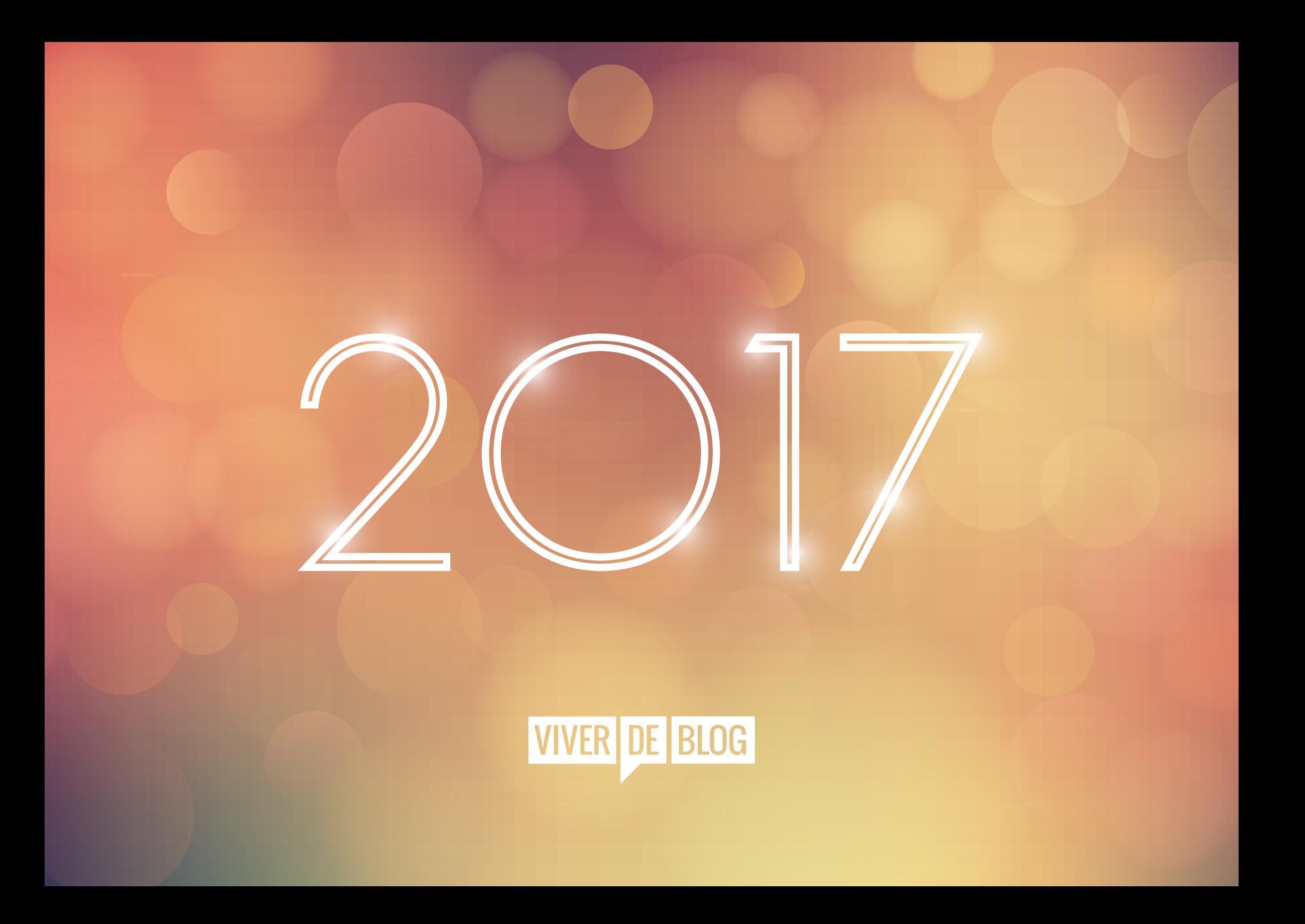

"A dream written down with a date becomes a goal. A goal broken down into steps becomes a plan. A plan backed by action makes your dreams come true."

- Greg Reid

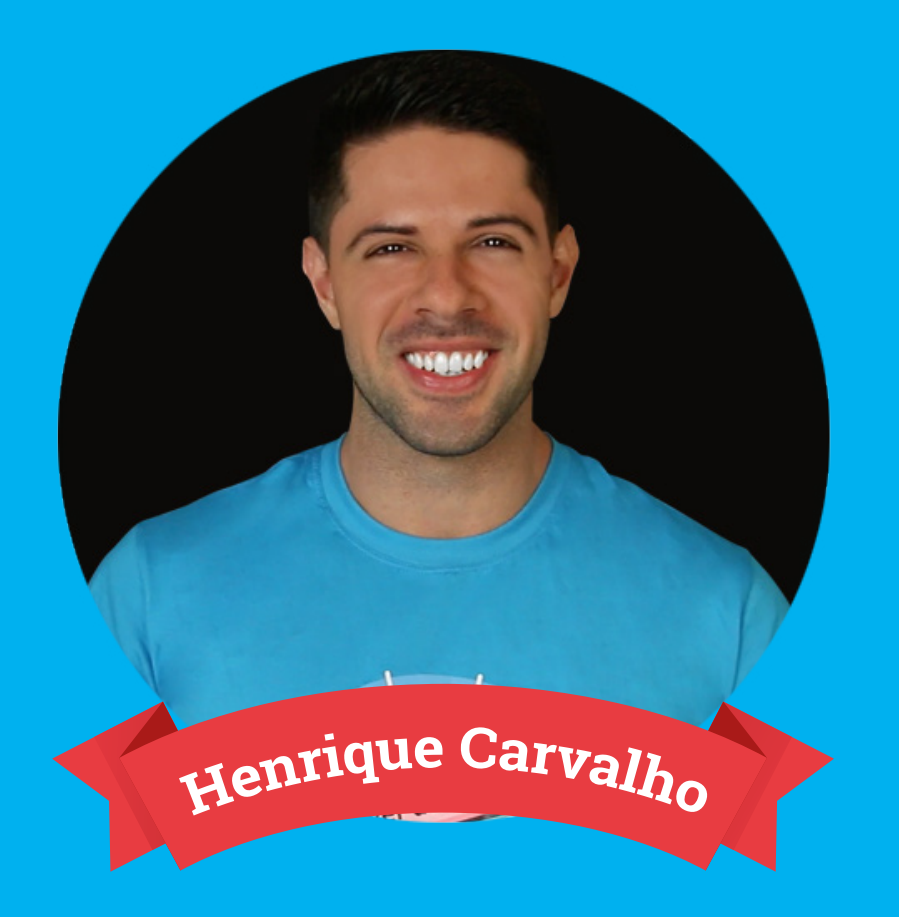

## **Parabéns por tomar a inciativa de organizar ainda melhor seu ano de 2017!**

Esperamos que esse Planner torne a realização das metas e análise dos seus resultados mais eficiente.

Esse material é editável, então você pode escrever nas caixas em branco desse arquivo, apagar e fazer novas anotações quantas vezes quiser.

Colocamos espaços destinados a programar em detalhes os dias da sua semana em cada mês, quando a semana estiver terminada basta apagar suas anotações e programar a próxima.

Você pode usar o calendário mensal para manter os compromissos mais importantes sempre registrados.

Gostaria de destacar que as metas anuais e mensais nesse planner não são somente pessoais, mas focadas no seu negócio, então organize aqui metas de vendas, visualizações, publicações… Enfim, tudo que ajudará seu negócio a prosperar.

E se gostar desse material não deixe de compartilhar o link do Blog com seus amigos para que também façam o download!

## **JANEIRO**

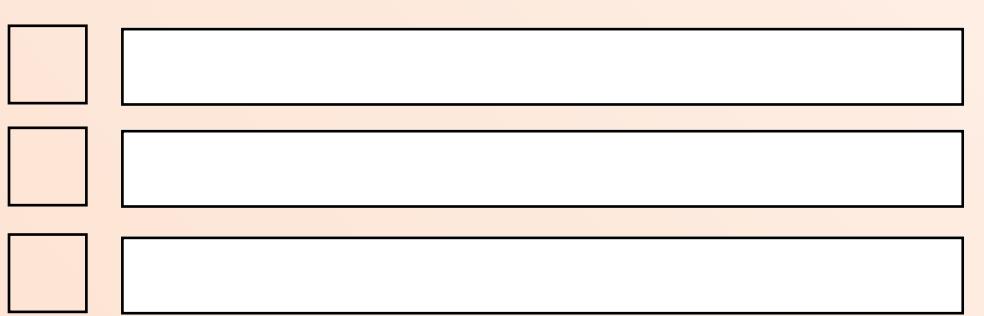

## **FEVEREIRO**

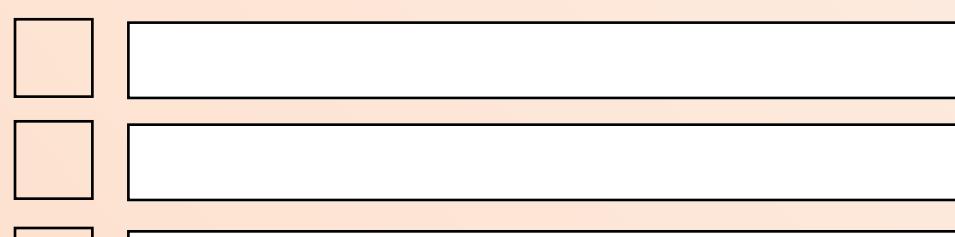

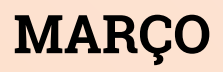

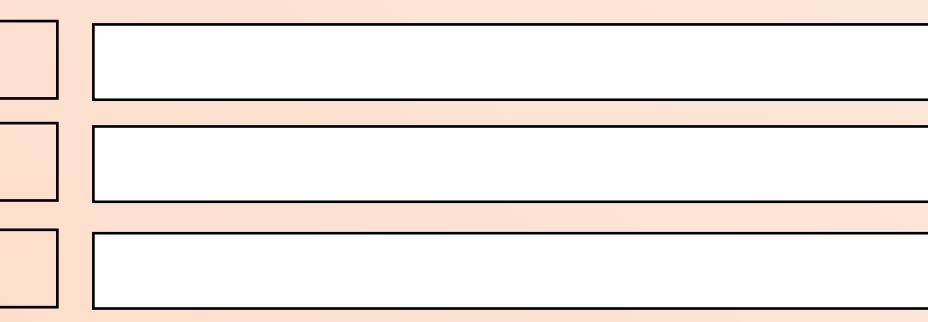

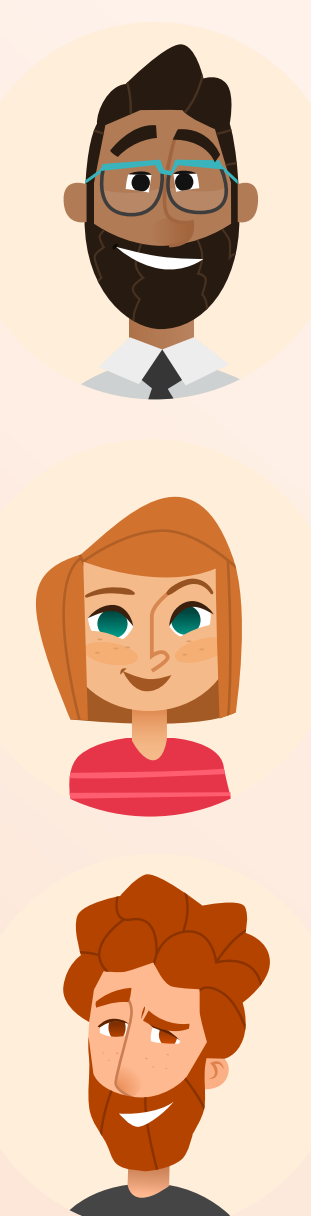

## **ABRIL**

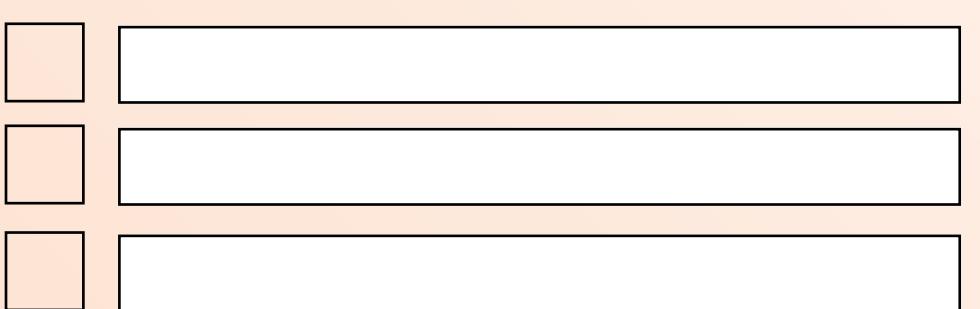

## **MAIO**

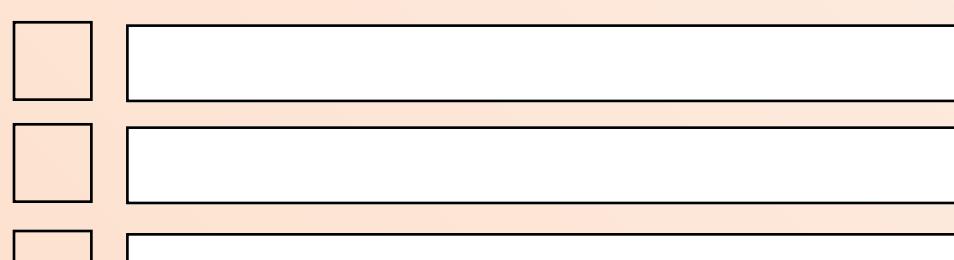

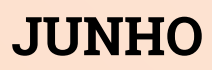

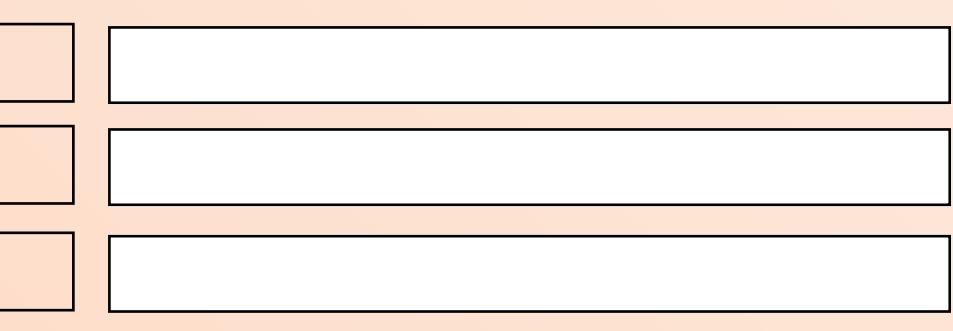

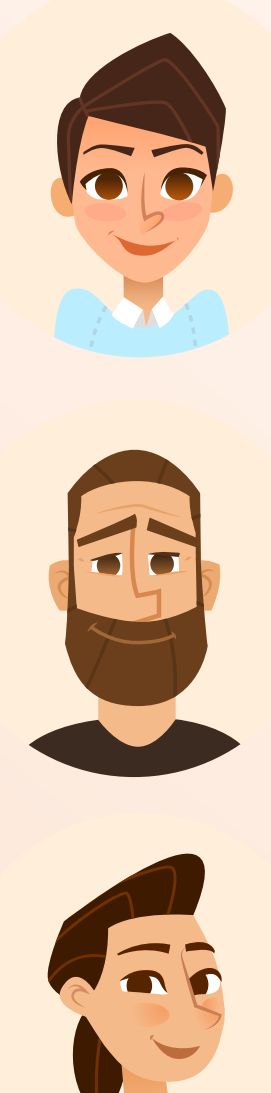

## **JULHO**

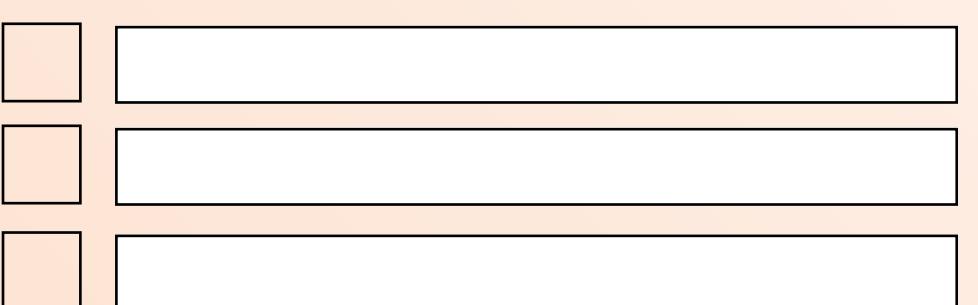

## **AGOSTO**

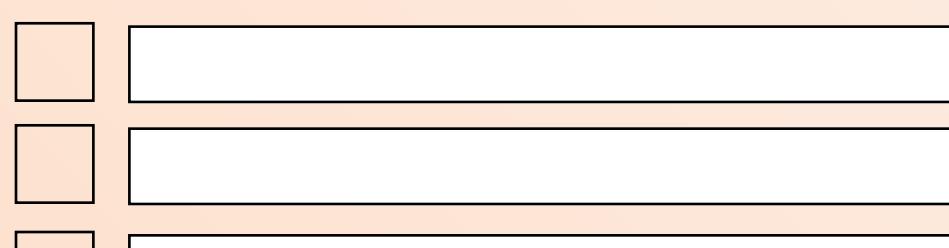

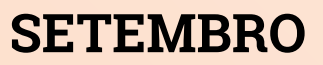

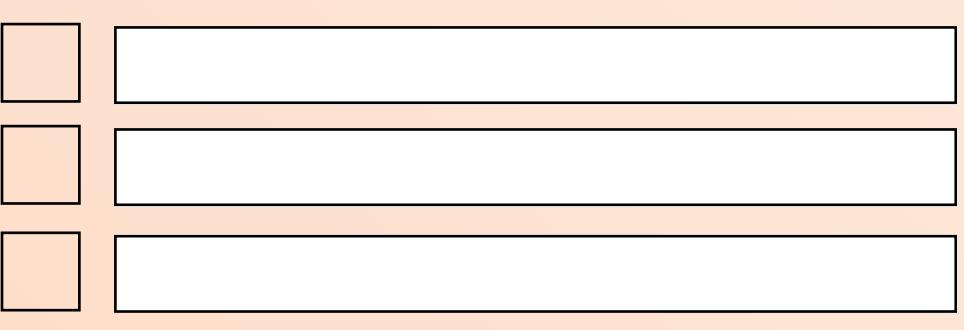

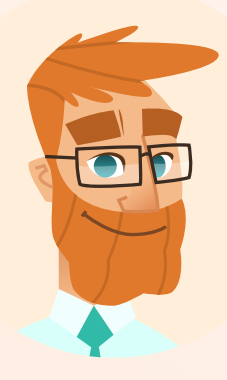

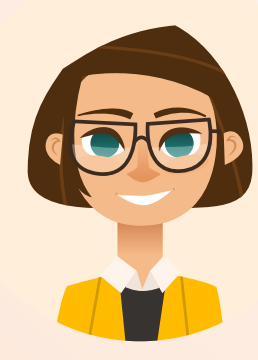

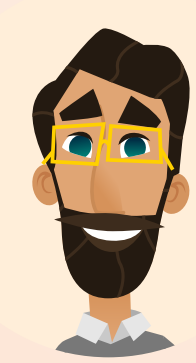

## **OUTUBRO**

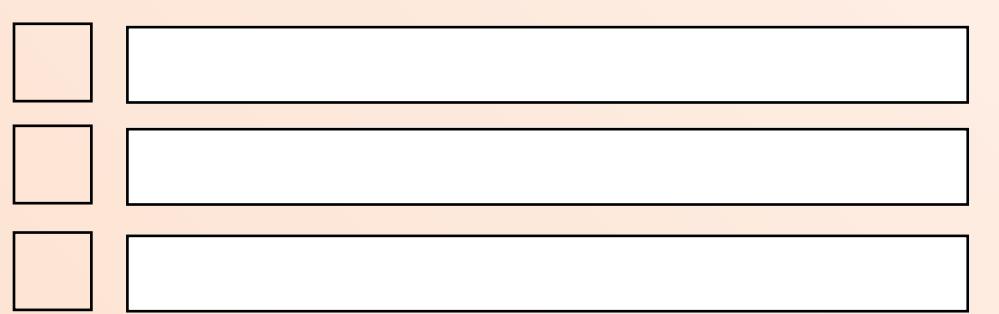

### **NOVEMBRO**

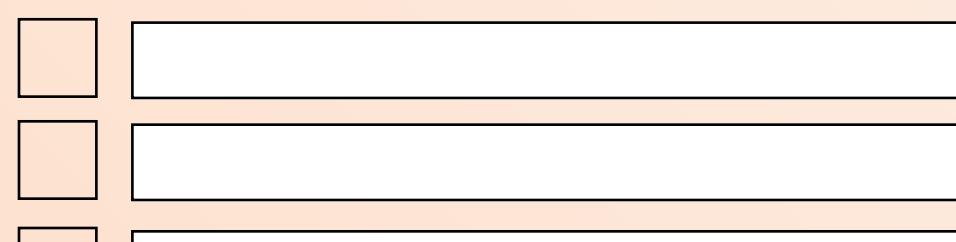

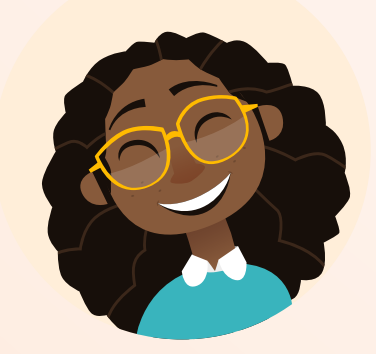

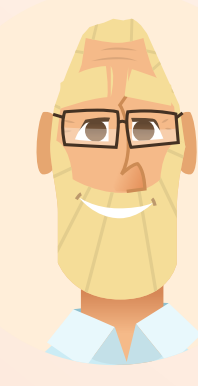

### **DEZEMBRO**

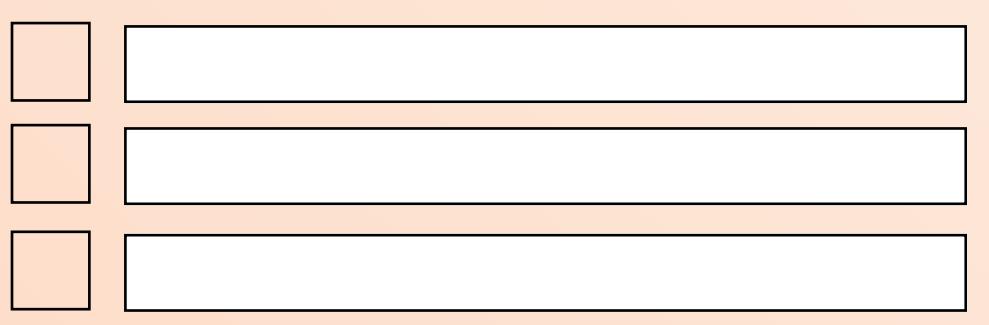

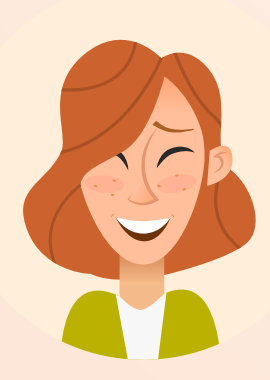

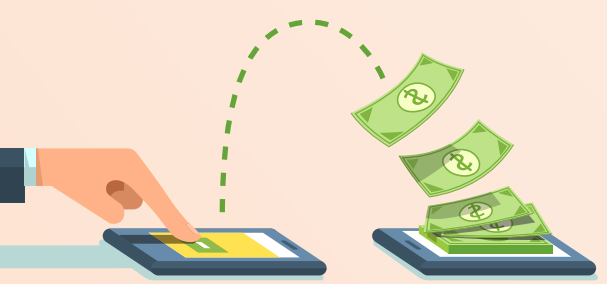

# **FINANCEIRO ANUAL**

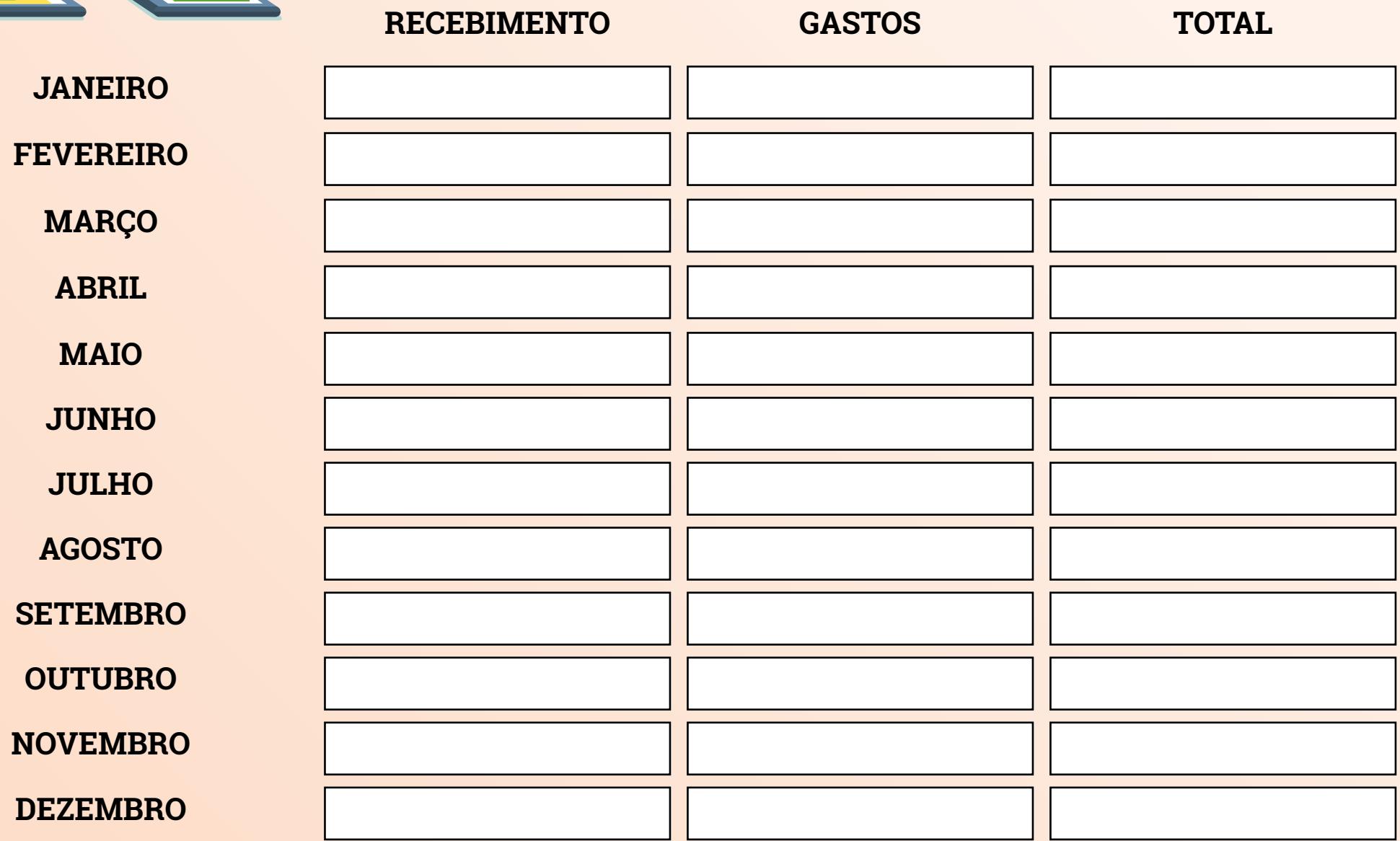

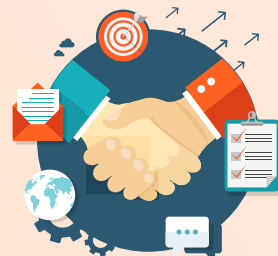

# **CALENDÁRIO DE AFILIADOS**

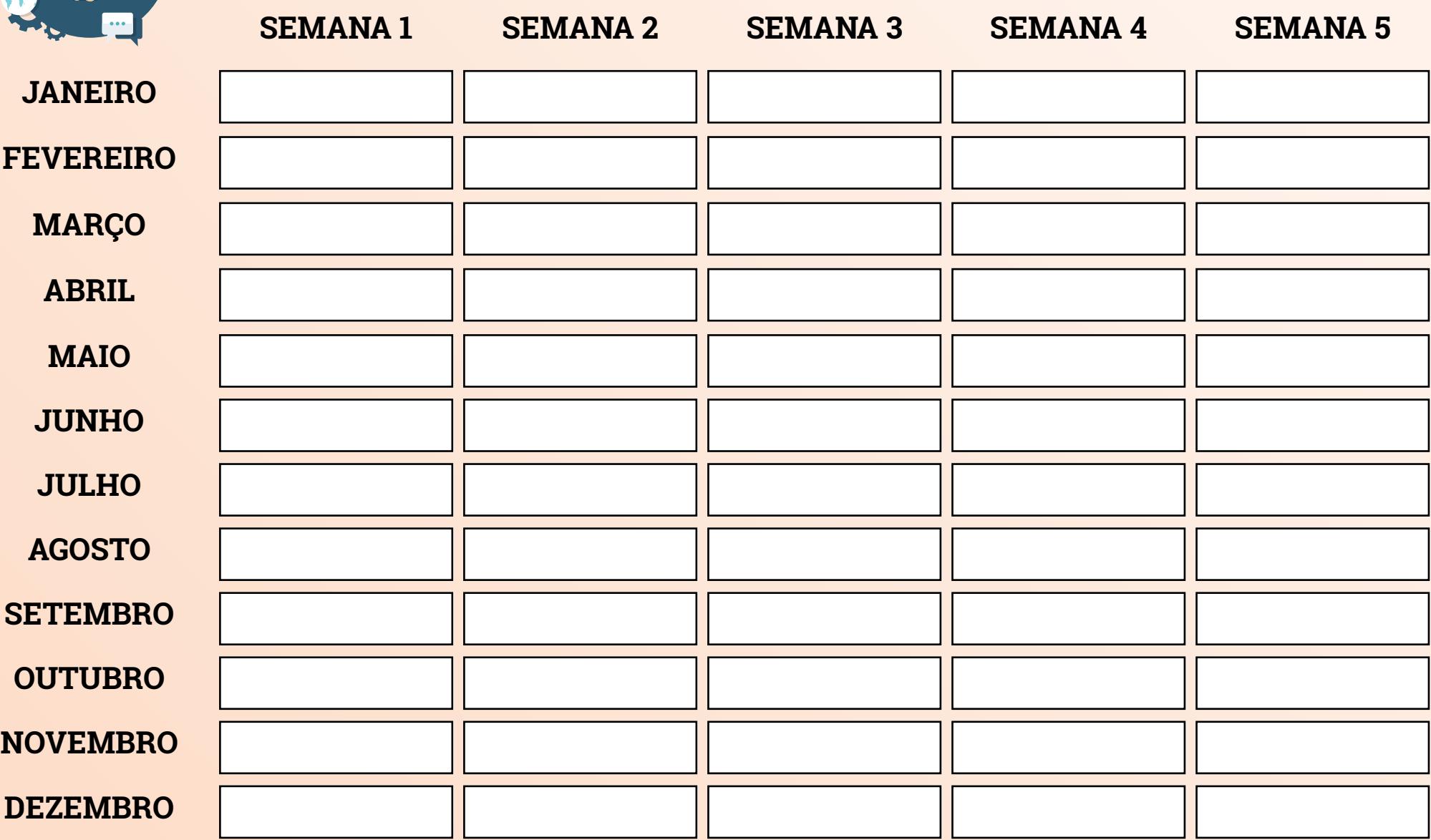

# **BANCO DE IDEIAS PARA ARTIGOS E TEXTOS**

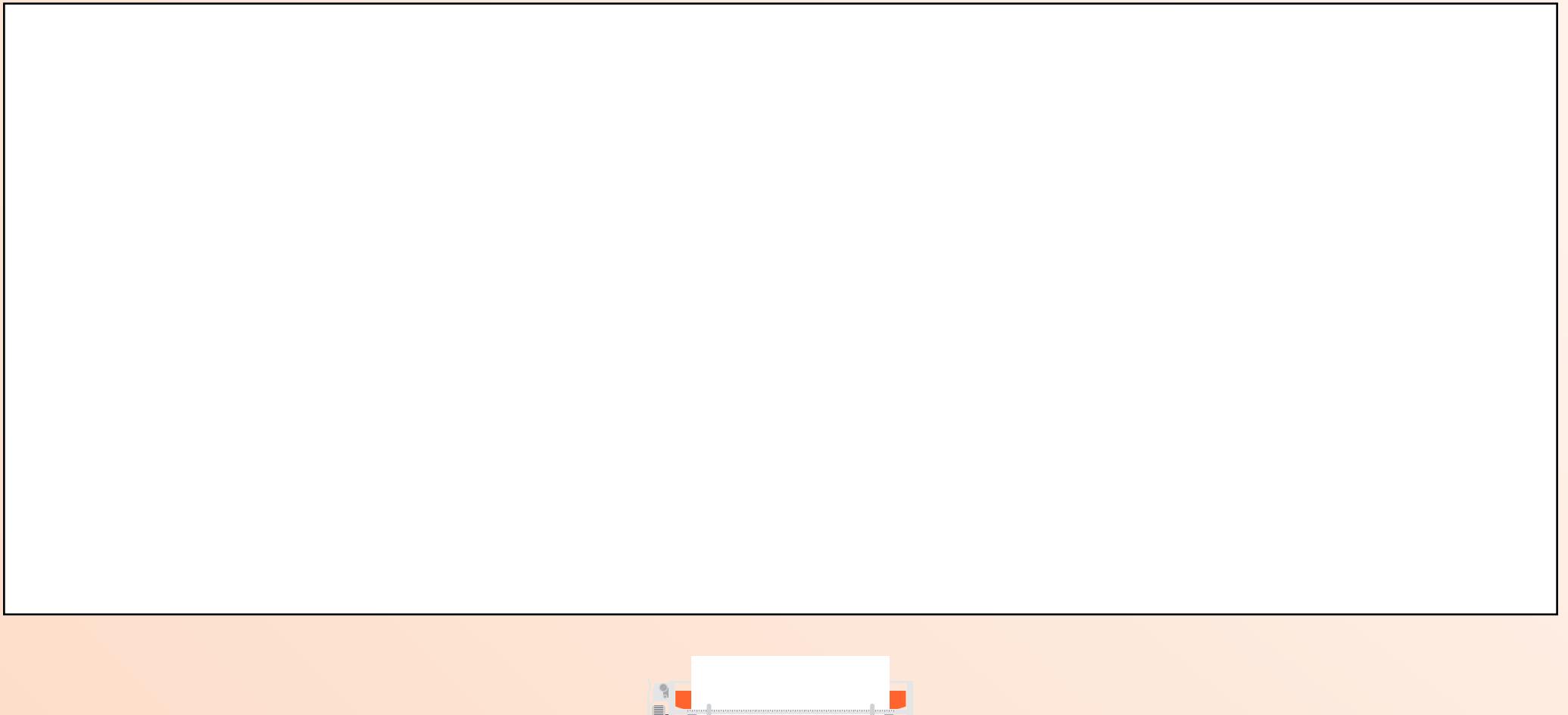

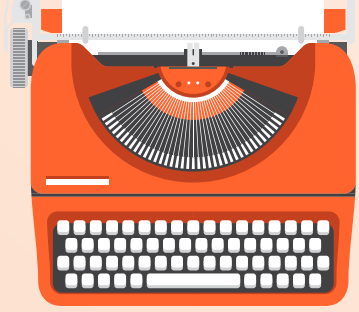

# **BANCO DE IDEIAS PARA INFOGRÁFICOS**

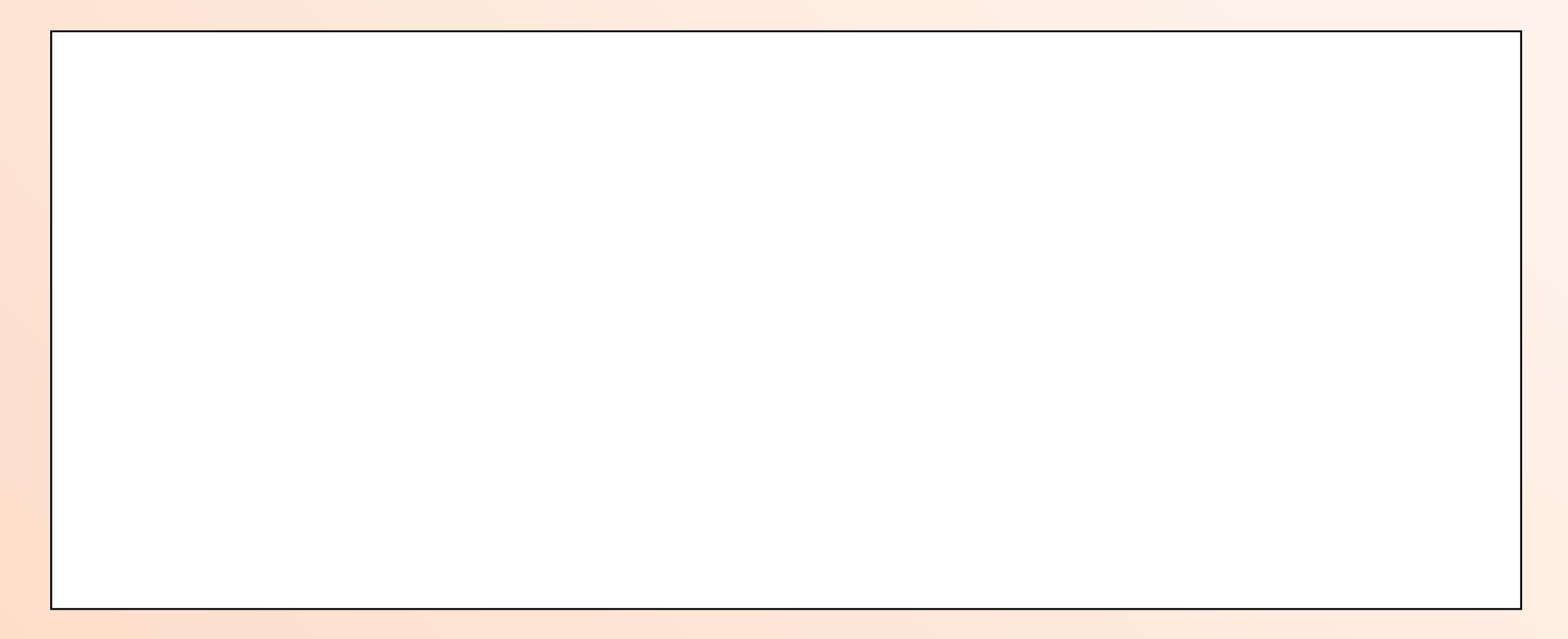

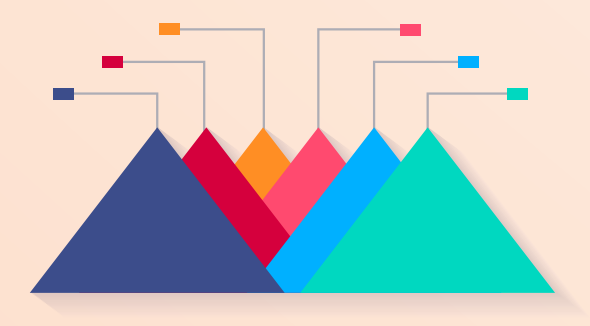

# **BANCO DE IDEIAS PARA VÍDEOS**

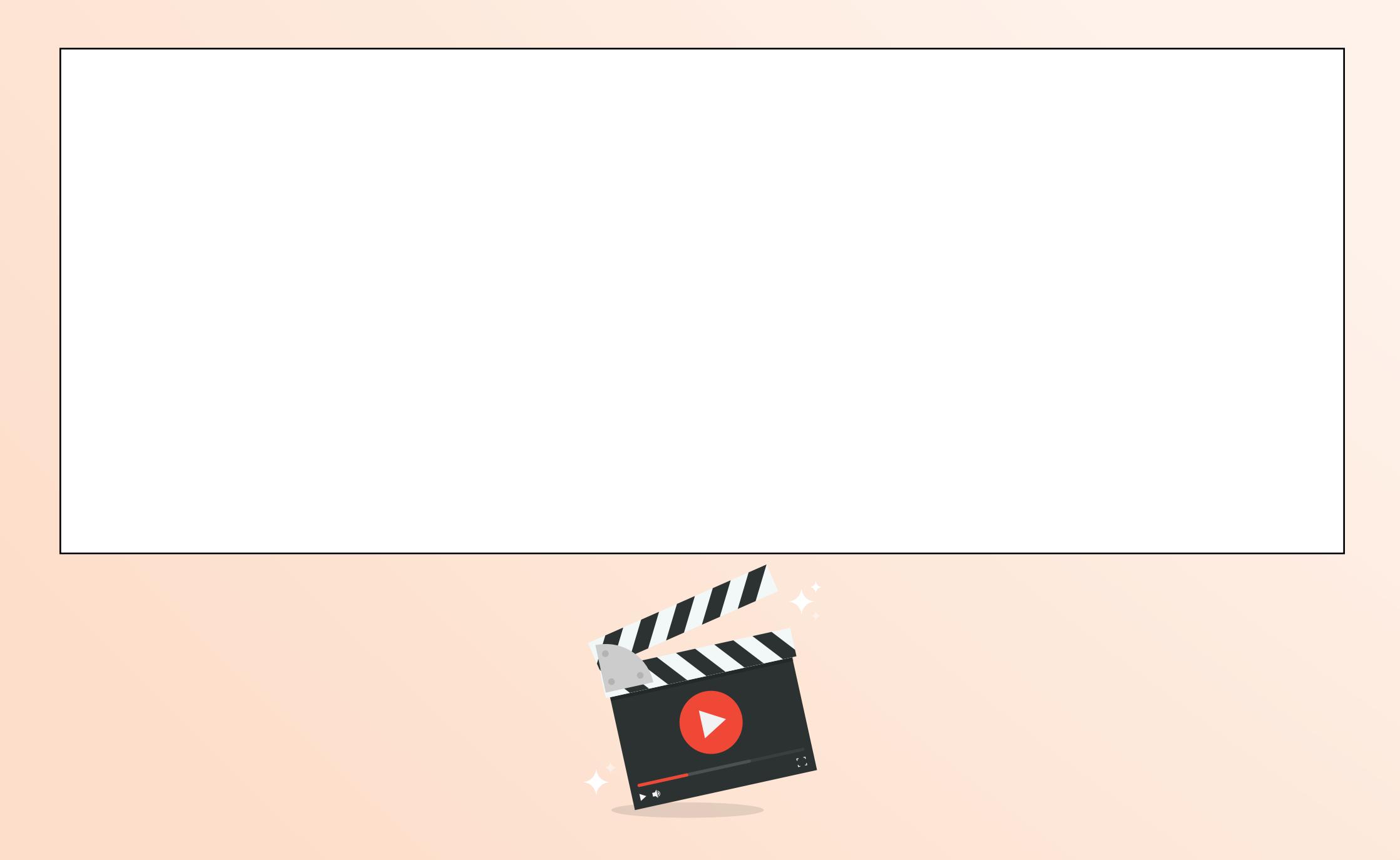

## **BANCO DE IDEIAS PARA PODCASTS**

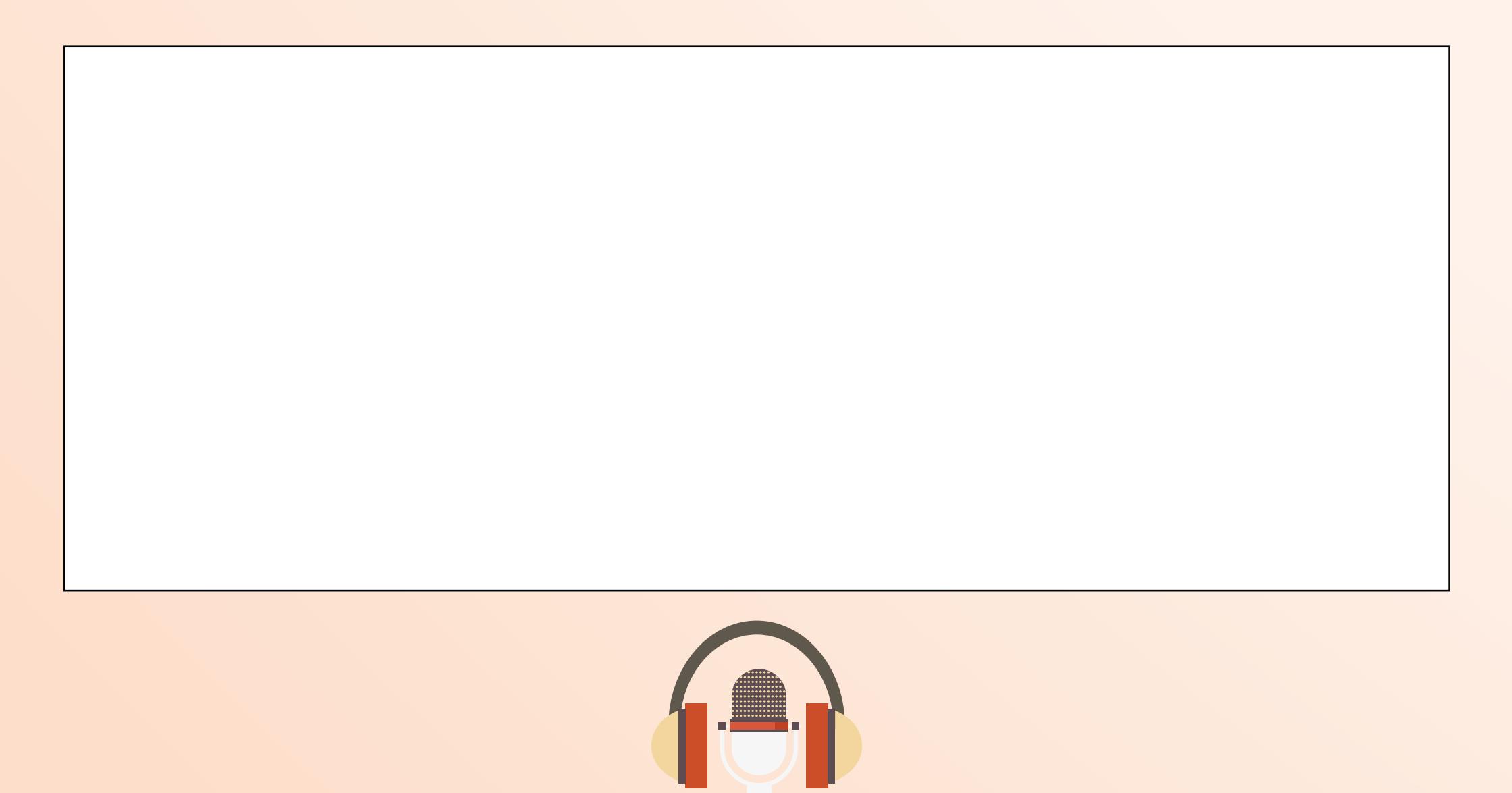

## **BANCO DE IDEIAS PARA REDES SOCIAIS**

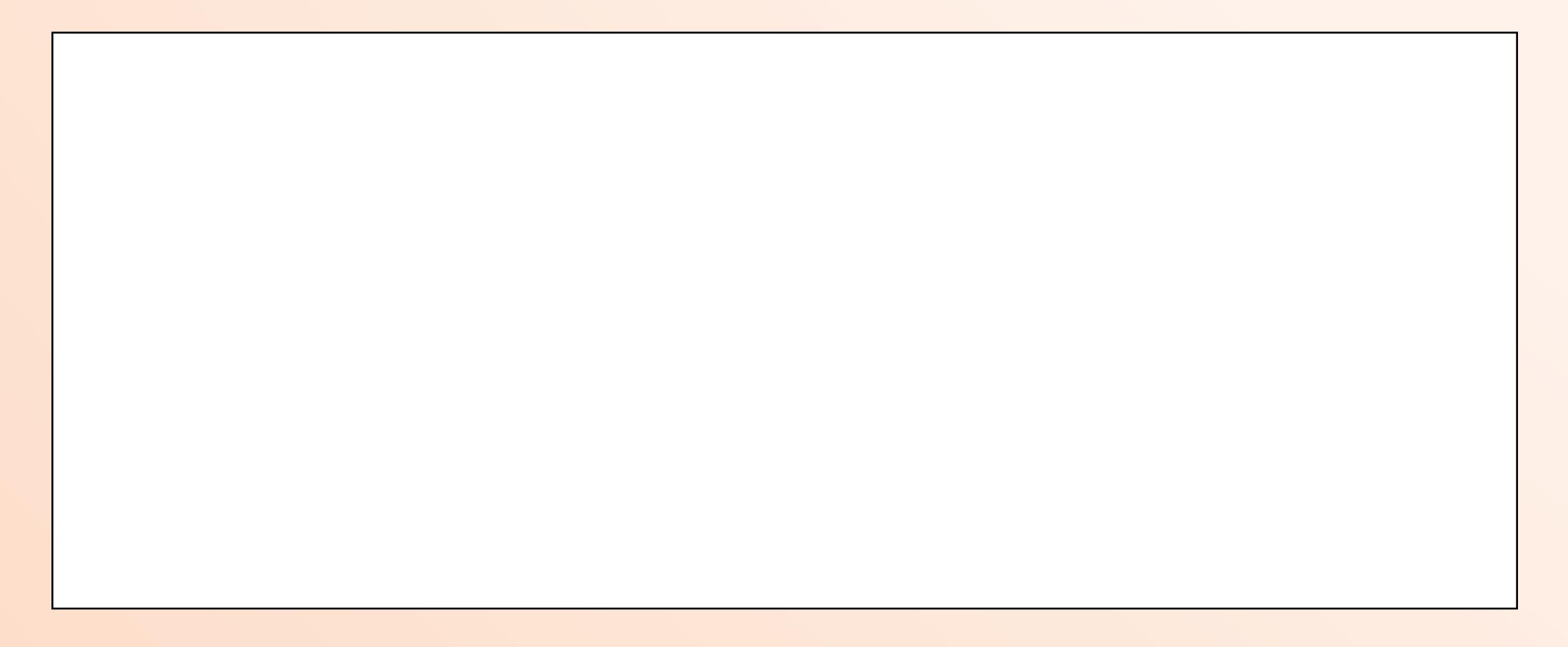

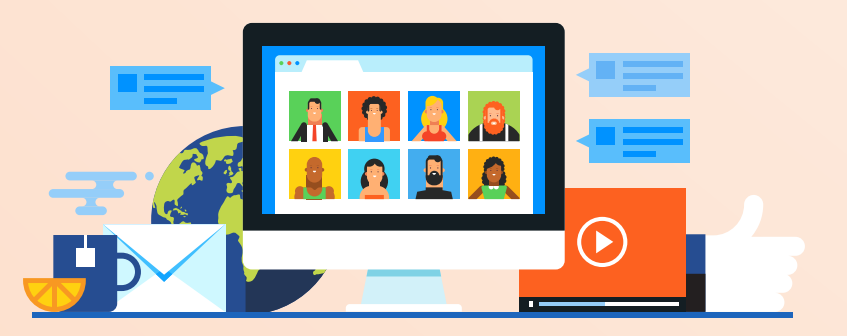

# **JANEIRO**

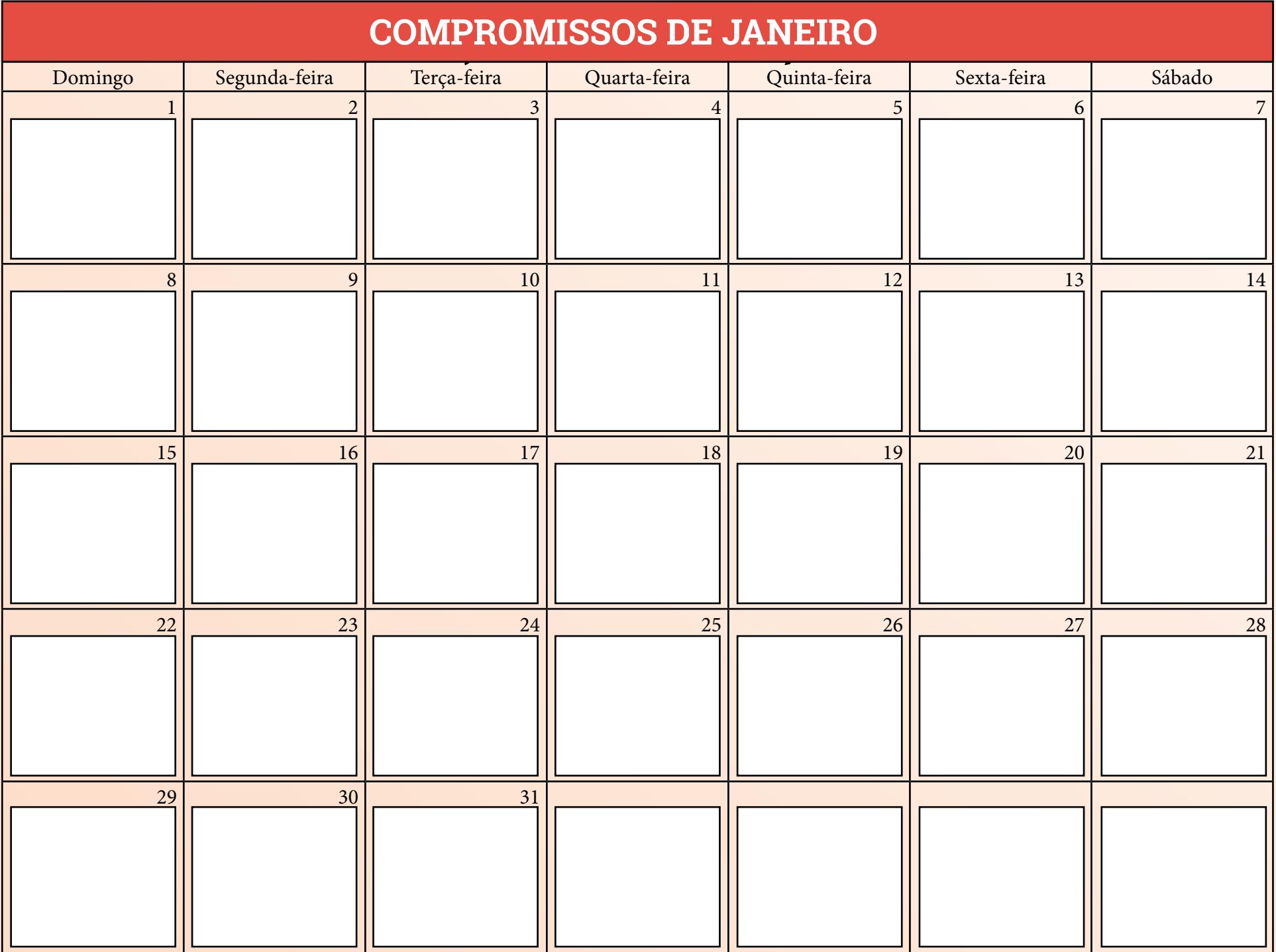

## **METAS DE JANEIRO**

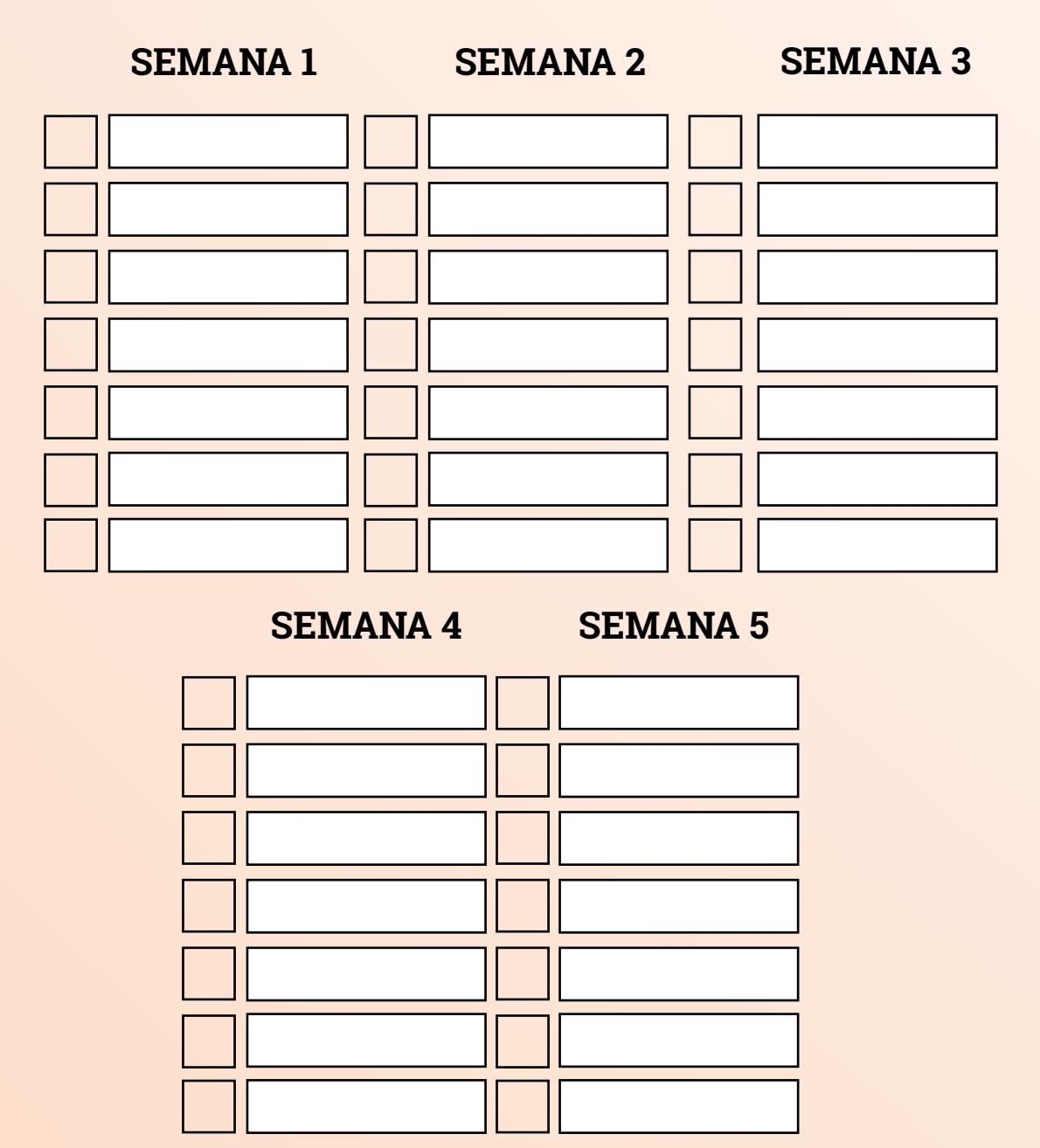

## **FINANCEIRO DE JANEIRO**

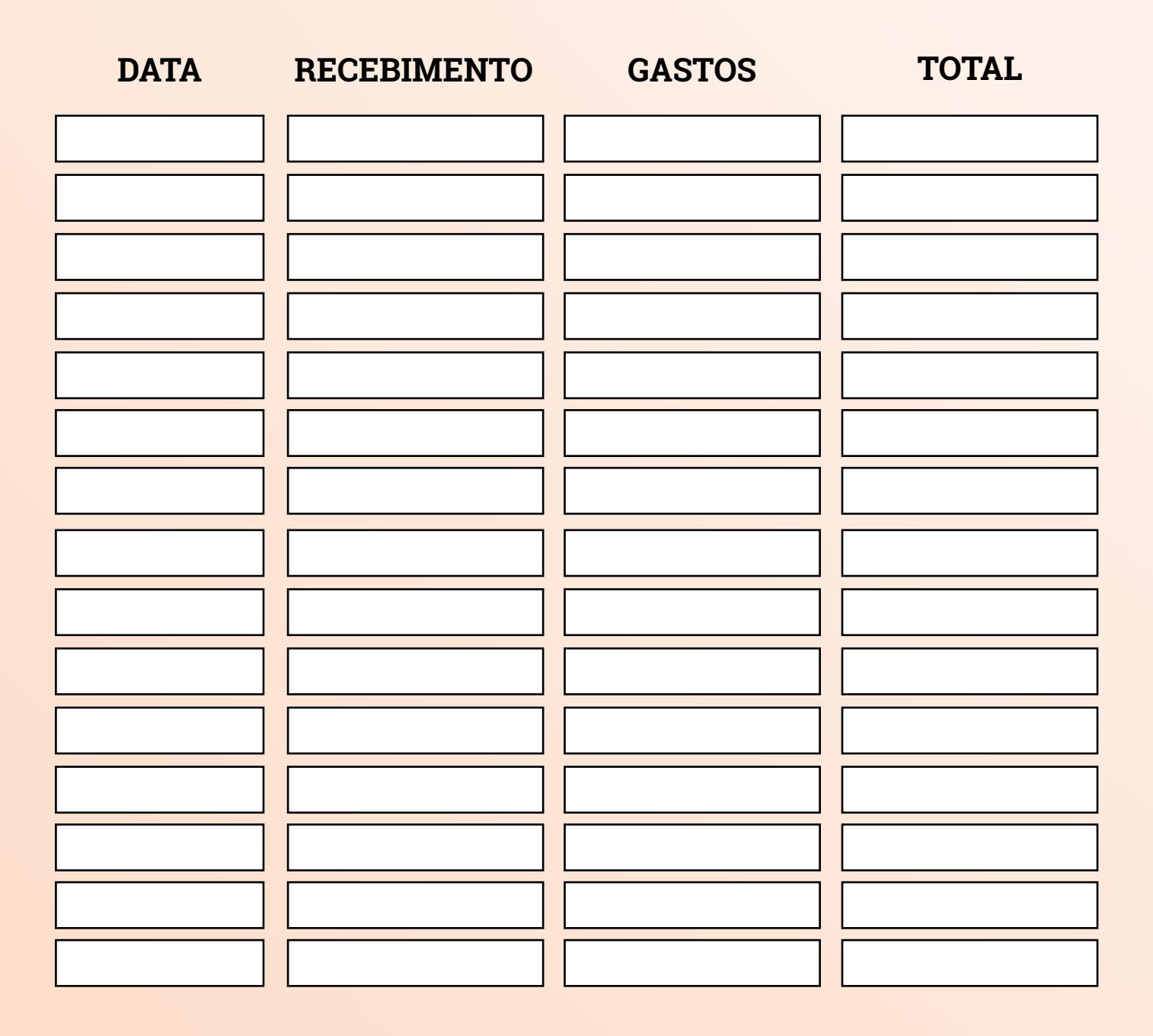

# **IDEIAS DE CONTEÚDOS PARA JANEIRO**

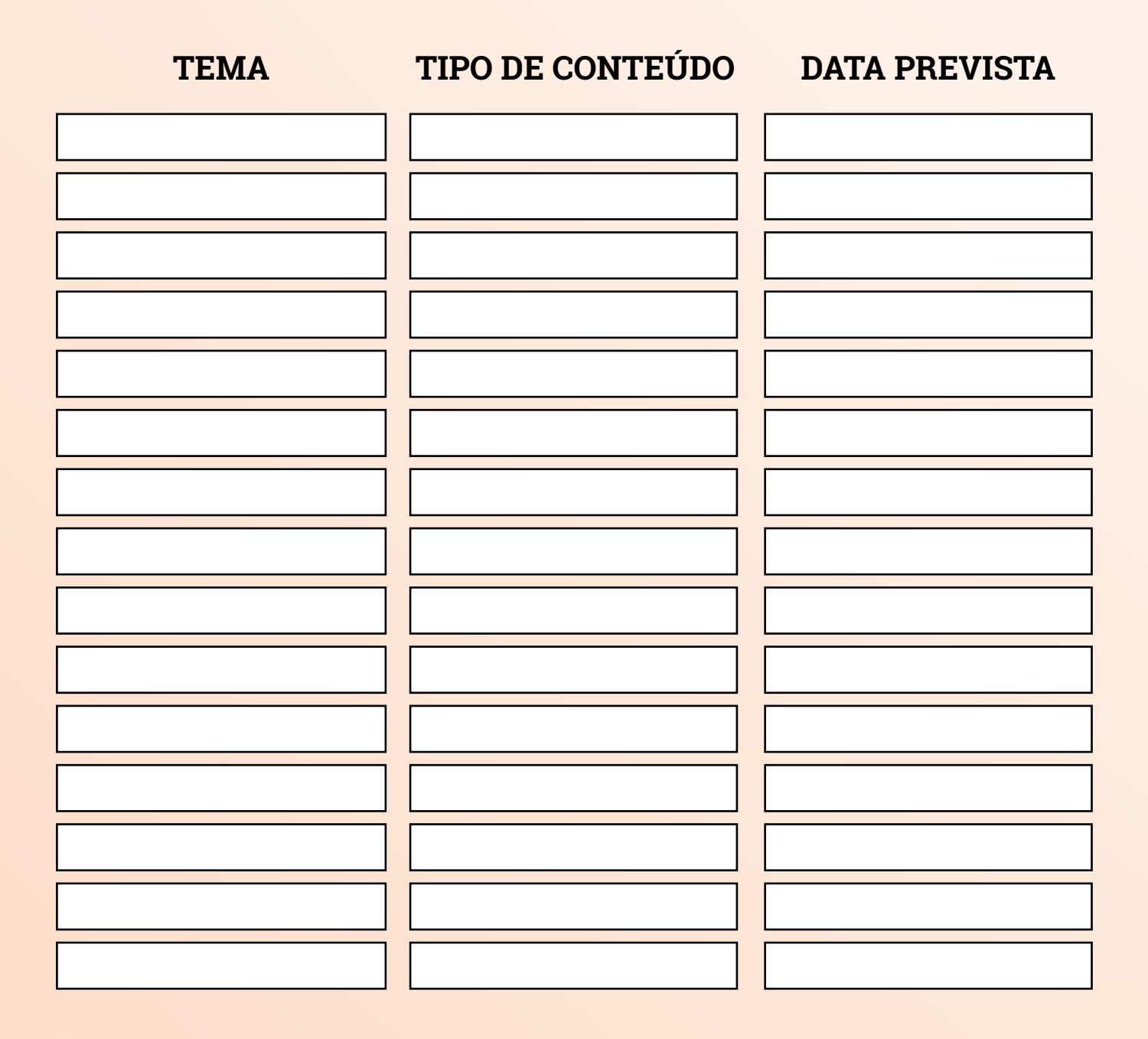

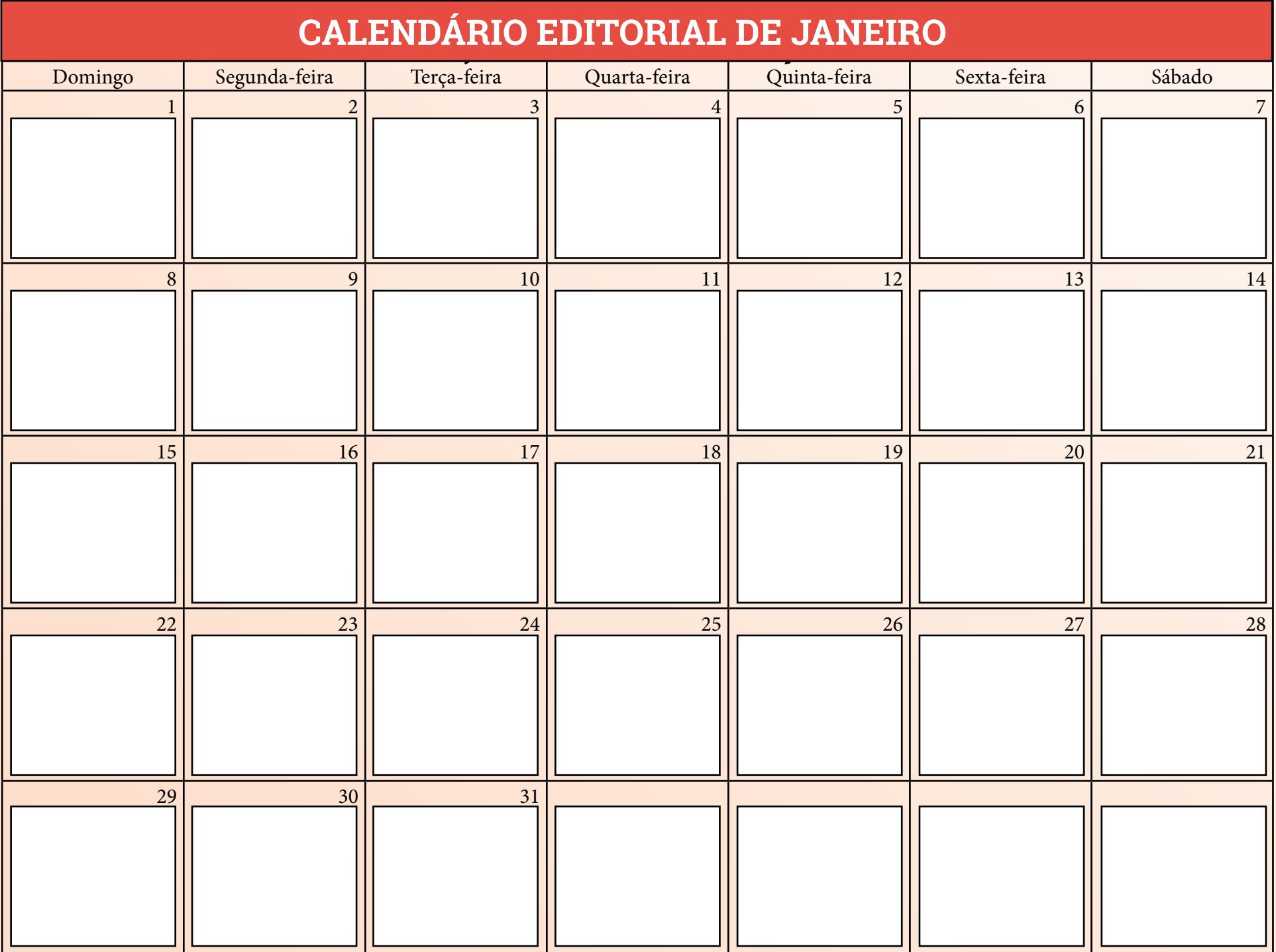

# **MÉTRICAS**

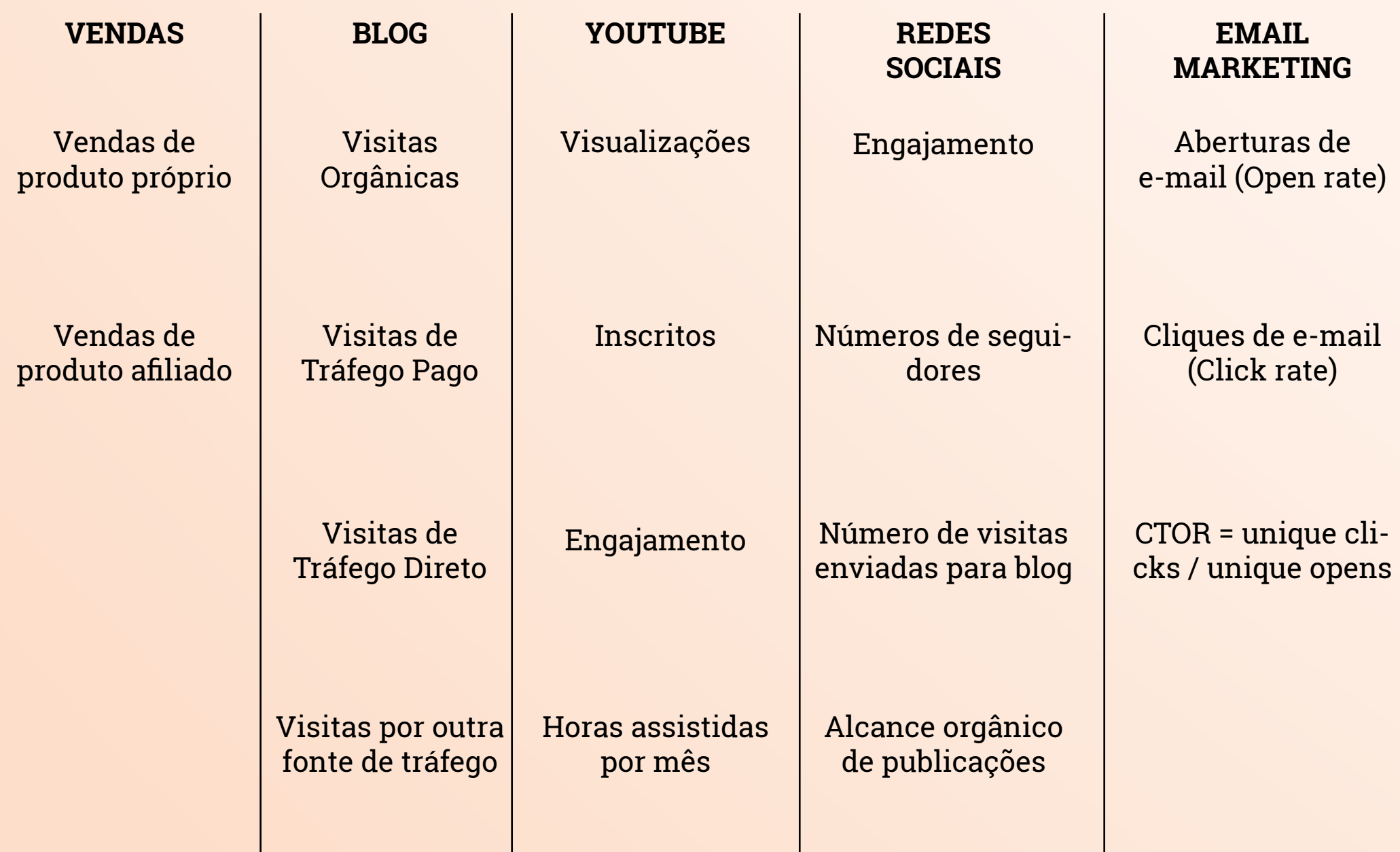

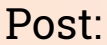

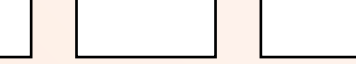

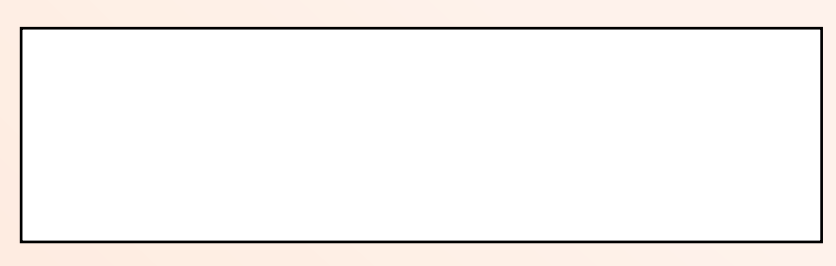

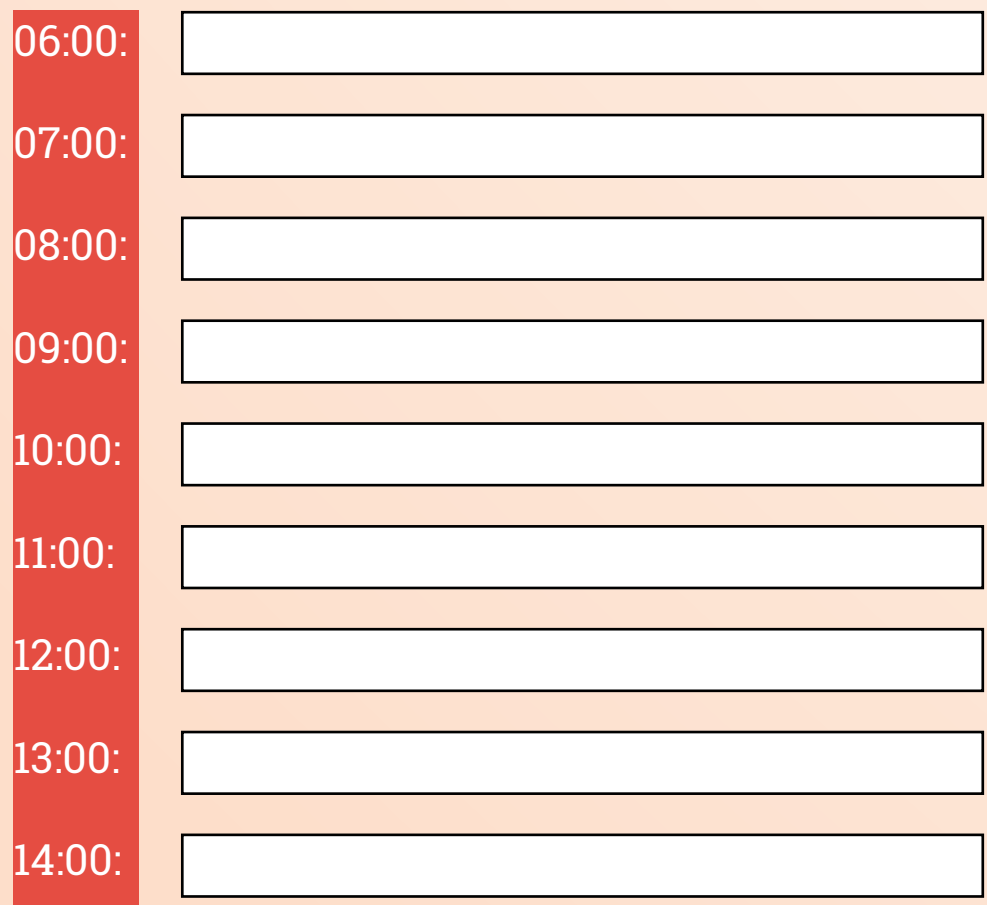

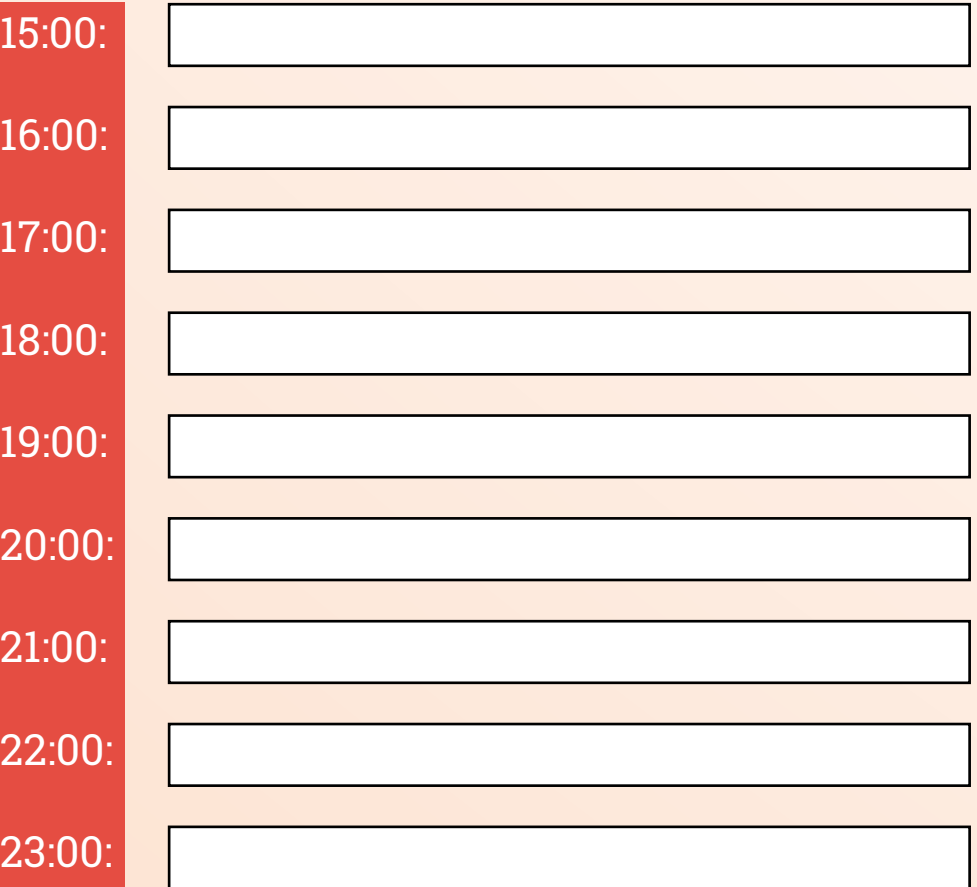

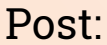

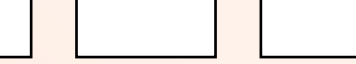

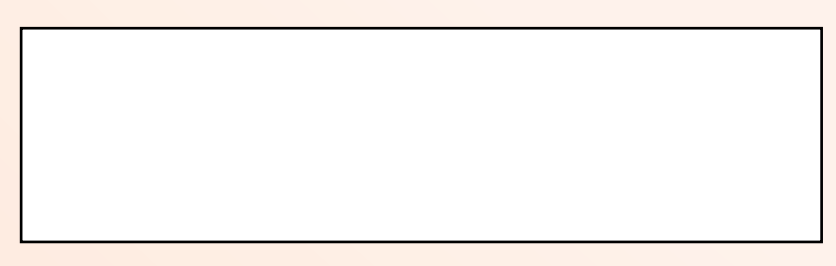

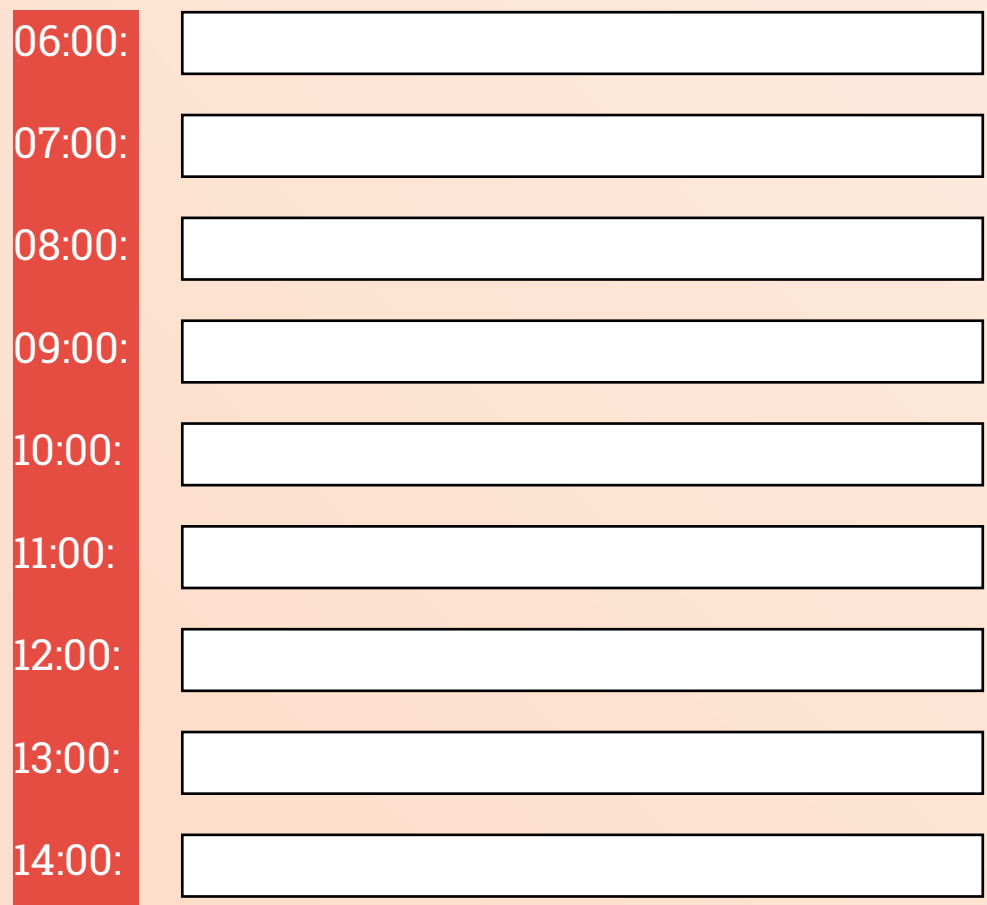

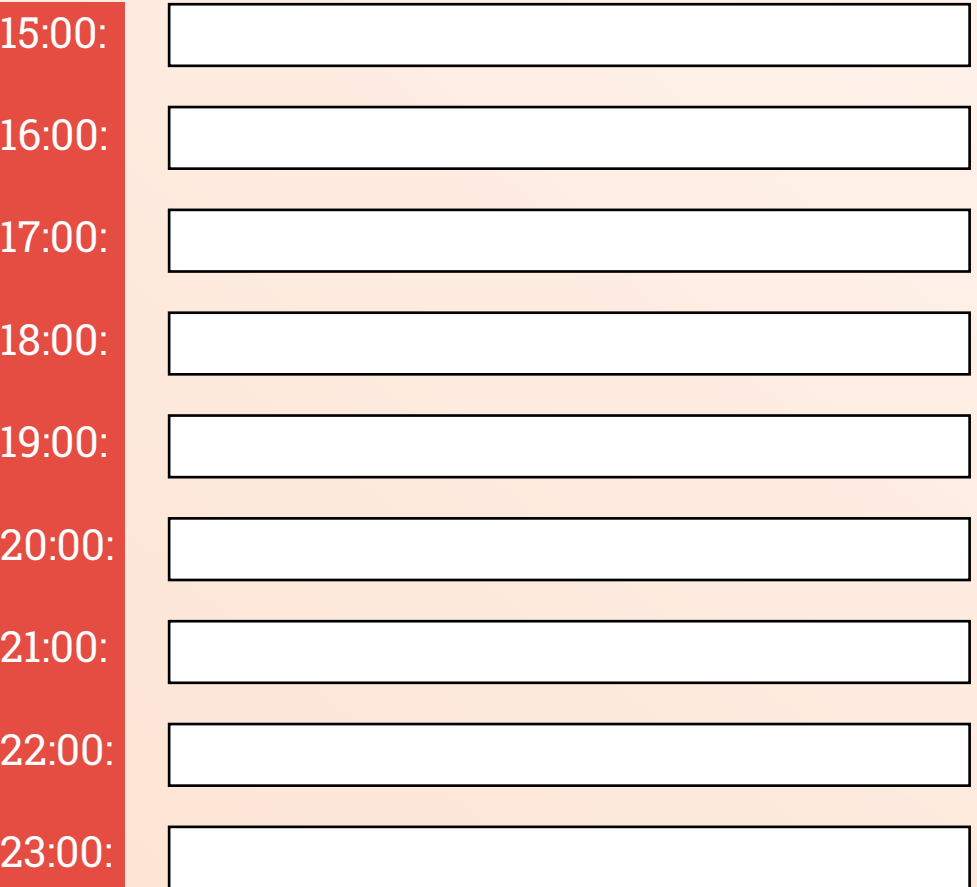

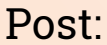

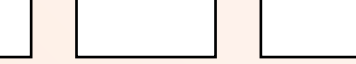

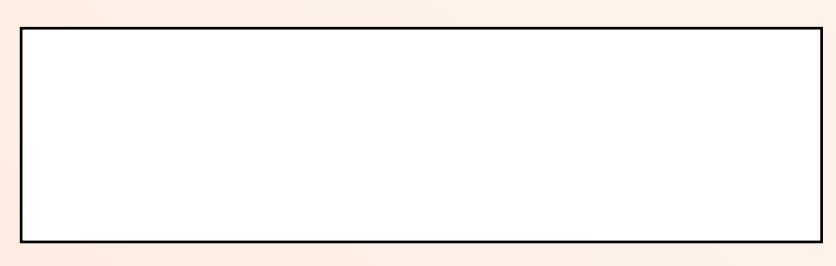

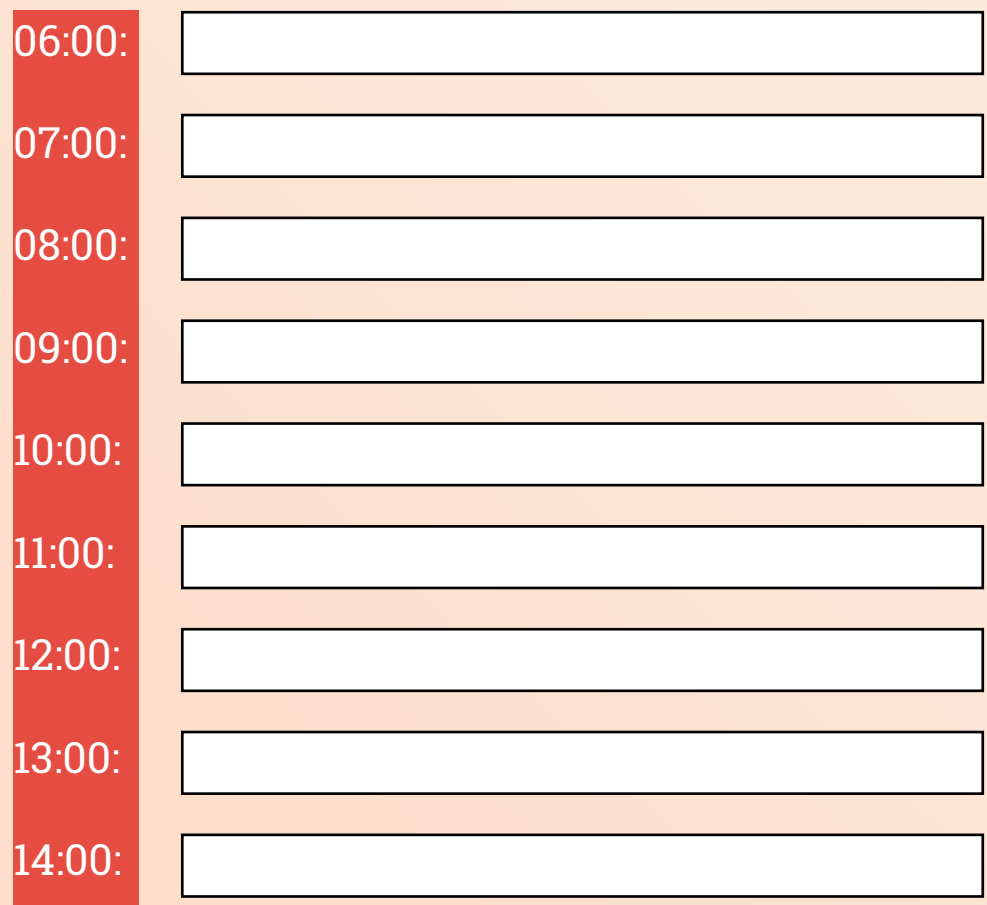

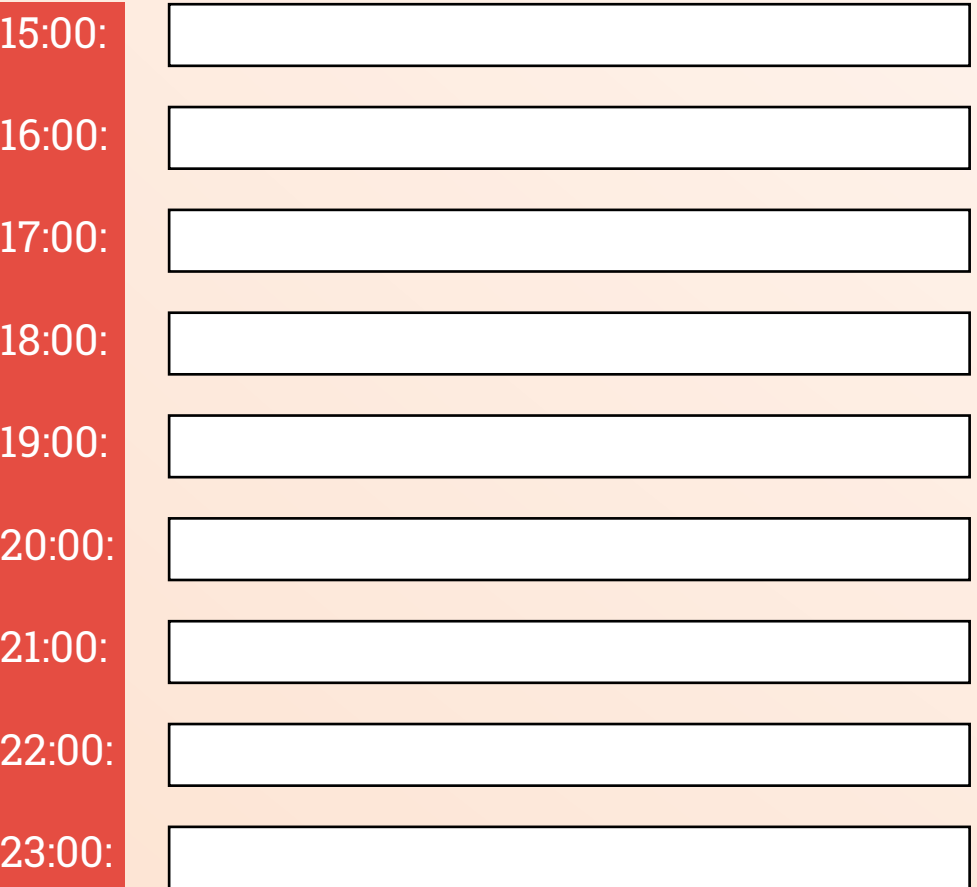

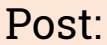

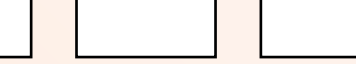

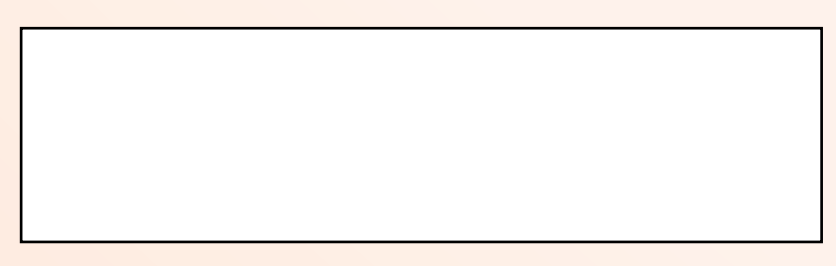

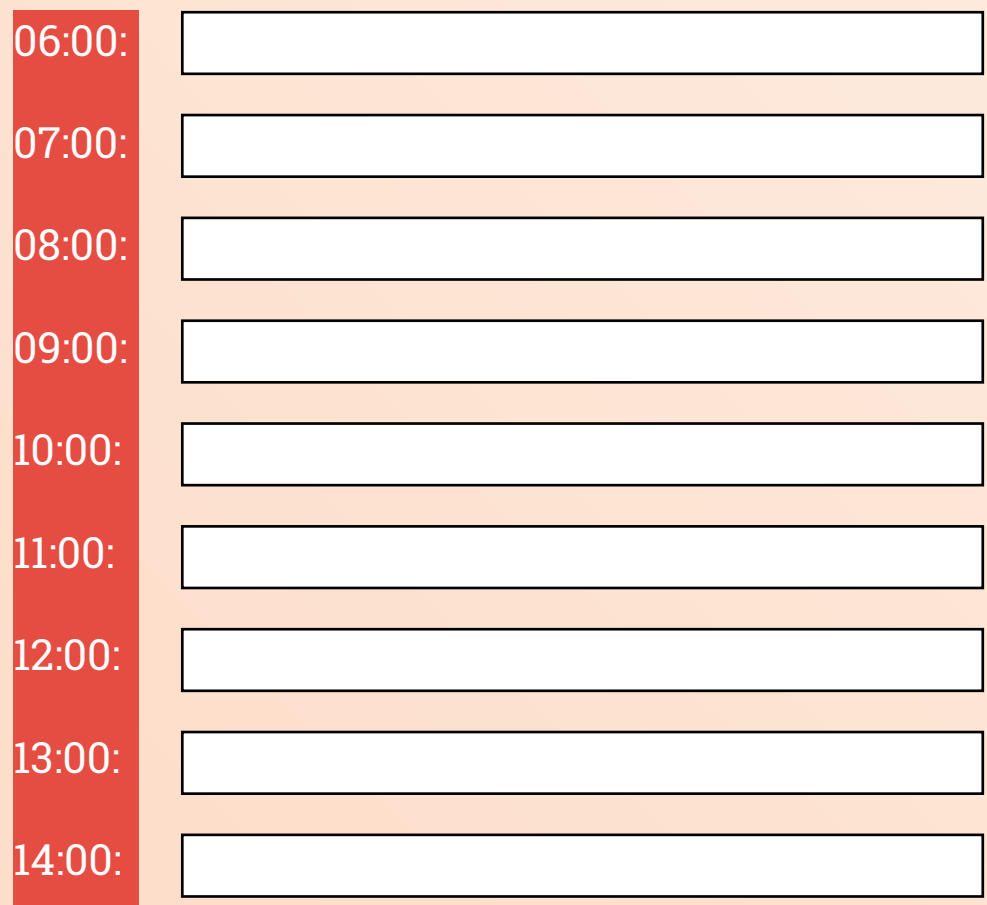

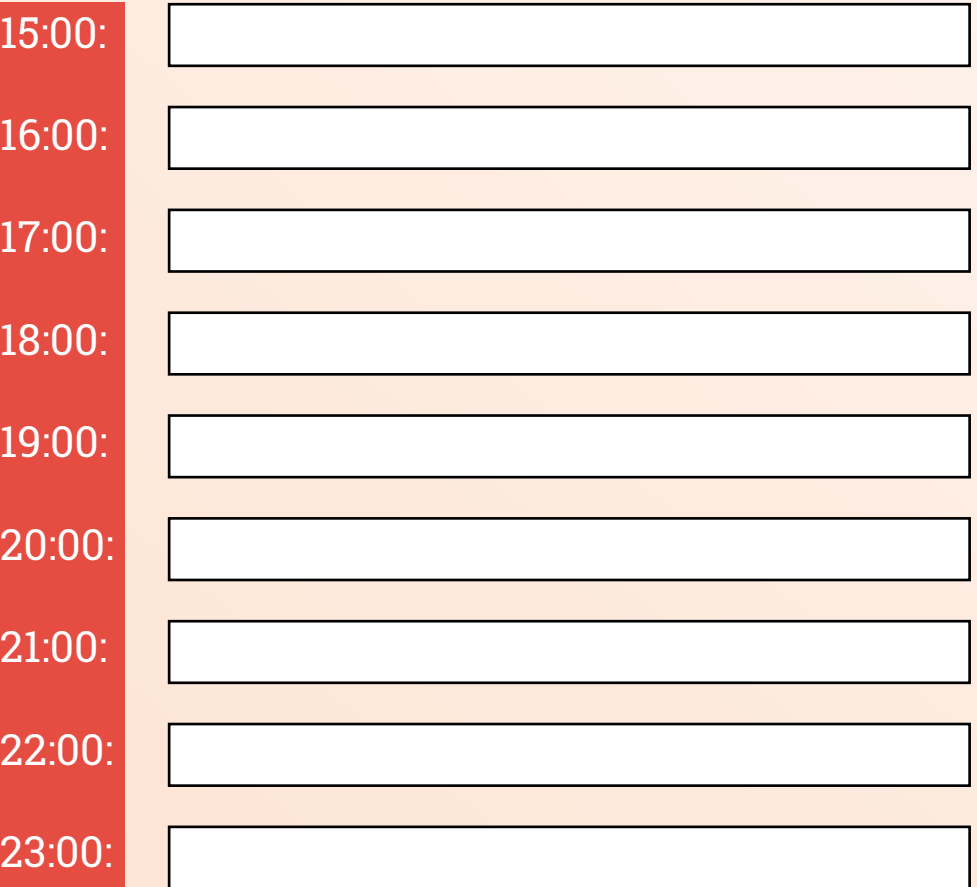

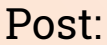

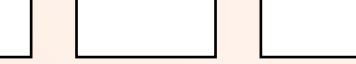

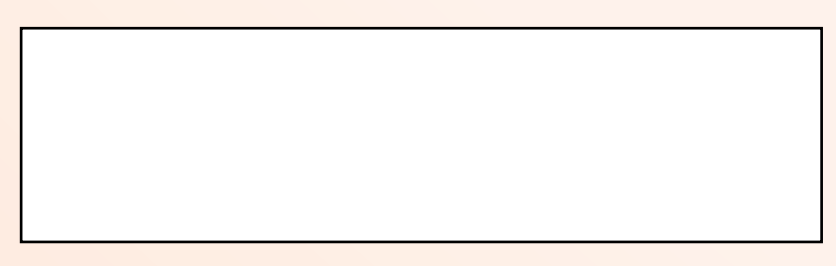

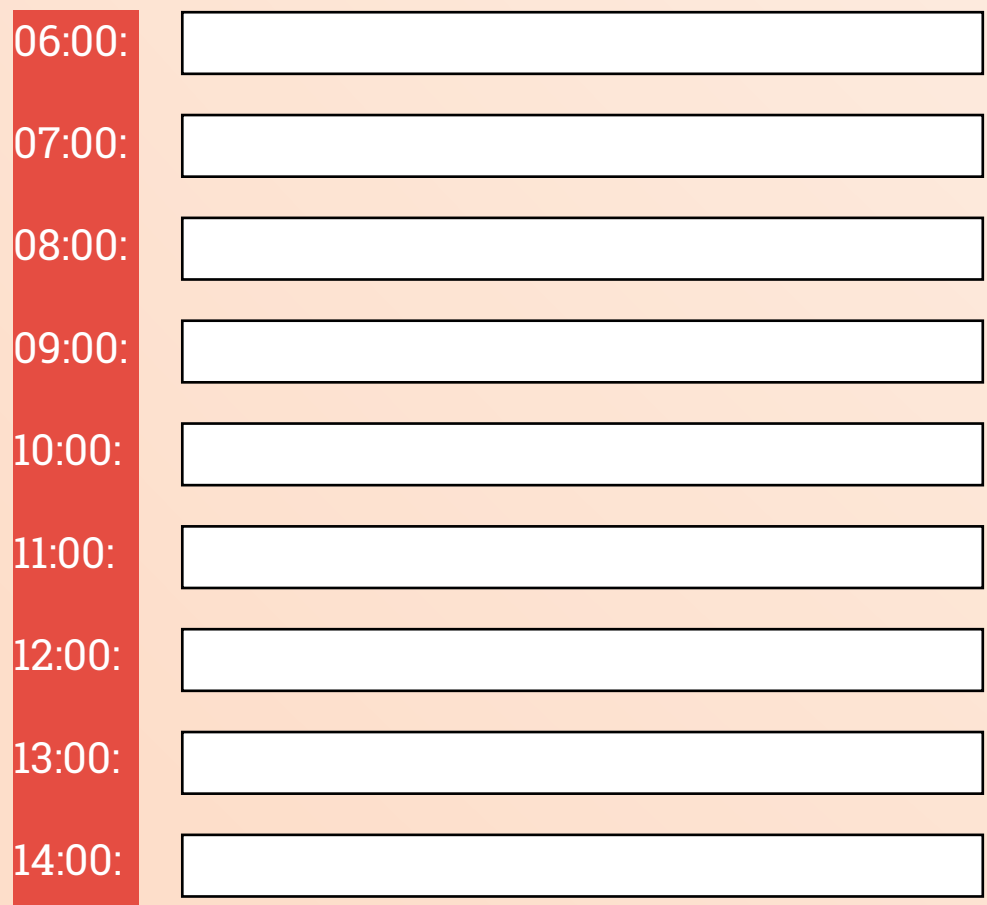

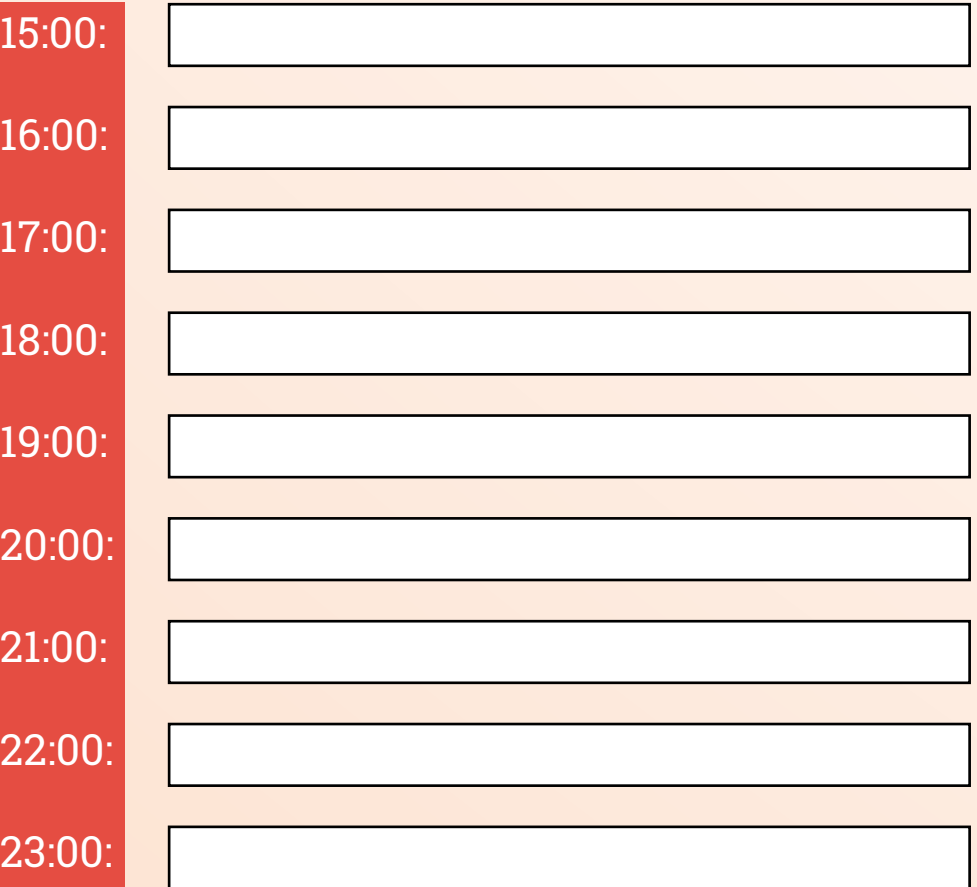

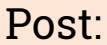

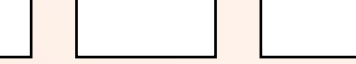

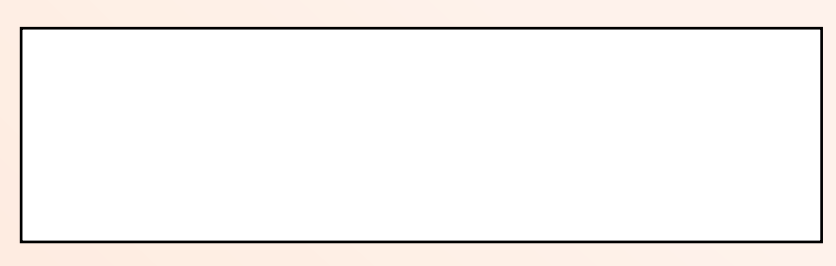

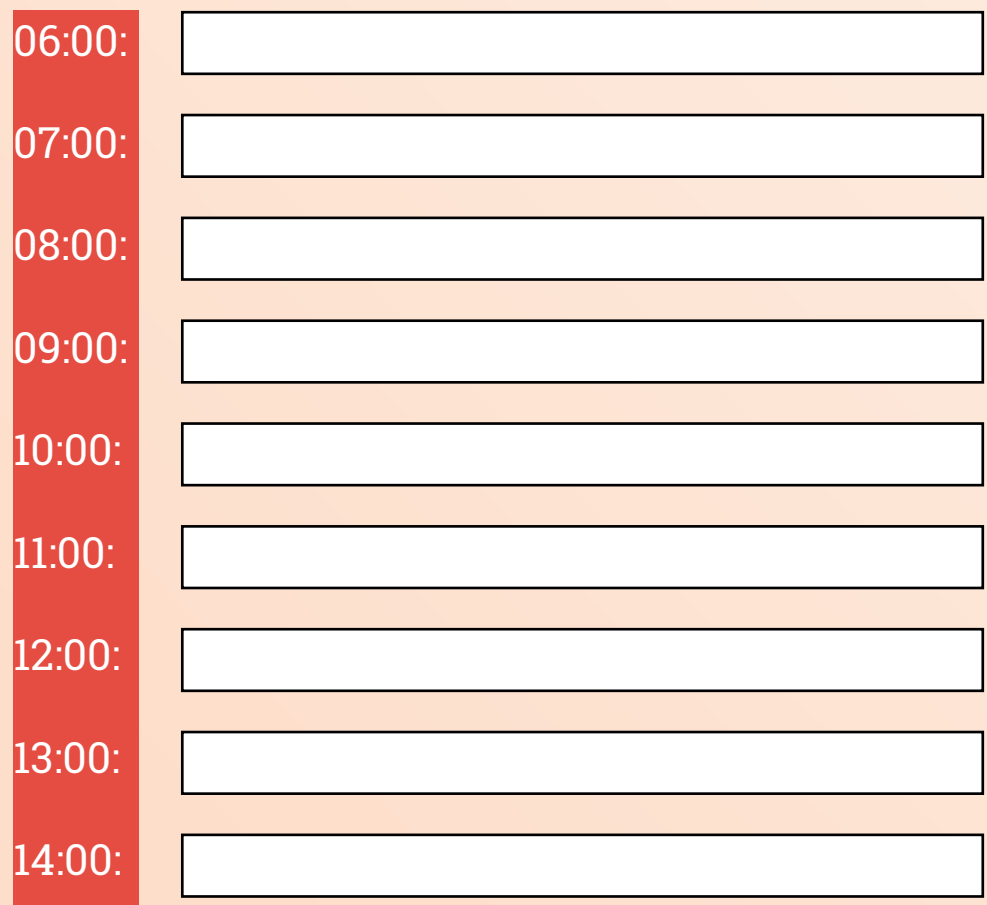

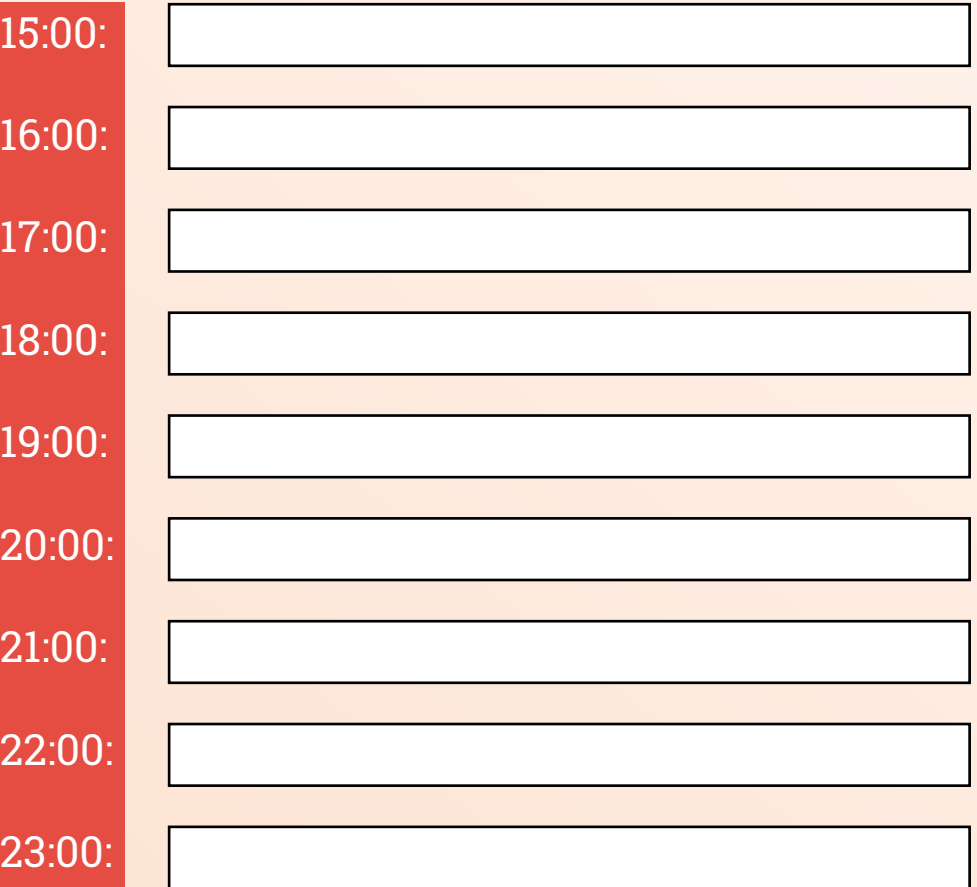

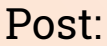

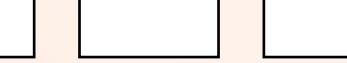

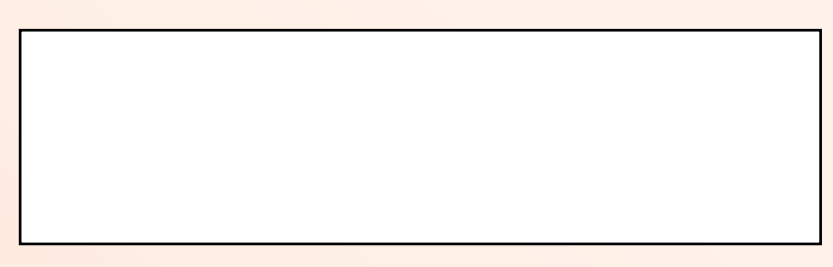

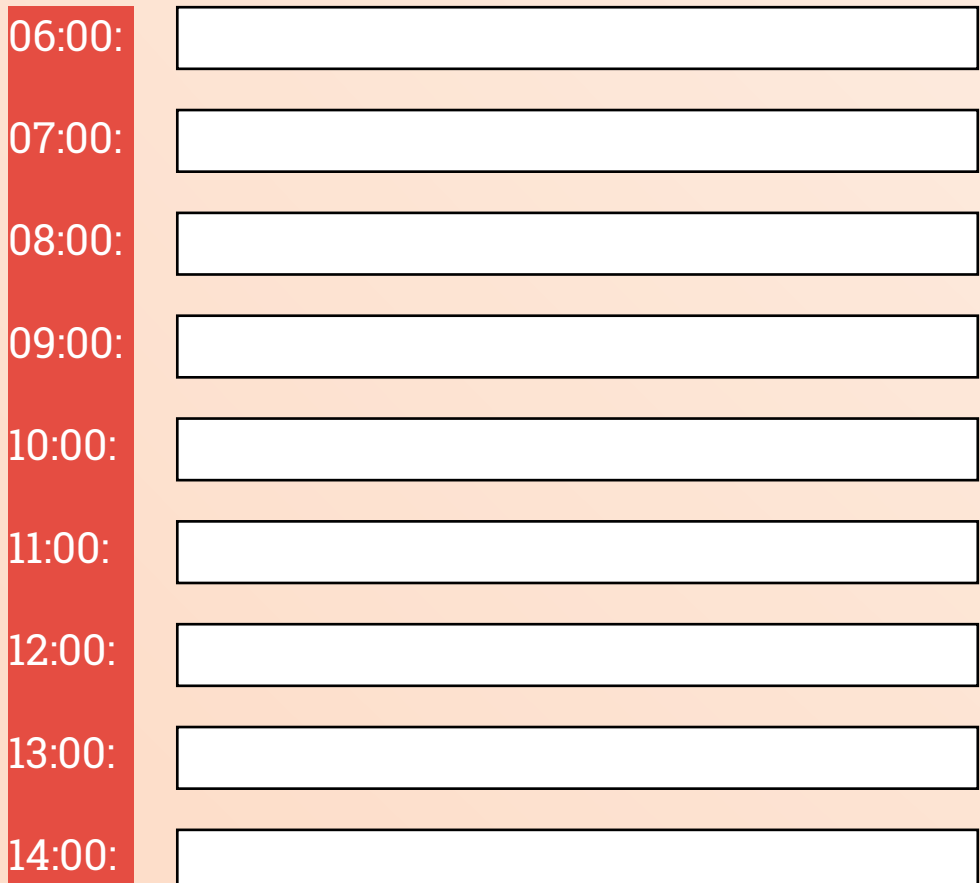

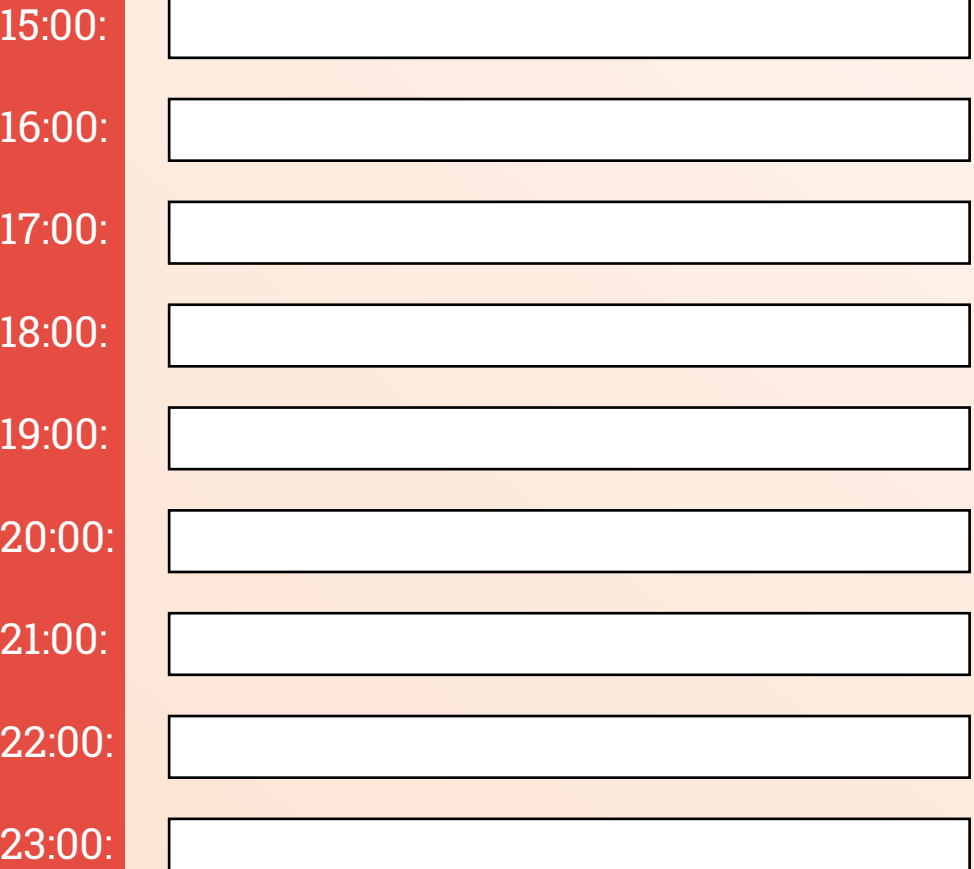

# **FEVEREIRO**

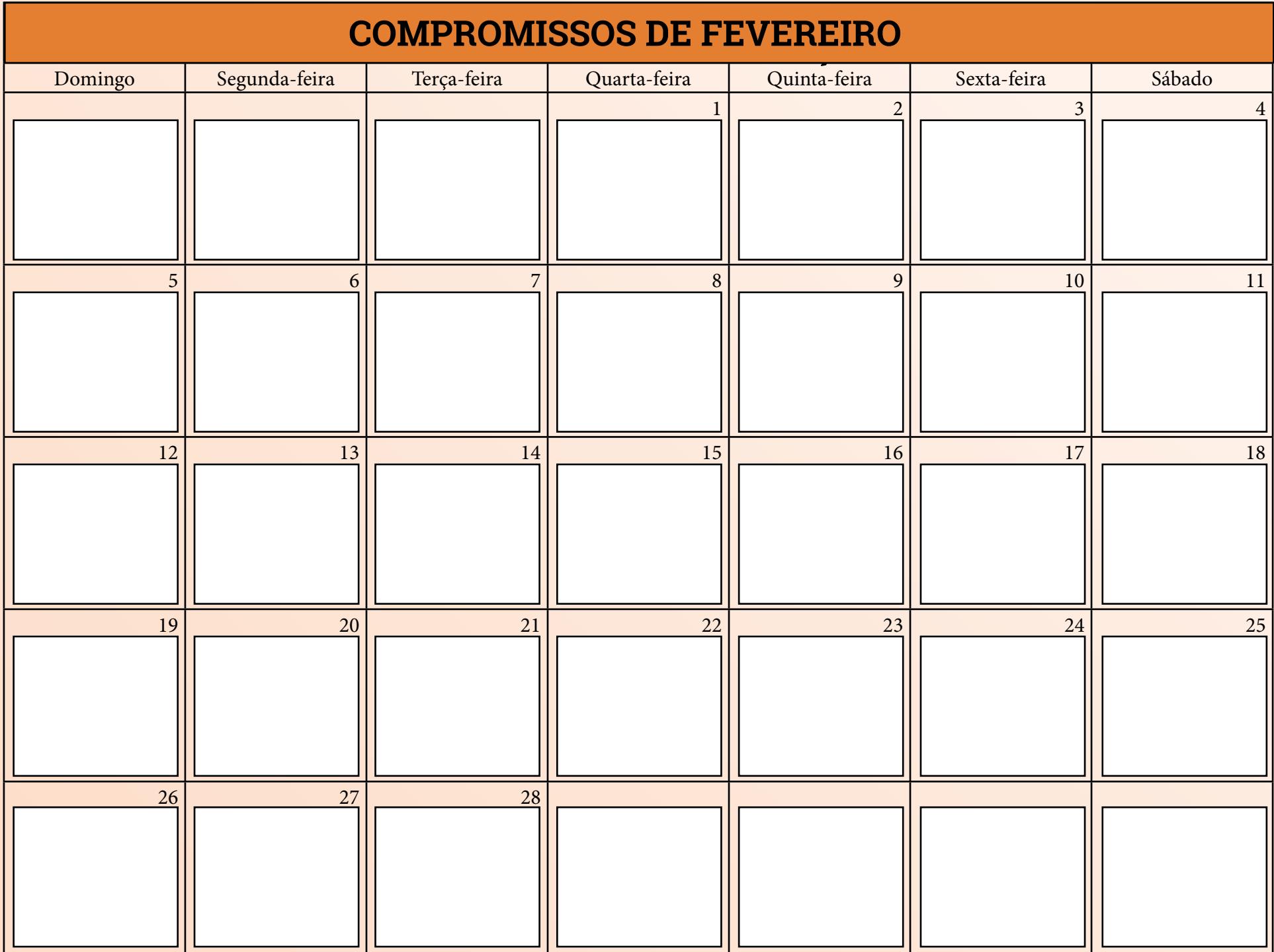

## **METAS DE FEVEREIRO**

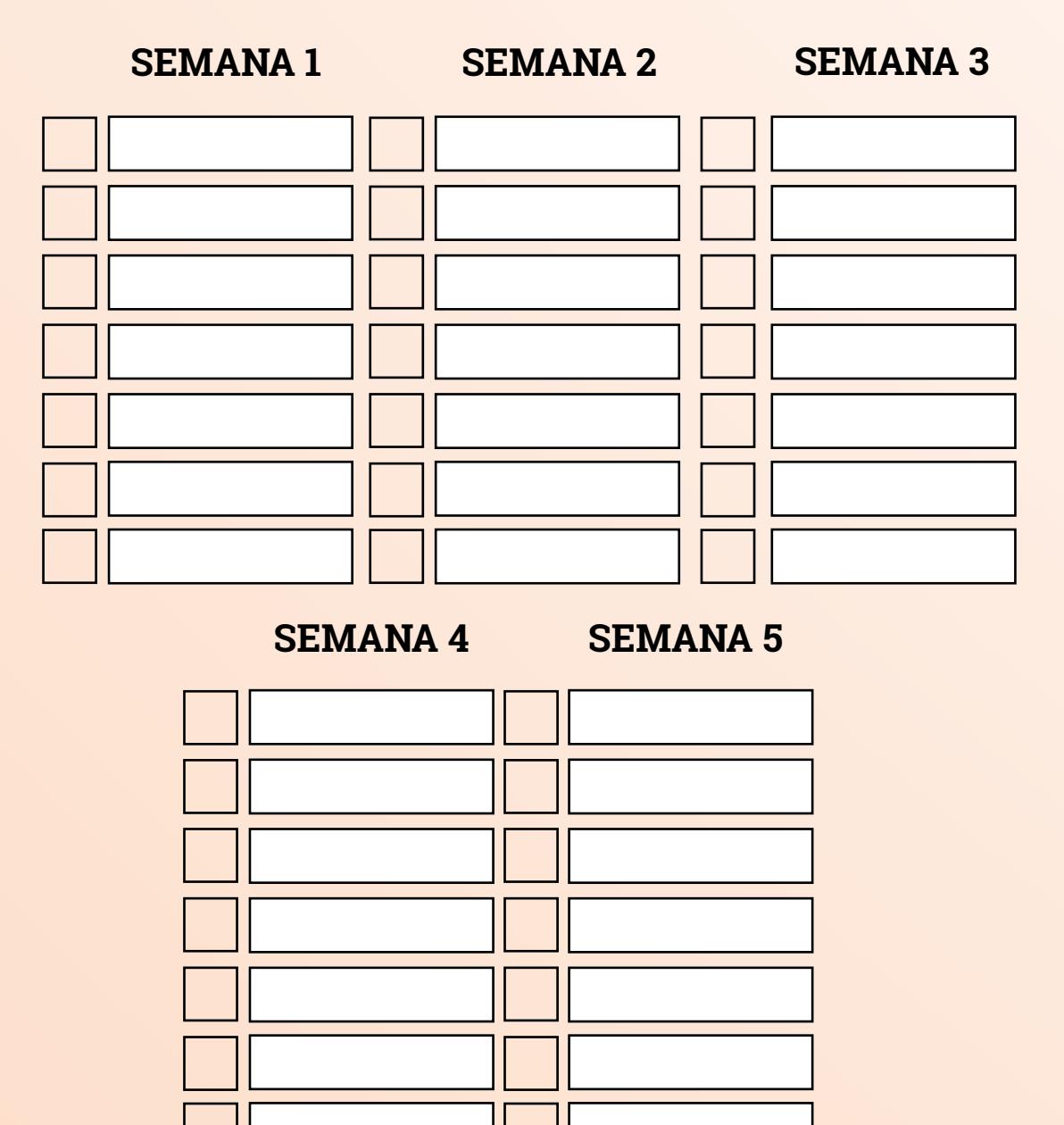

## **FINANCEIRO DE FEVEREIRO**

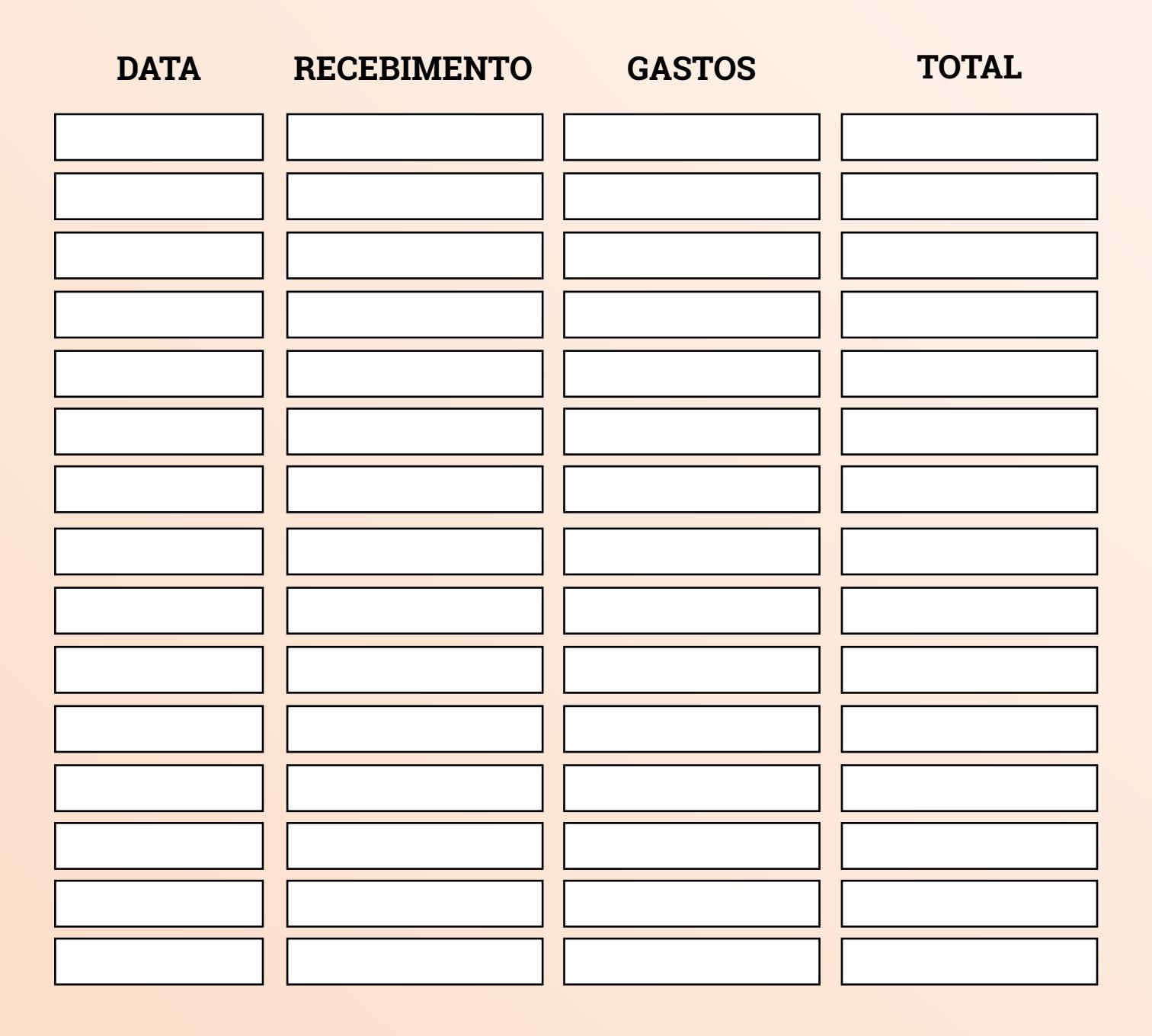

# **IDEIAS DE CONTEÚDOS PARA FEVEREIRO**

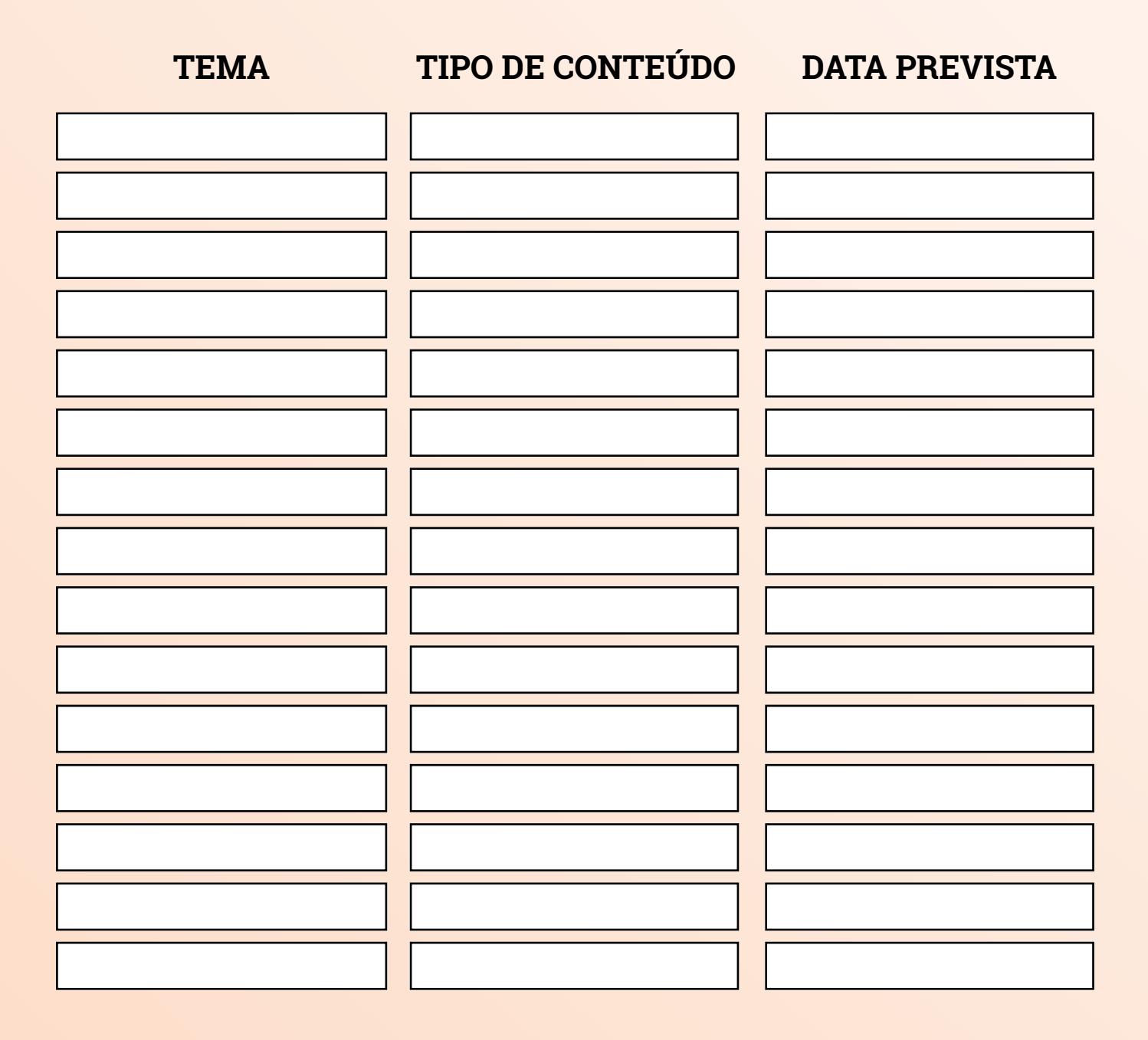

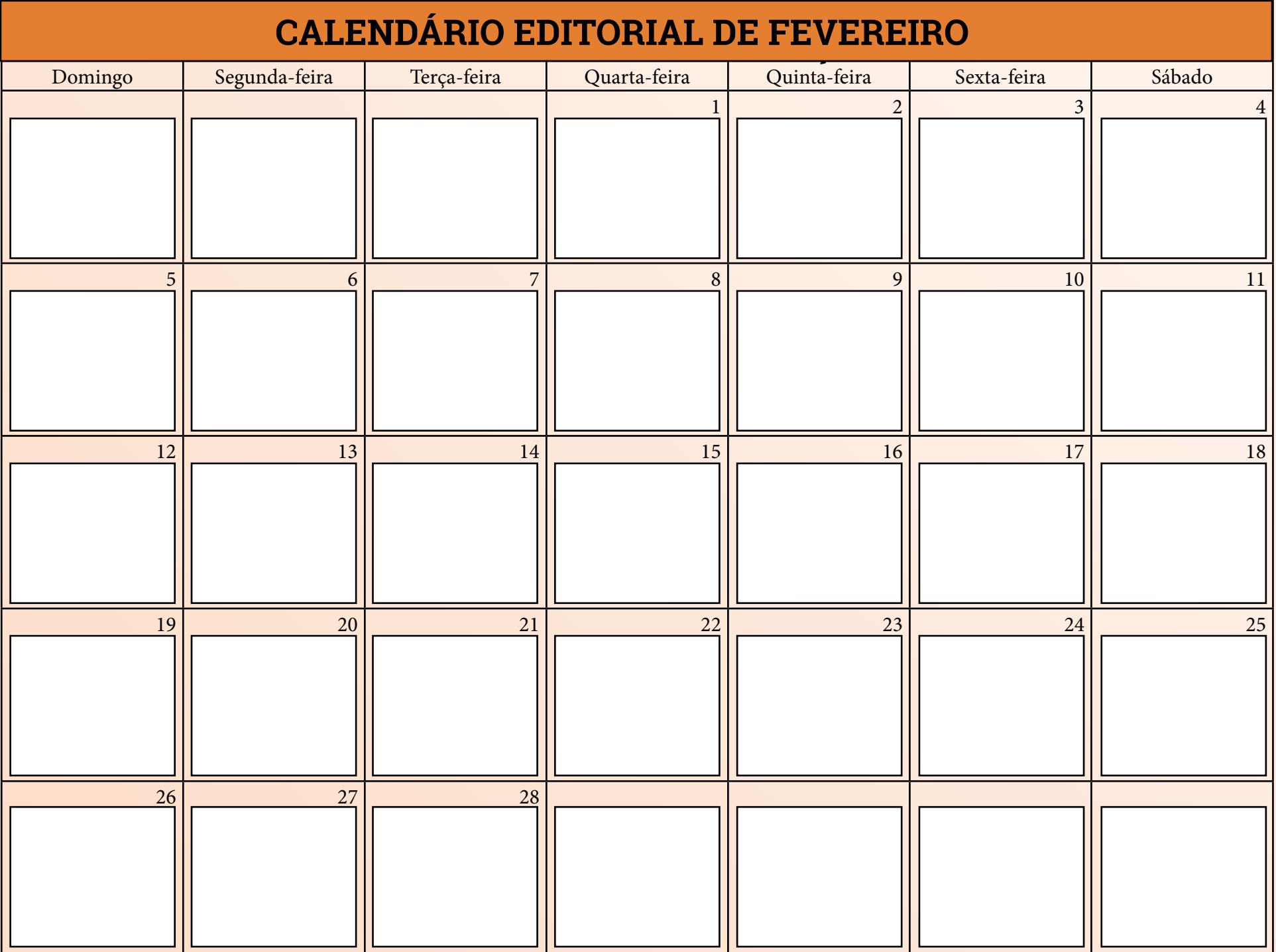

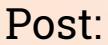

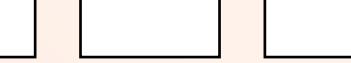

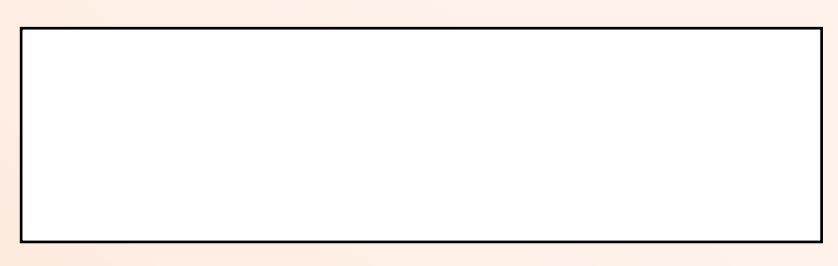

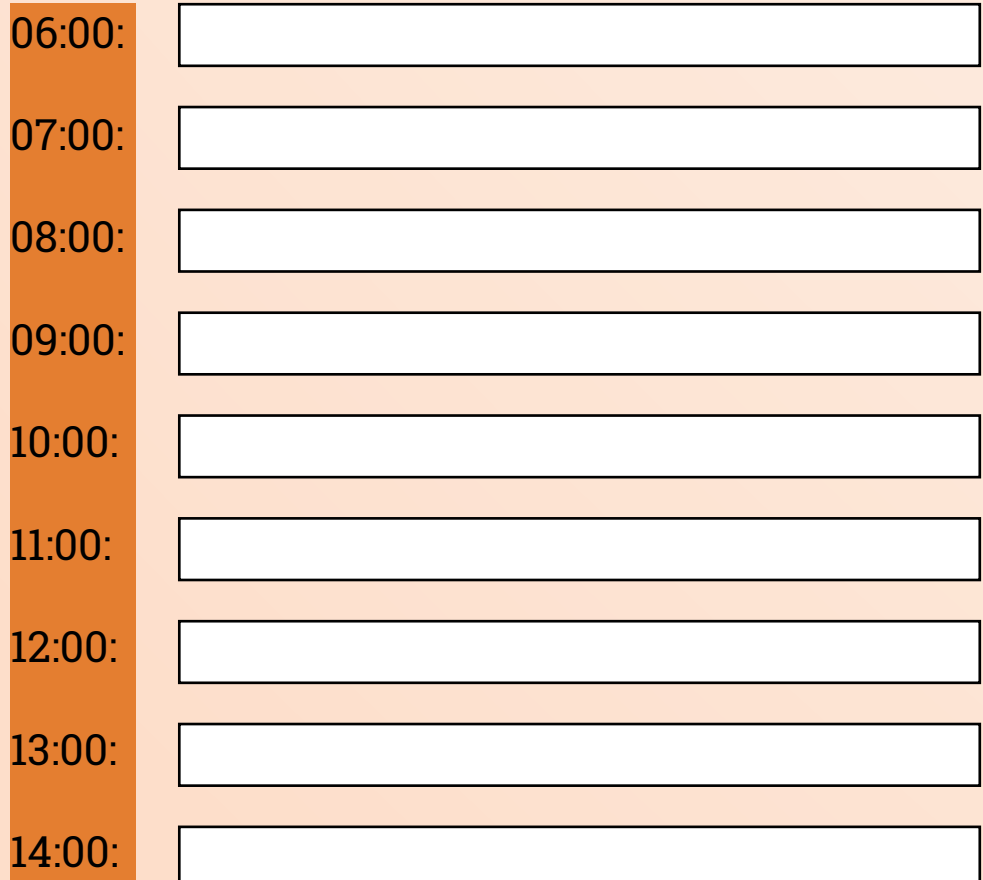

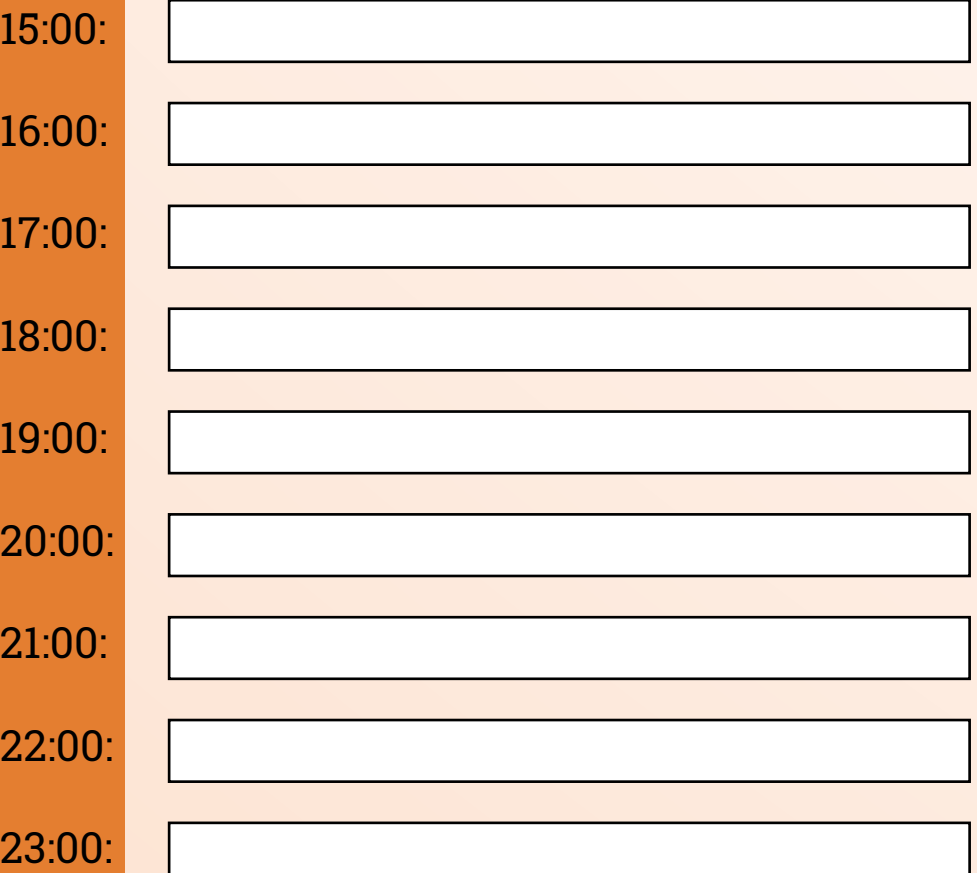

# **MÉTRICAS**

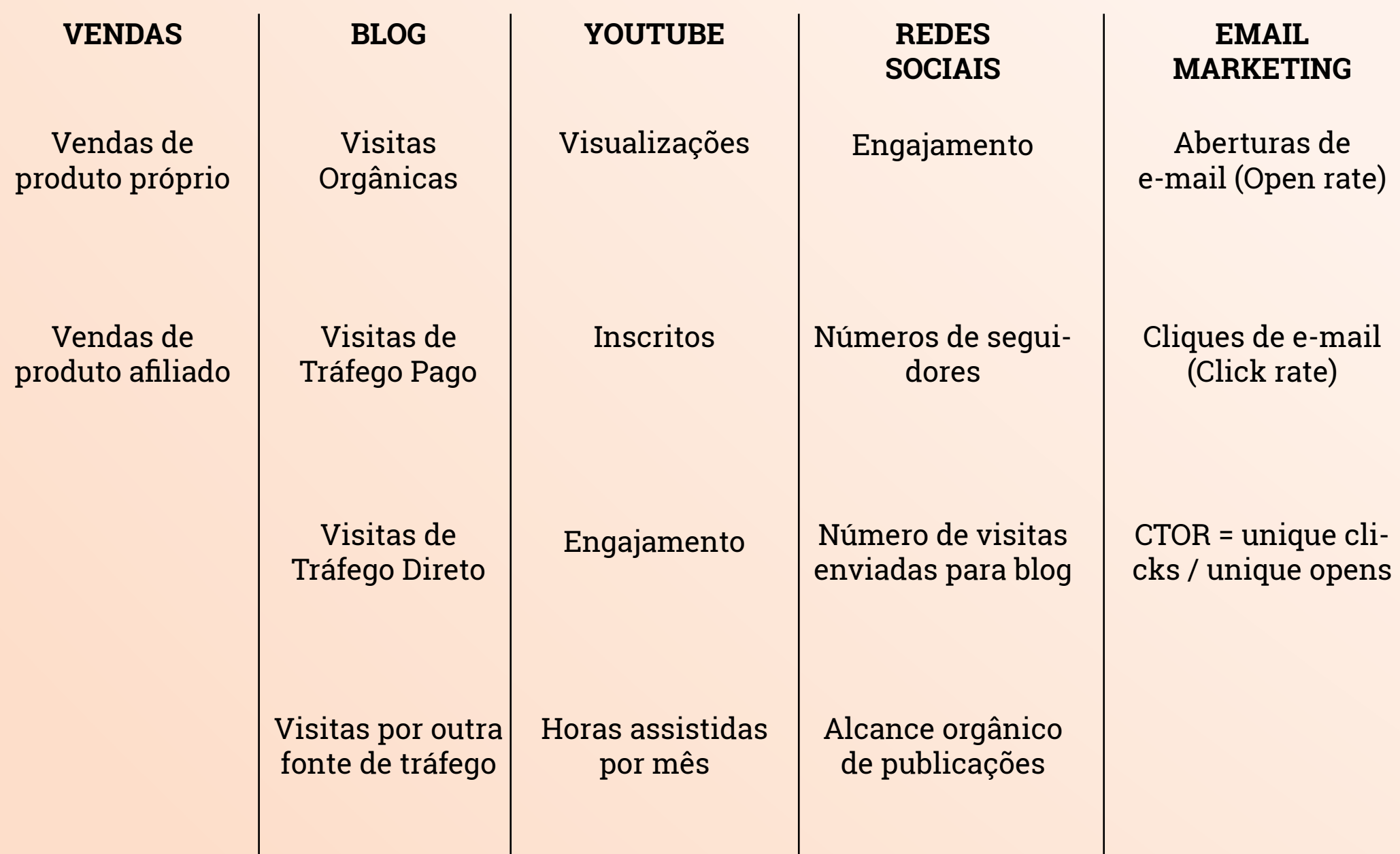
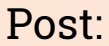

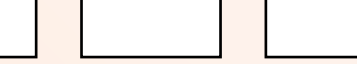

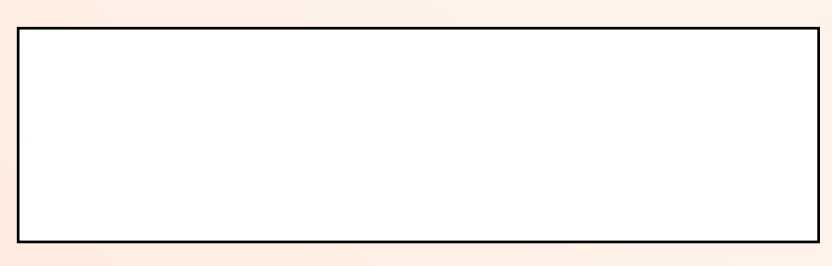

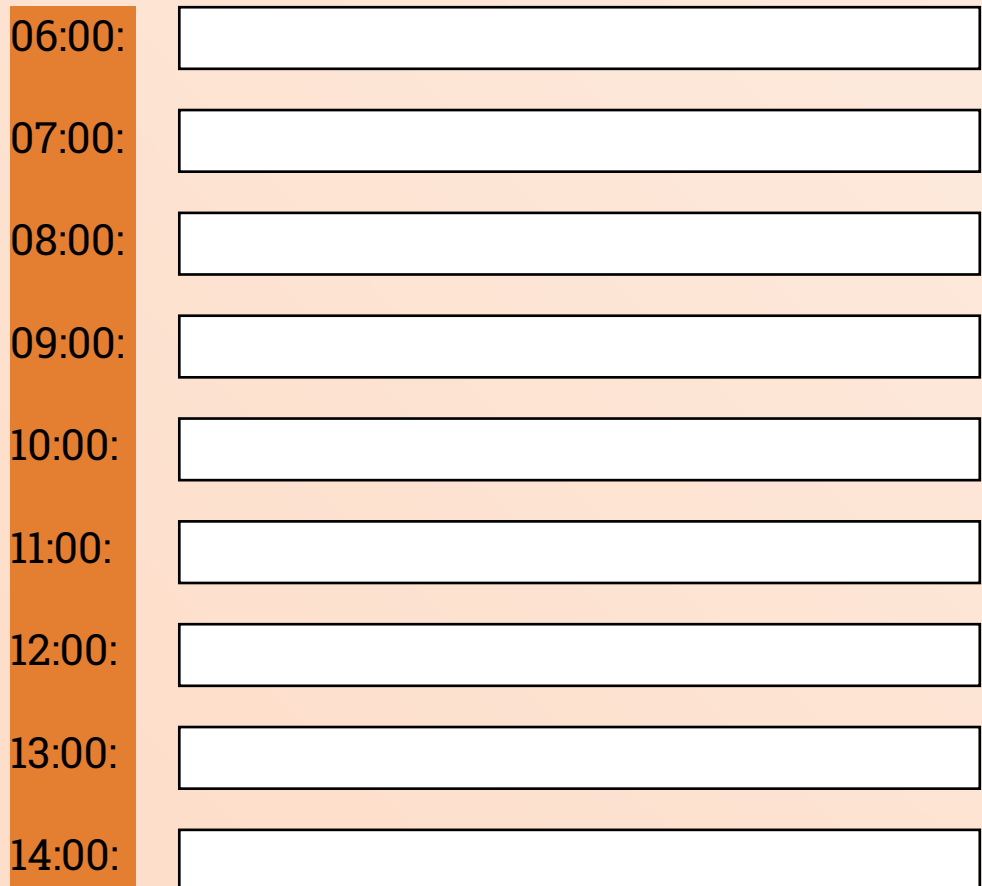

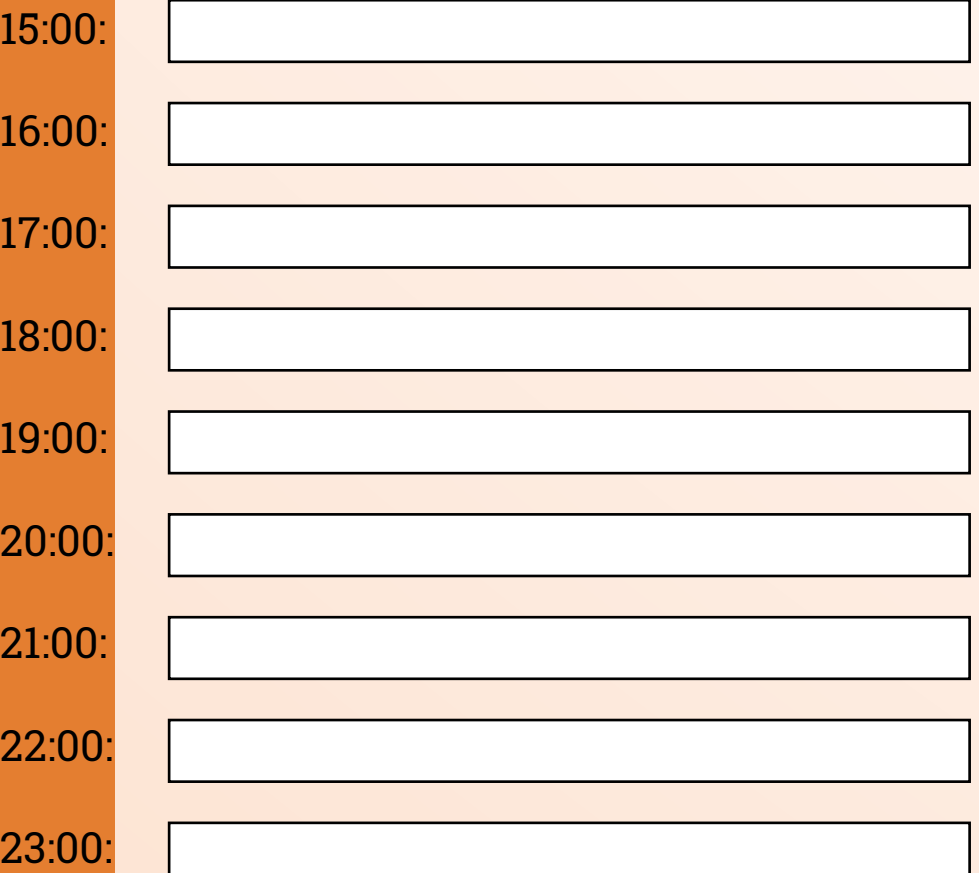

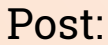

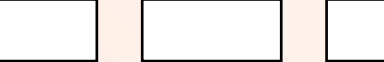

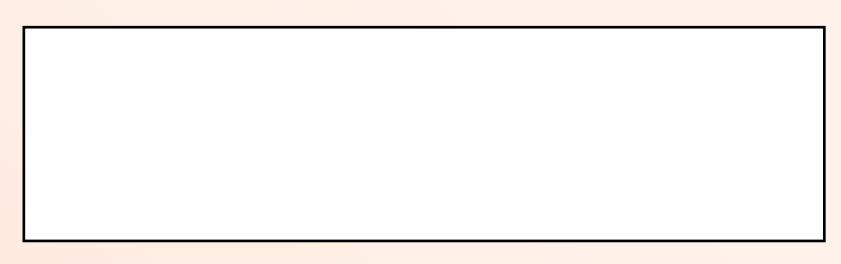

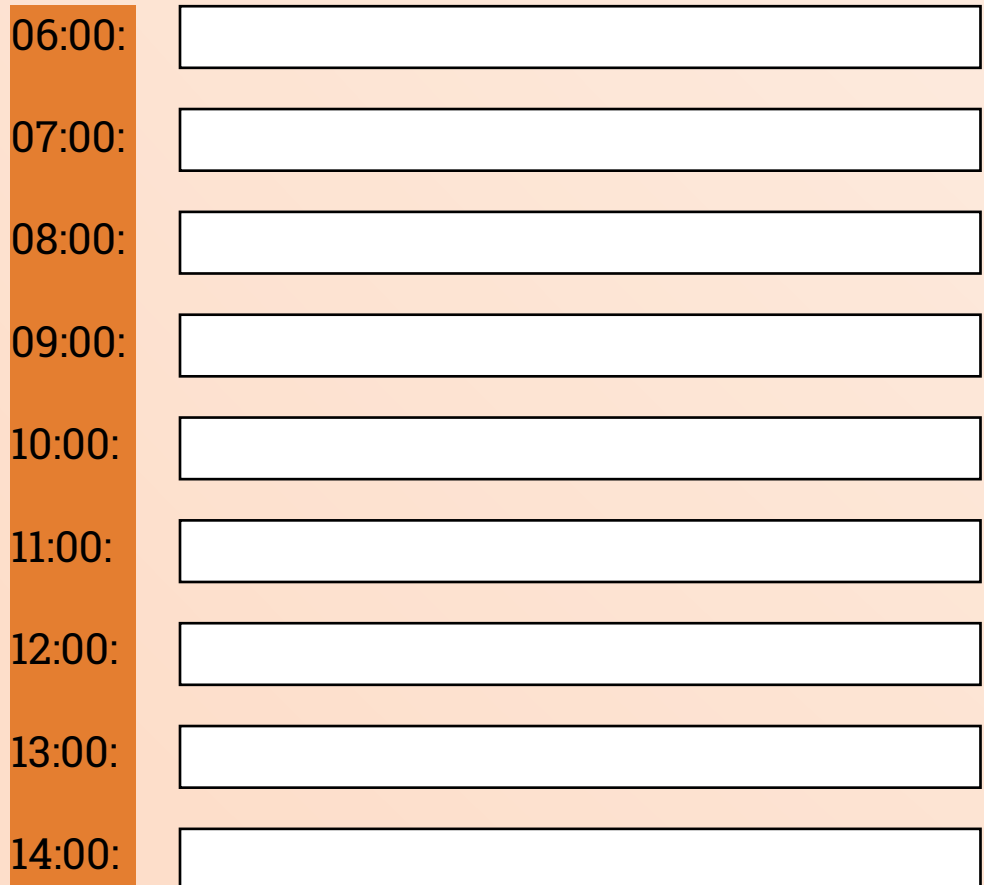

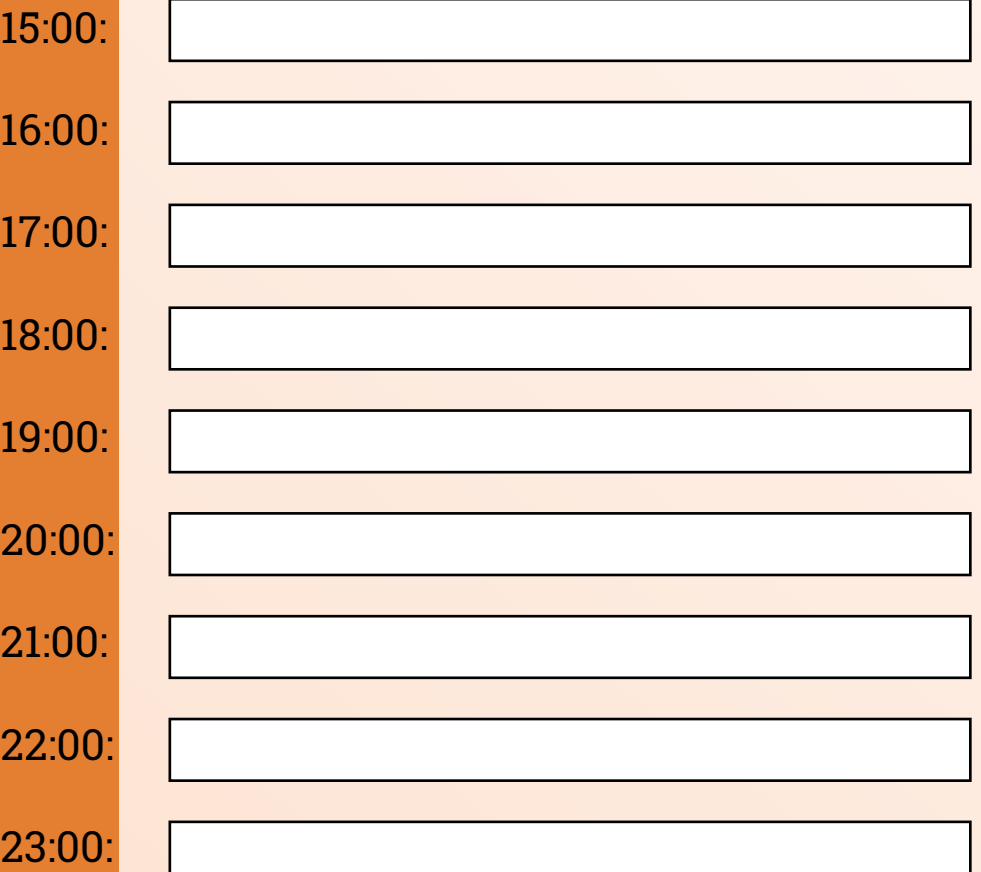

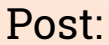

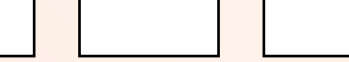

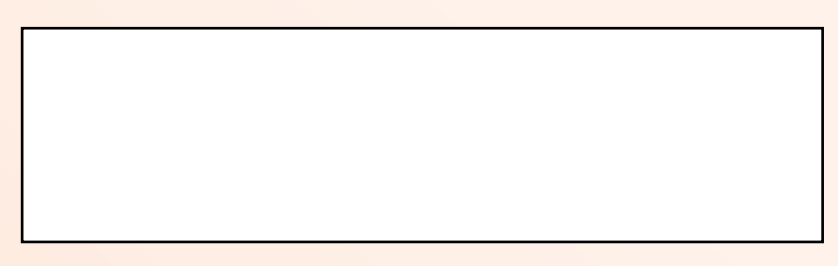

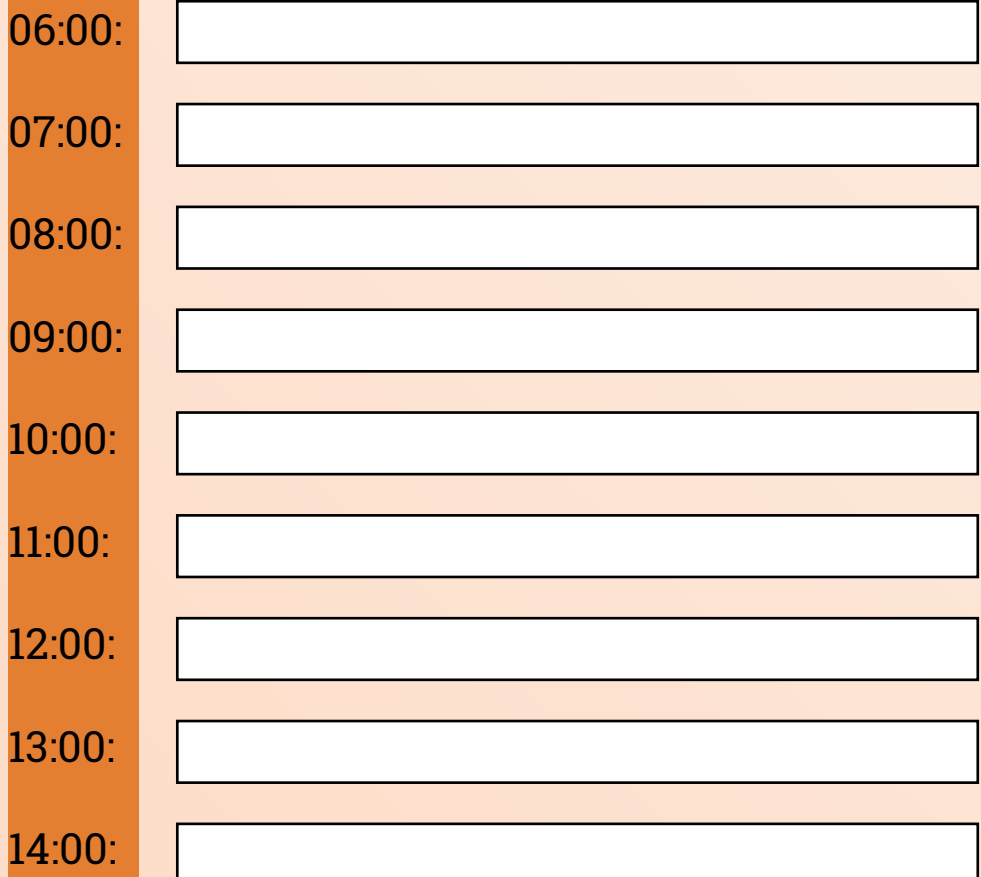

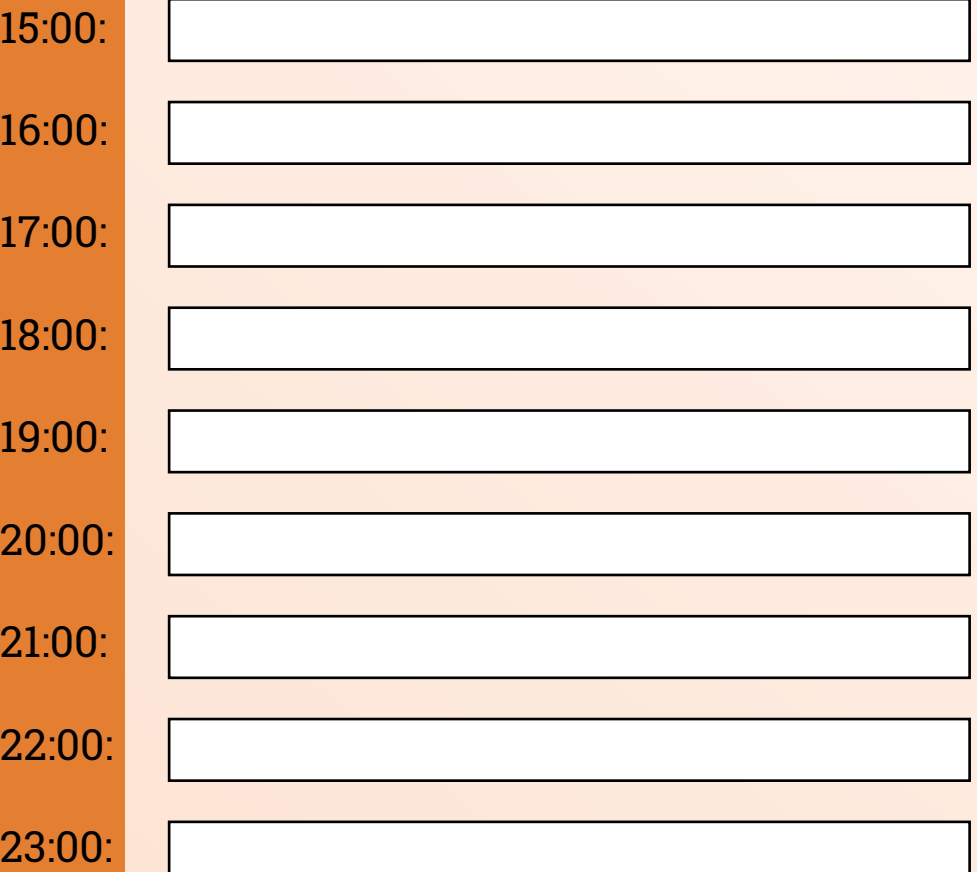

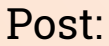

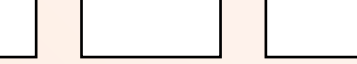

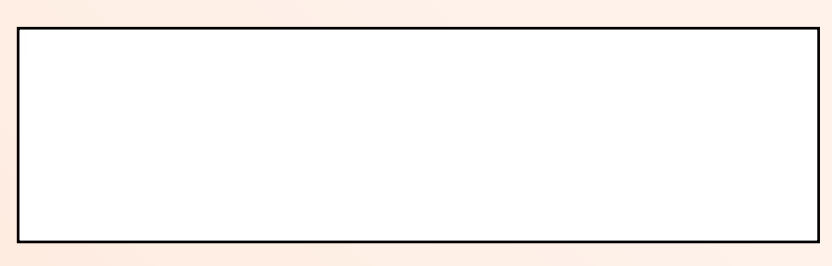

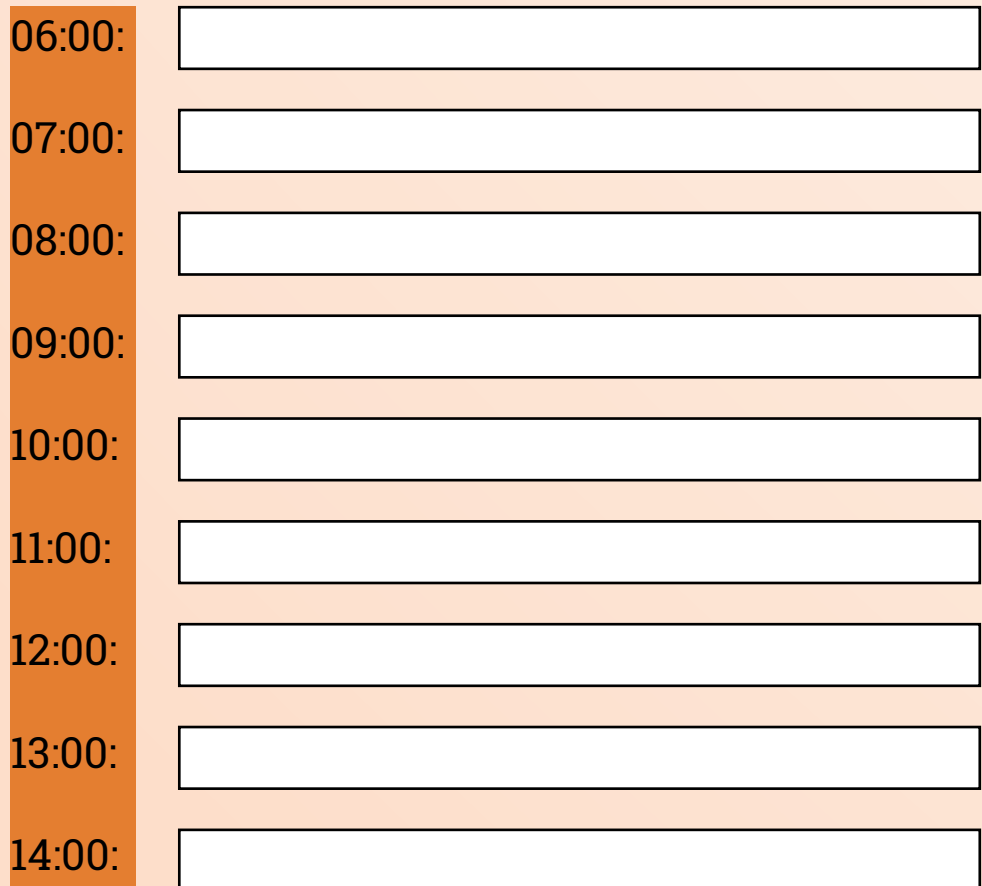

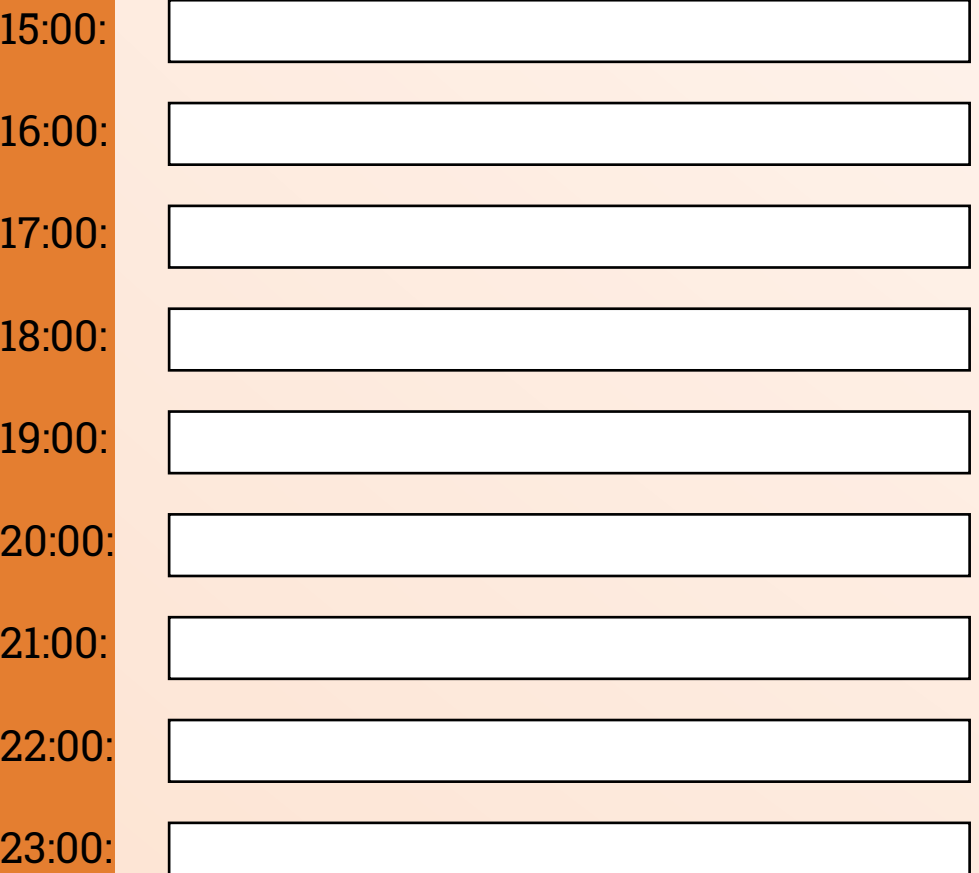

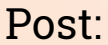

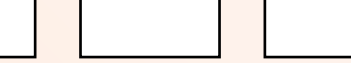

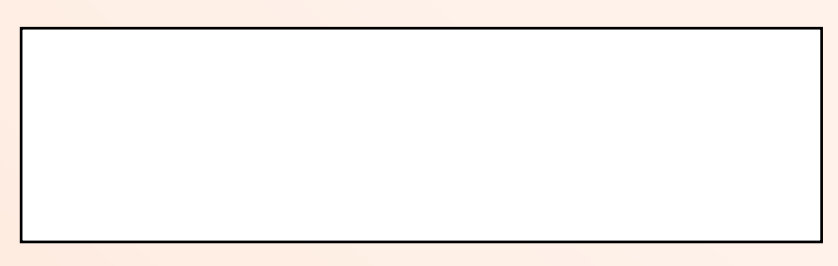

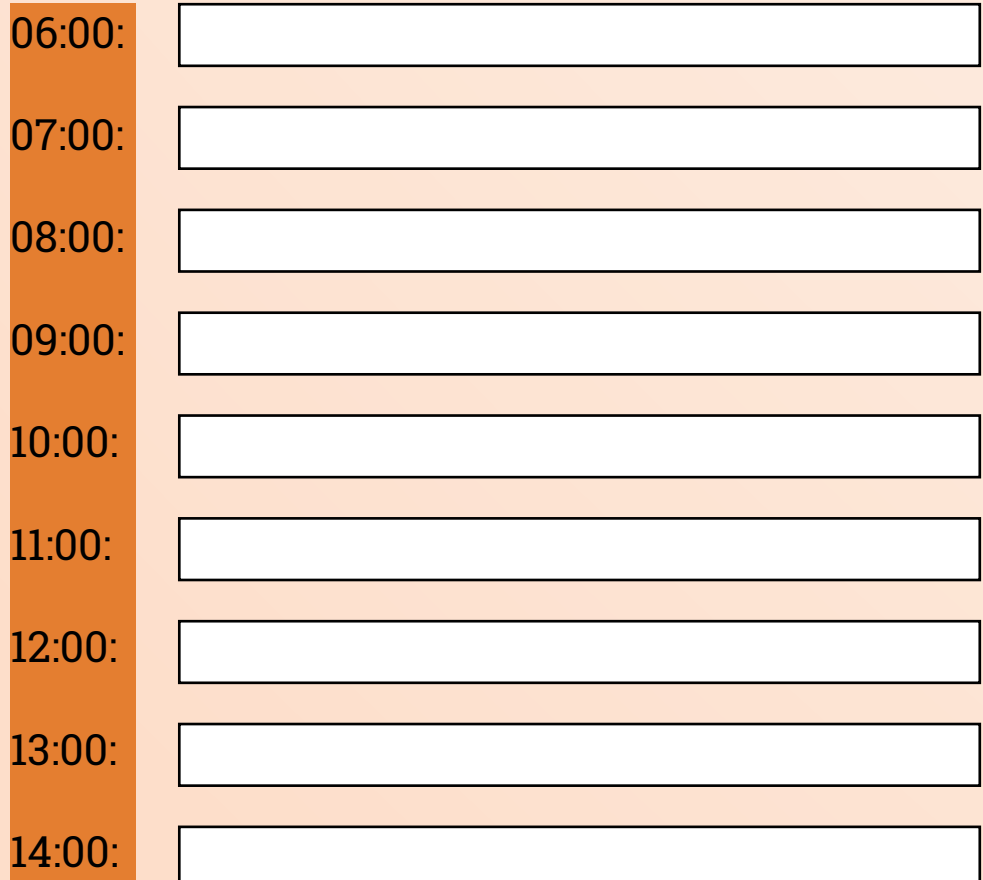

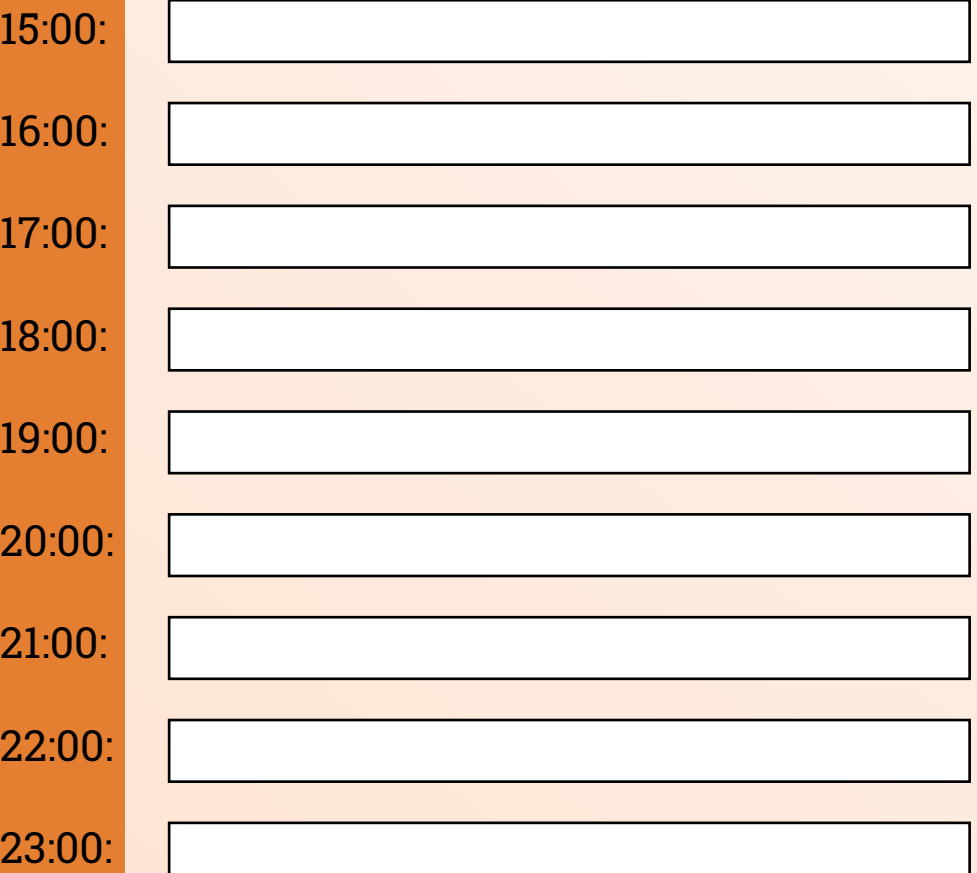

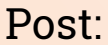

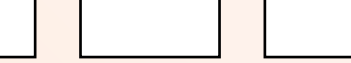

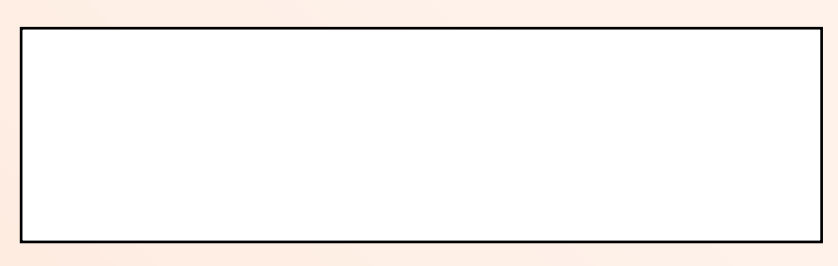

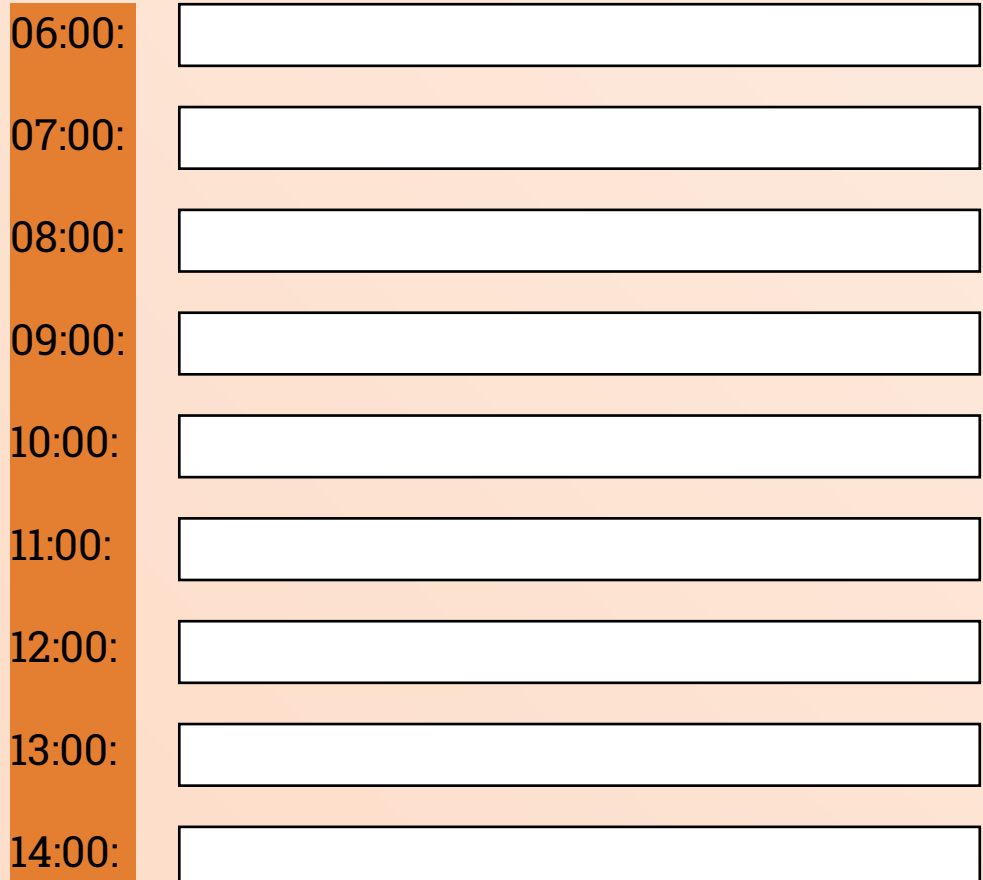

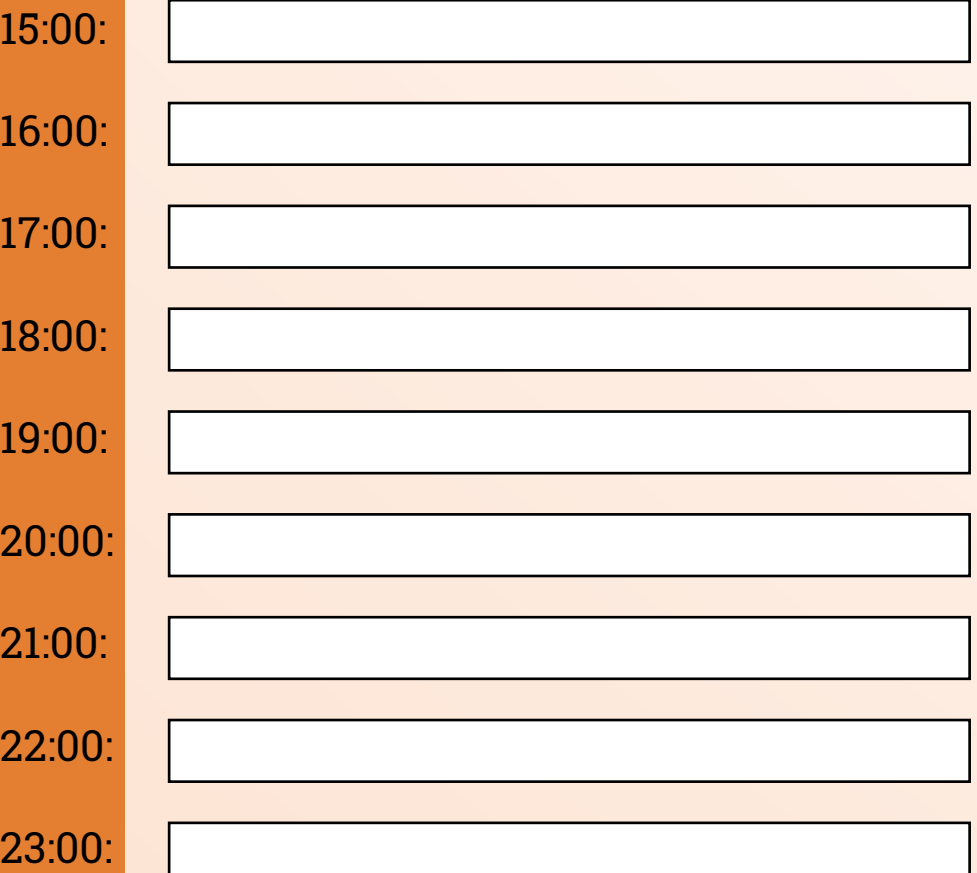

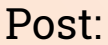

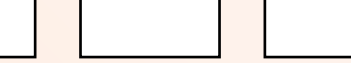

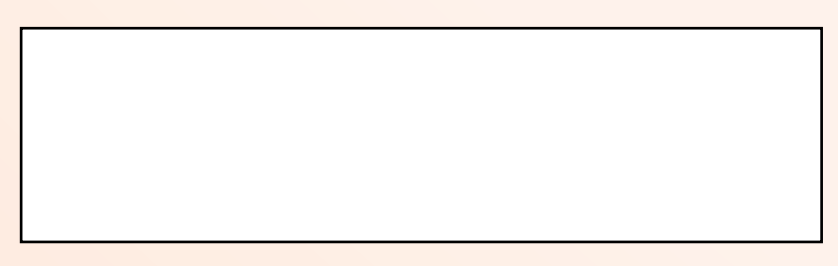

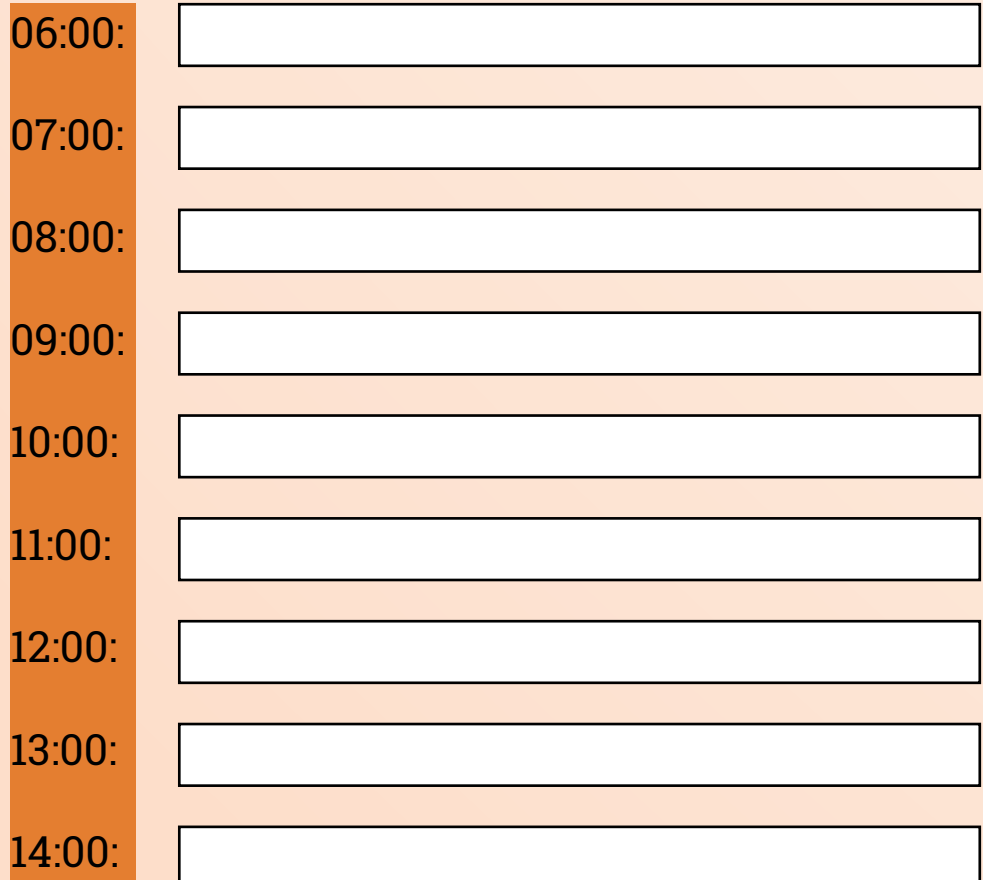

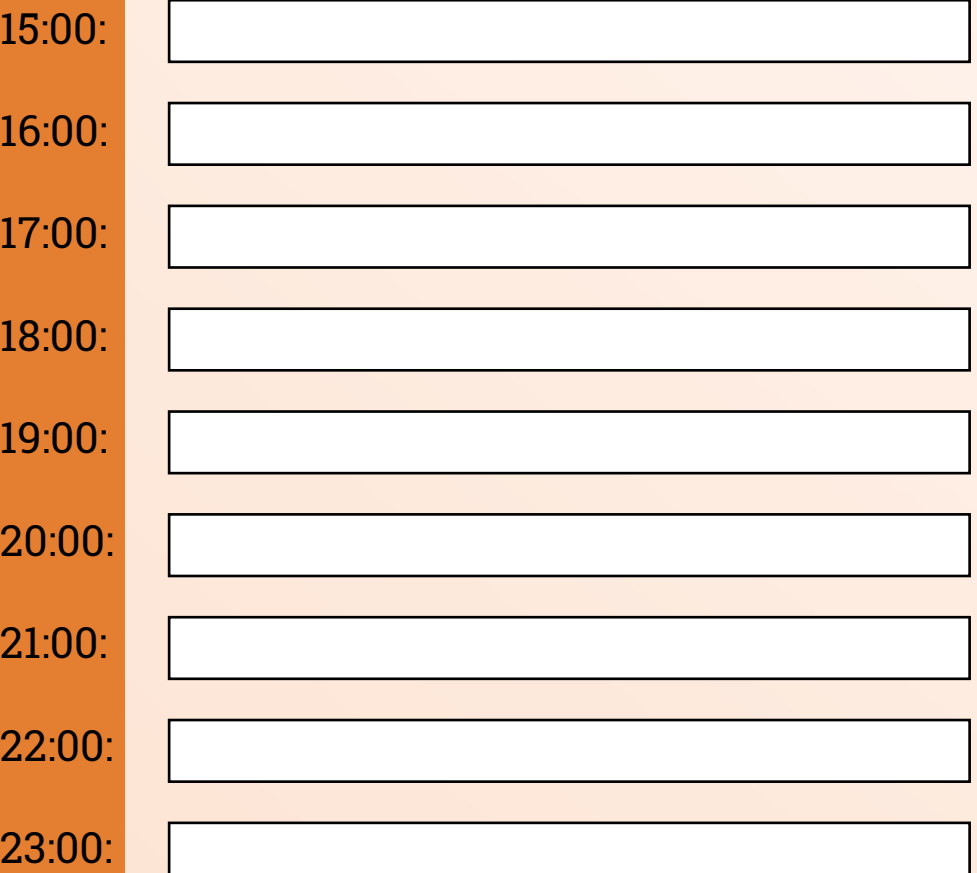

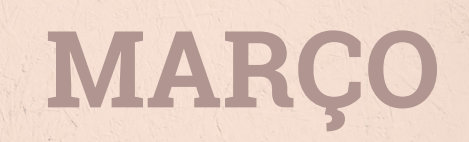

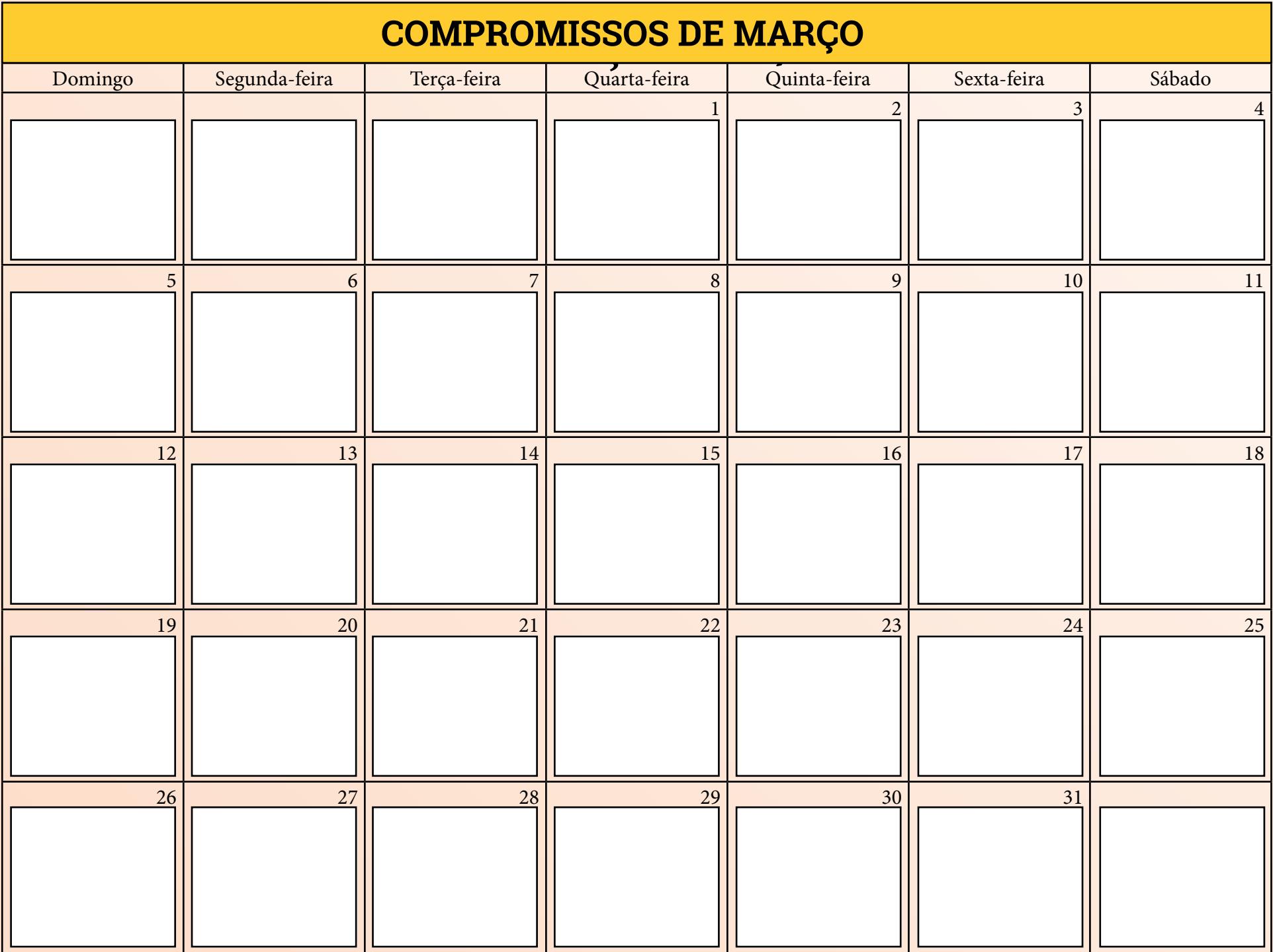

## **METAS DE FEVEREIRO MARÇO**

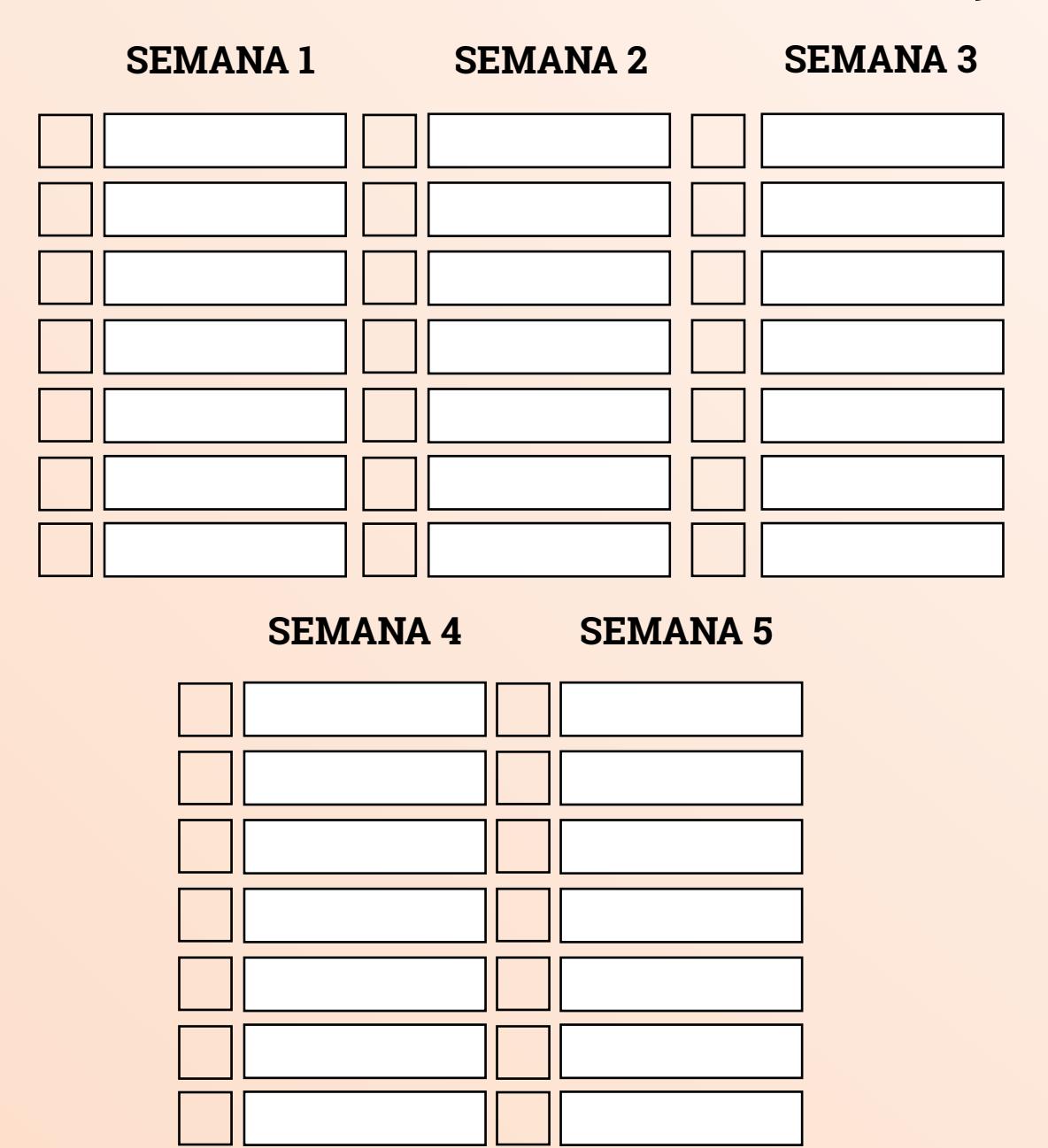

## **FINANCEIRO DE MARÇO**

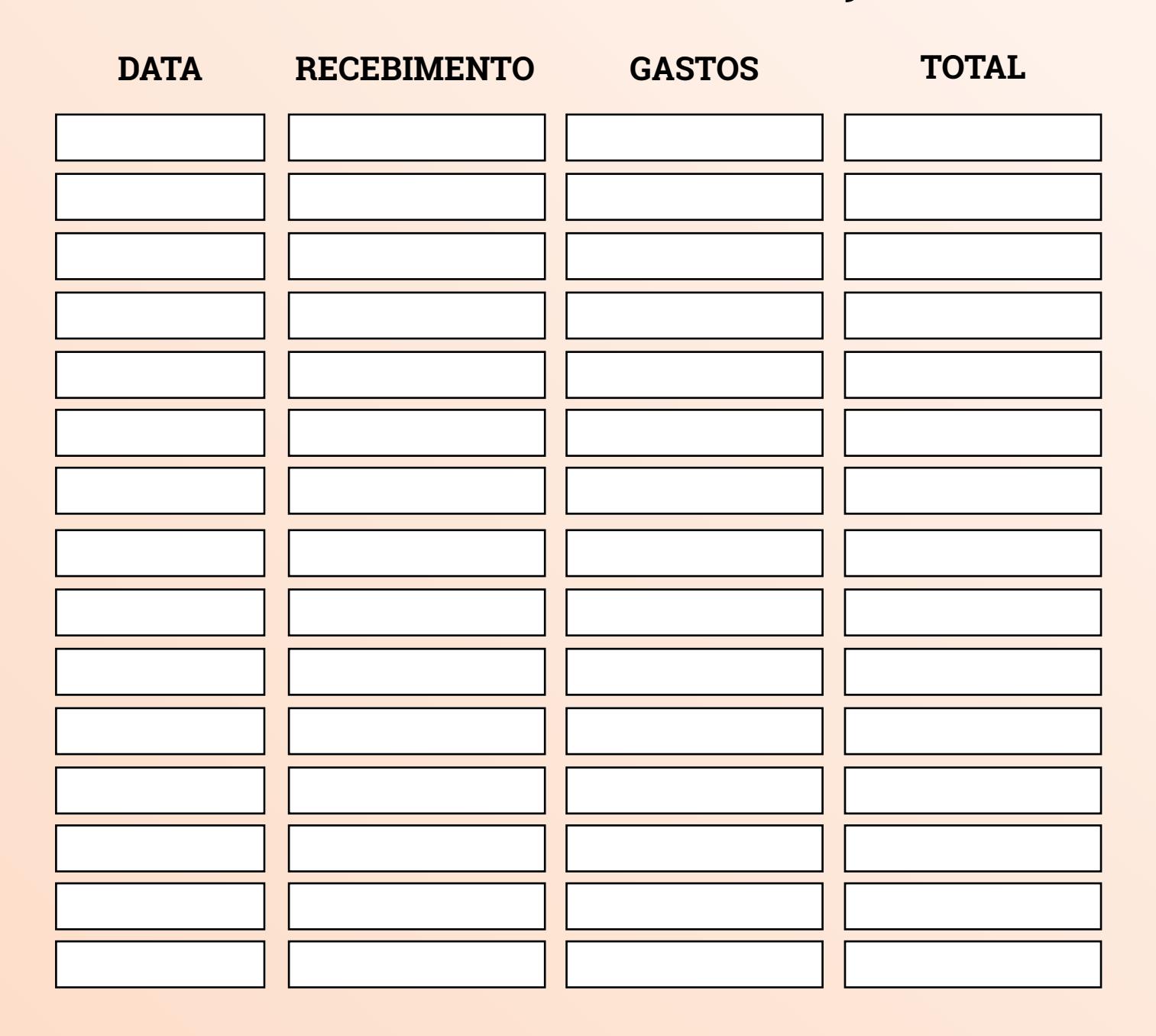

# **IDEIAS DE CONTEÚDOS PARA MARÇO**

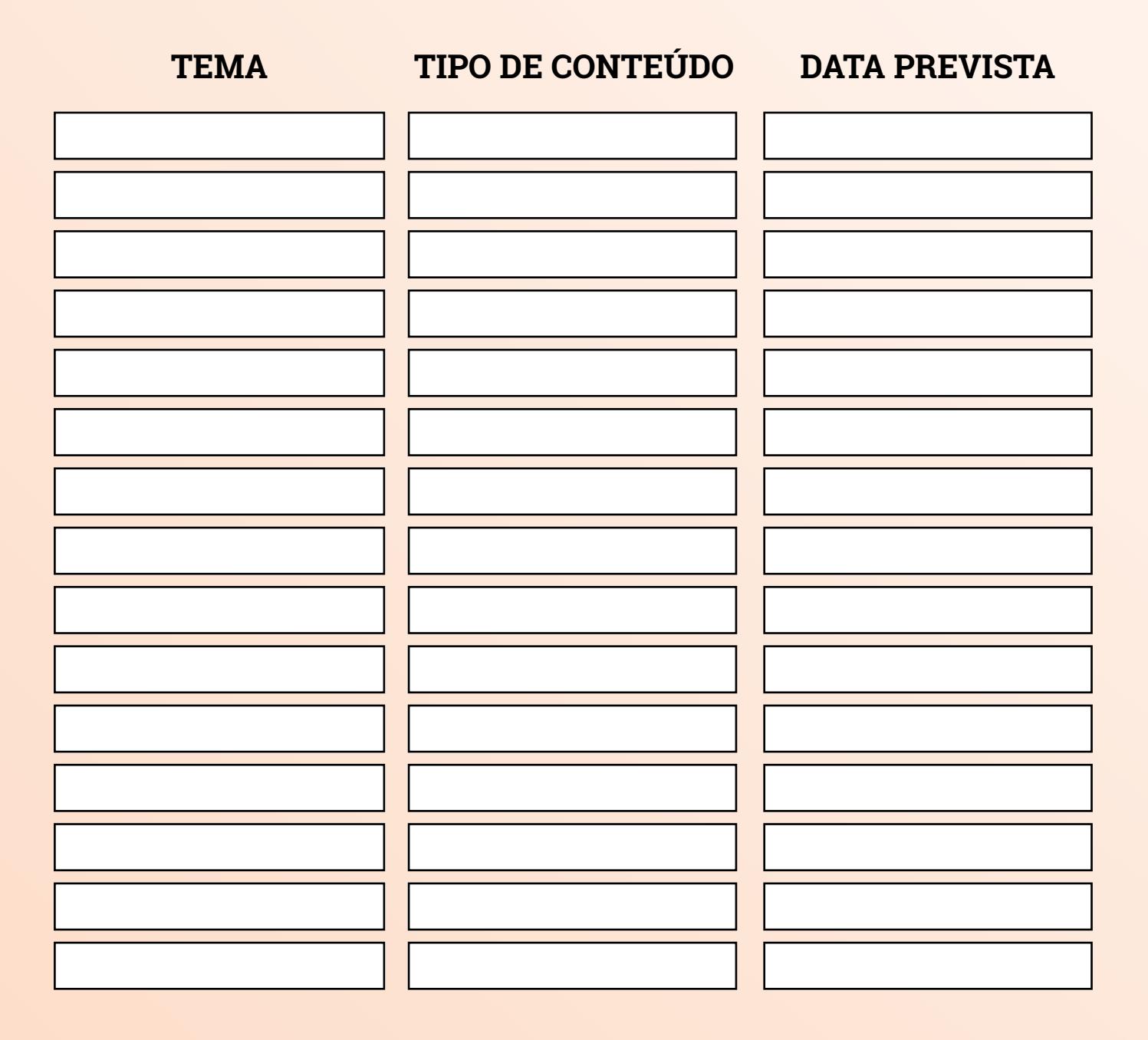

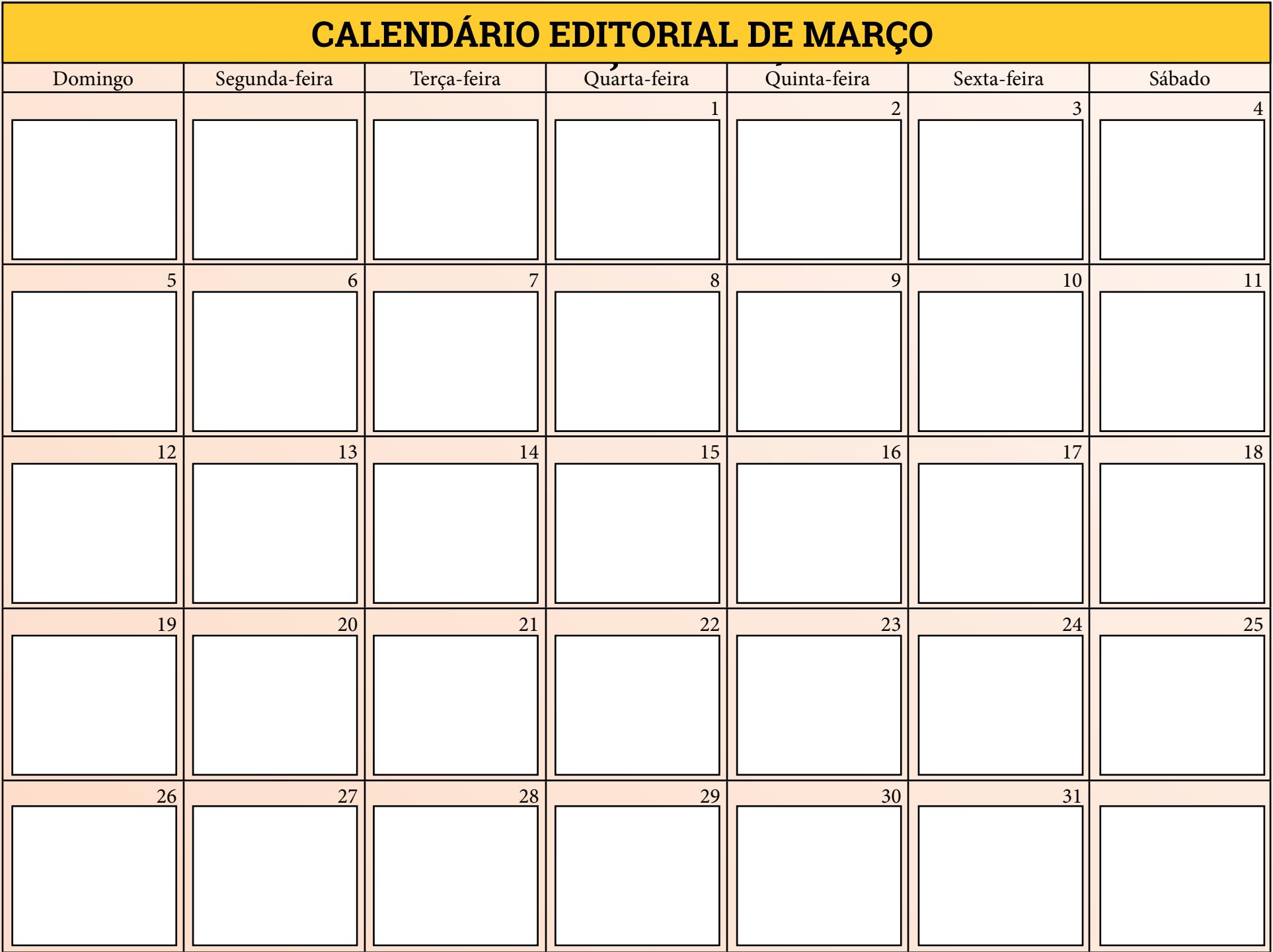

# **MÉTRICAS**

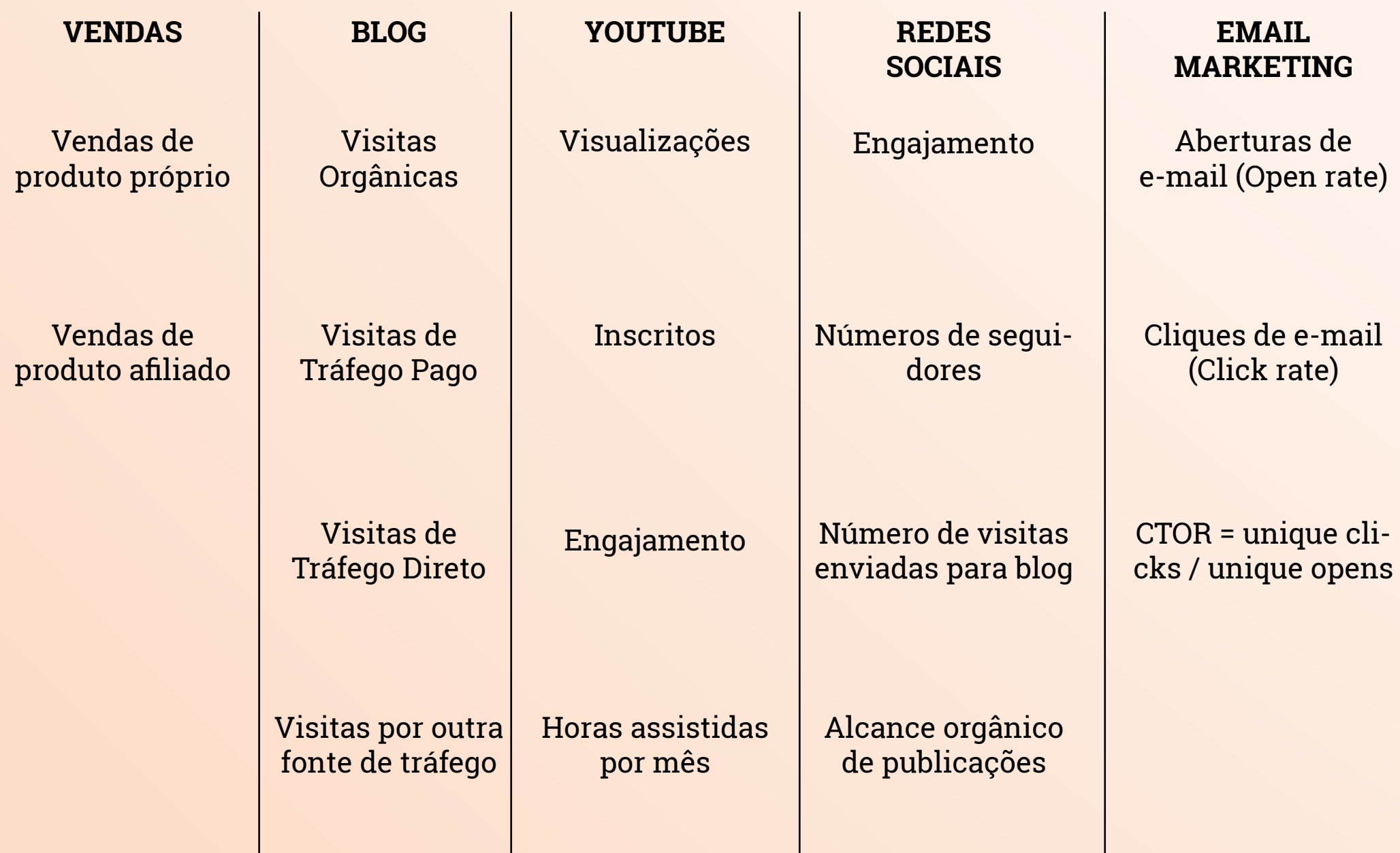

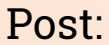

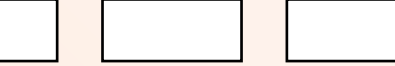

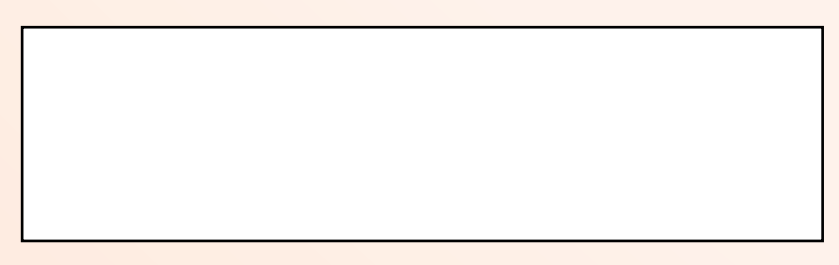

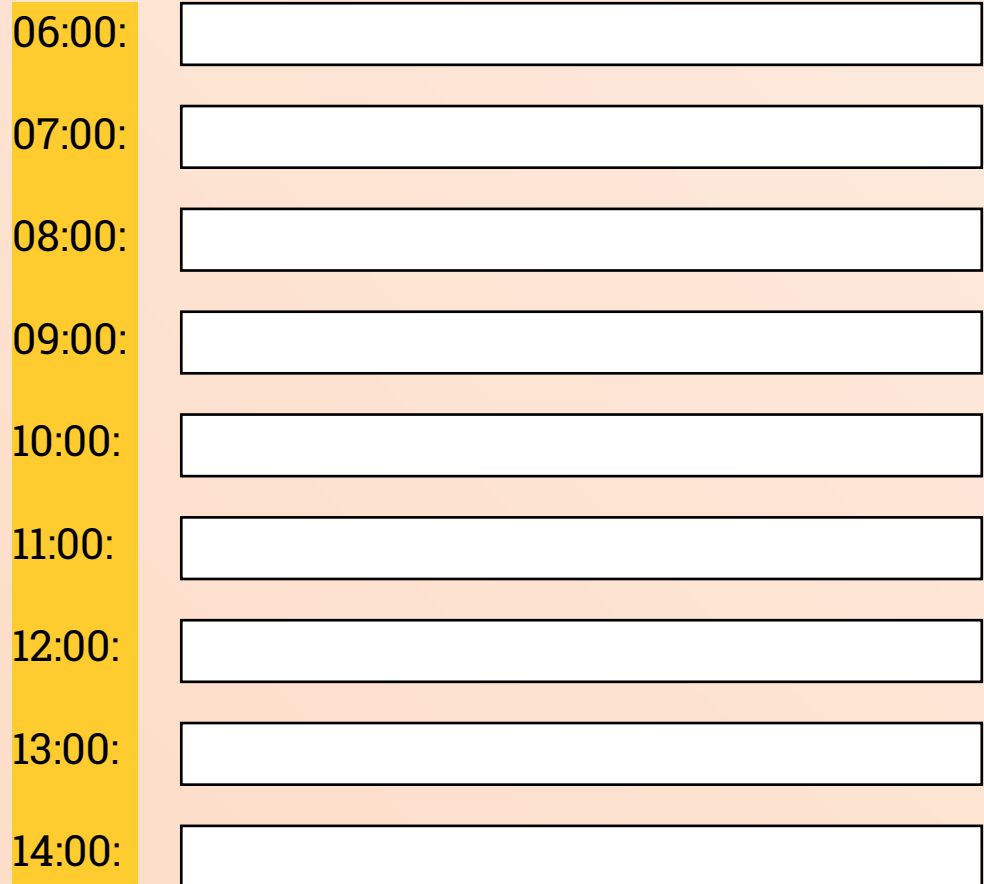

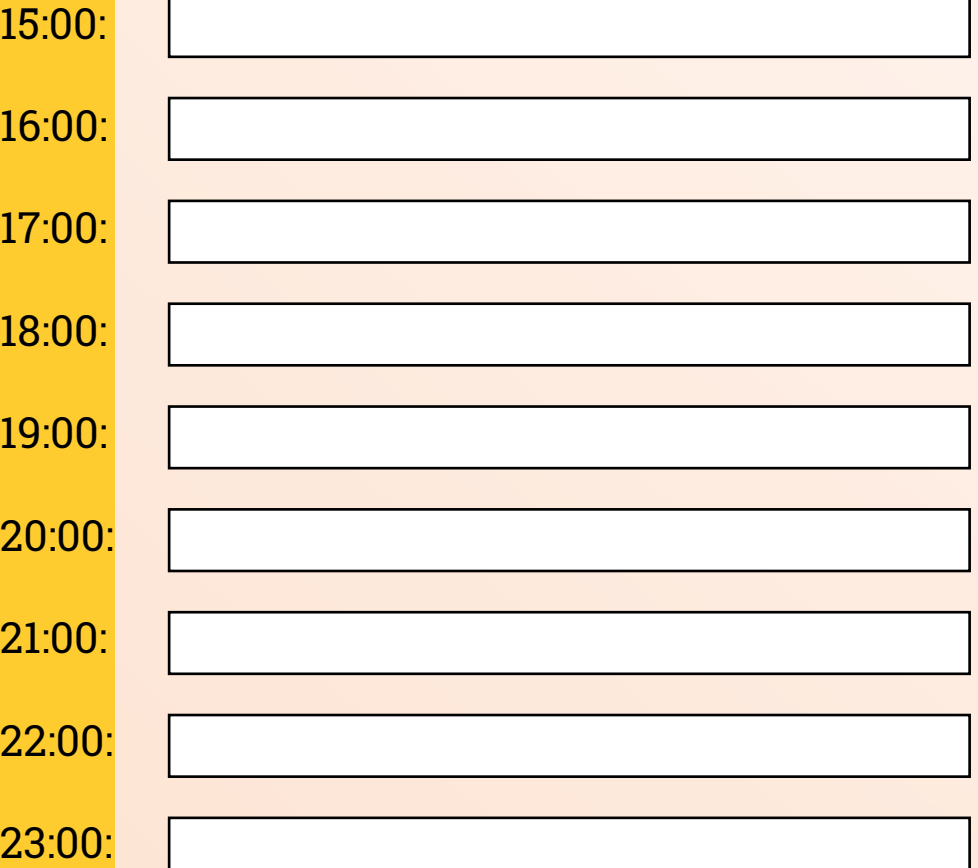

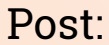

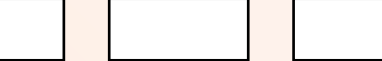

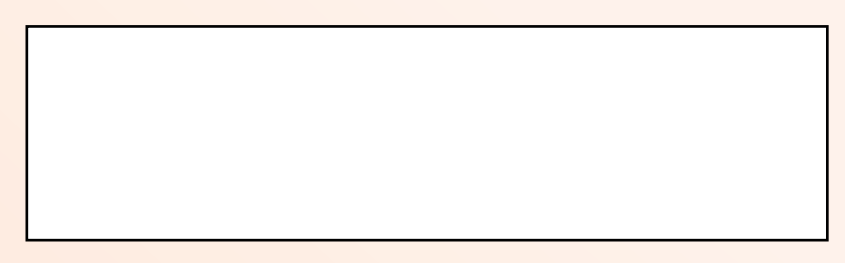

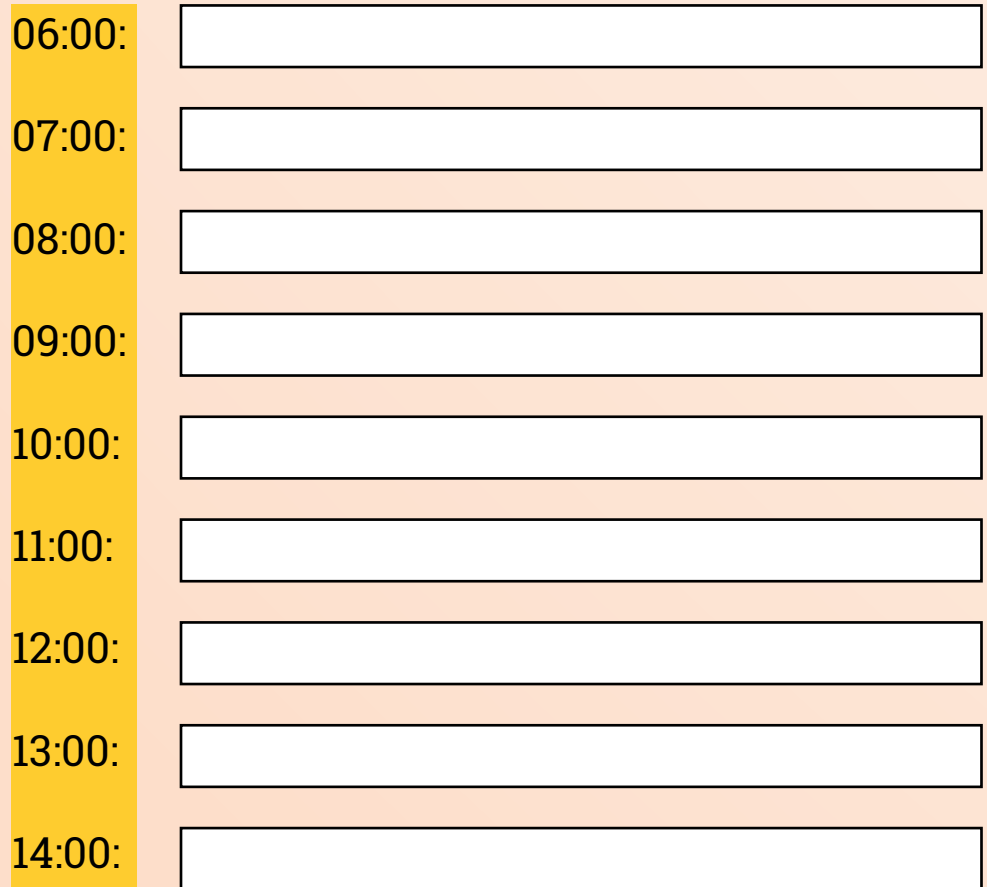

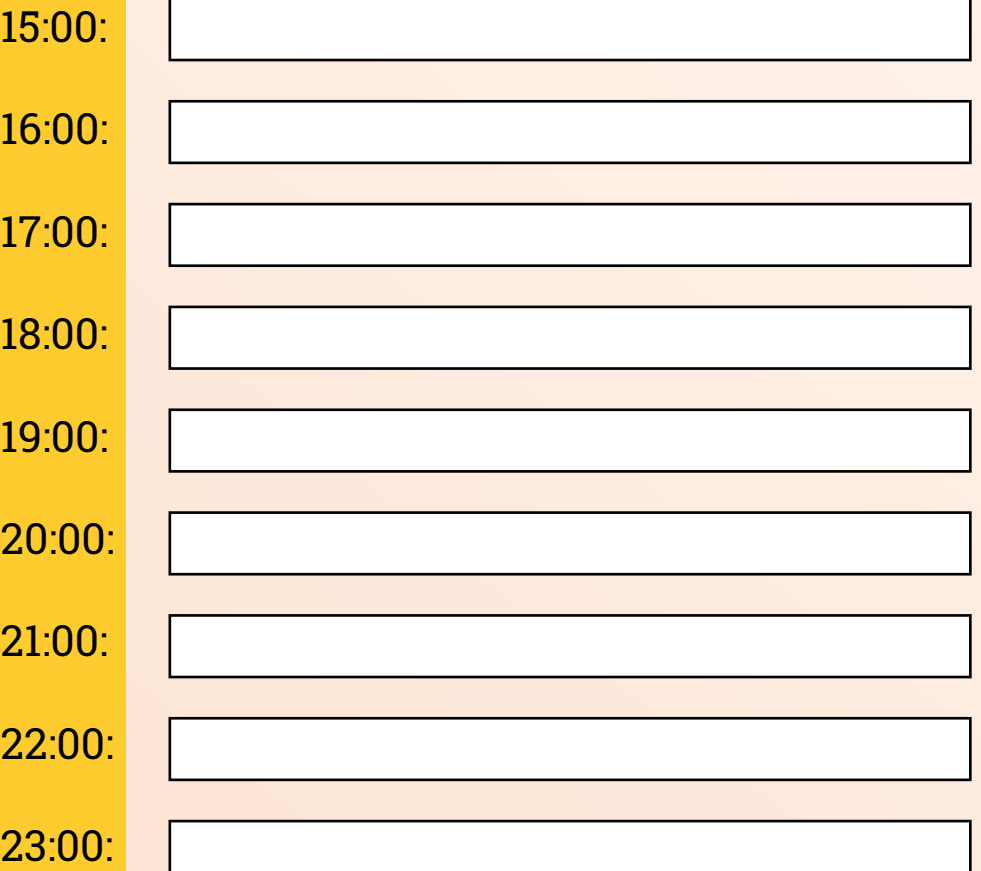

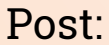

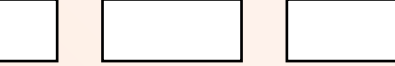

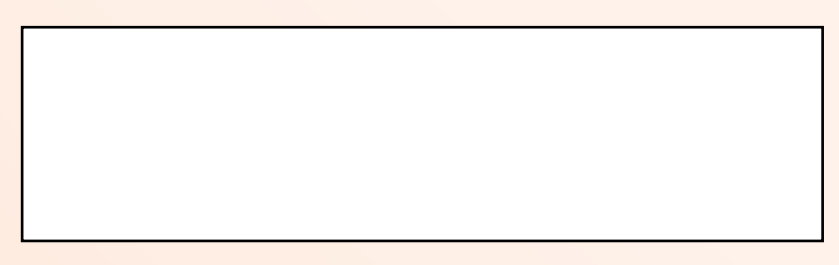

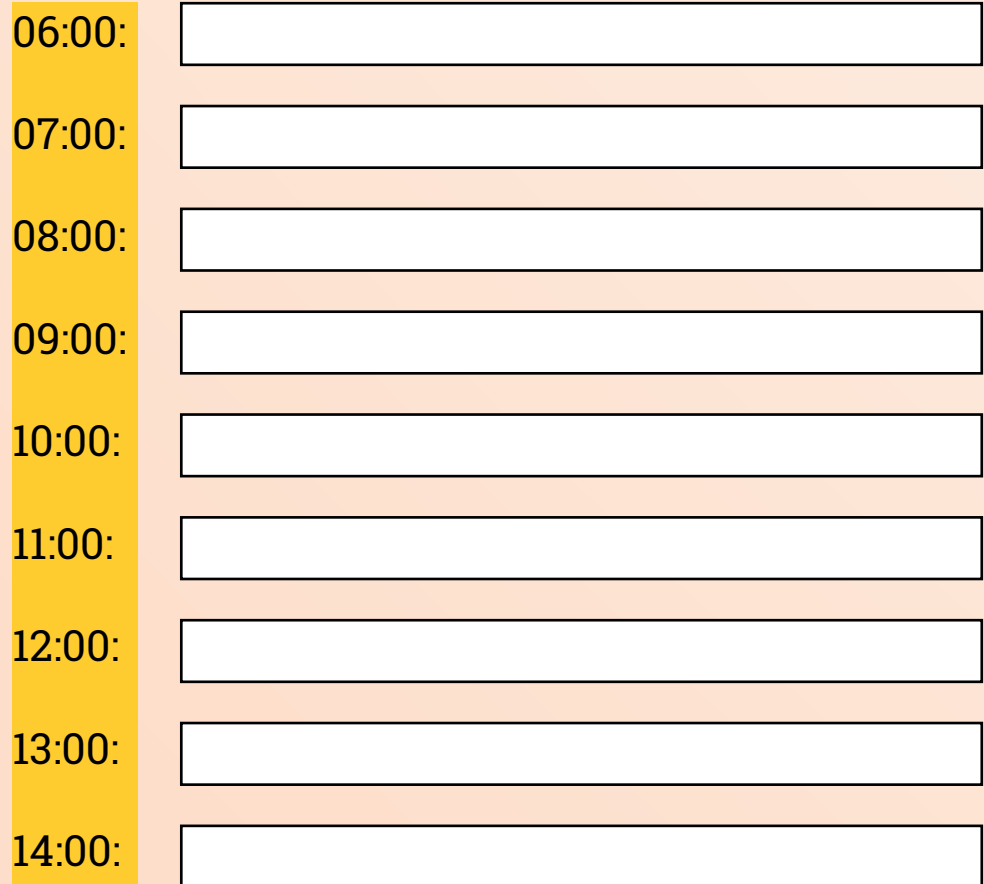

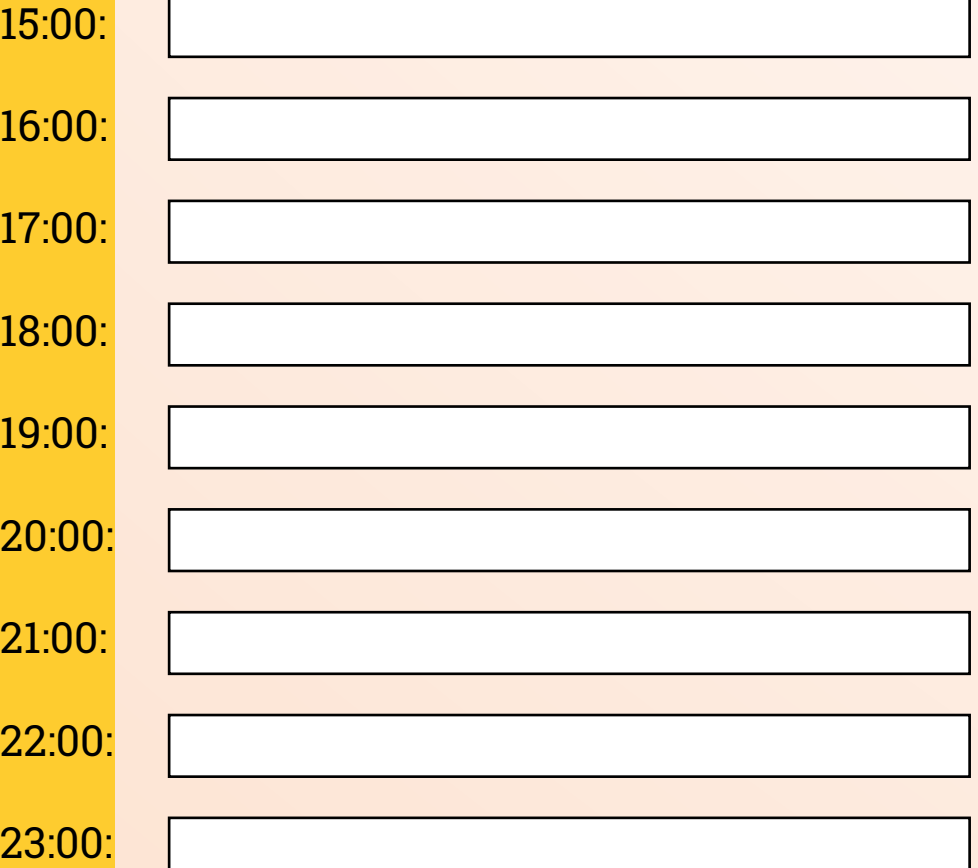

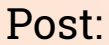

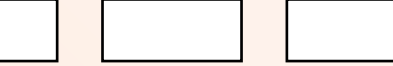

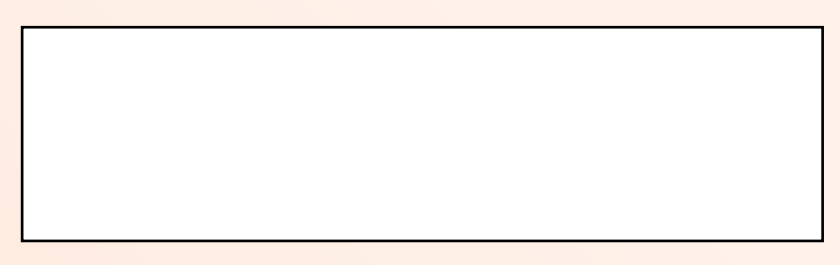

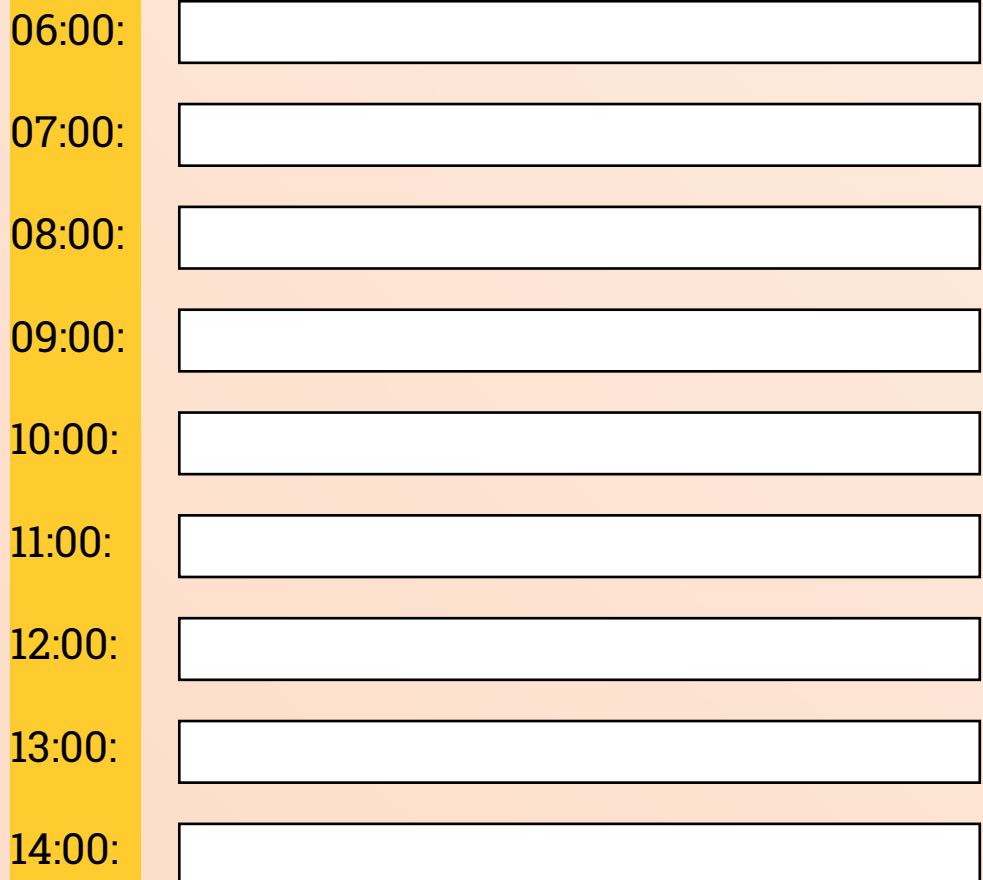

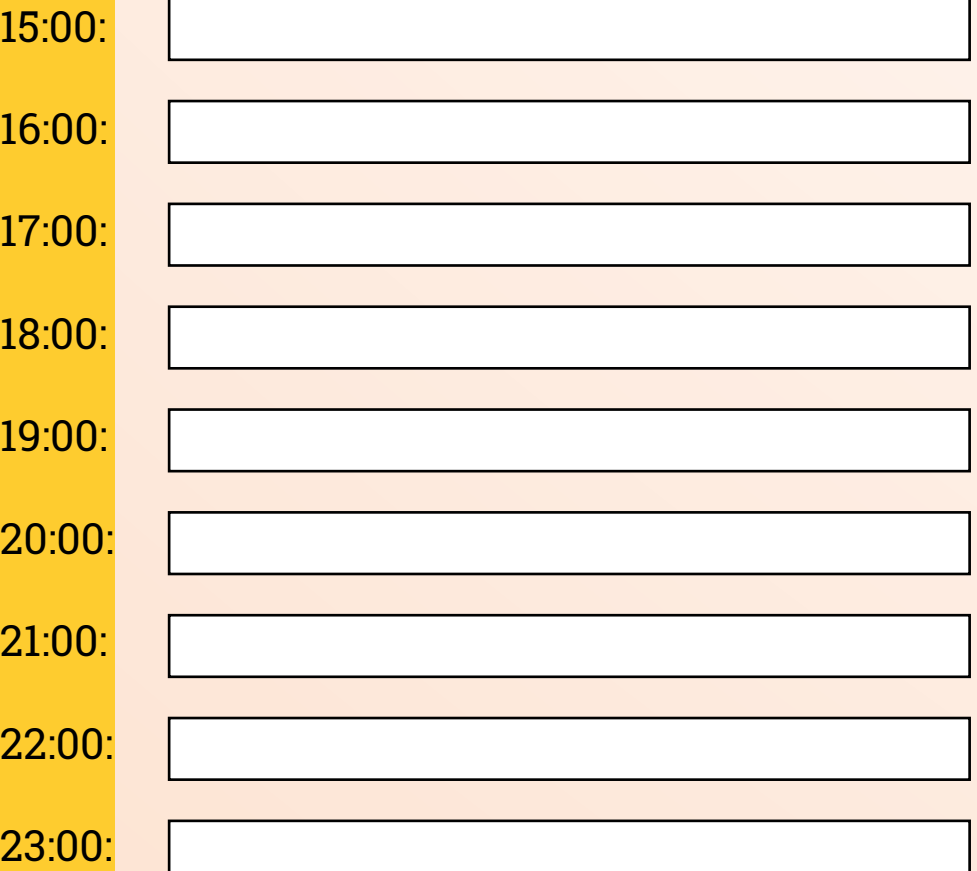

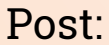

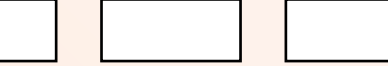

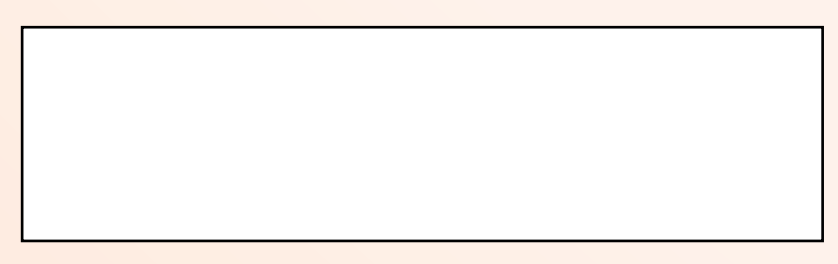

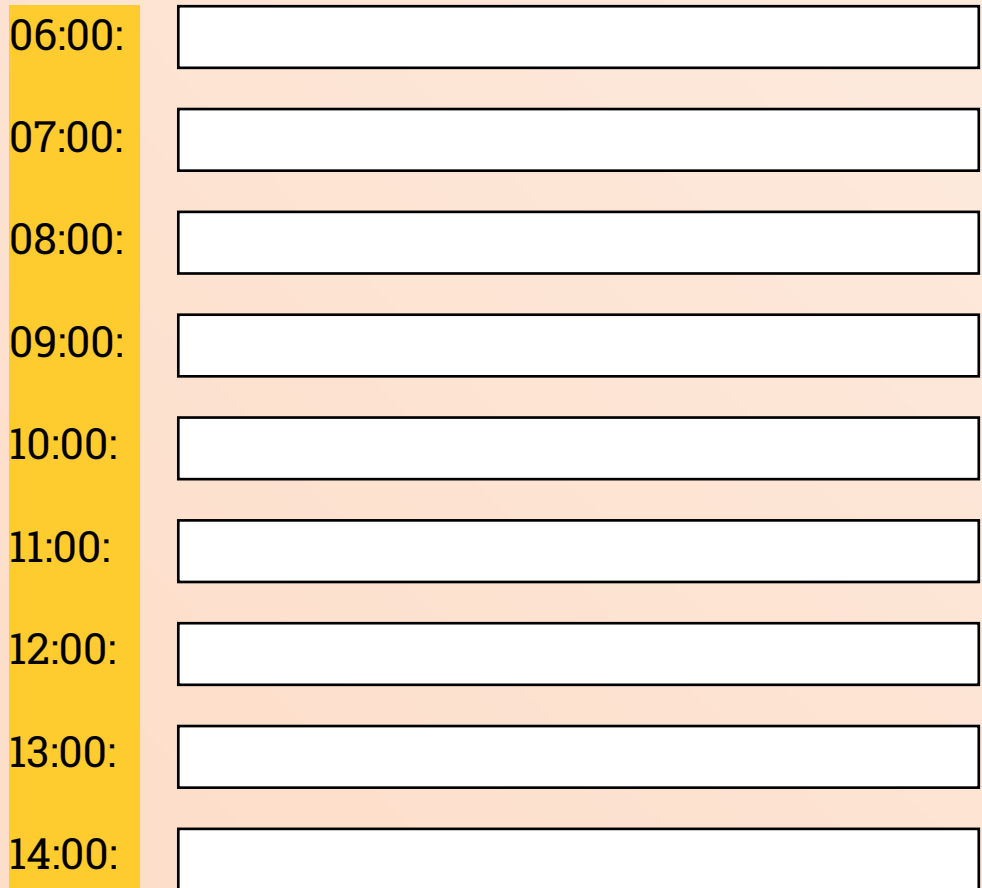

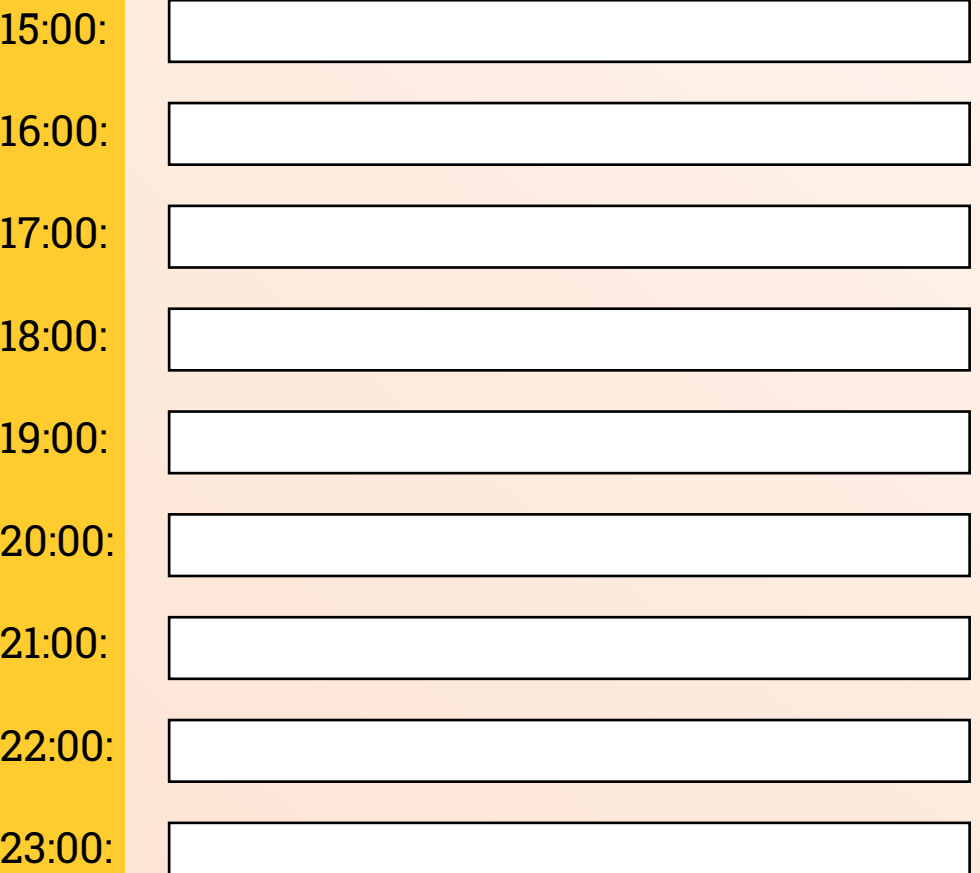

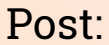

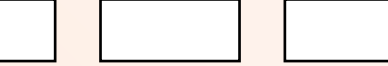

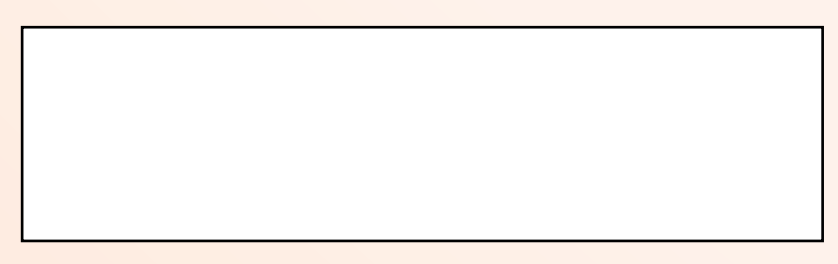

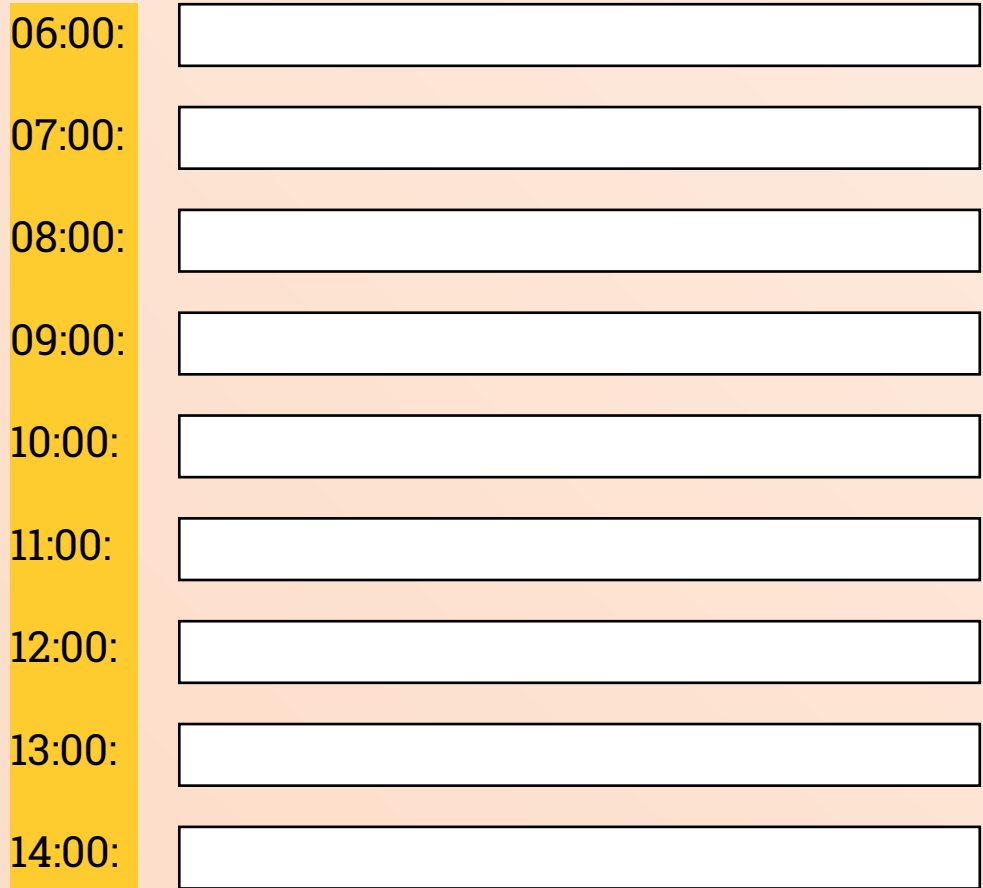

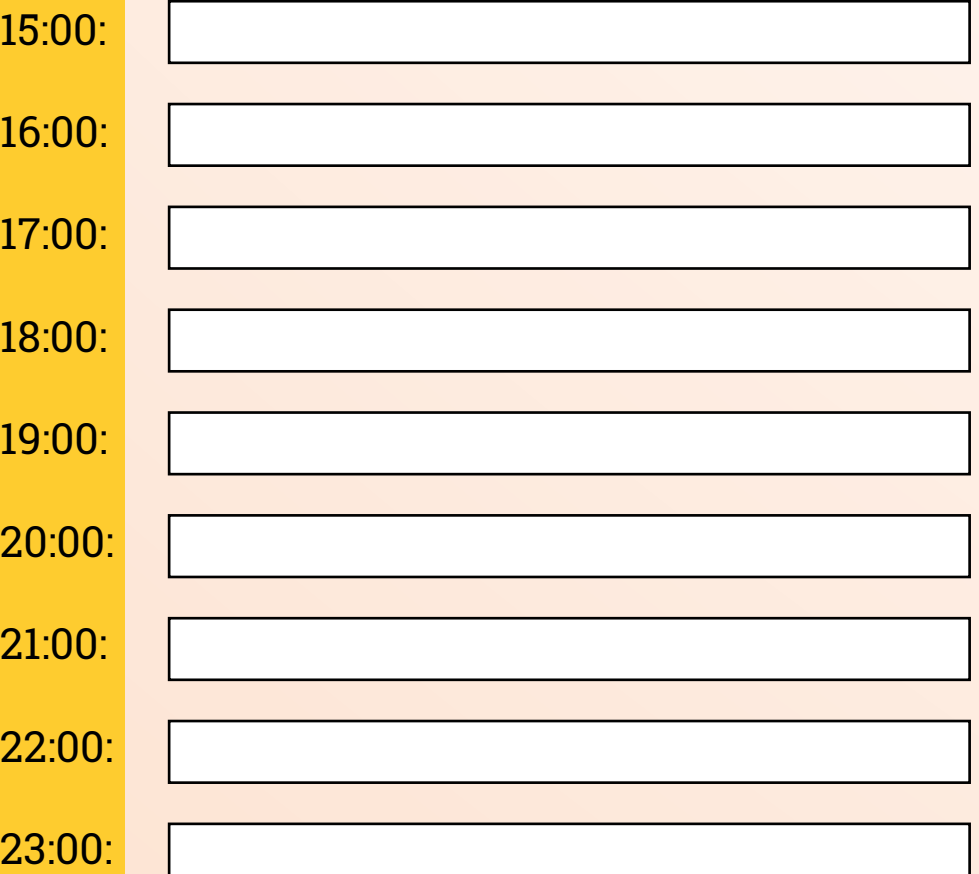

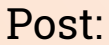

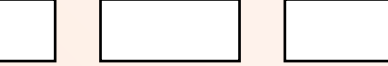

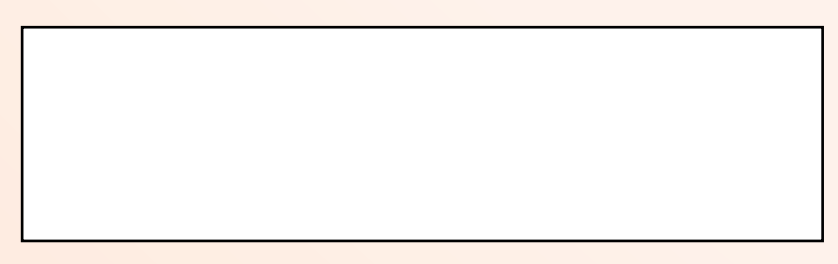

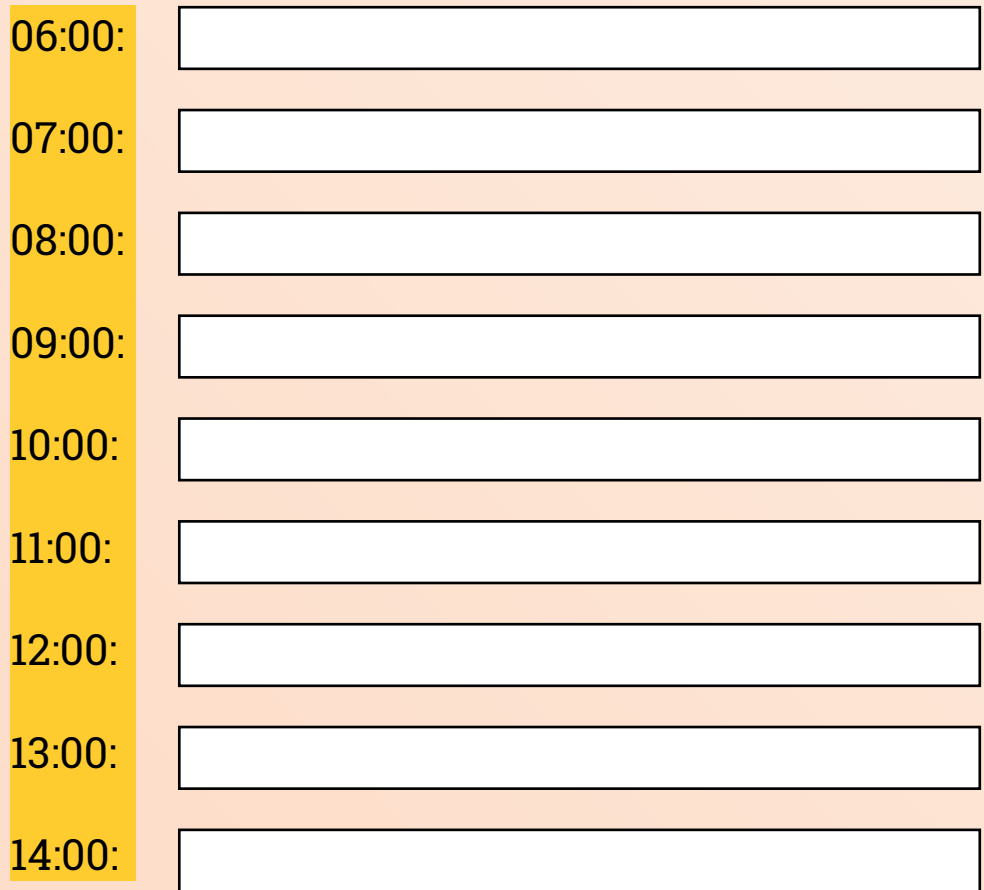

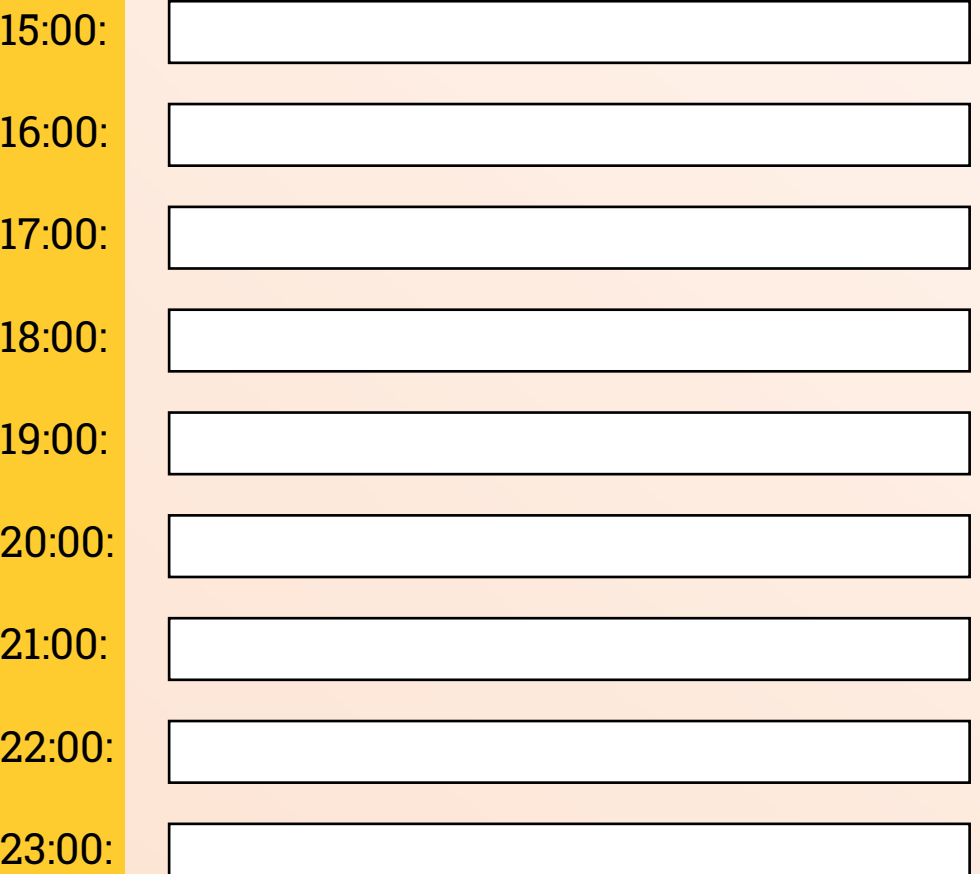

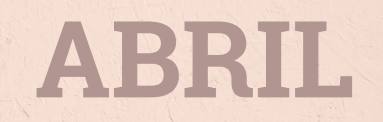

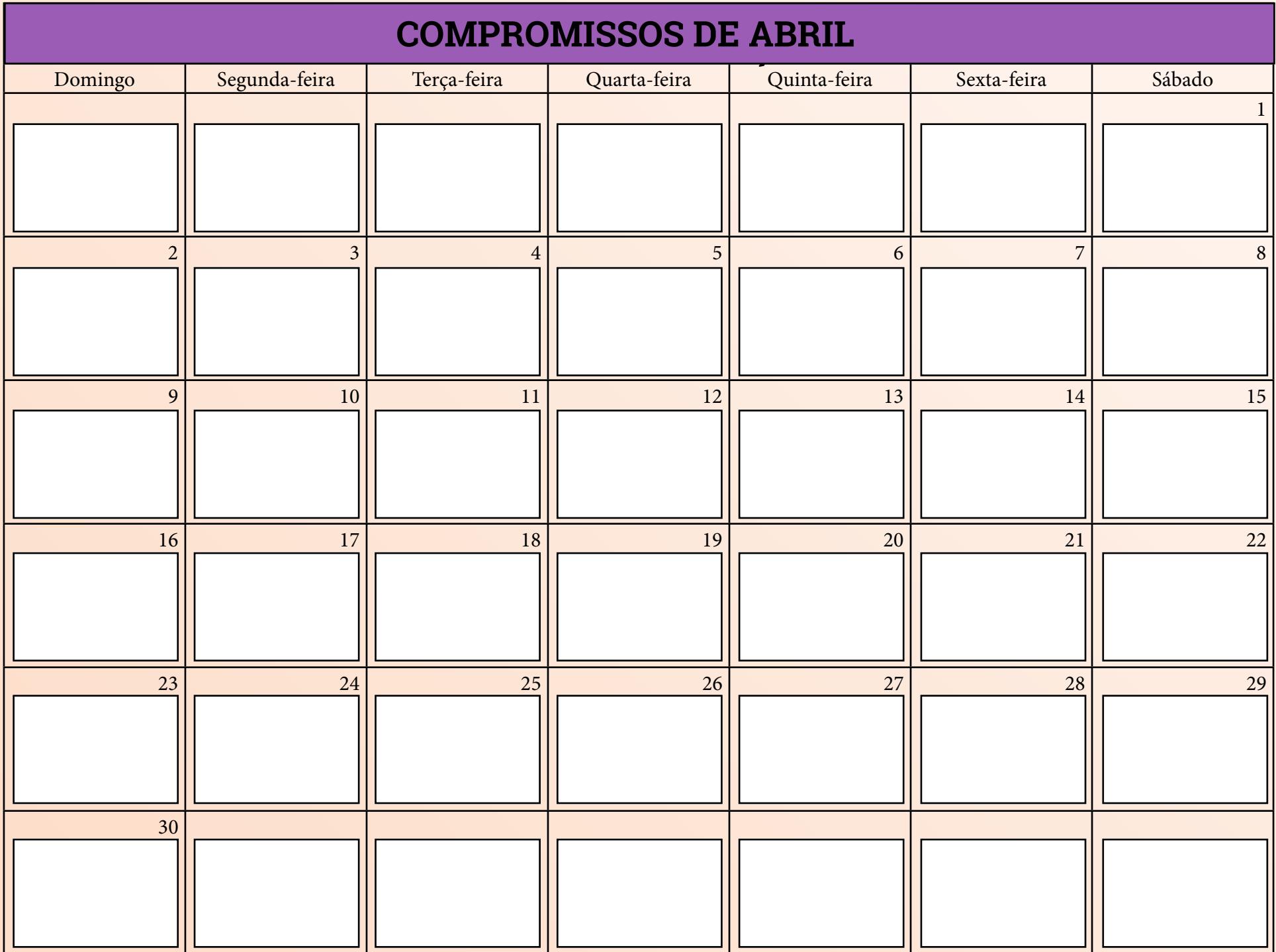

### **METAS DE FEVEREIRO ABRIL**

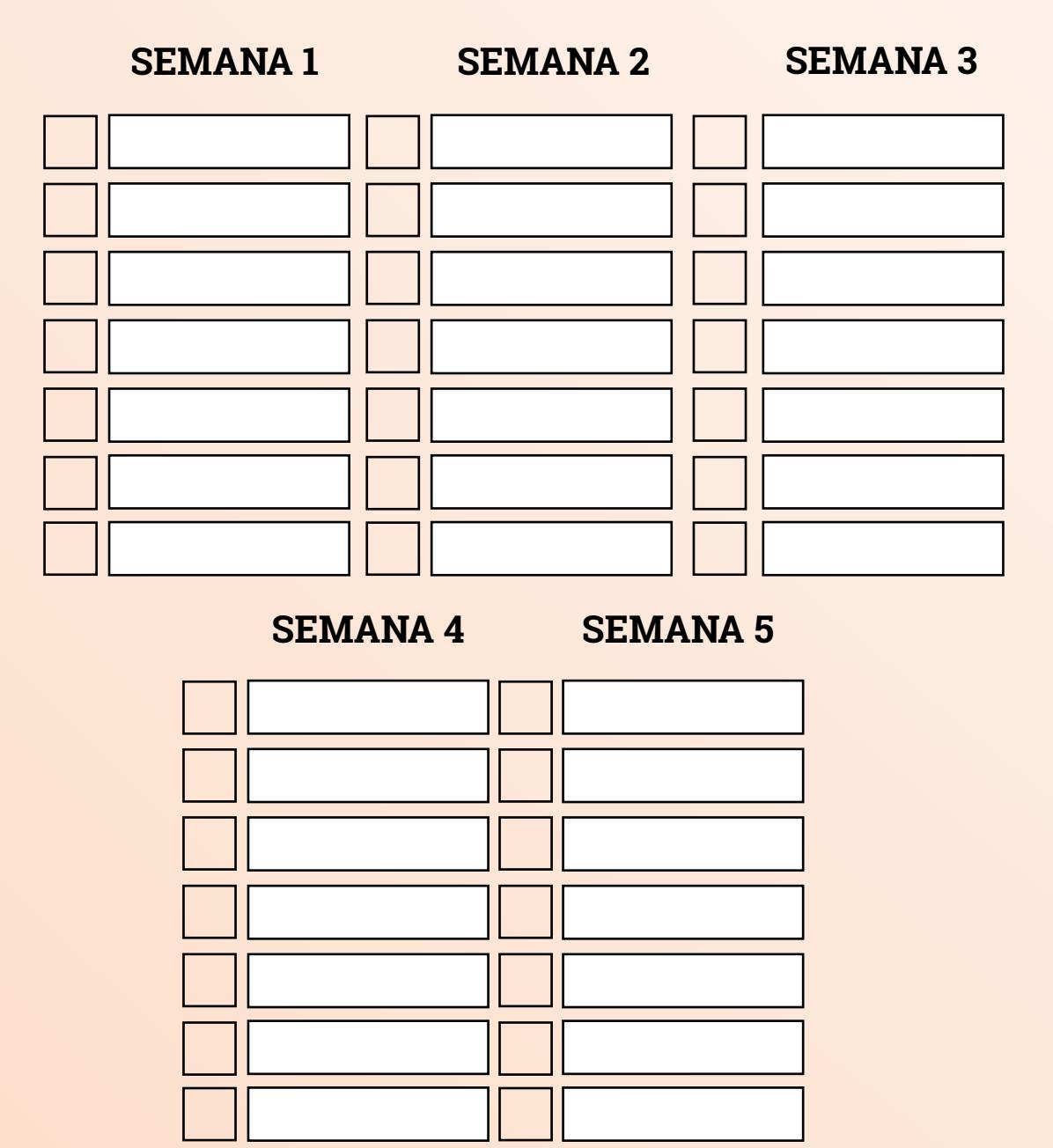

### **FINANCEIRO DE ABRIL**

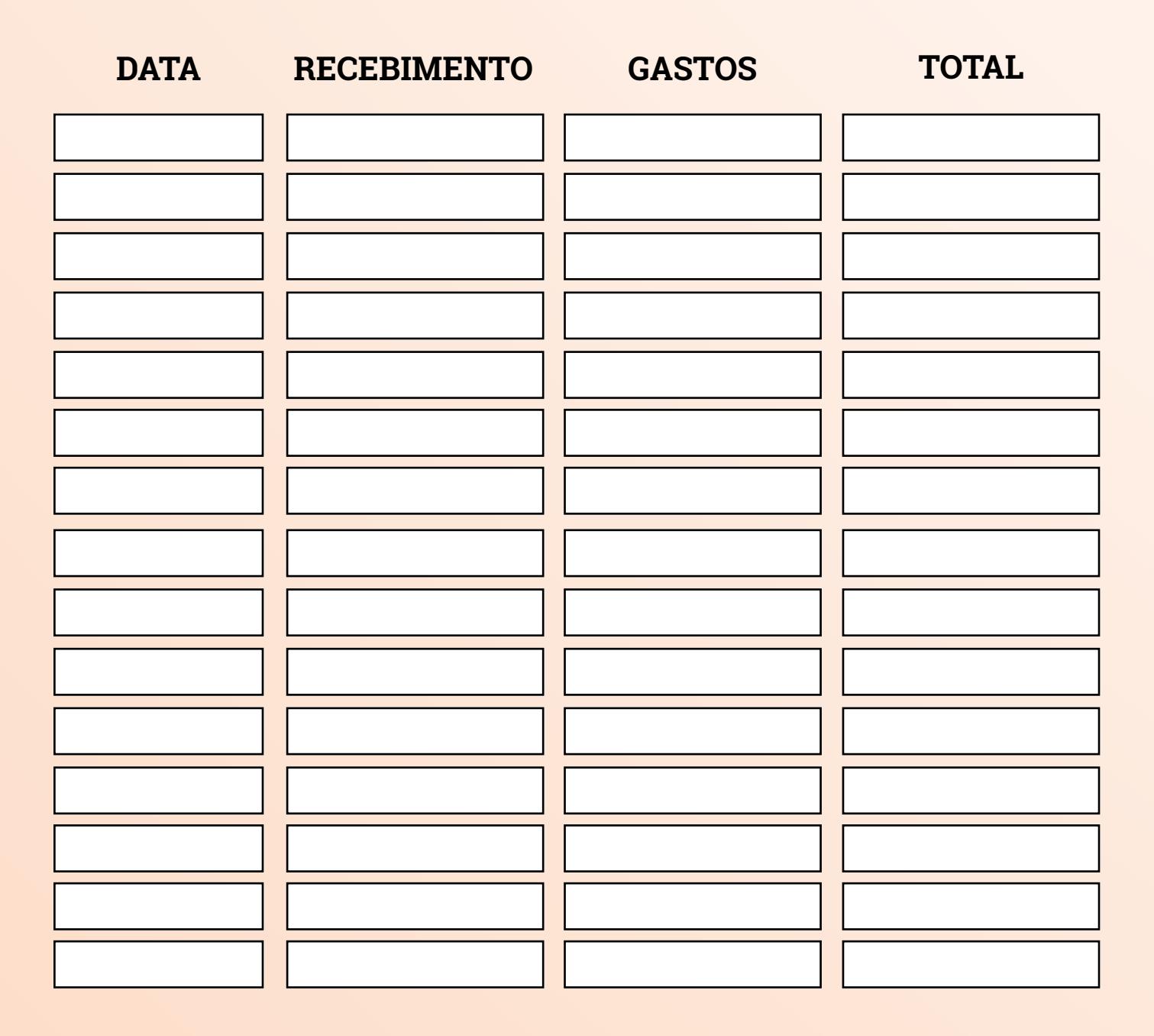

## **IDEIAS DE CONTEÚDOS PARA ABRIL**

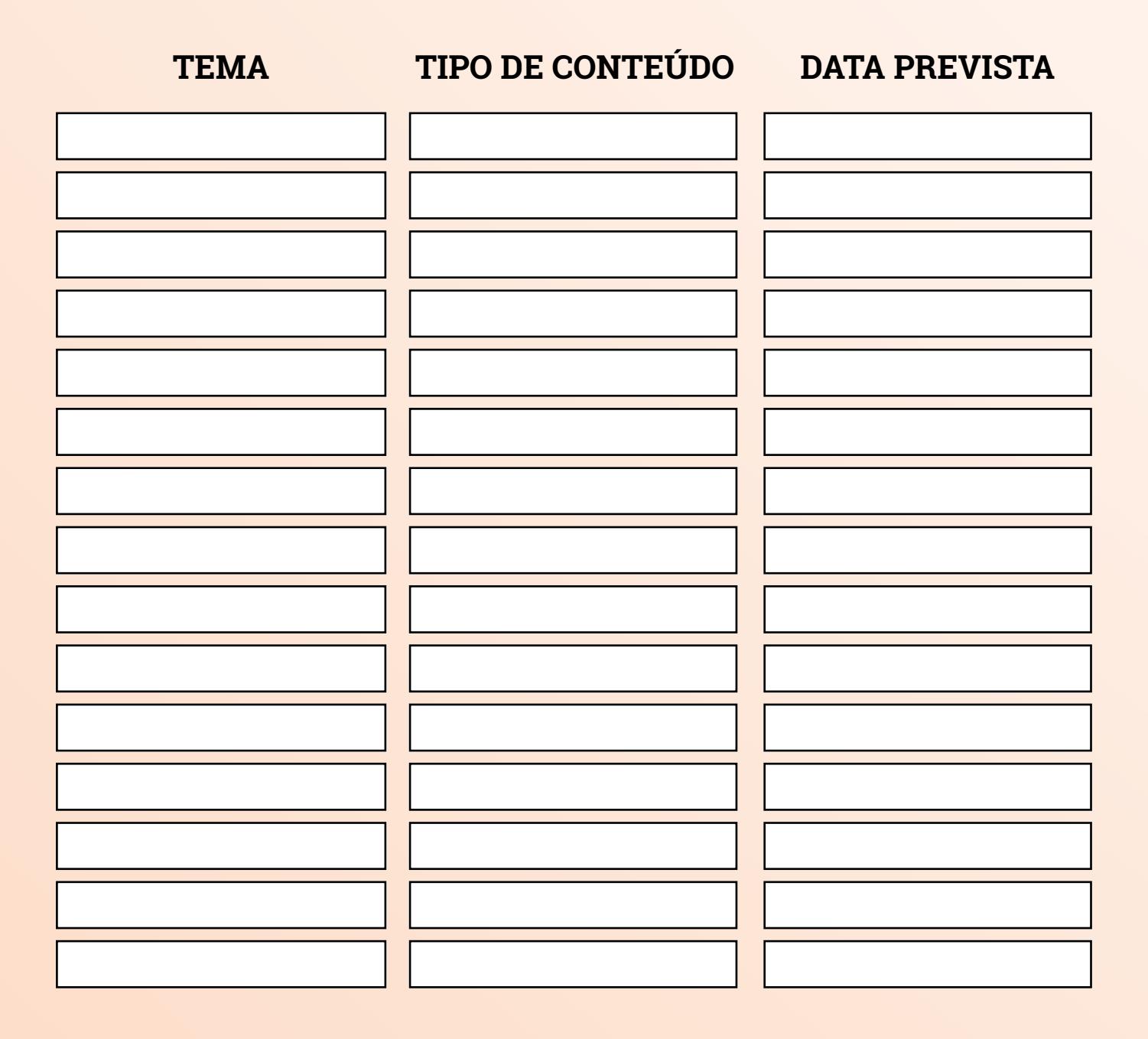

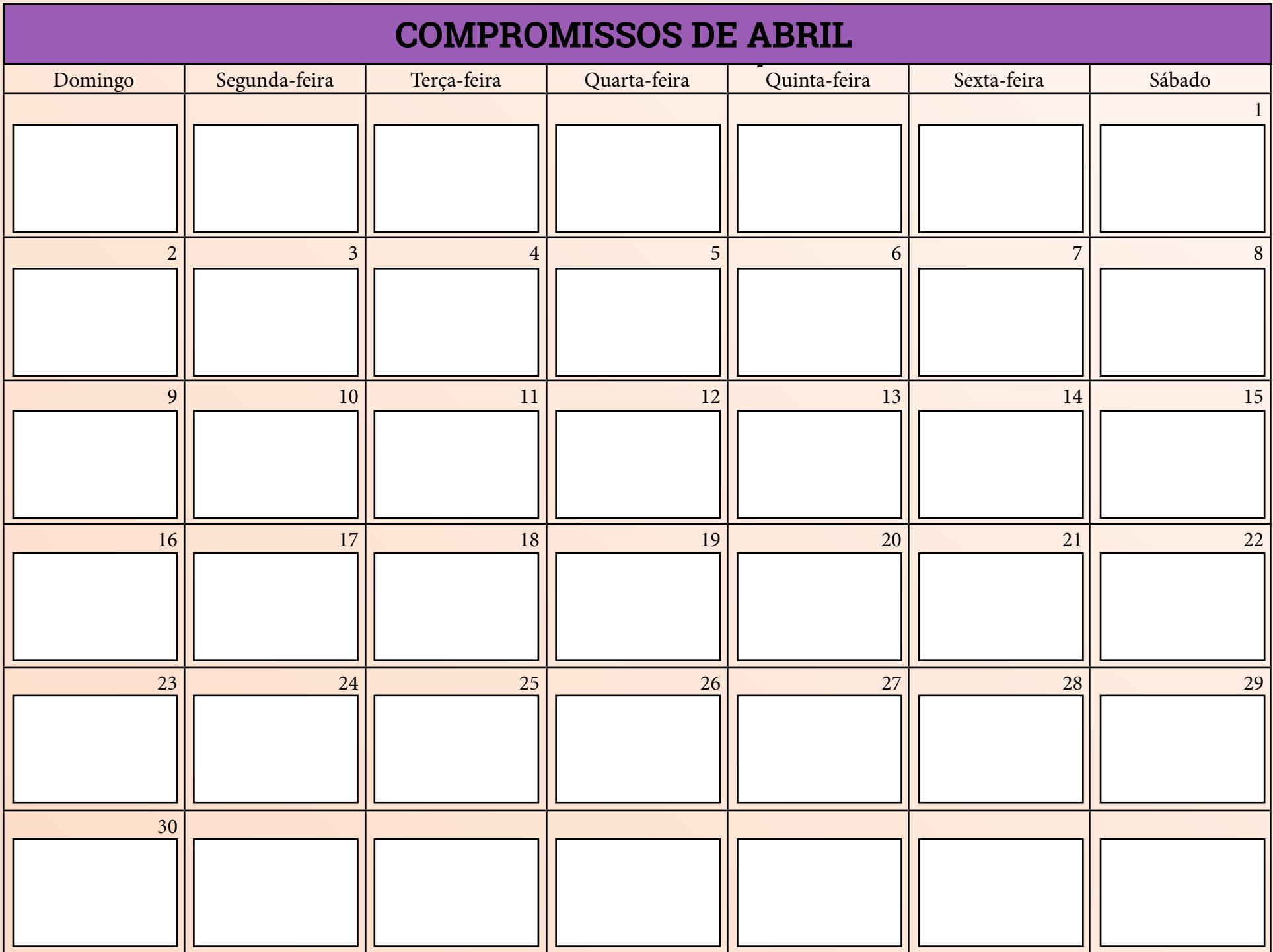

# **MÉTRICAS**

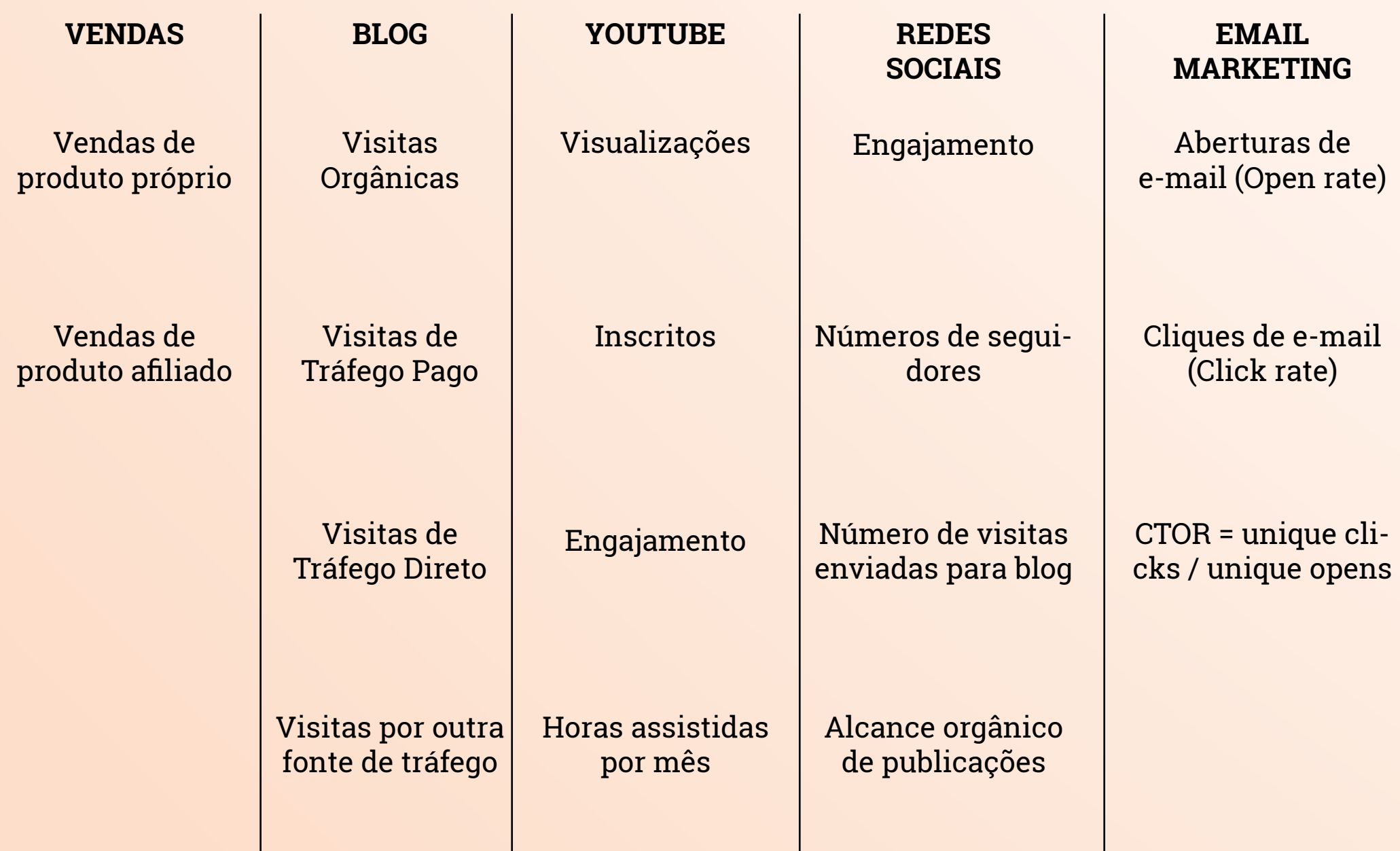

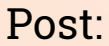

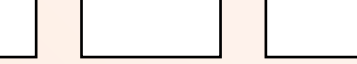

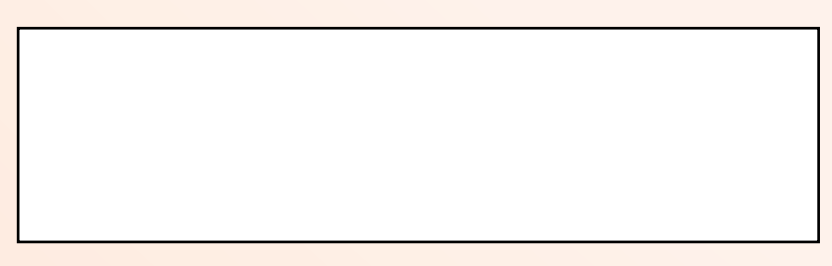

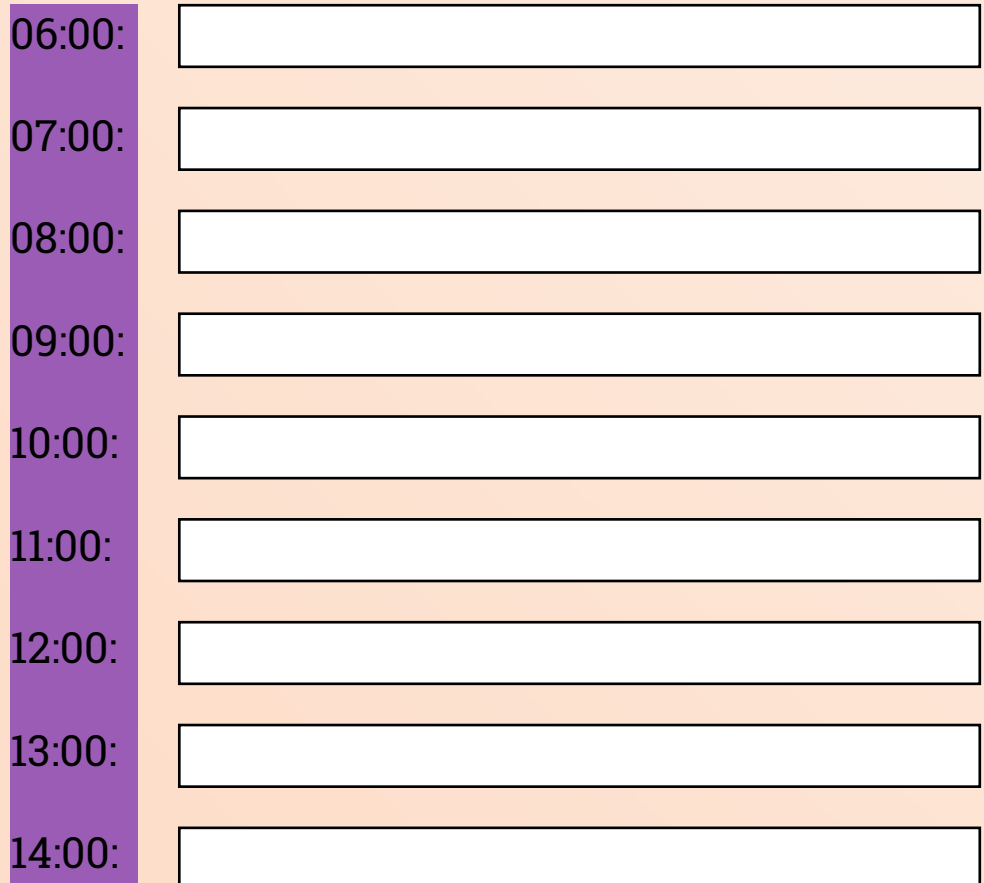

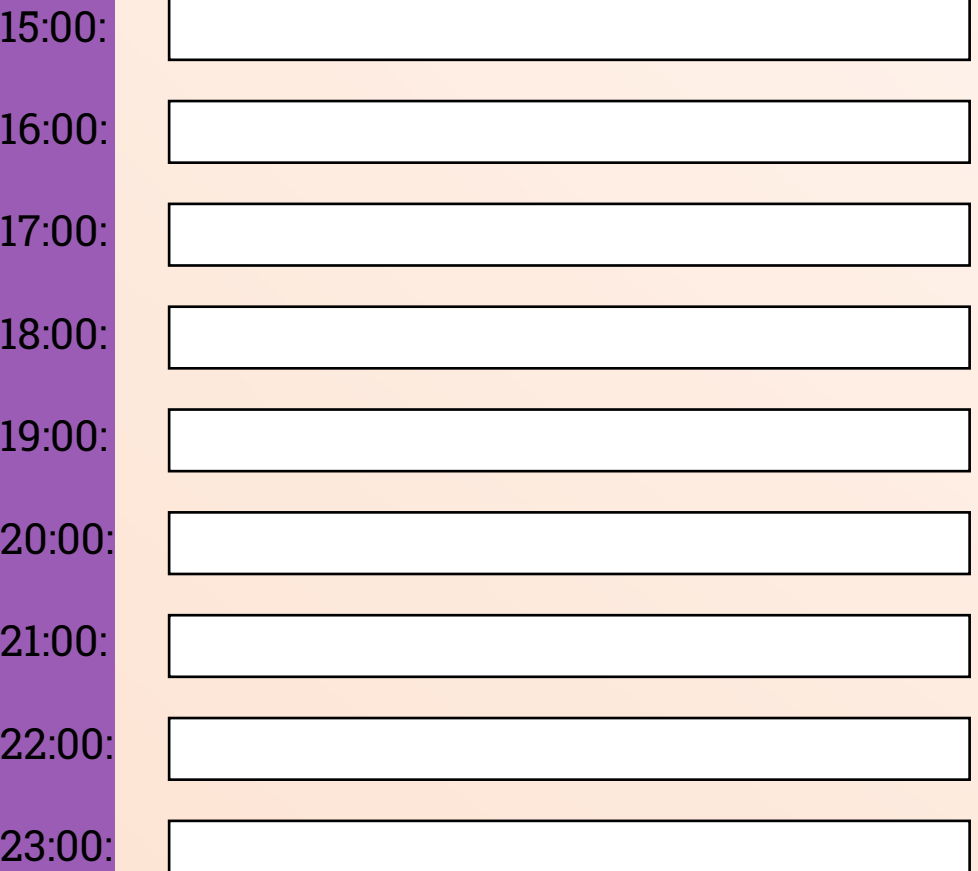

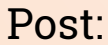

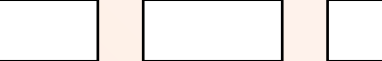

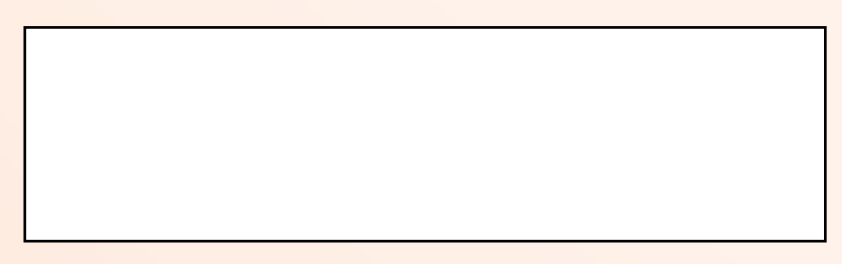

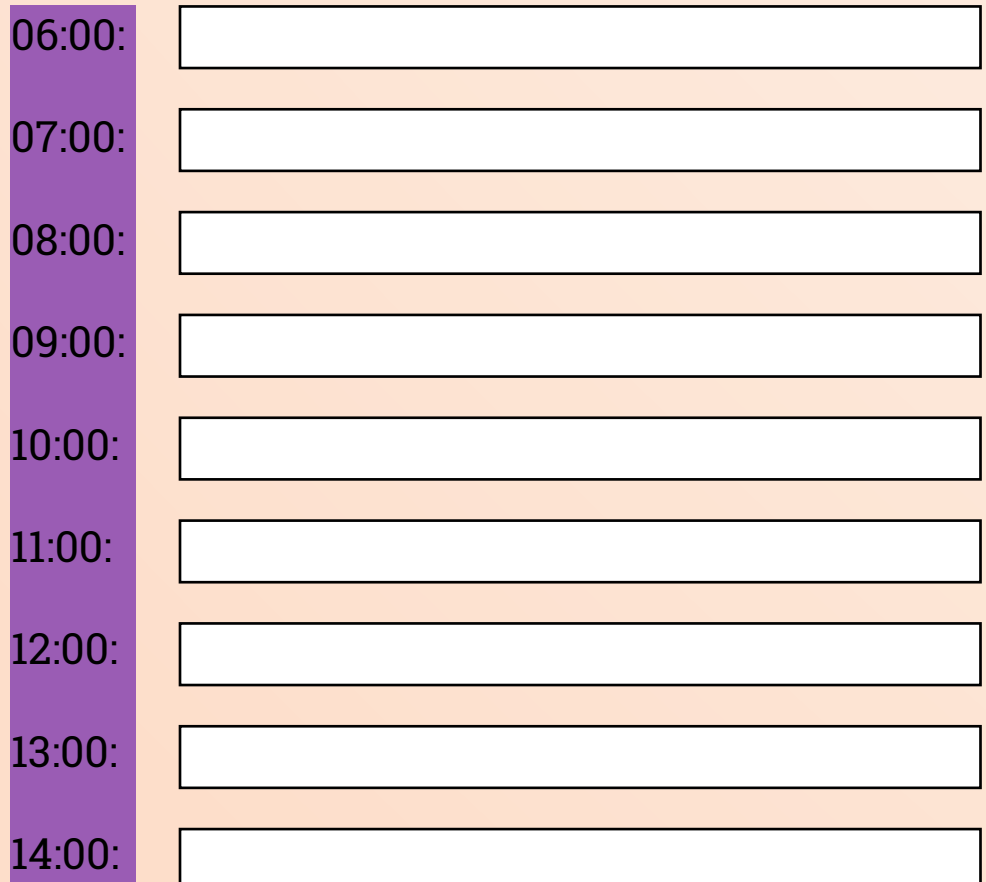

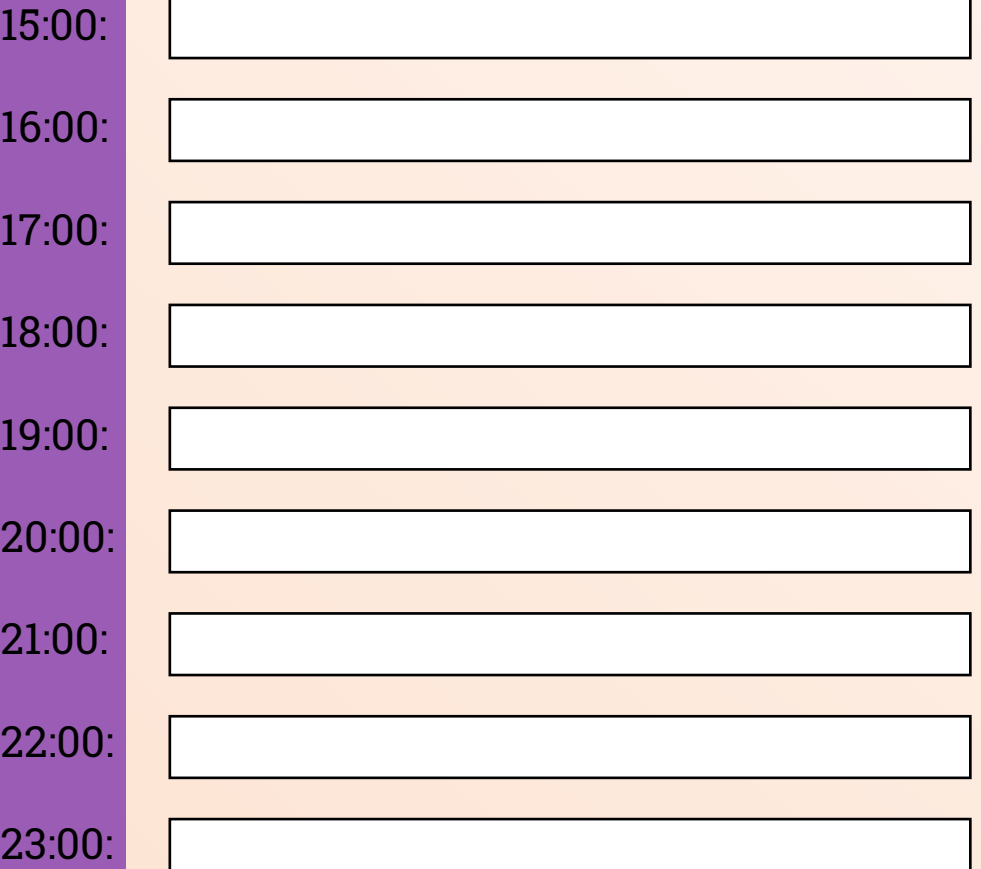

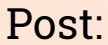

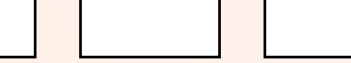

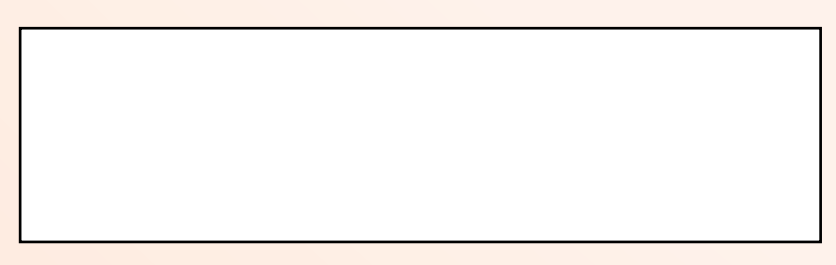

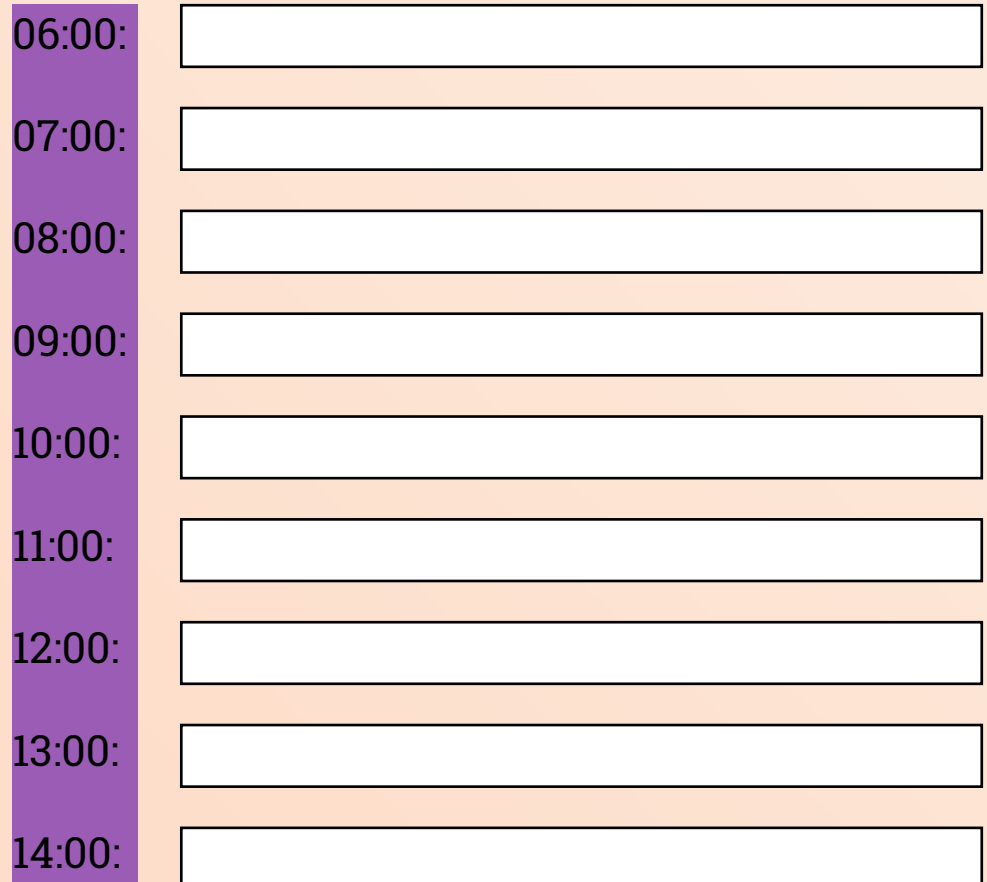

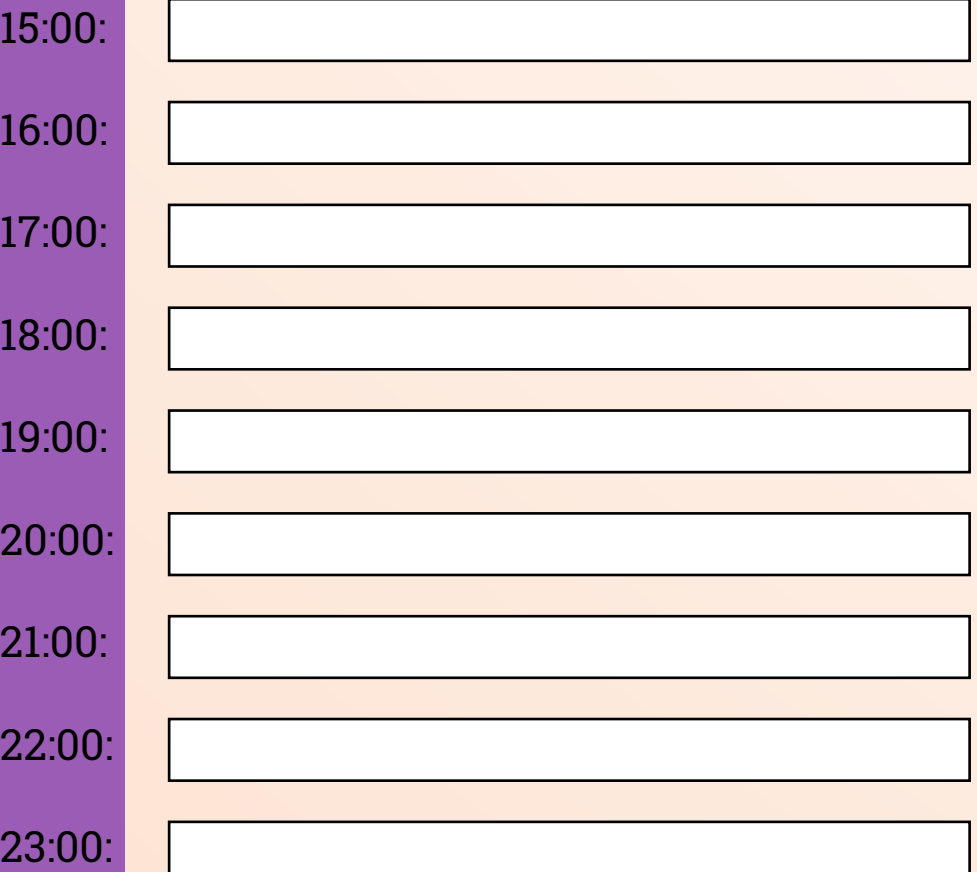

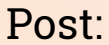

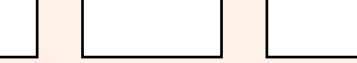

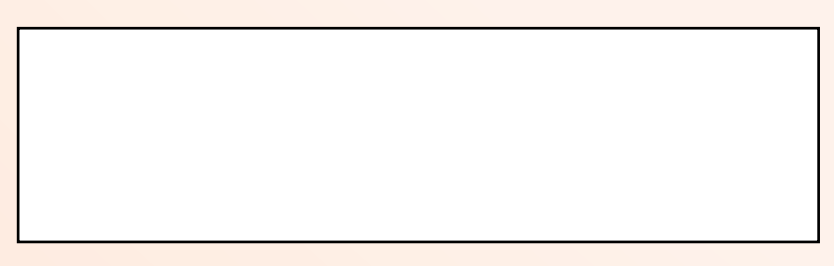

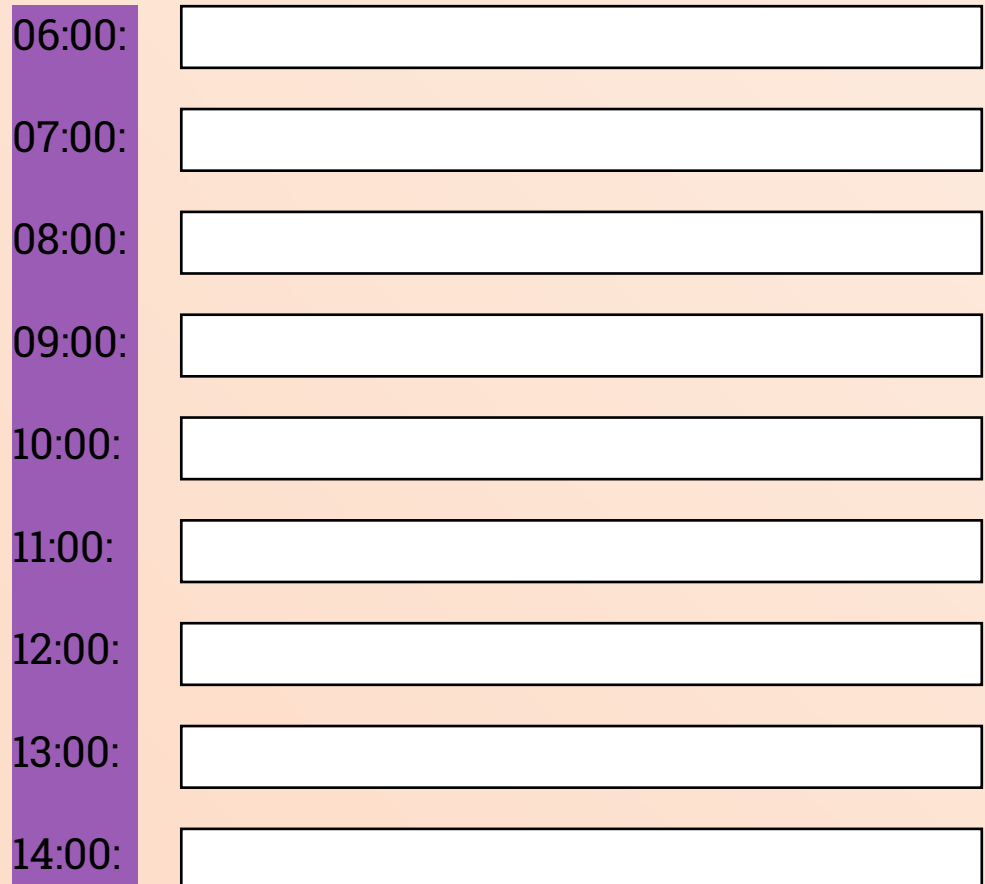

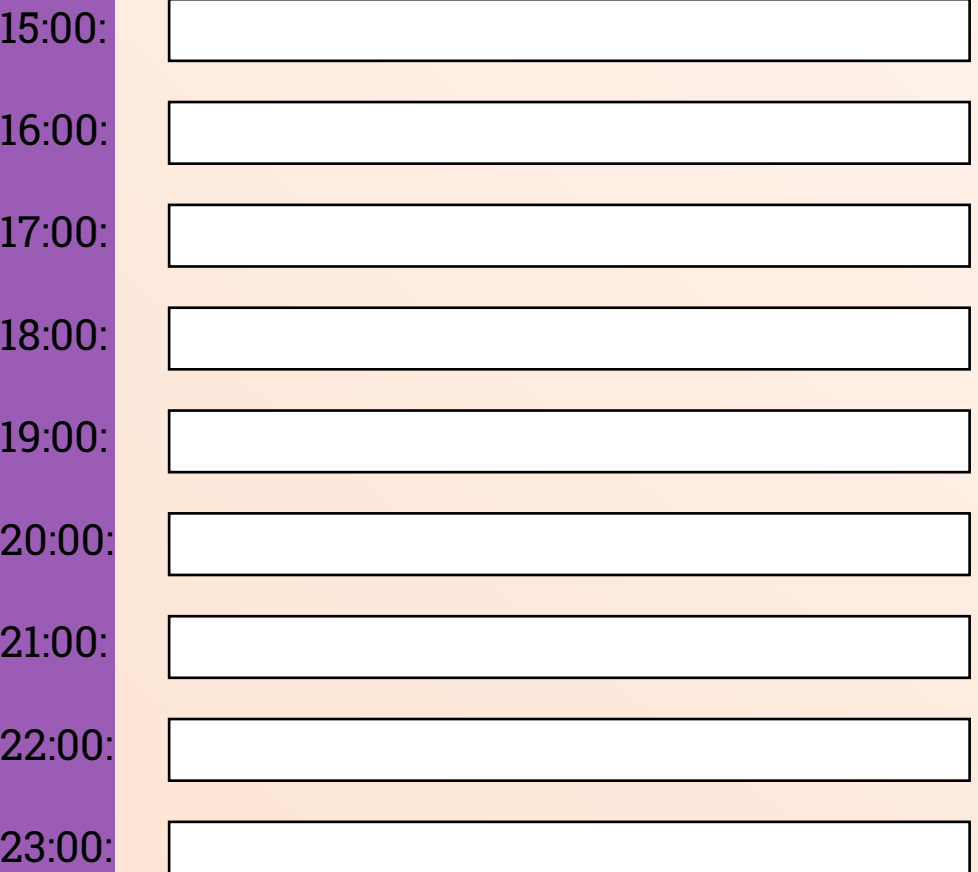

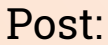

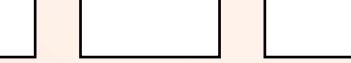

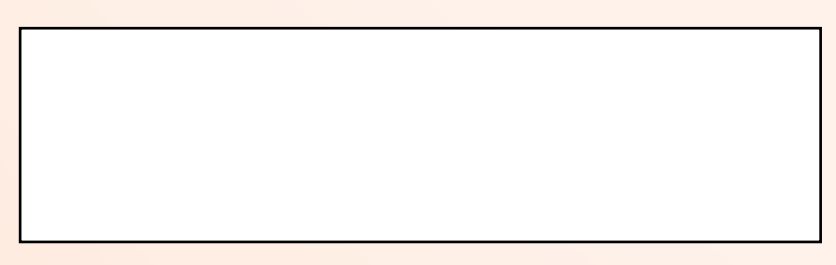

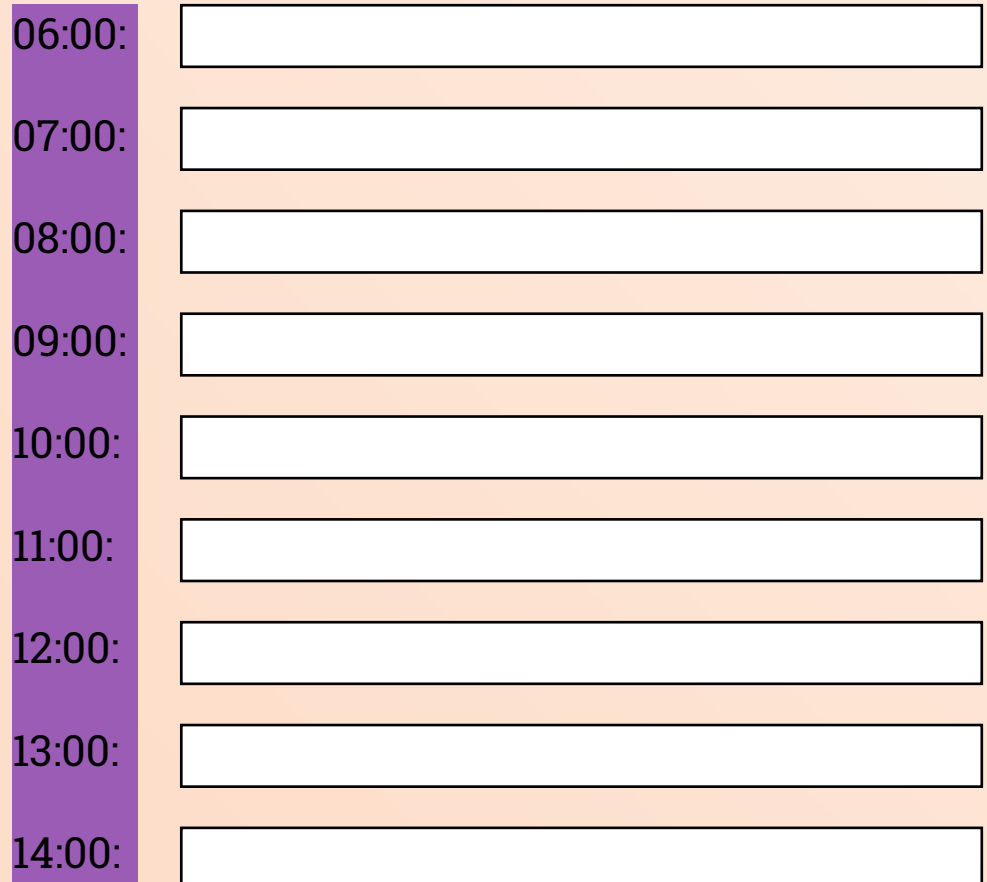

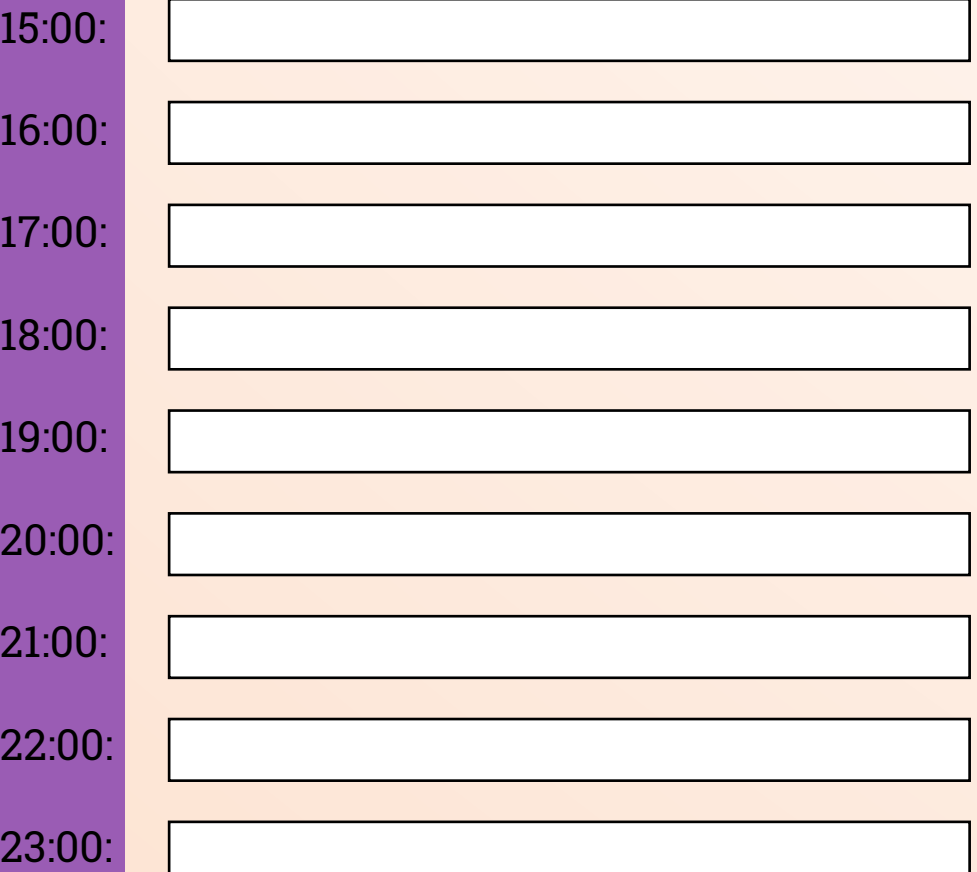

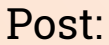

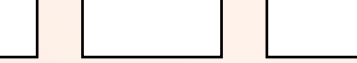

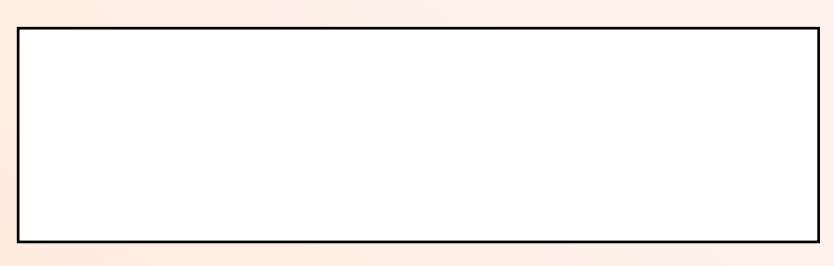

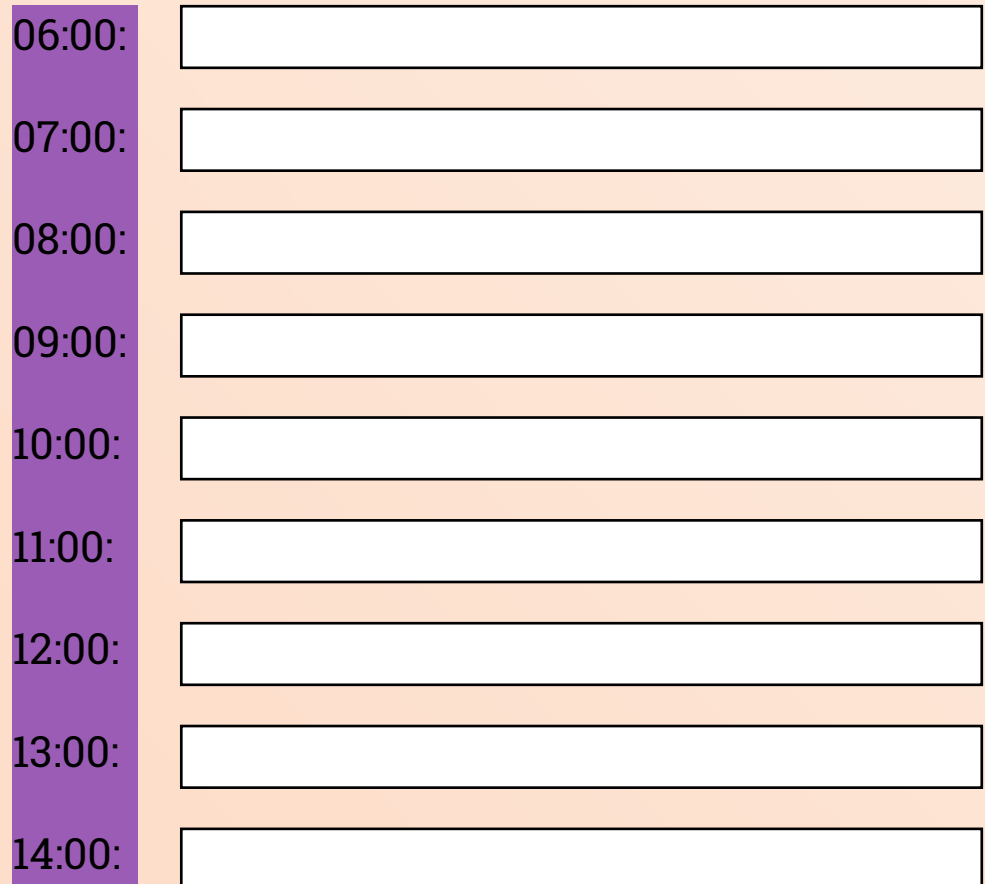

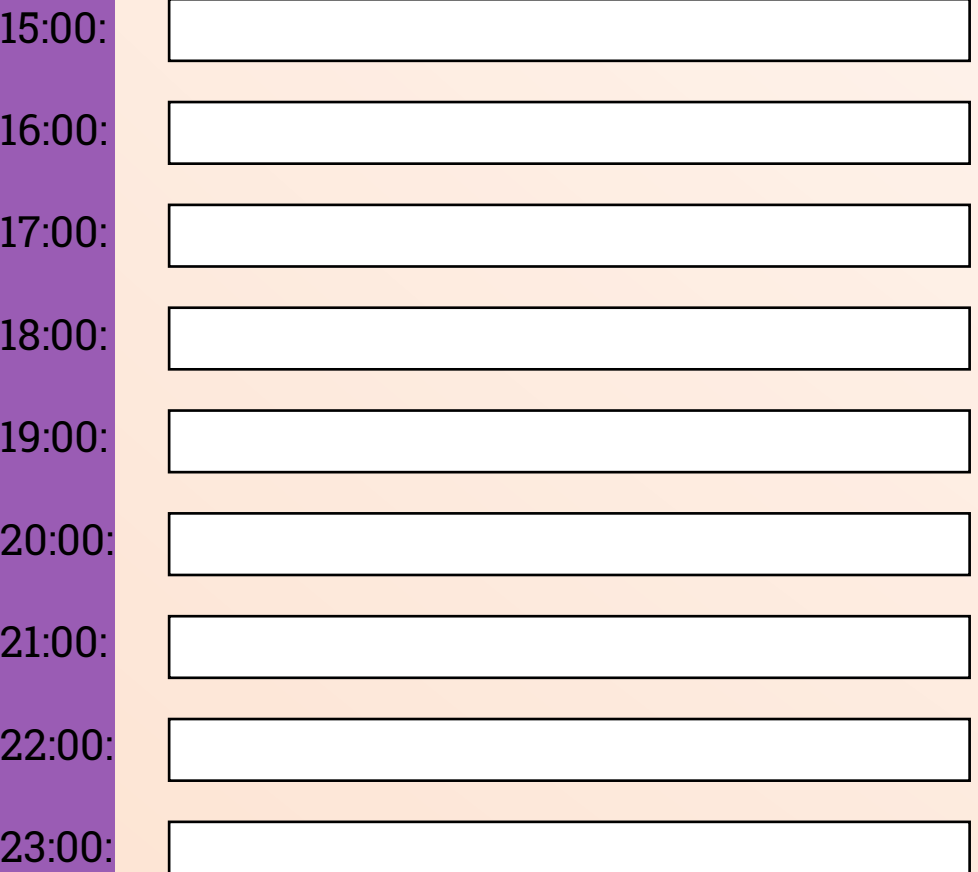

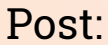

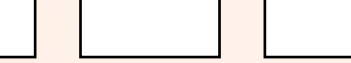

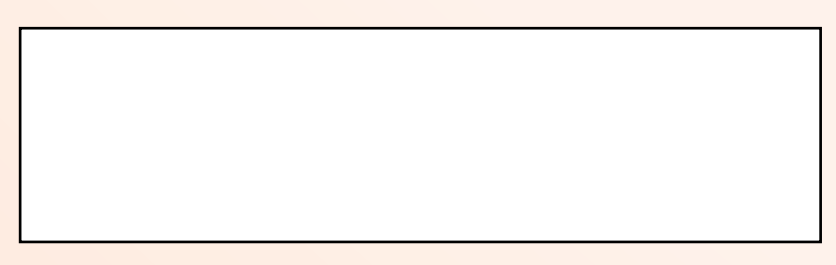

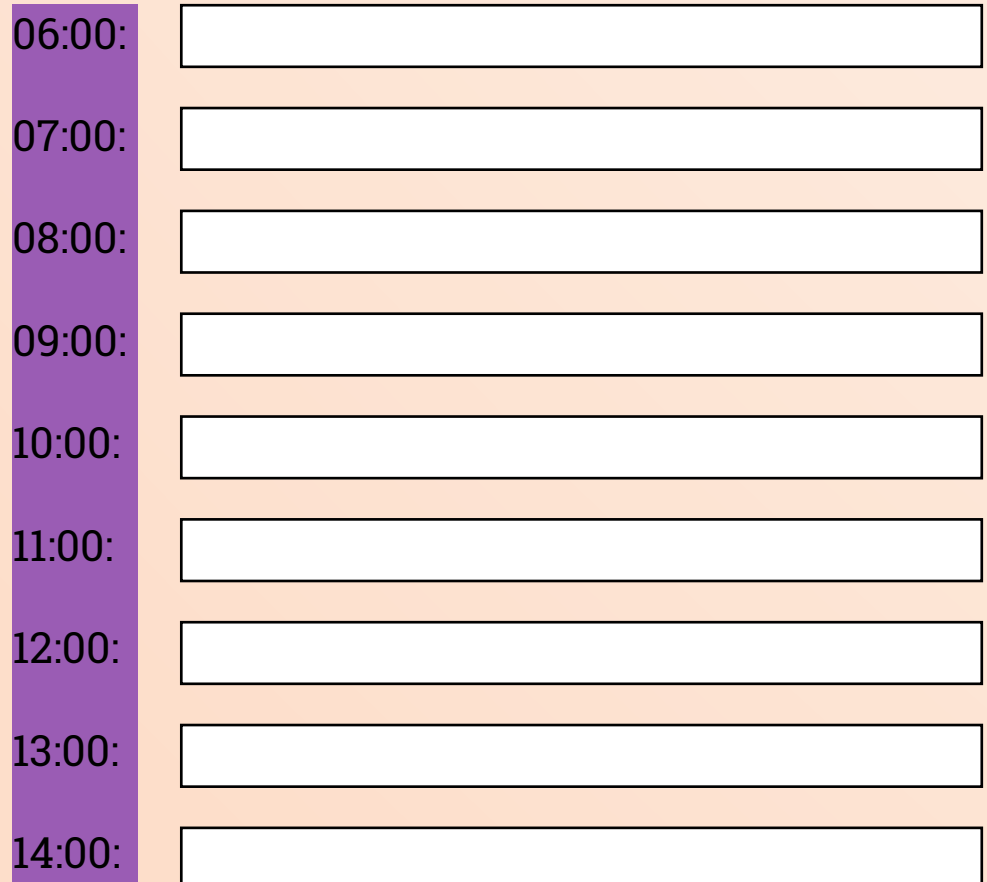

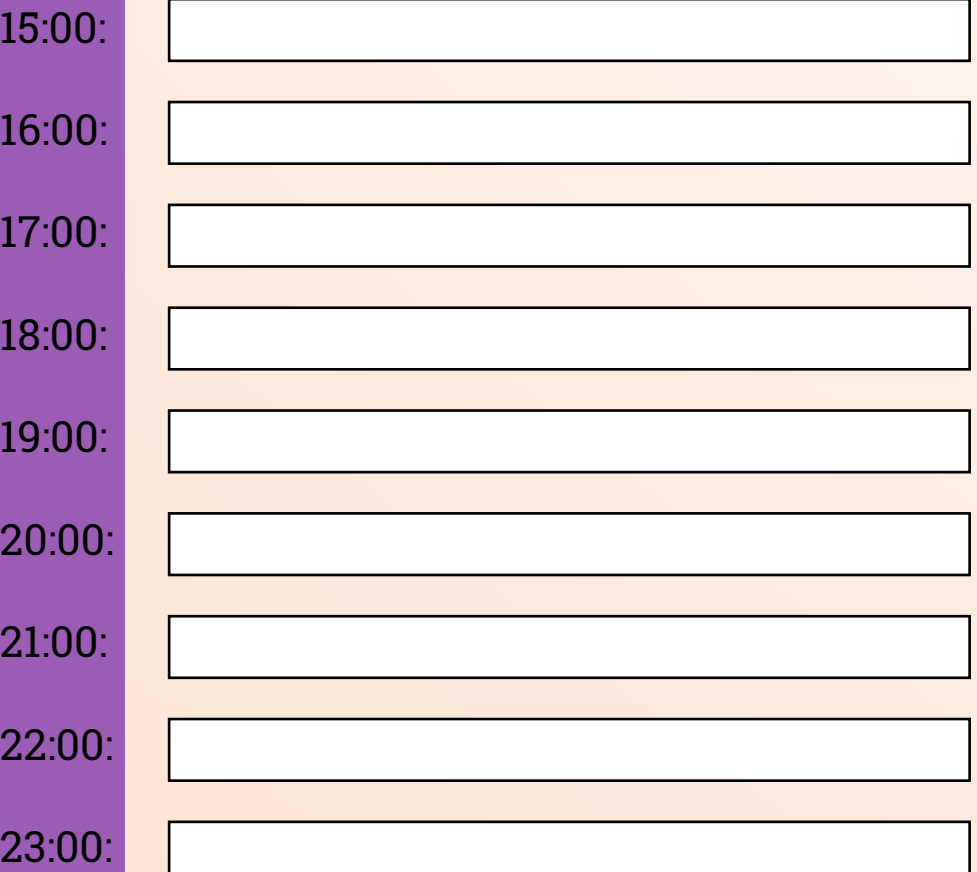

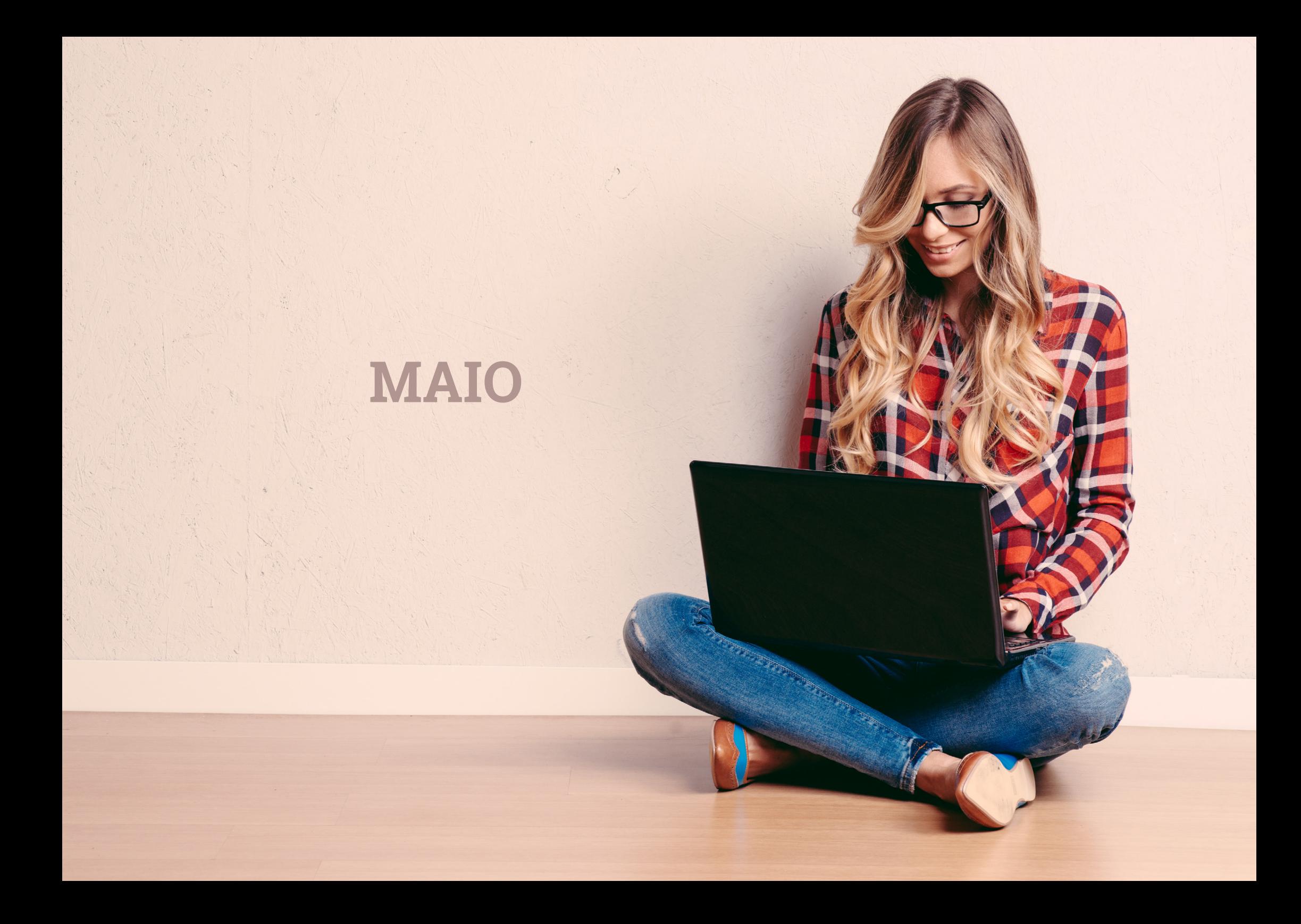
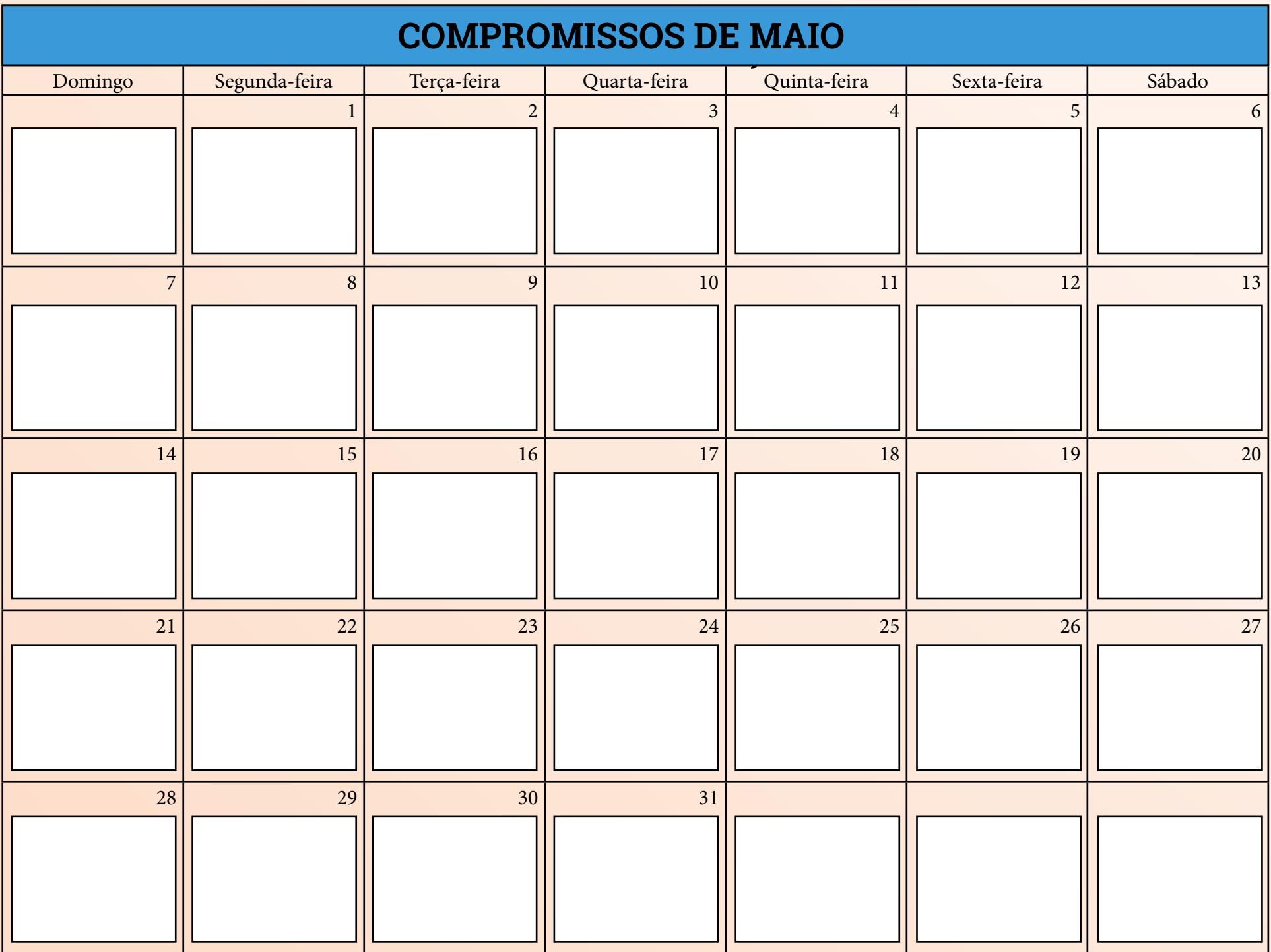

### **METAS DE FEVEREIRO MAIO**

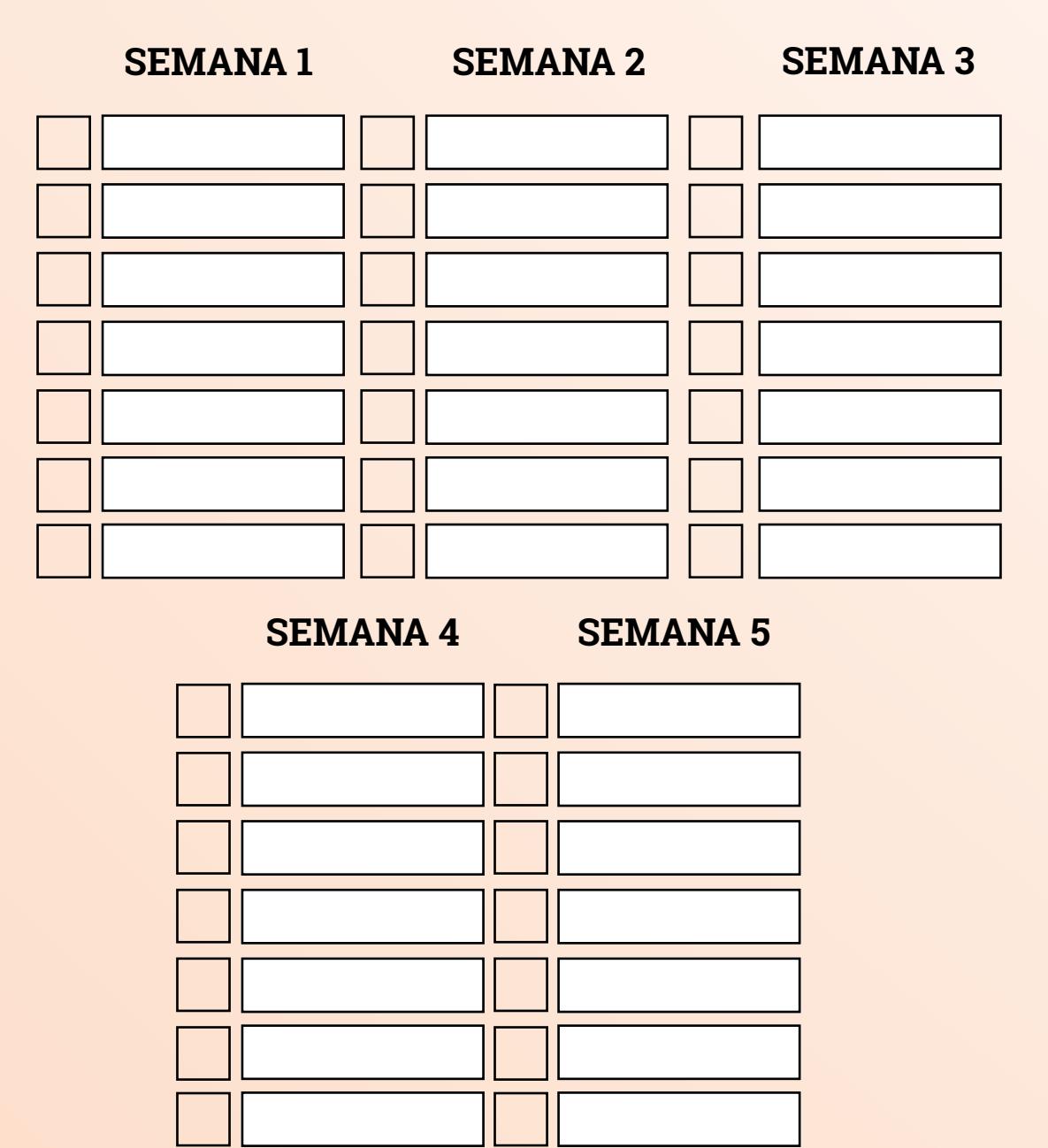

### **FINANCEIRO DE MAIO**

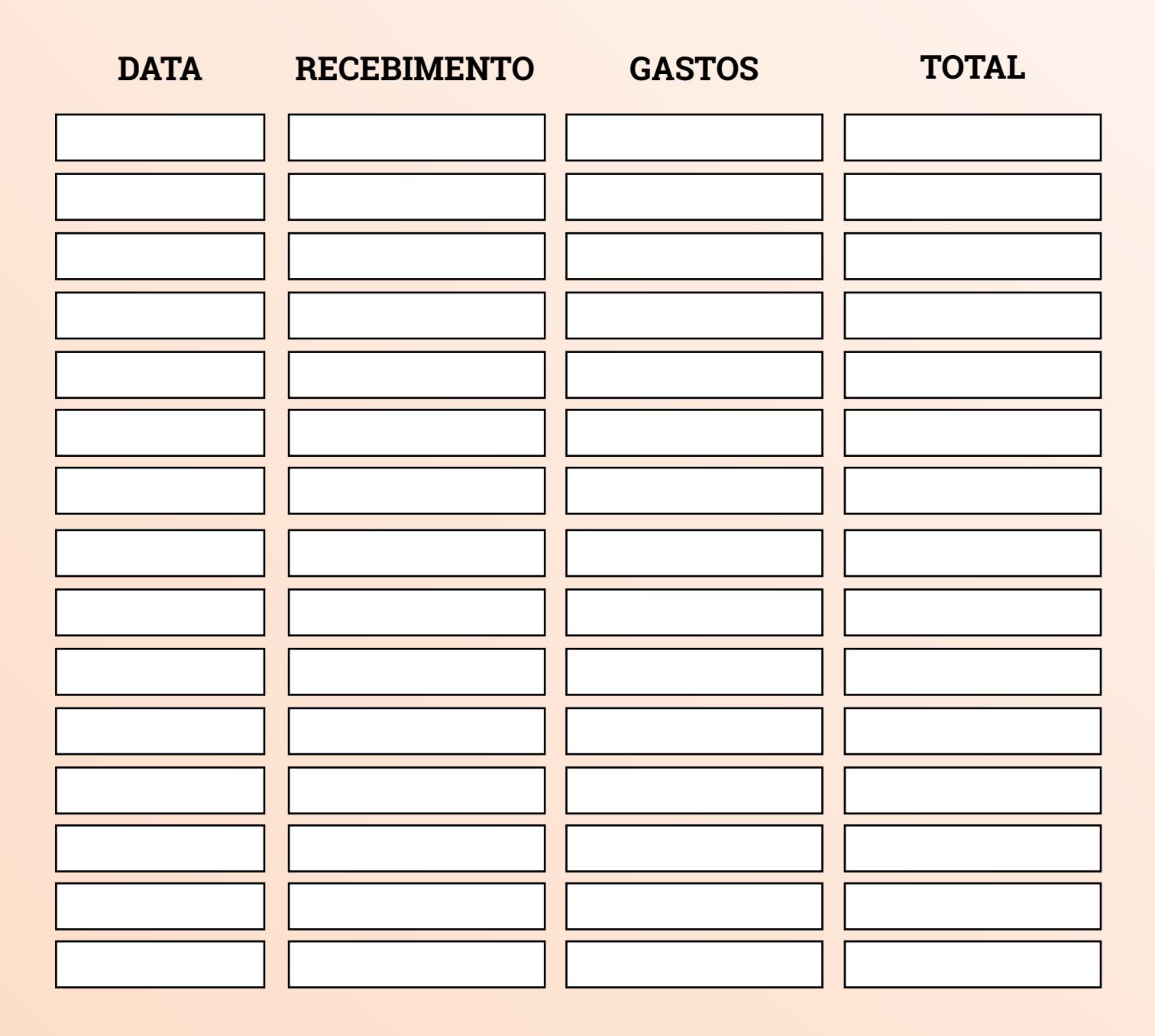

## **IDEIAS DE CONTEÚDOS PARA MAIO**

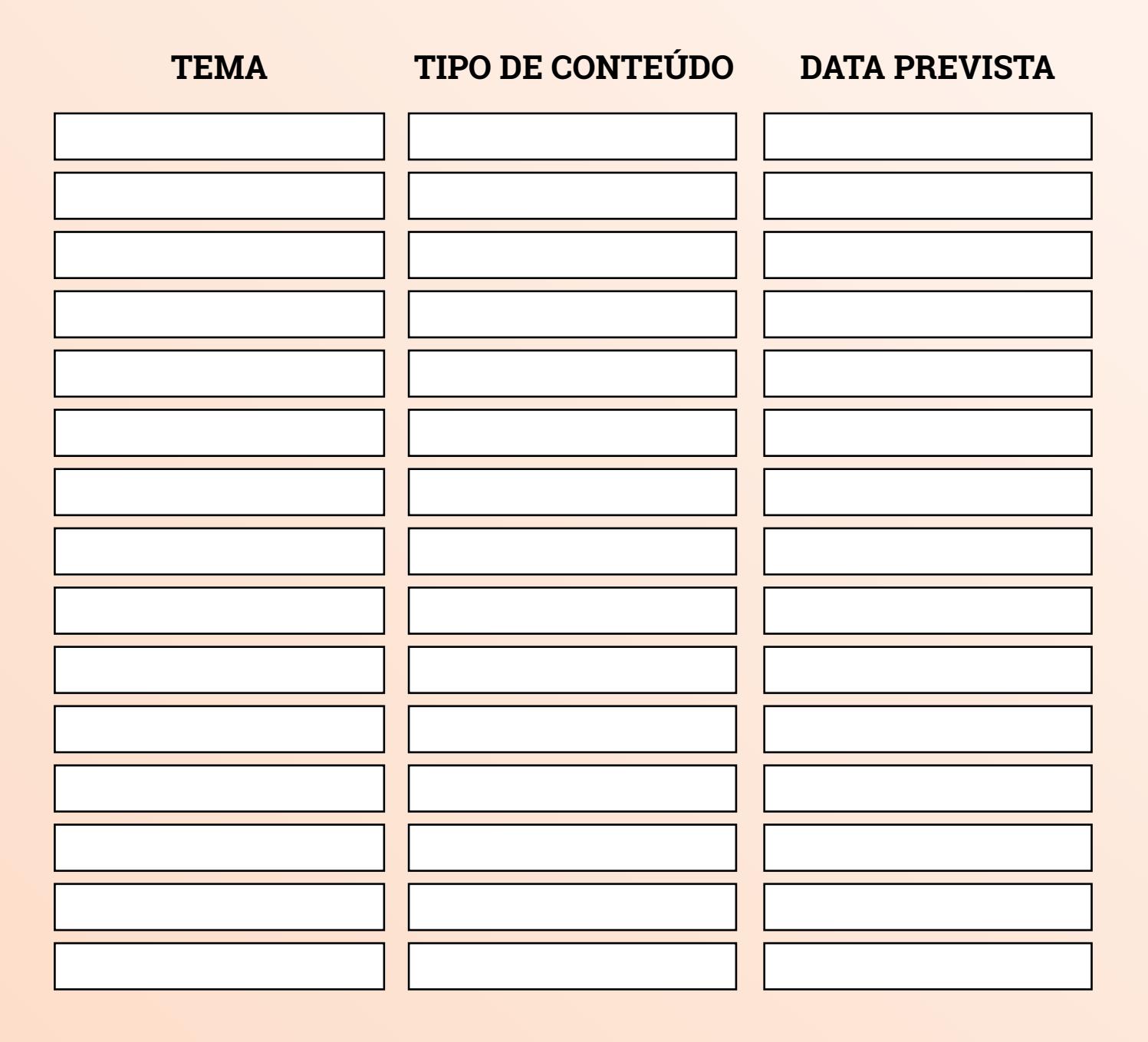

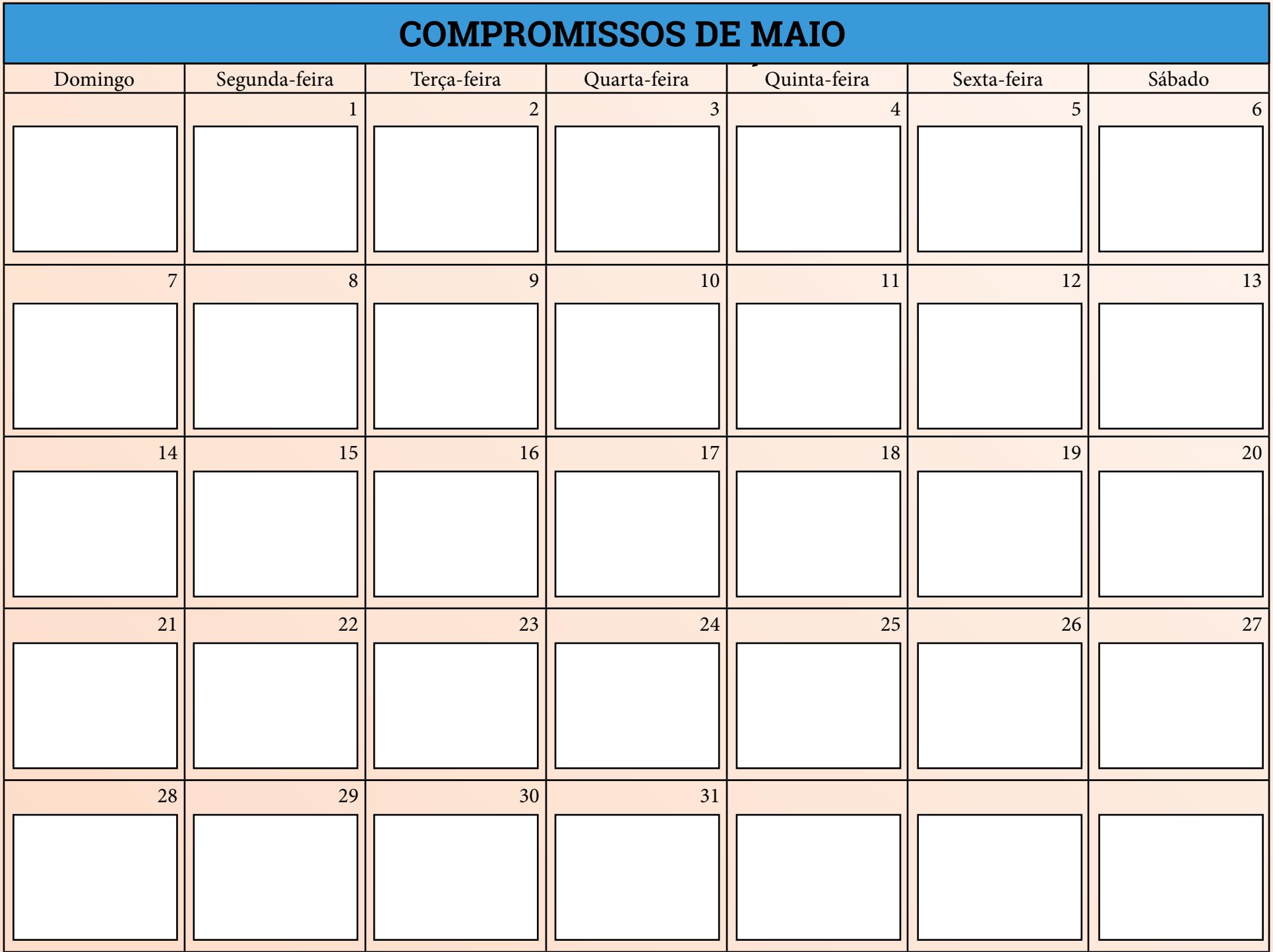

# **MÉTRICAS**

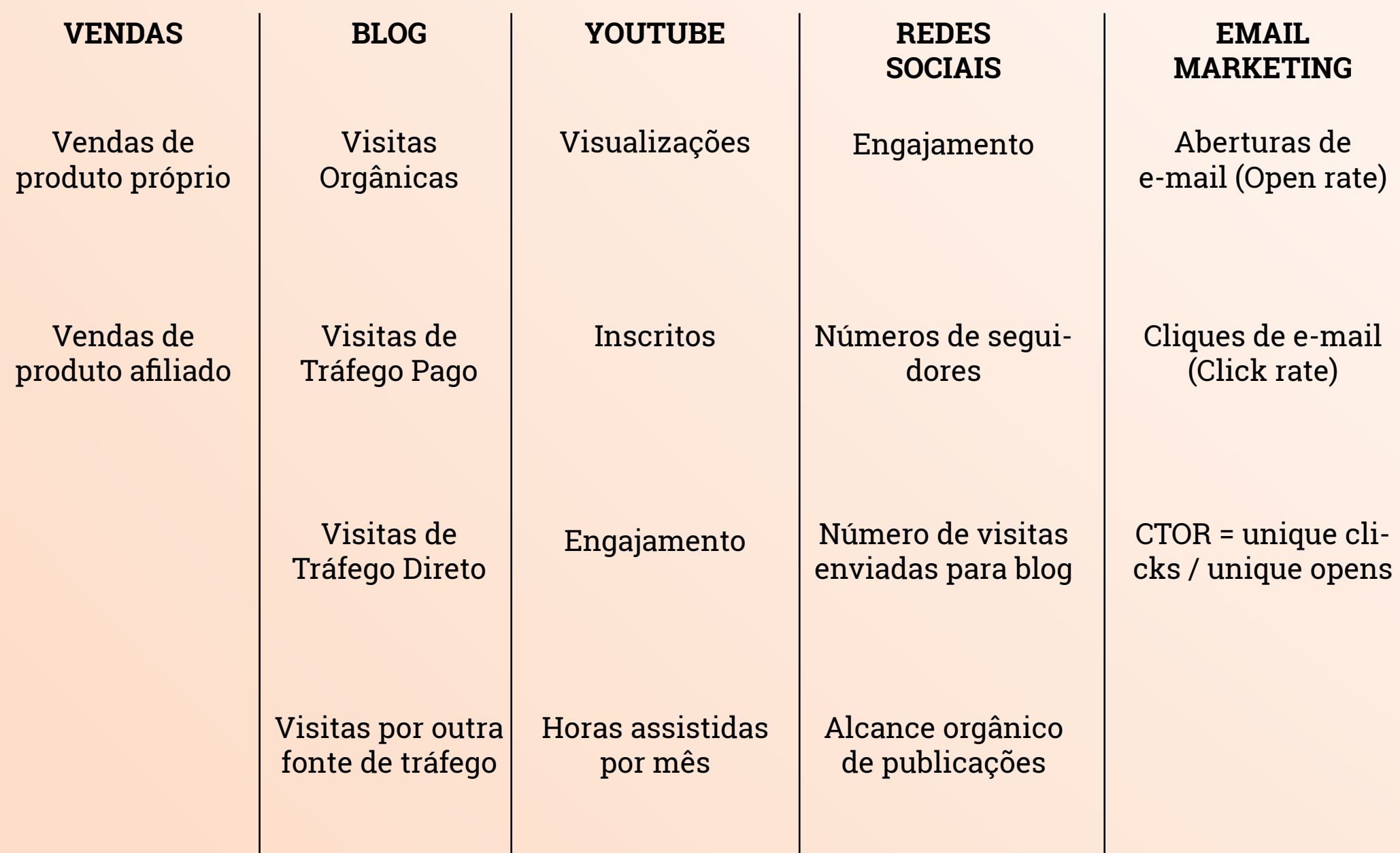

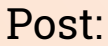

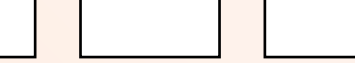

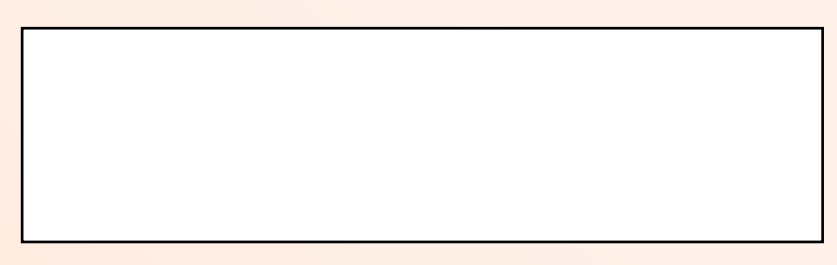

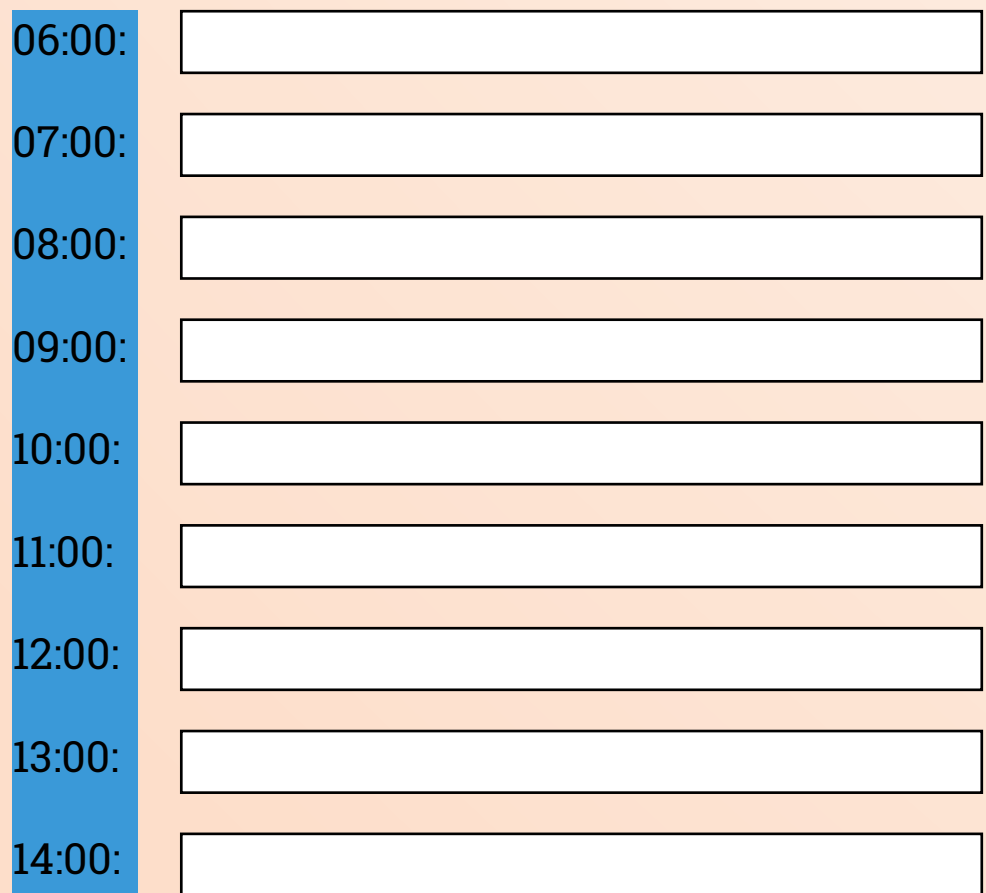

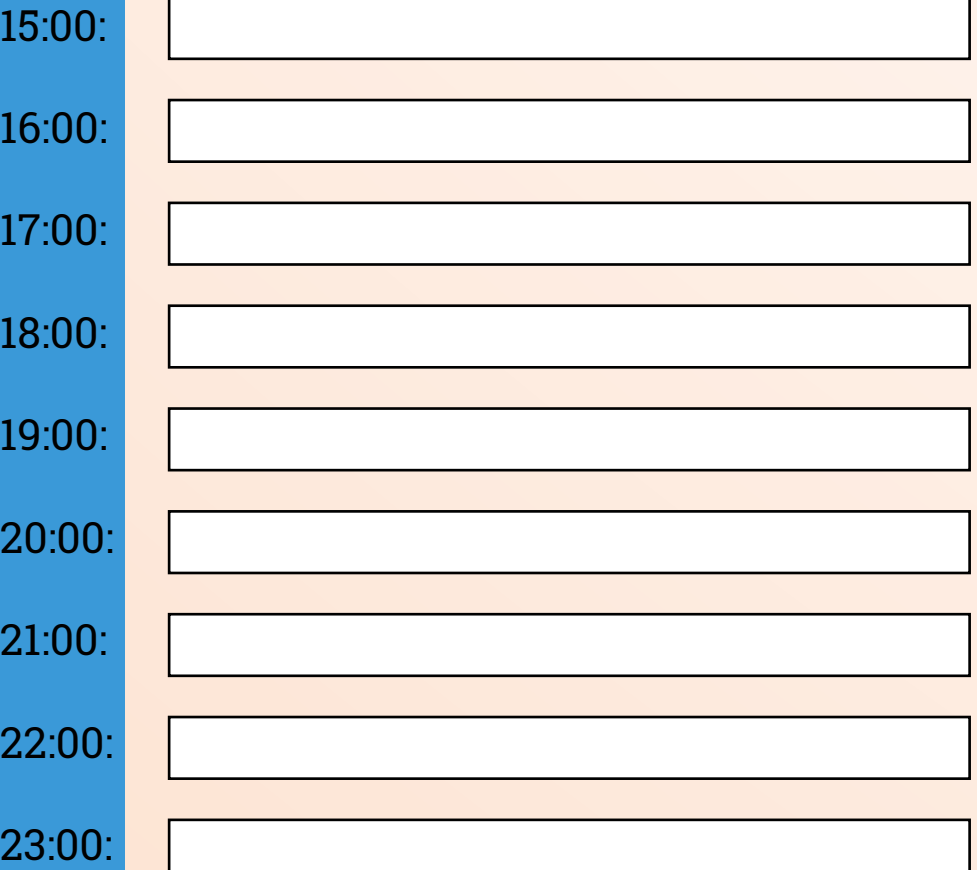

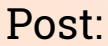

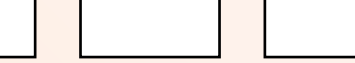

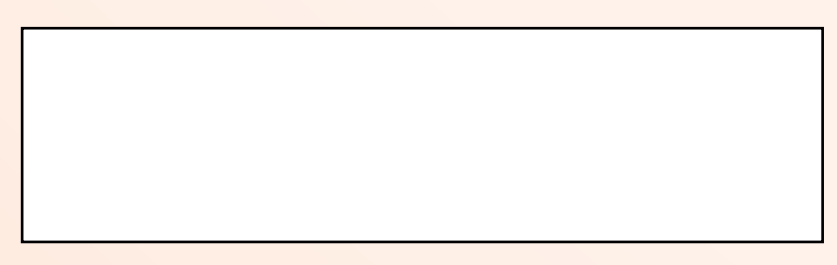

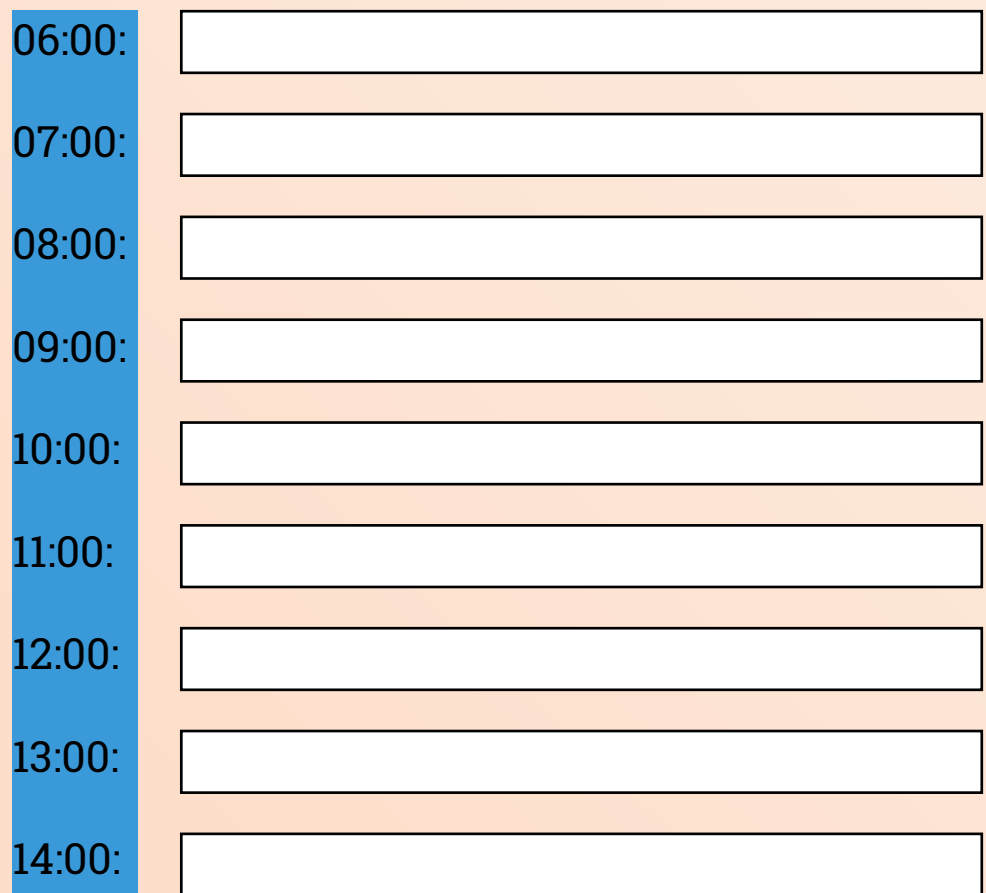

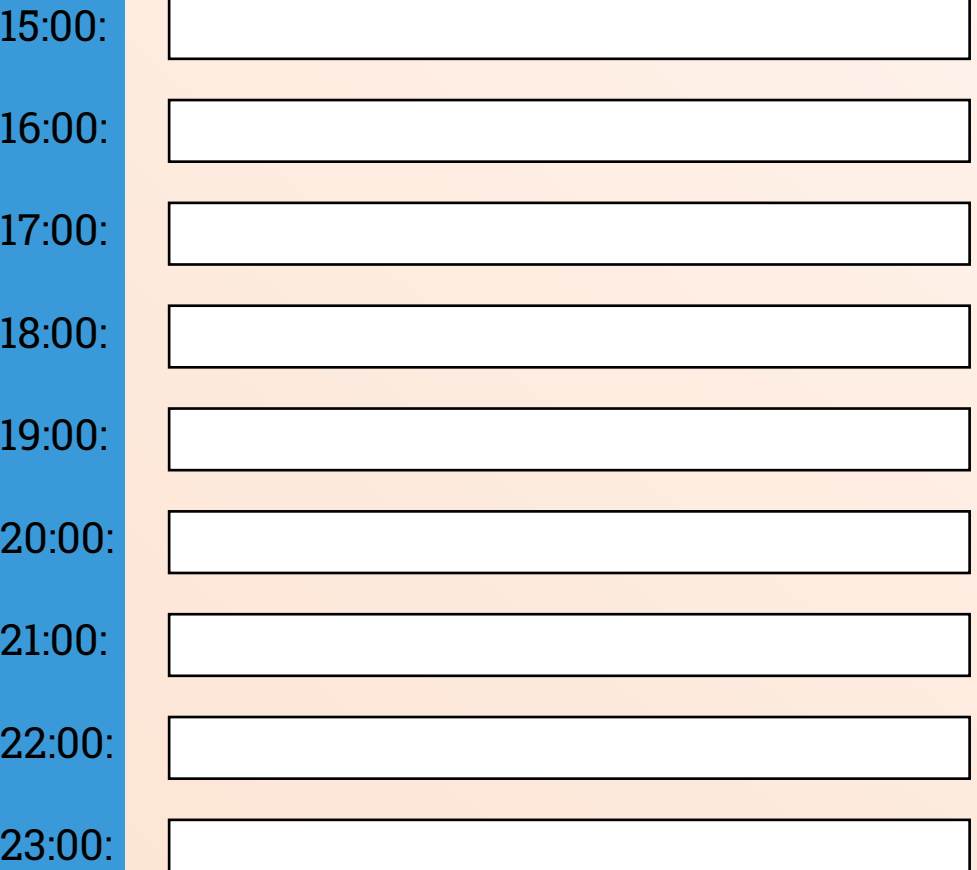

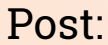

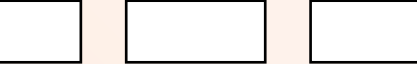

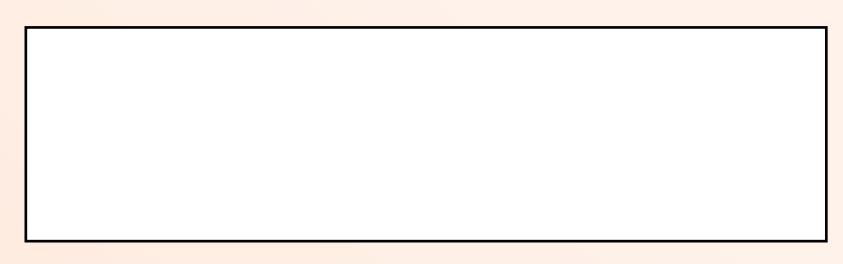

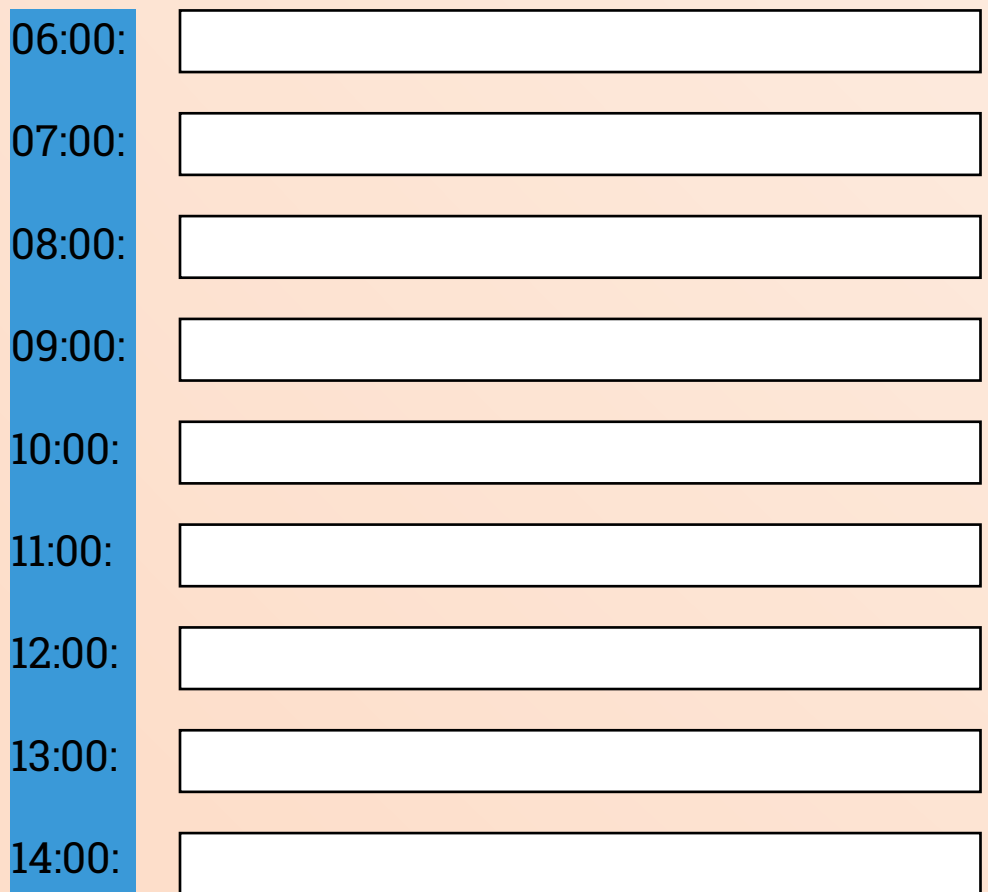

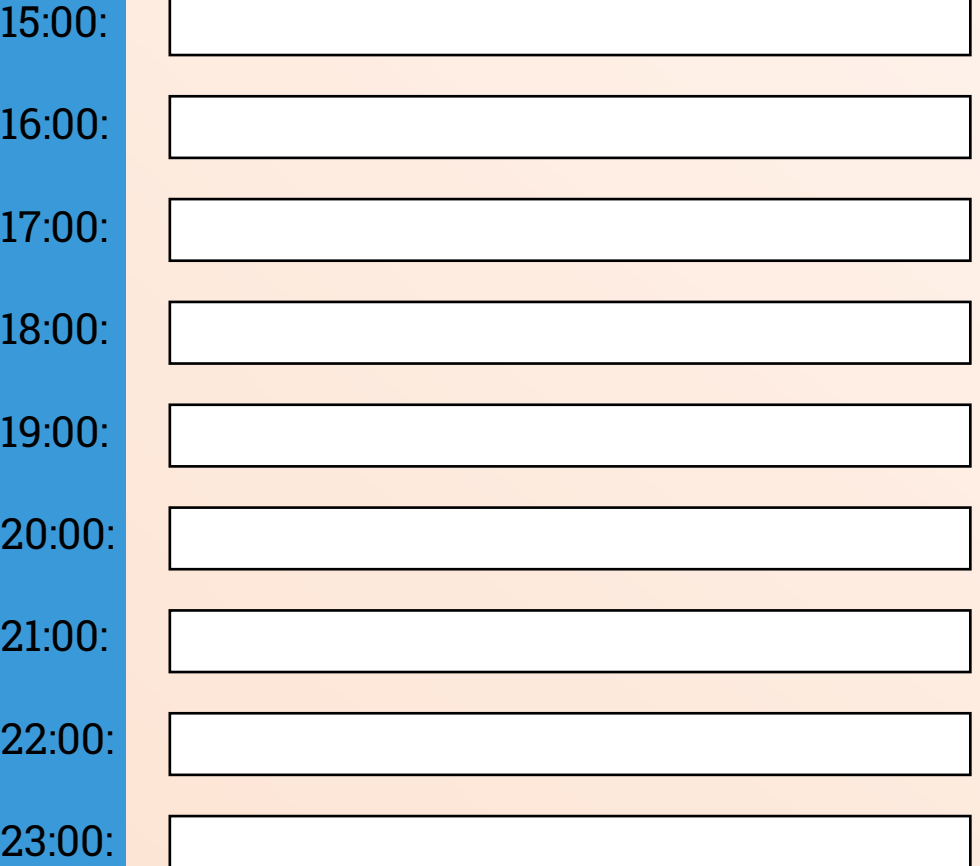

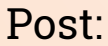

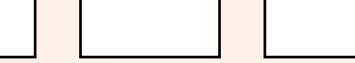

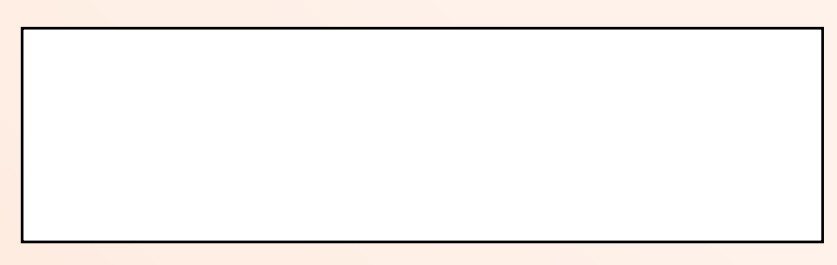

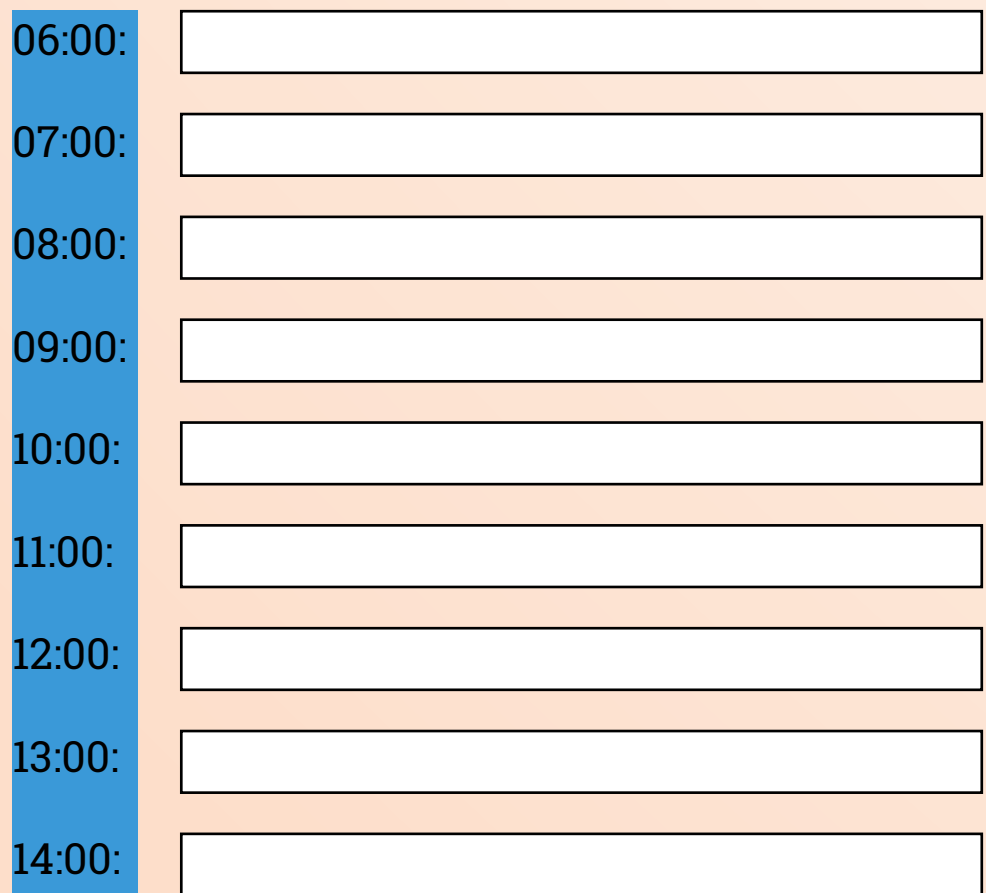

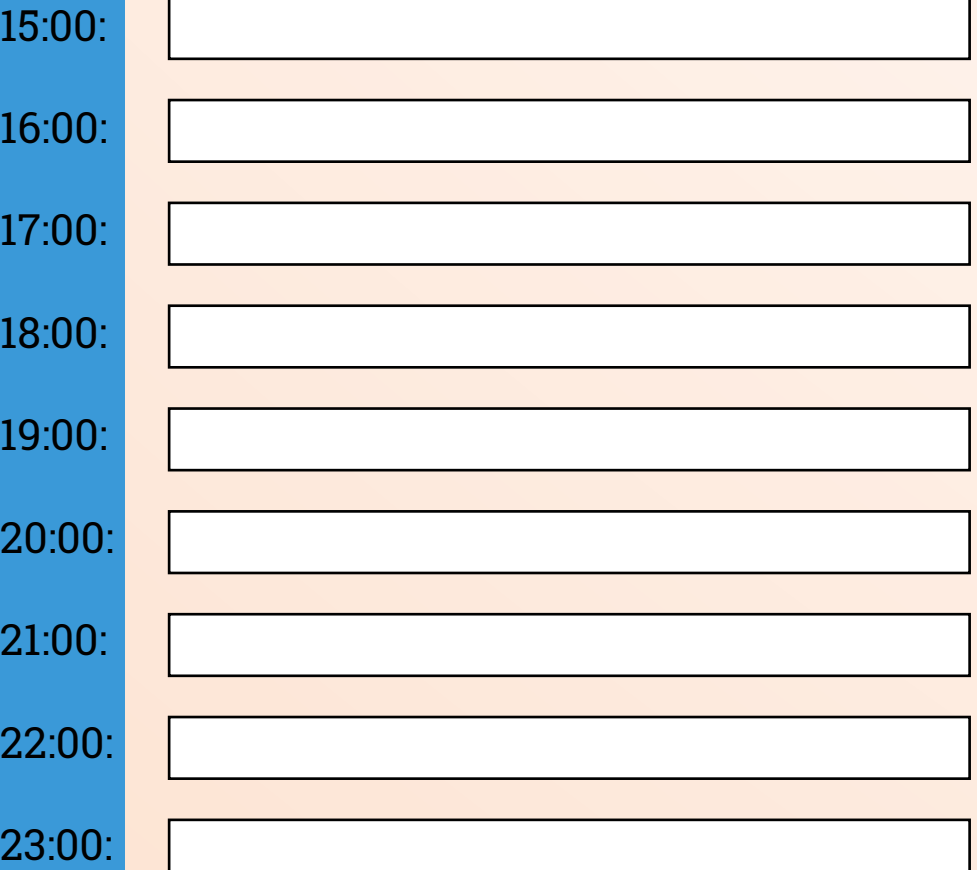

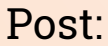

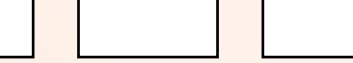

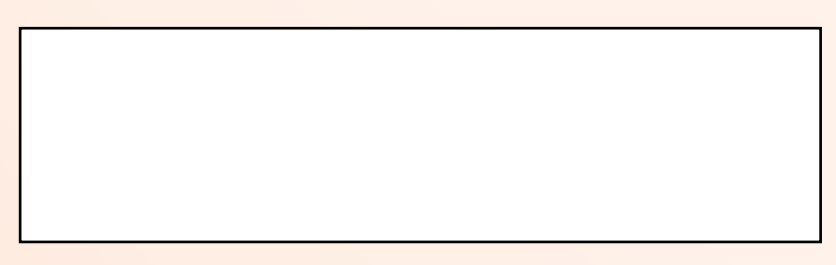

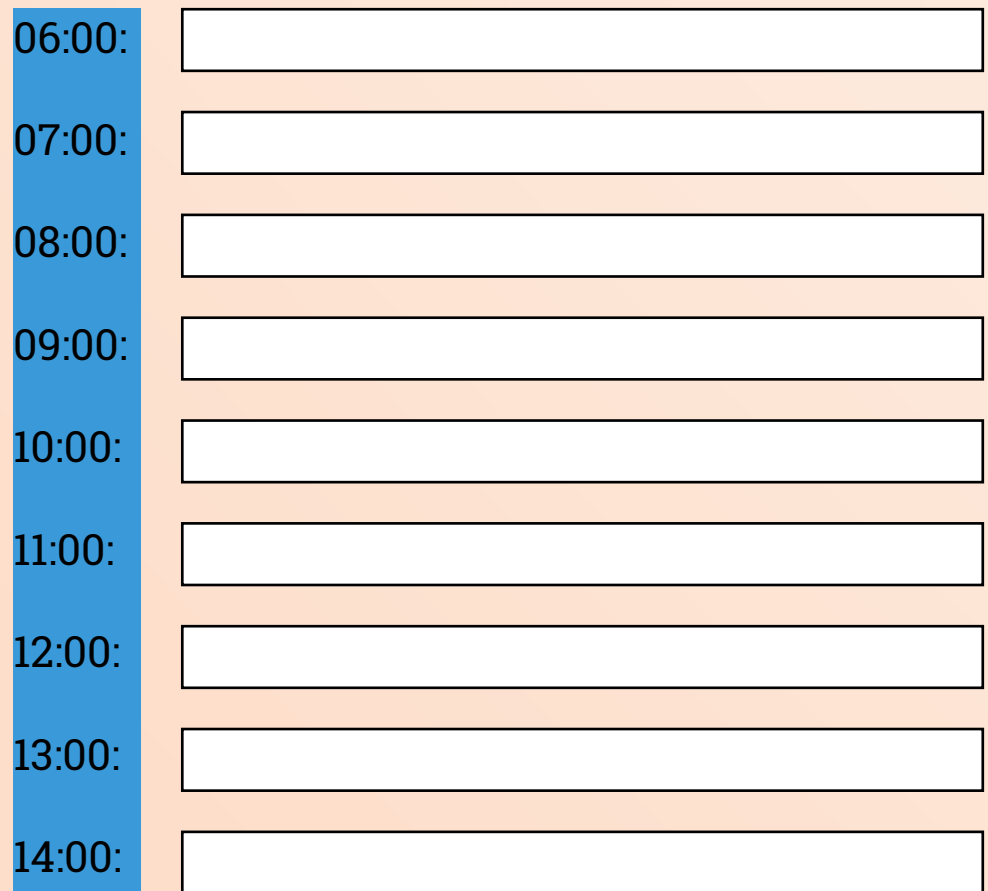

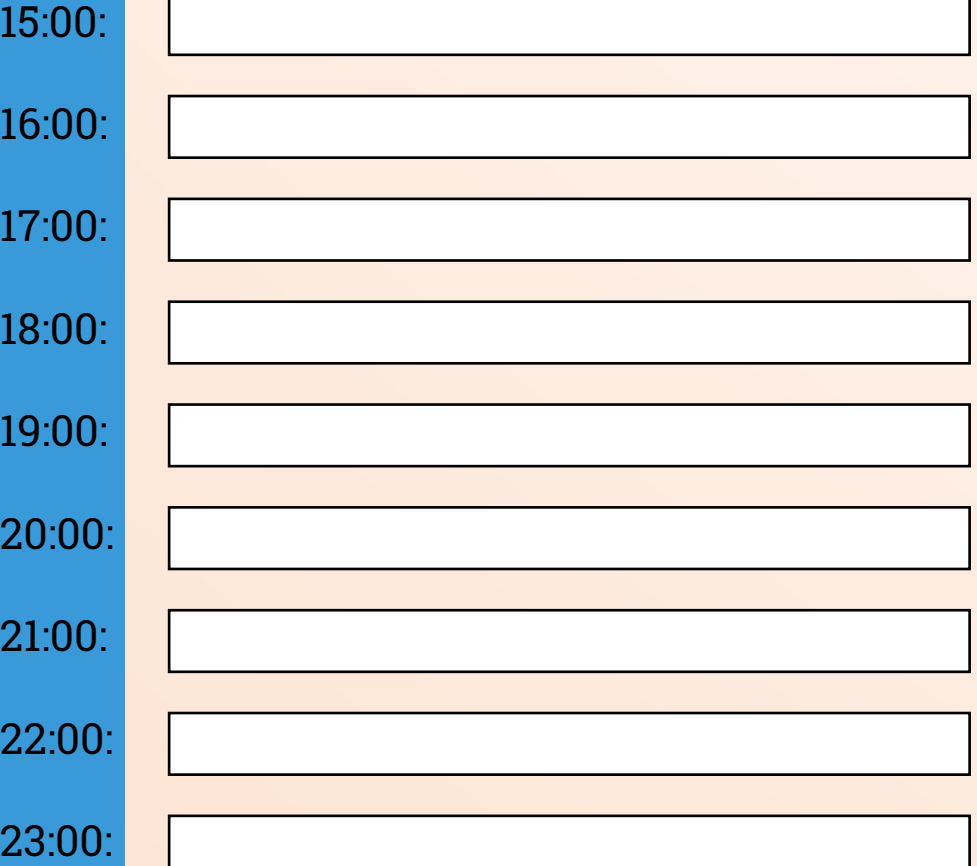

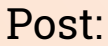

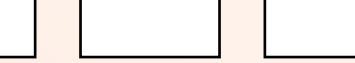

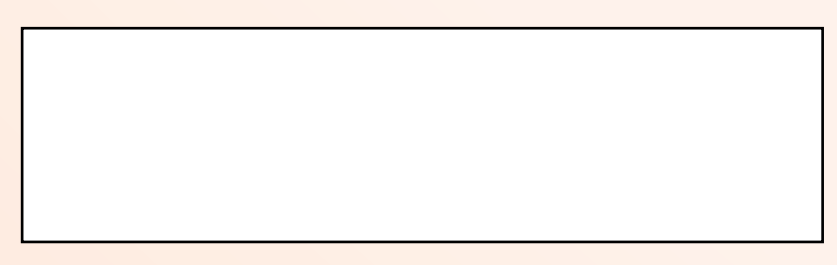

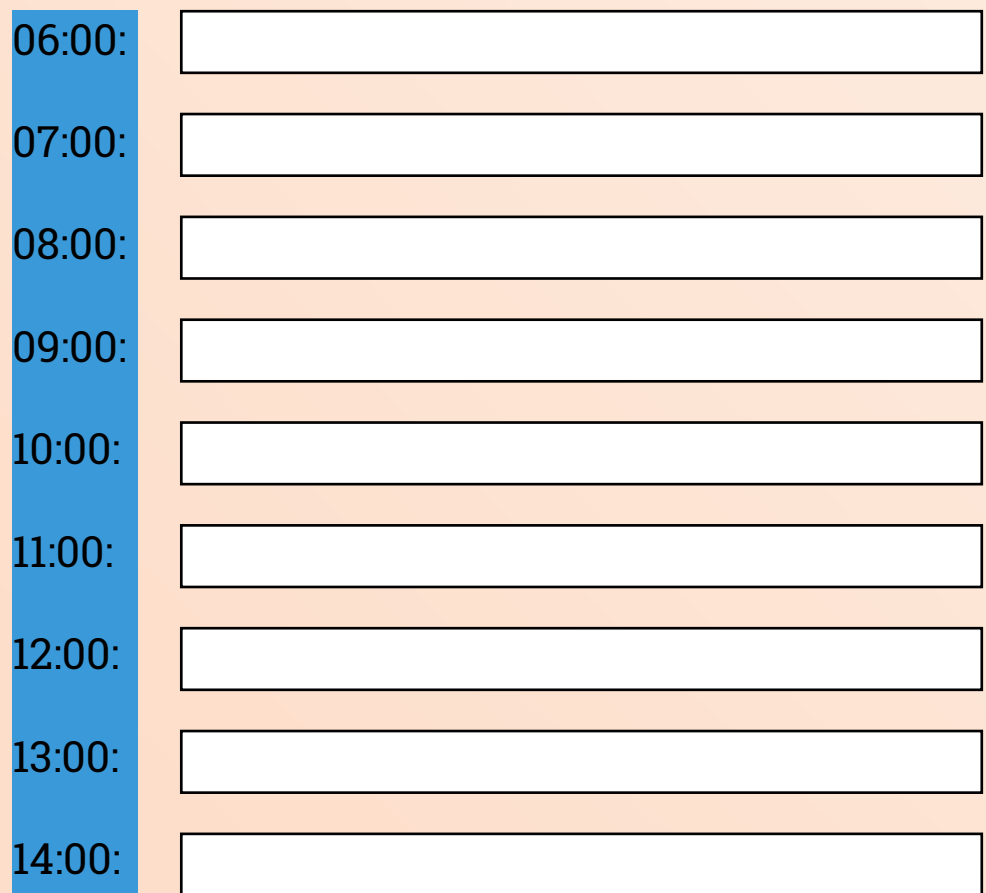

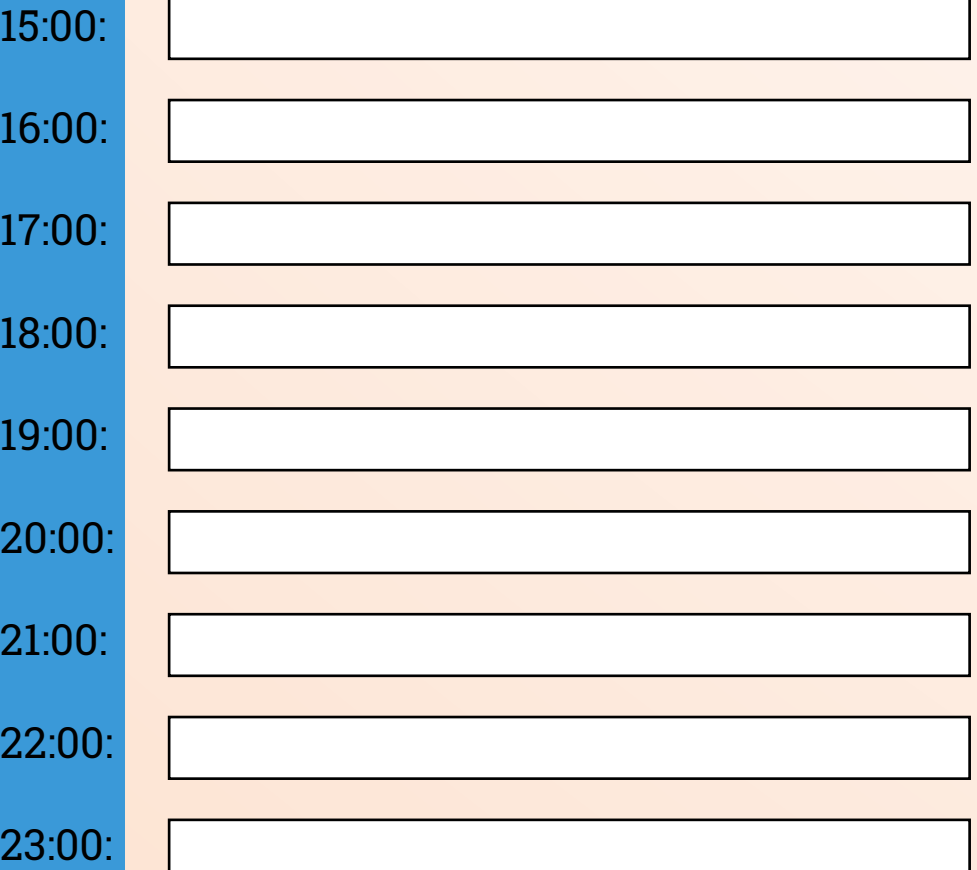

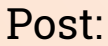

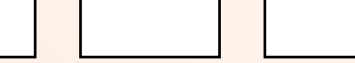

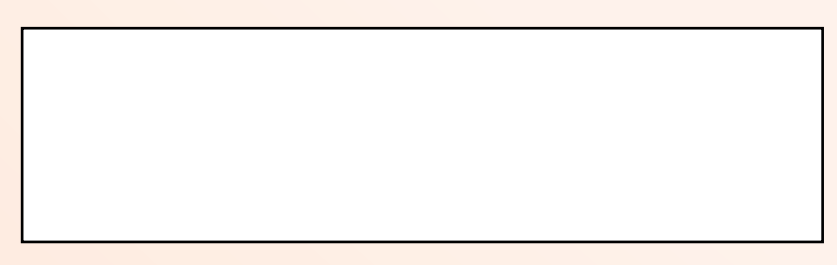

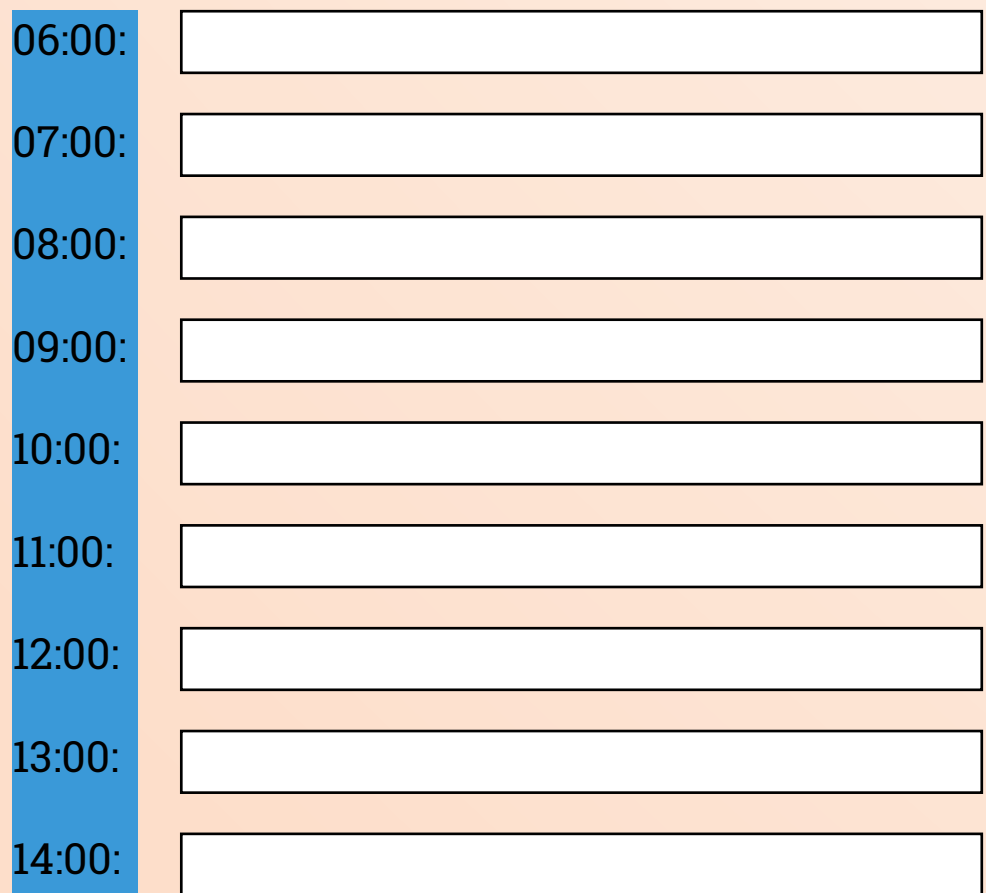

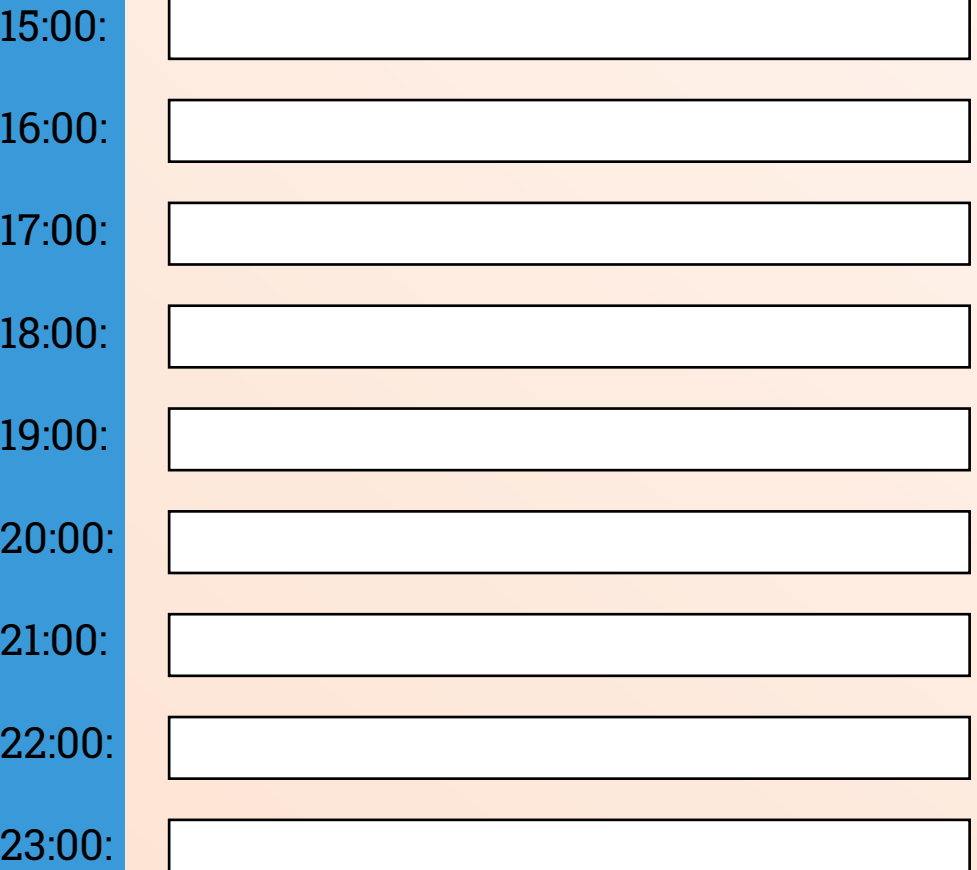

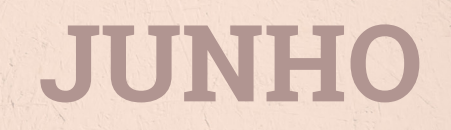

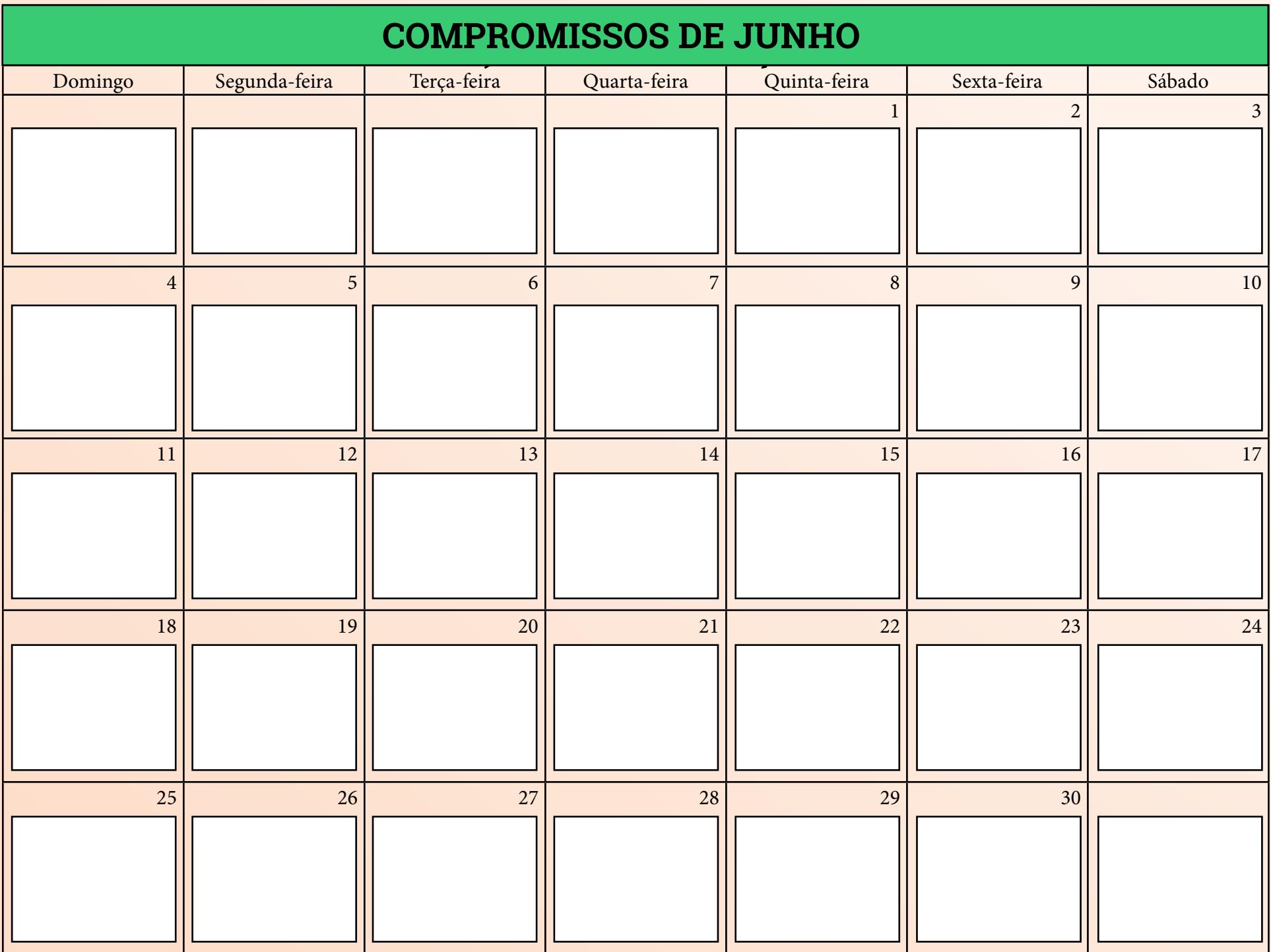

### **METAS DE FEVEREIRO JUNHO**

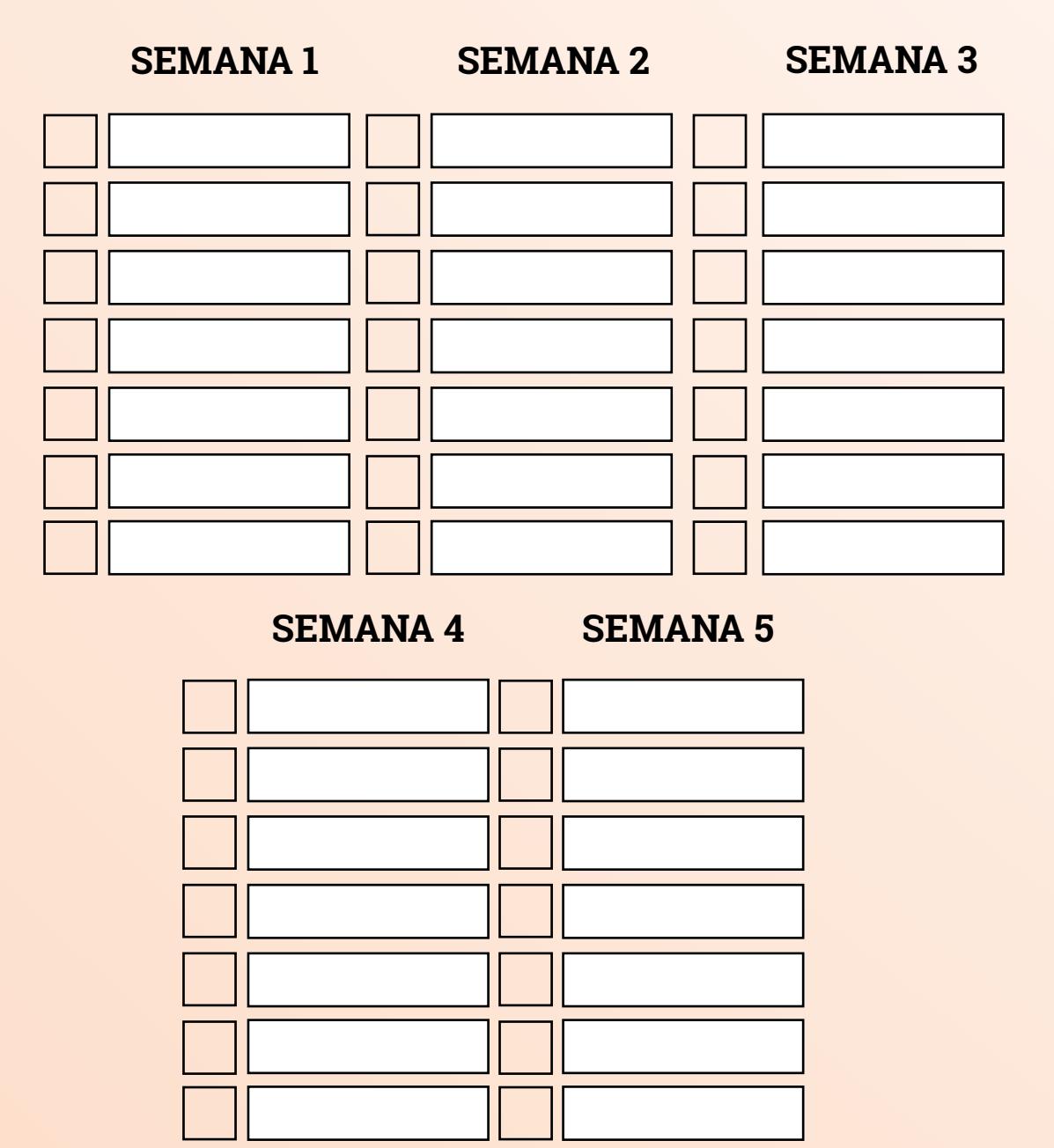

### **FINANCEIRO DE JUNHO**

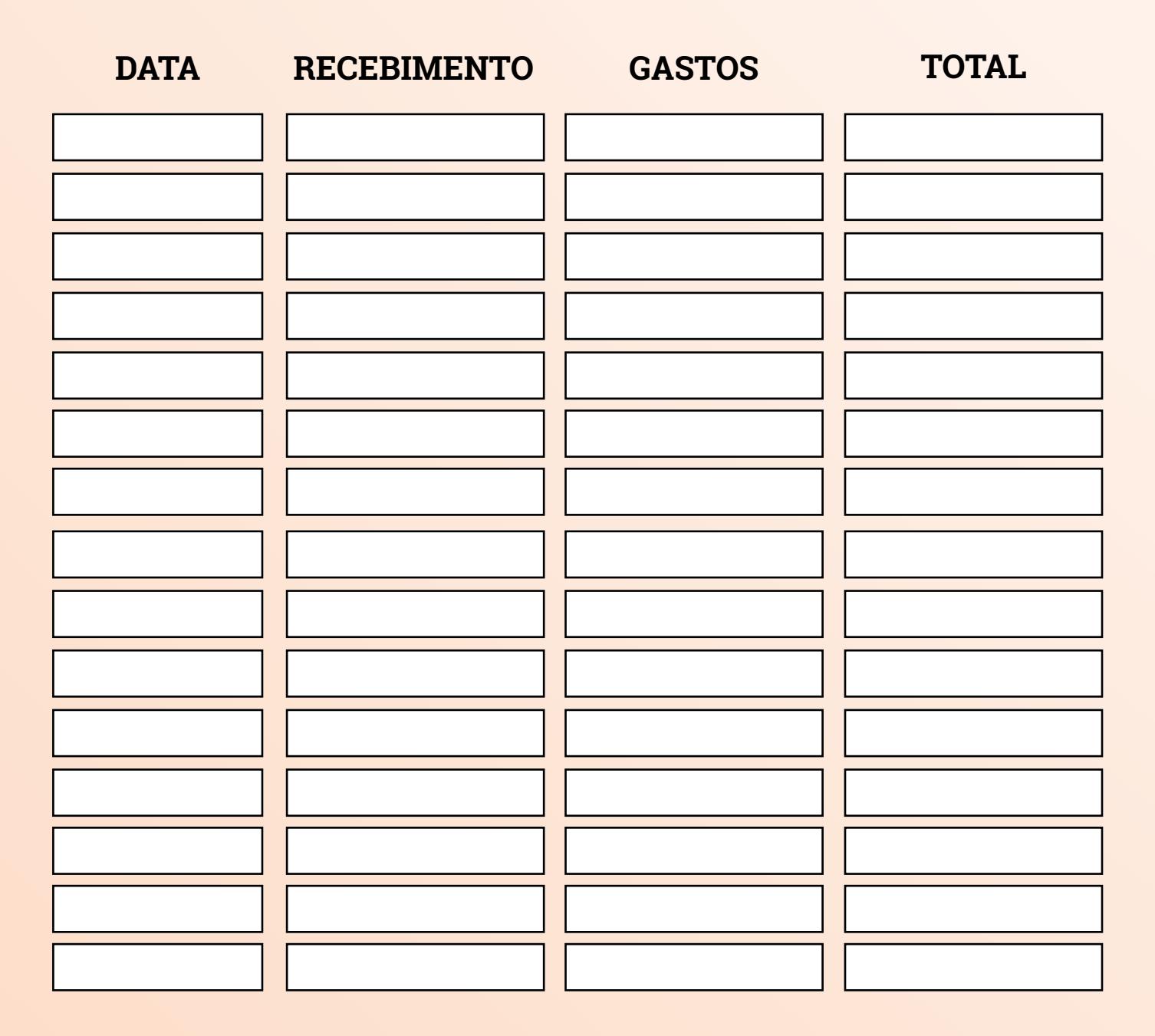

## **IDEIAS DE CONTEÚDOS PARA JUNHO**

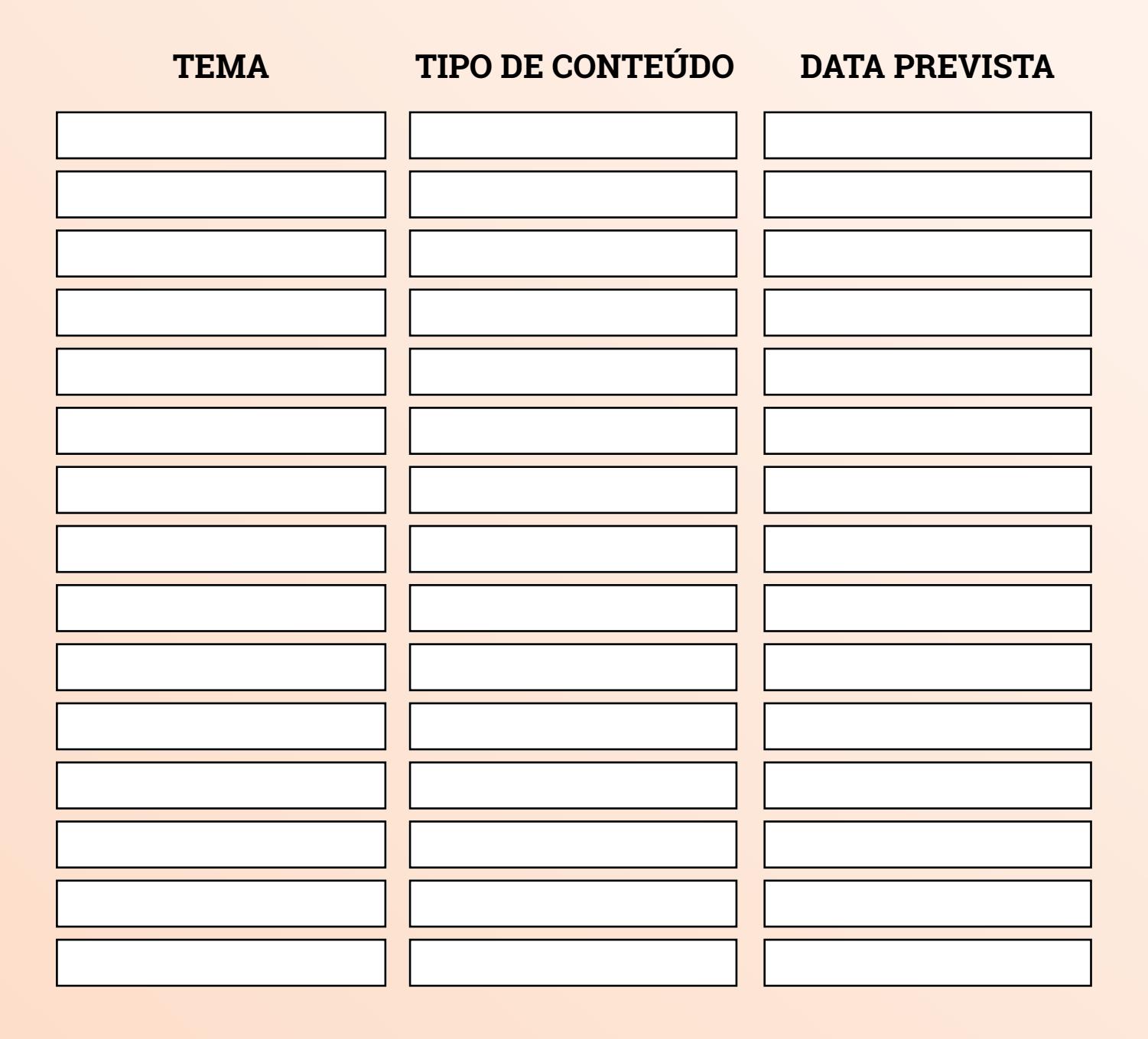

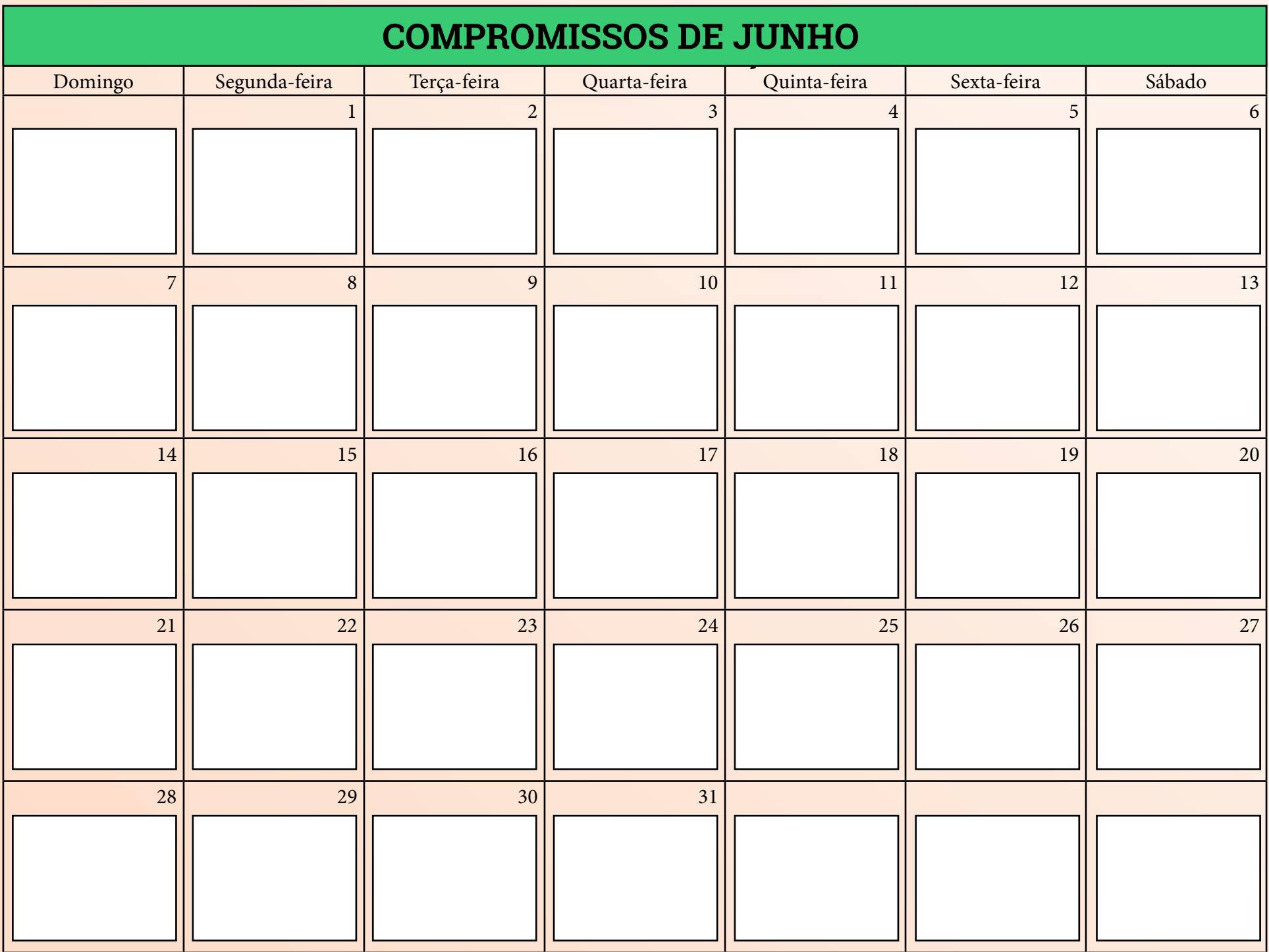

# **MÉTRICAS**

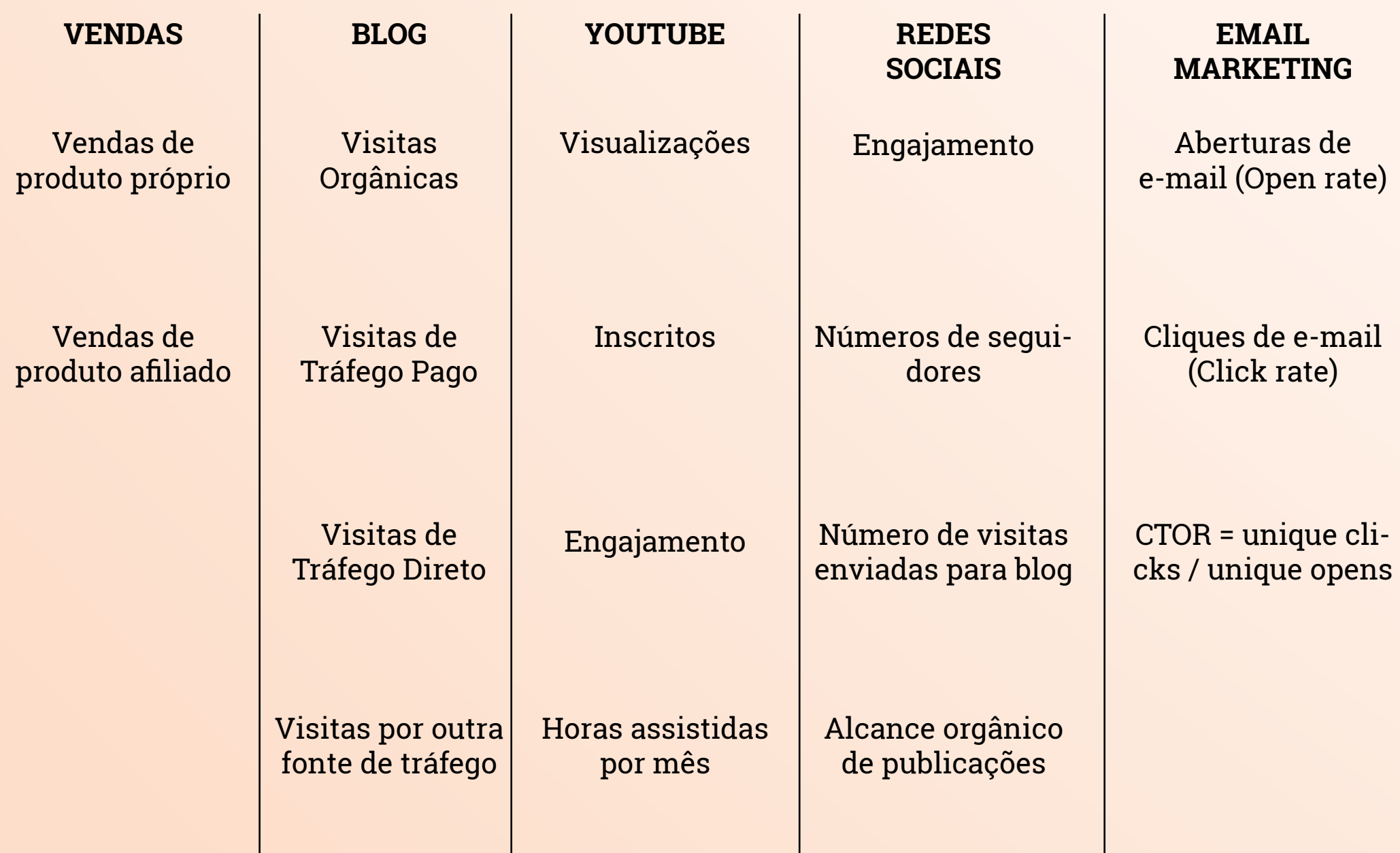

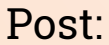

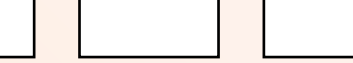

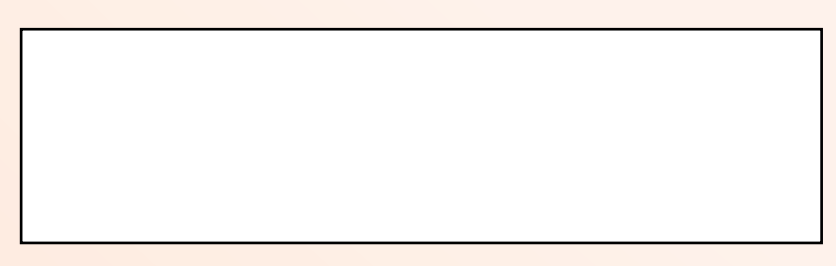

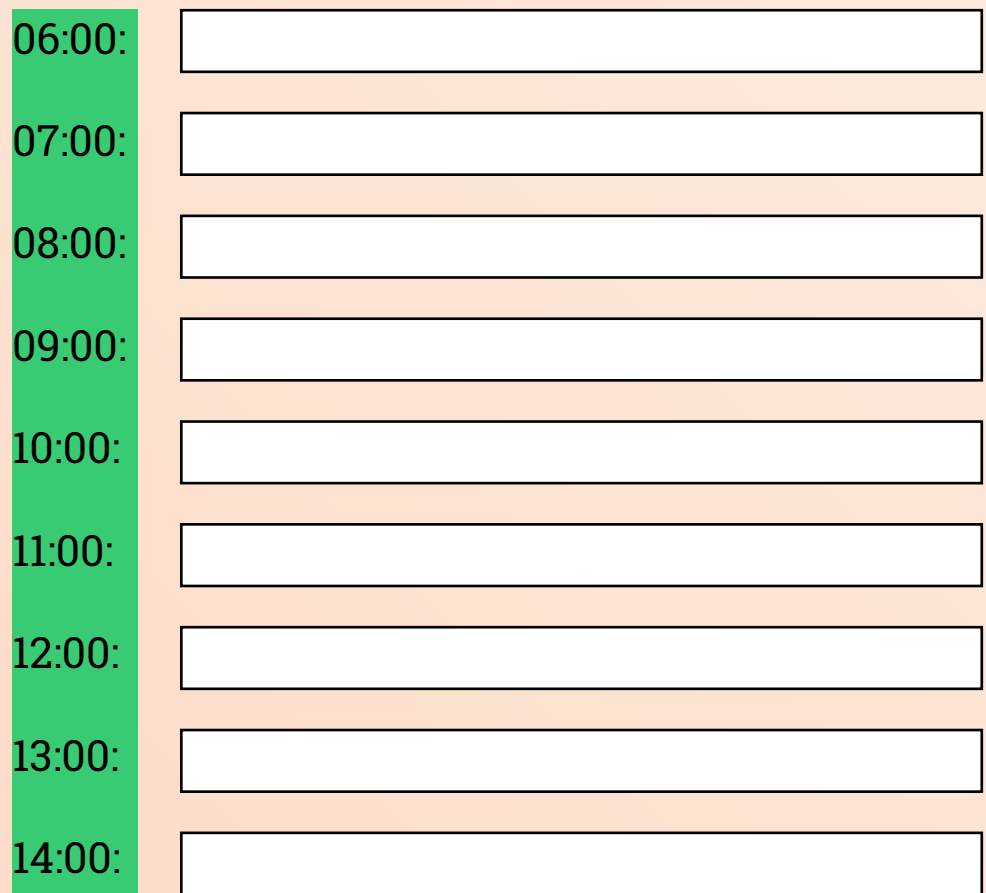

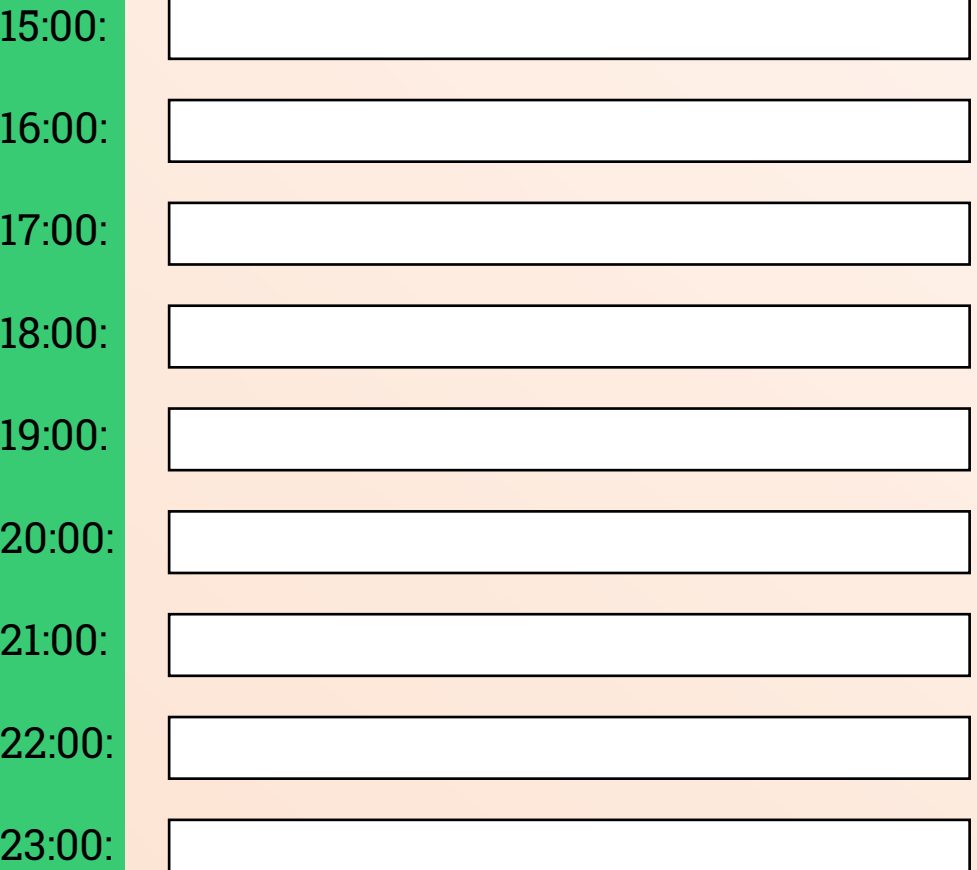

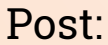

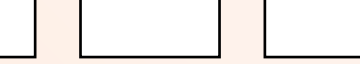

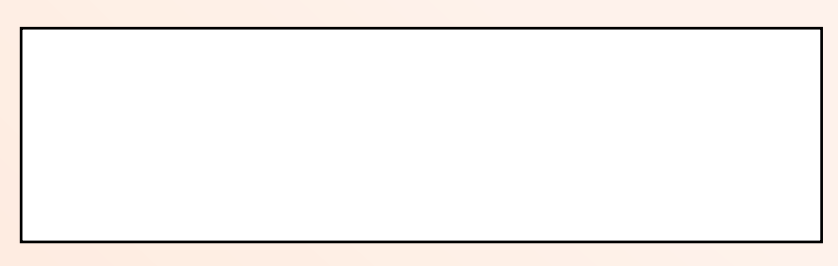

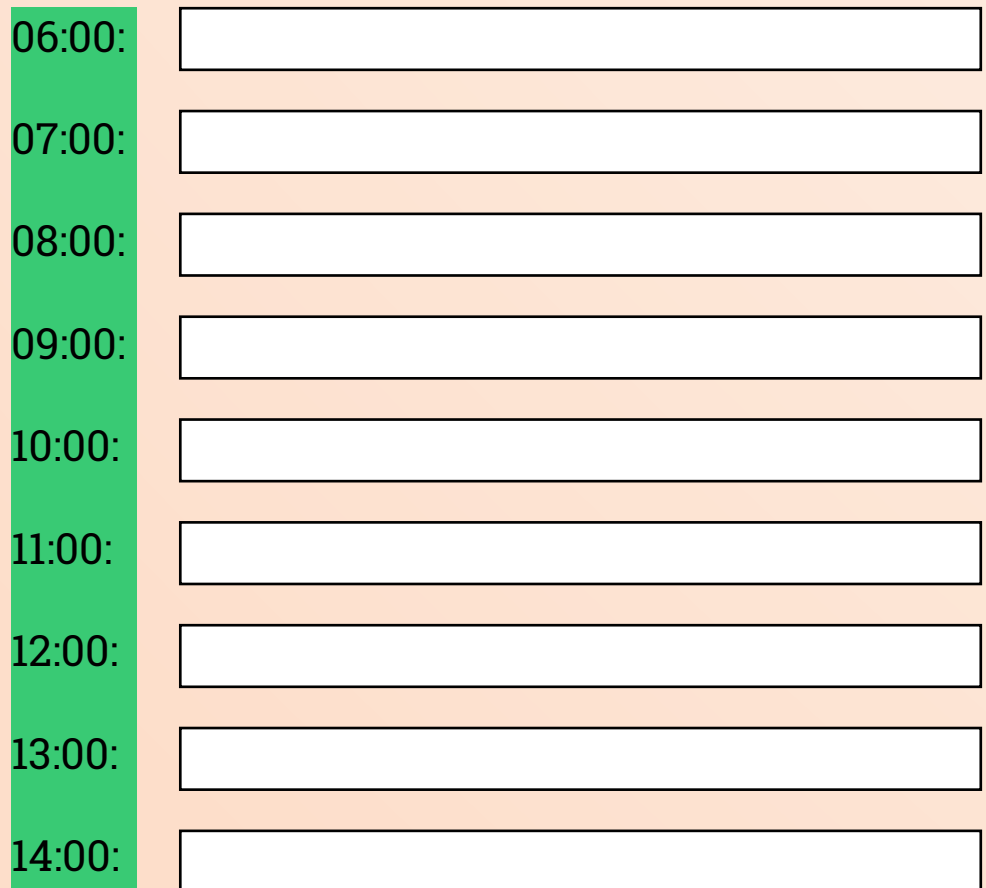

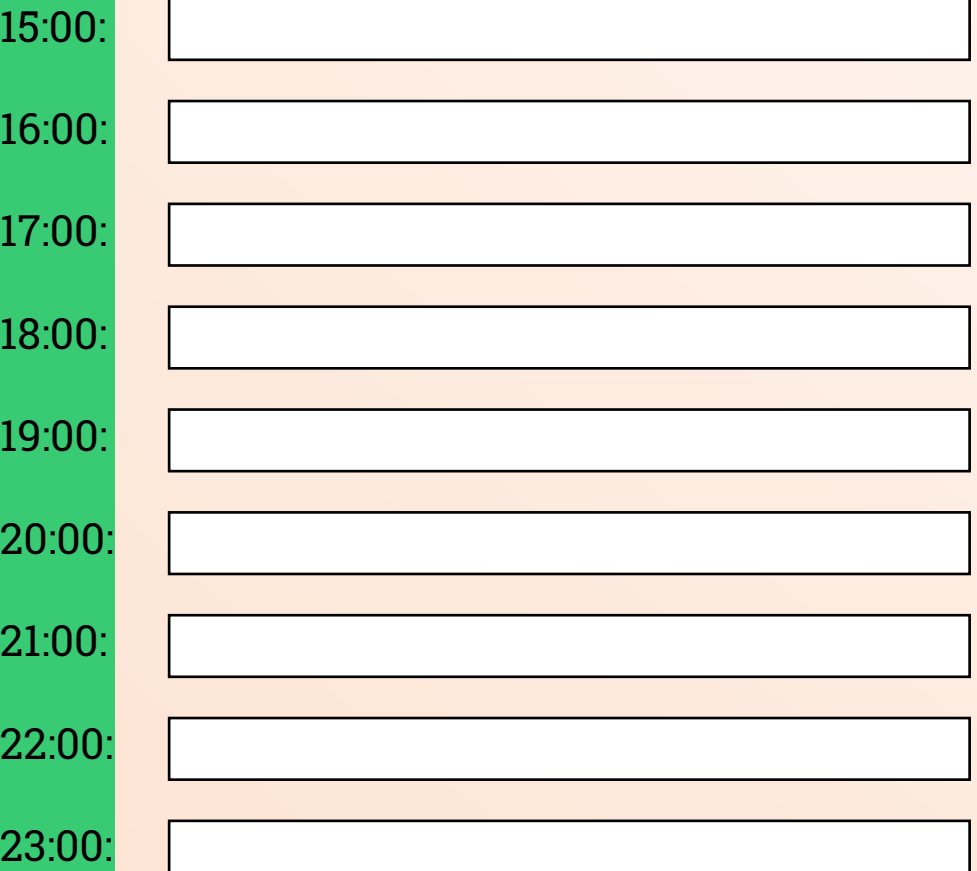

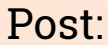

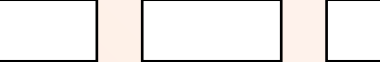

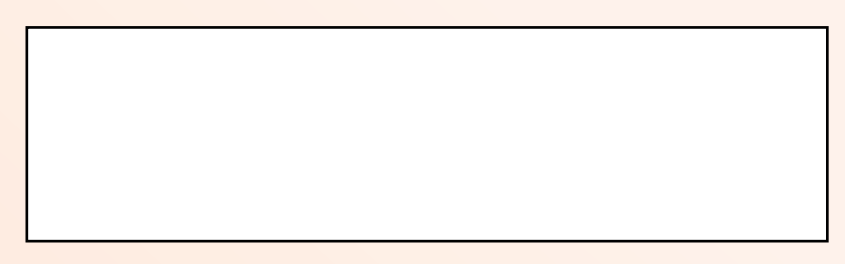

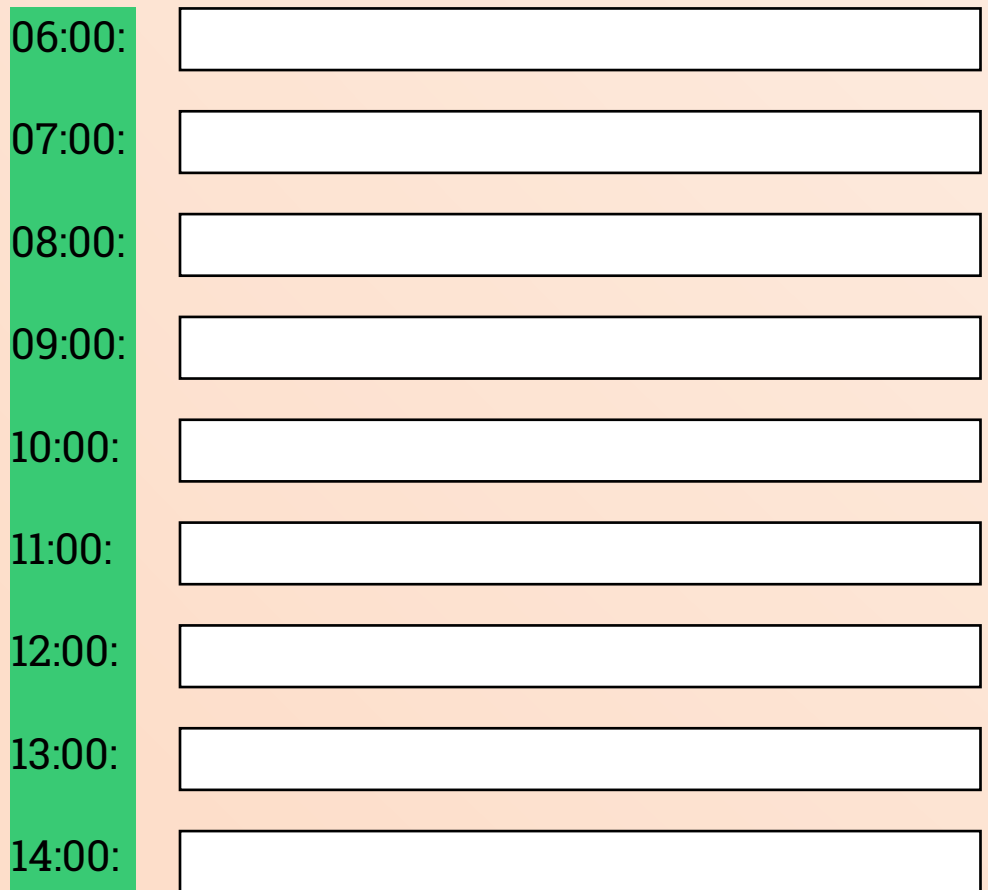

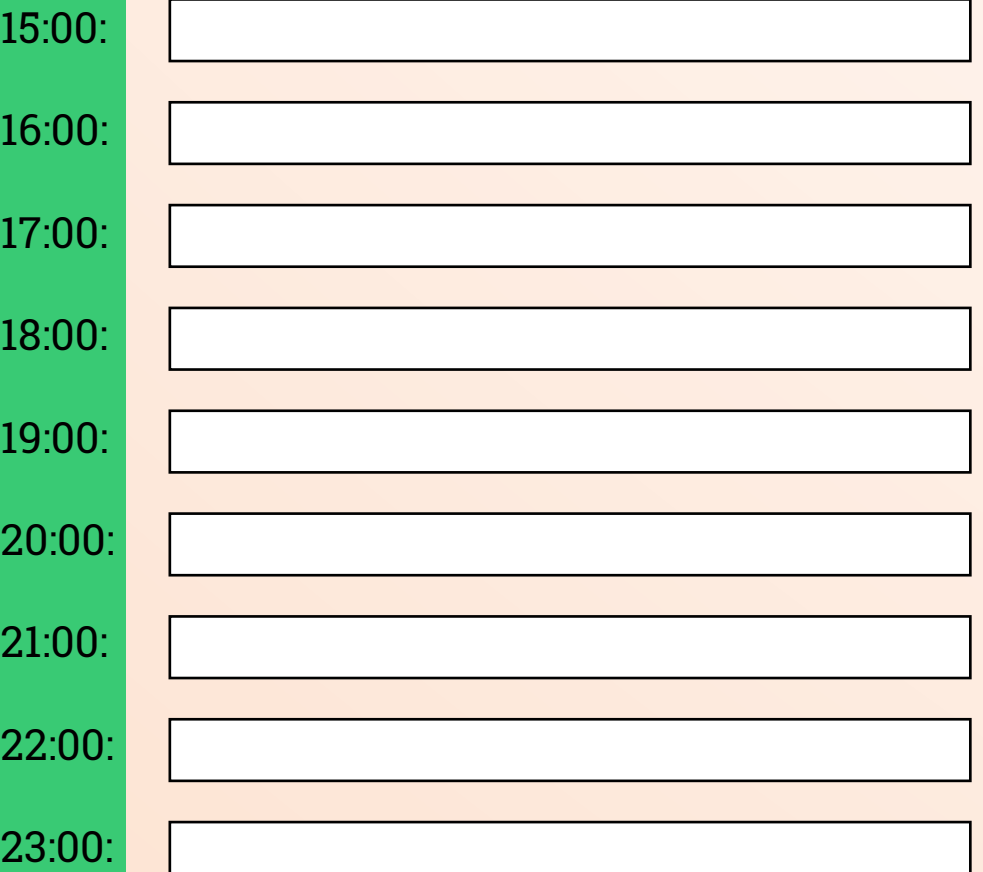

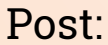

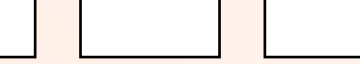

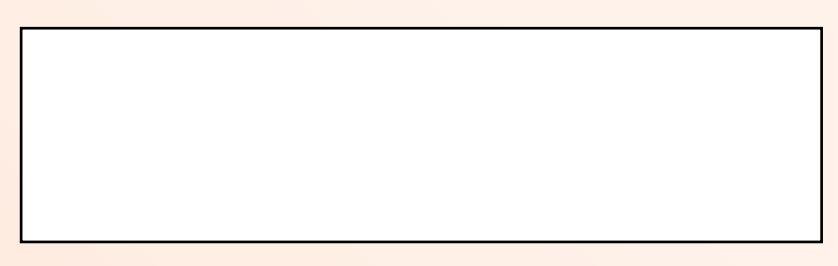

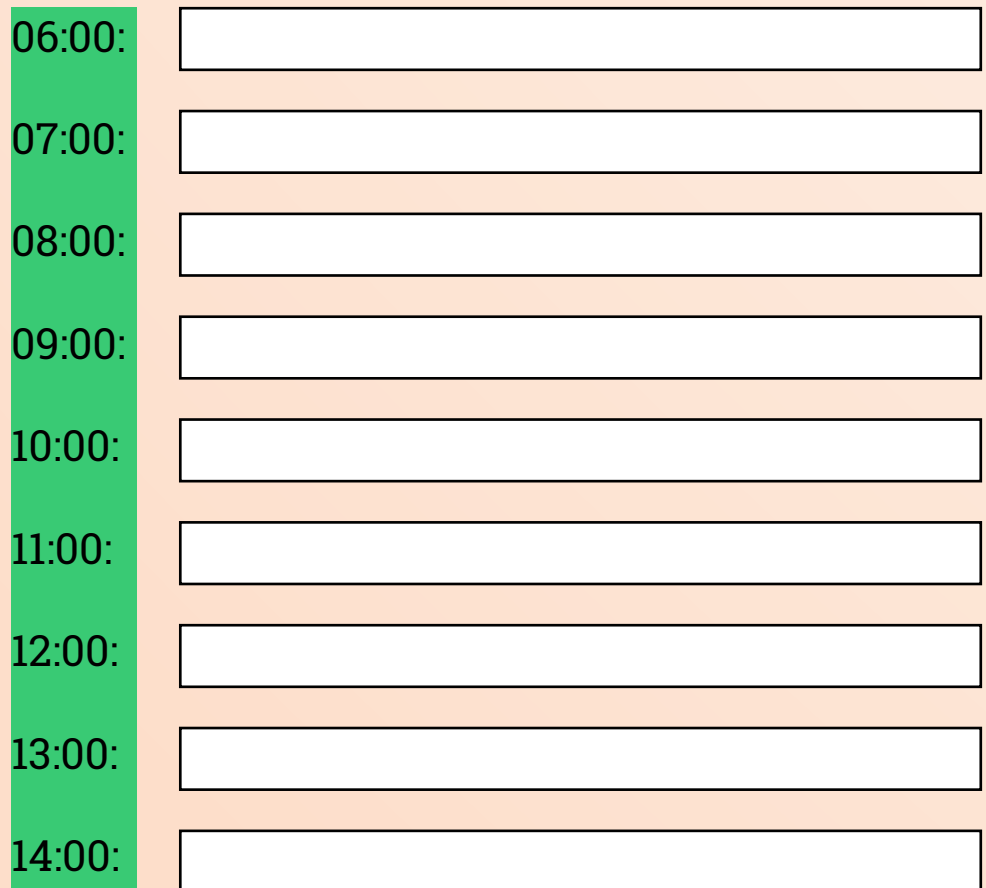

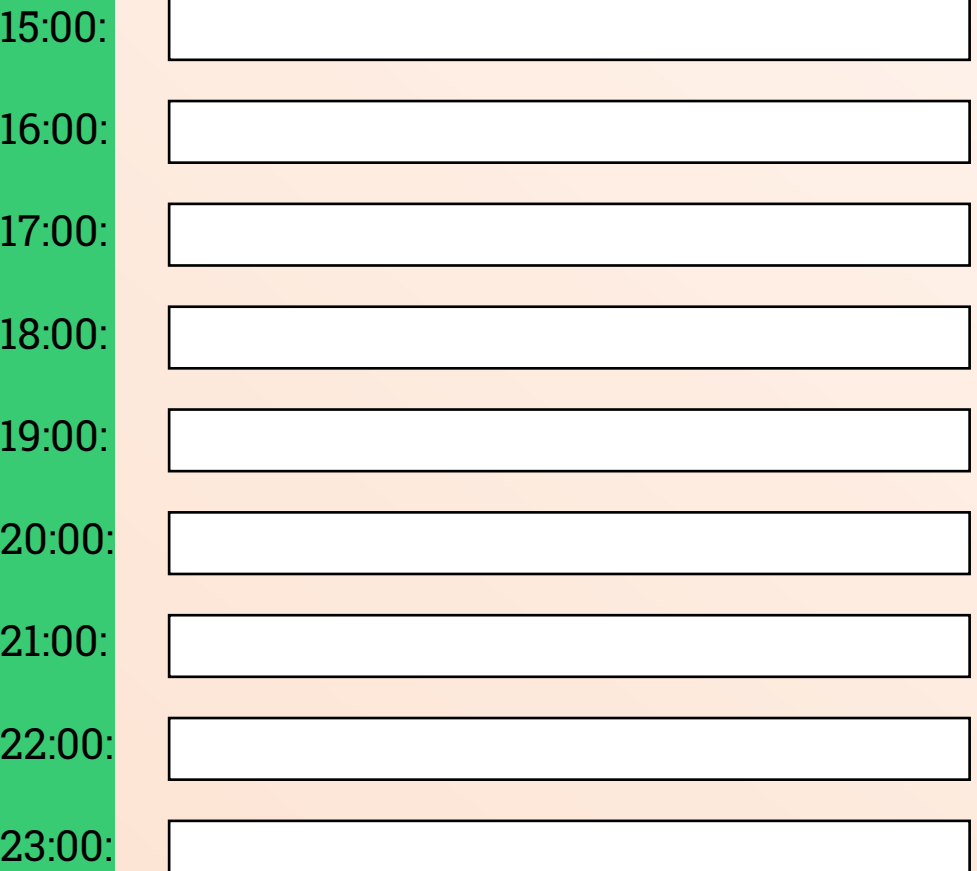

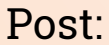

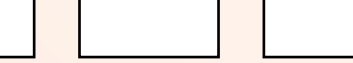

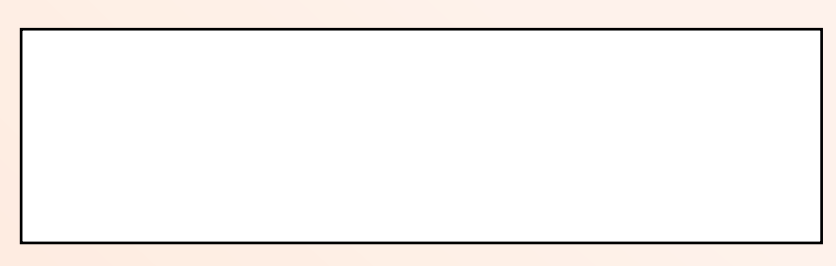

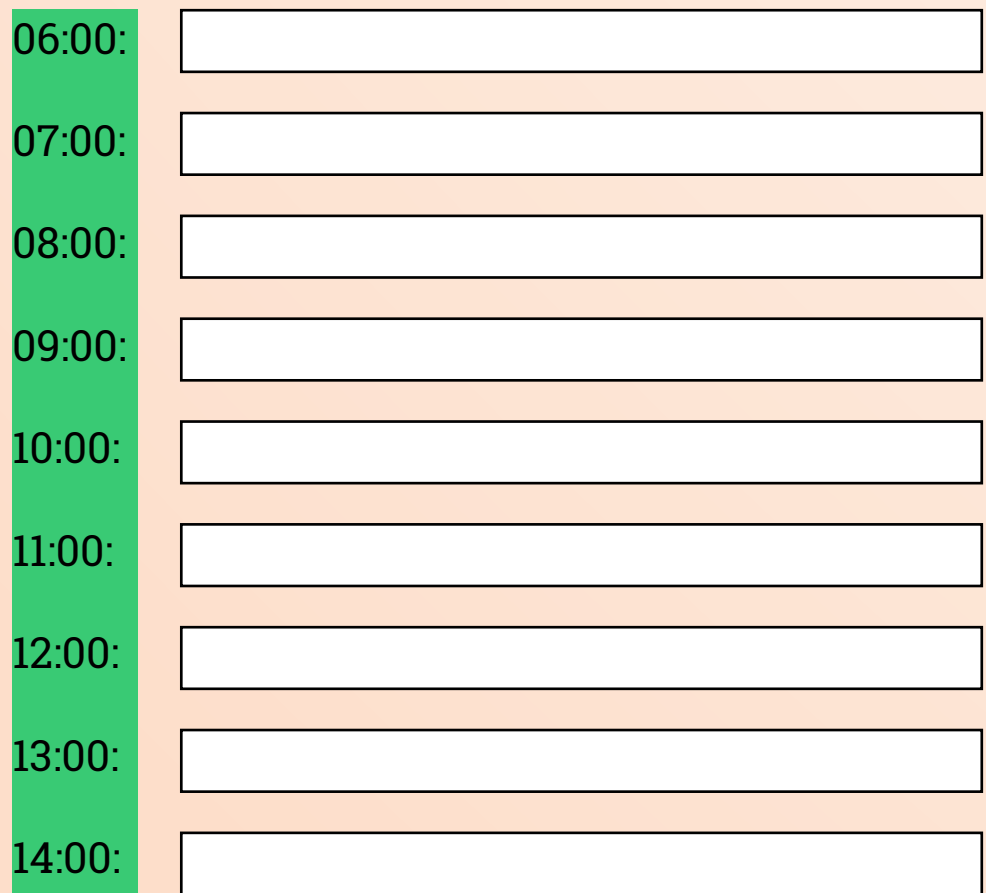

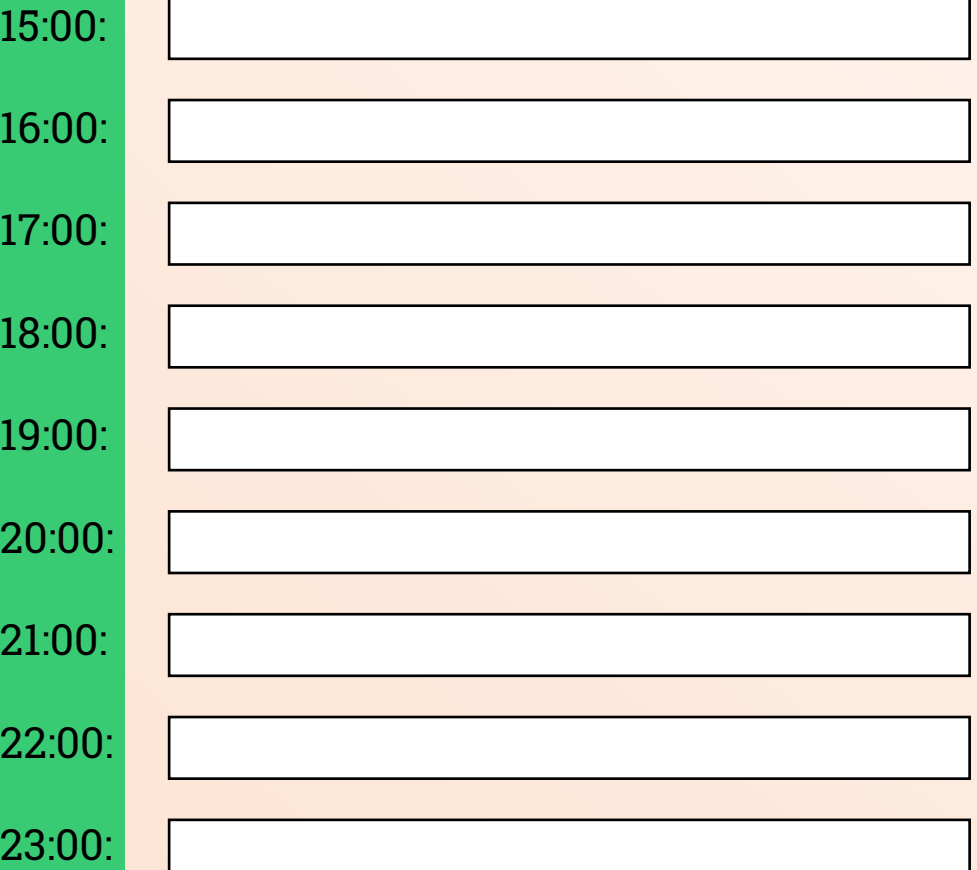

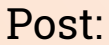

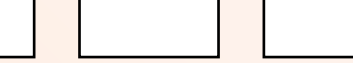

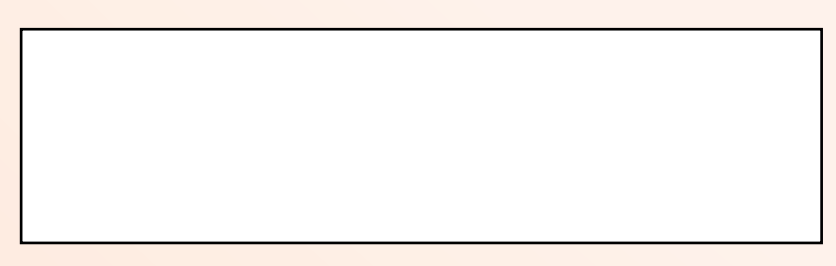

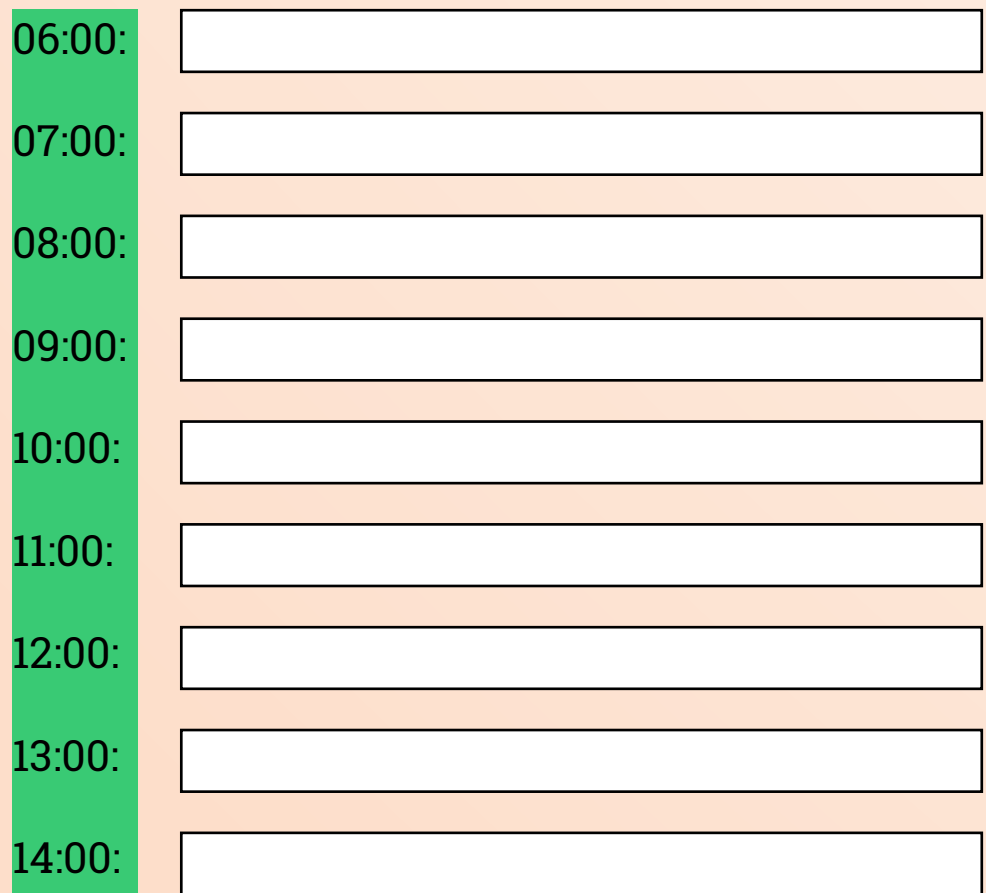

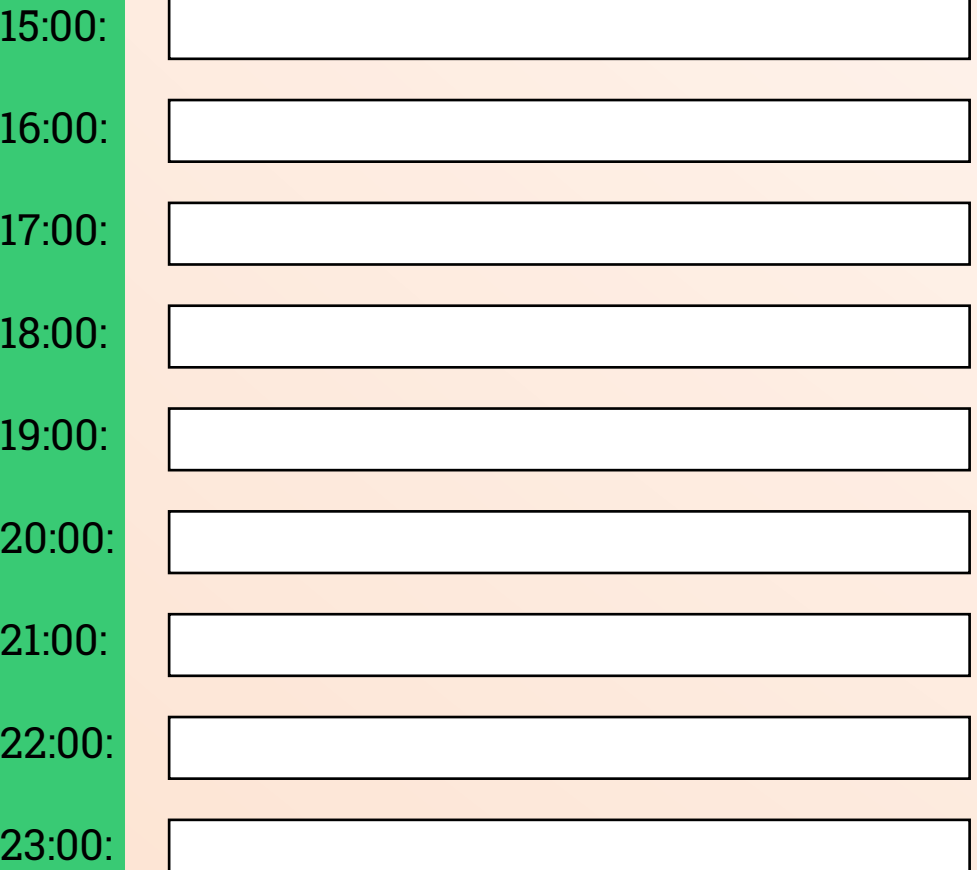

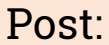

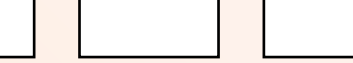

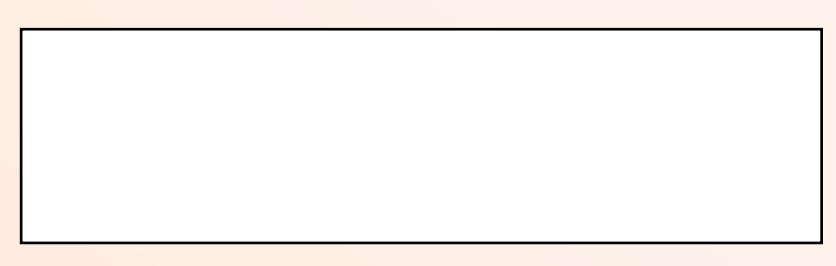

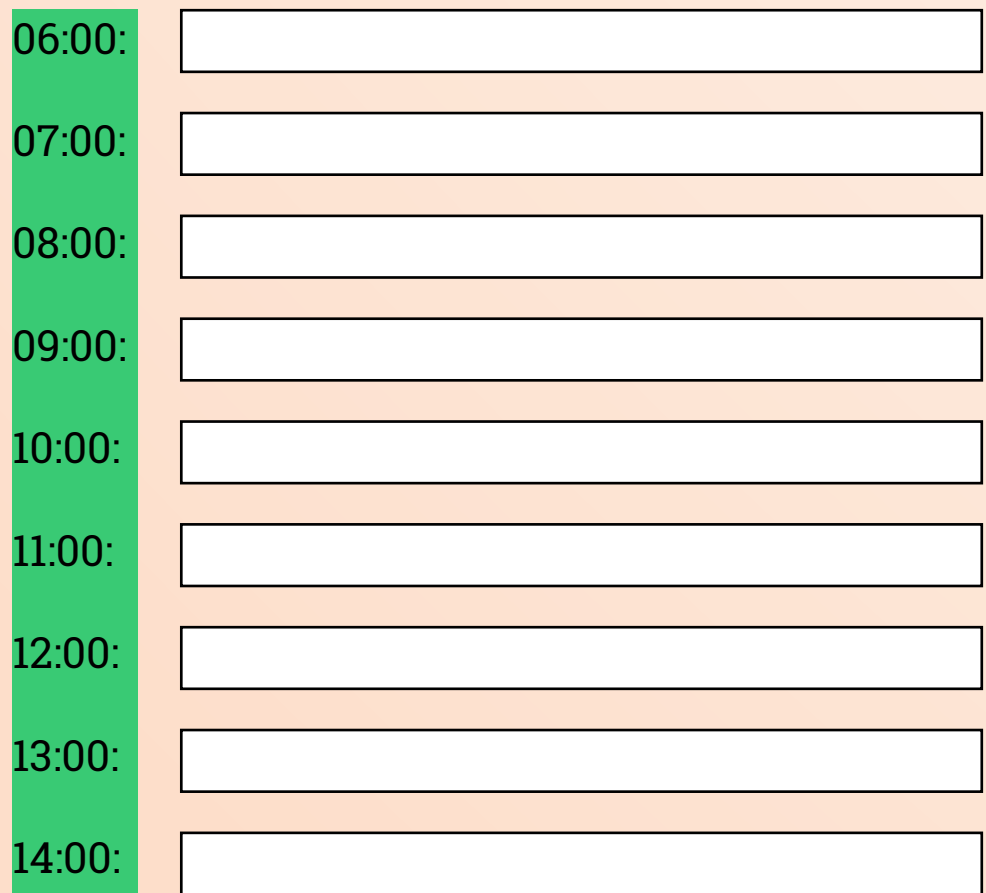

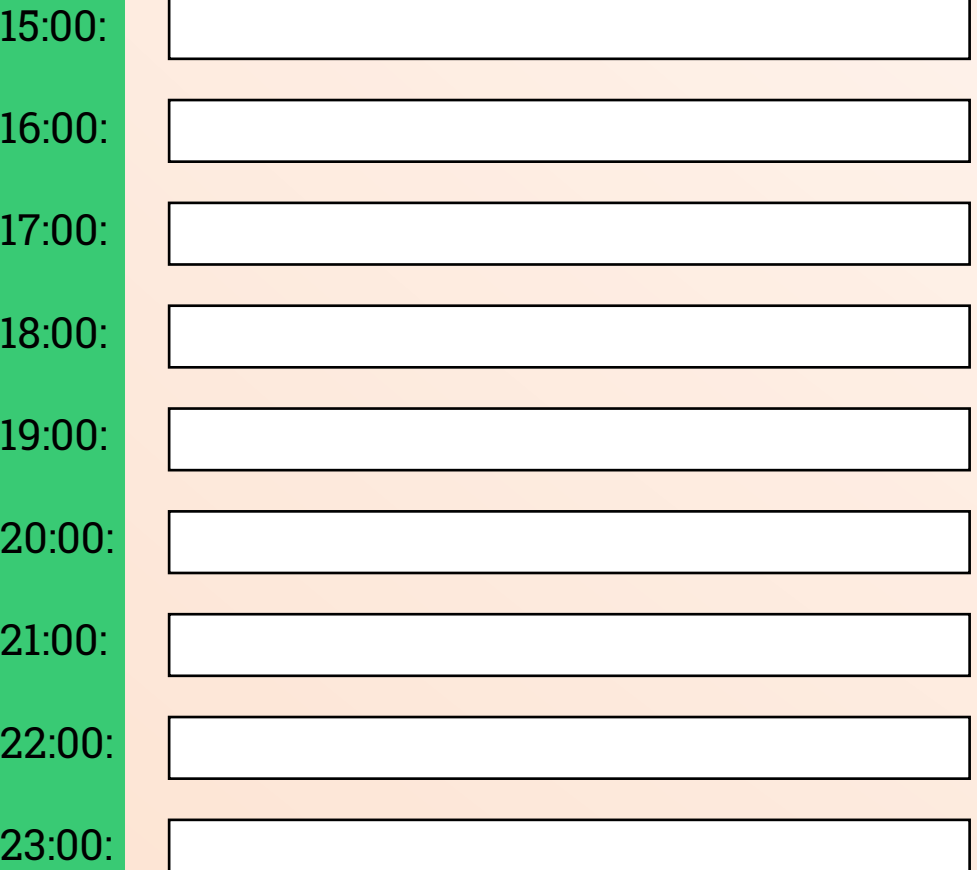

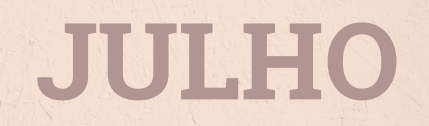

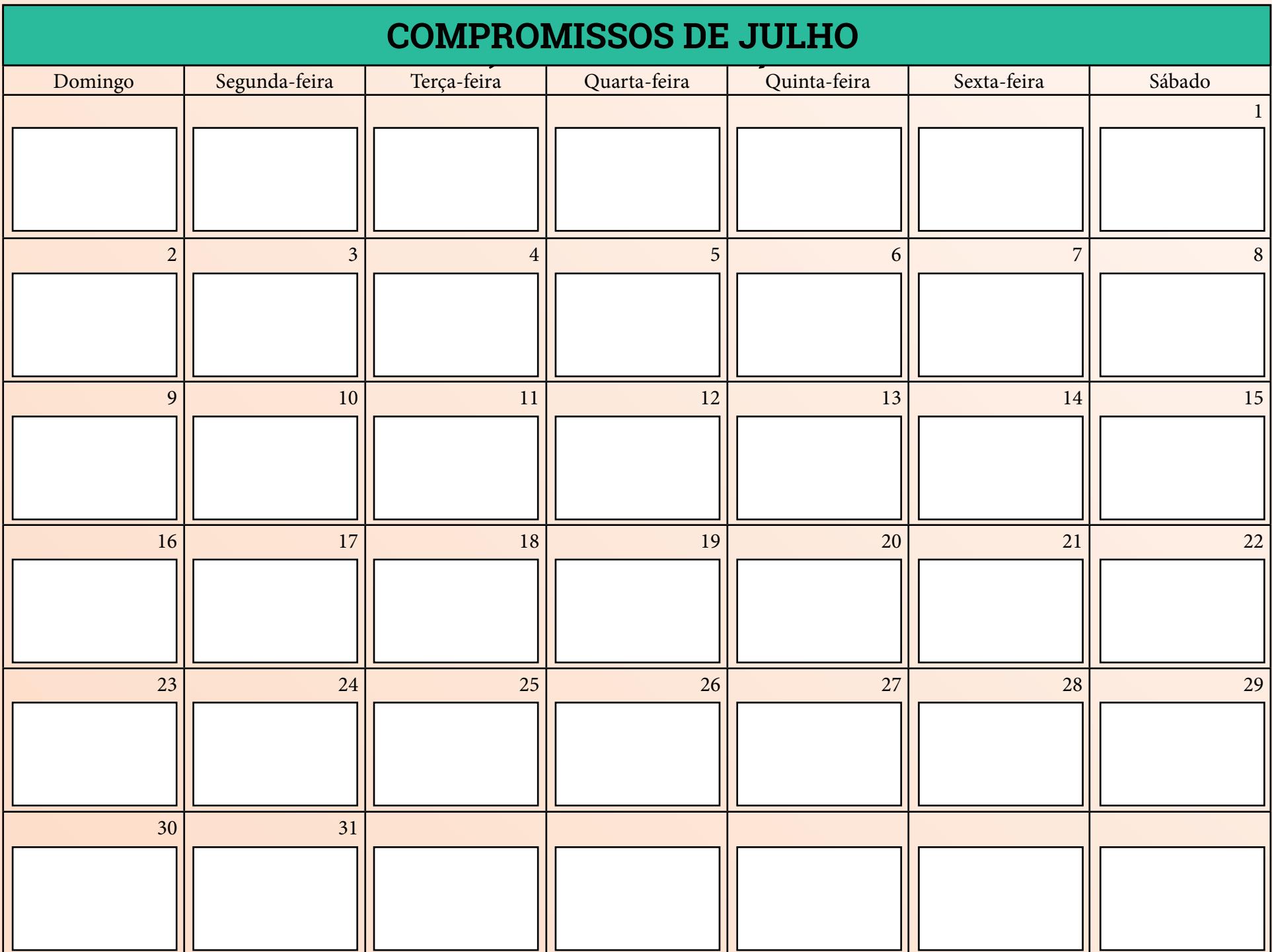

### **METAS DE FEVEREIRO JULHO**

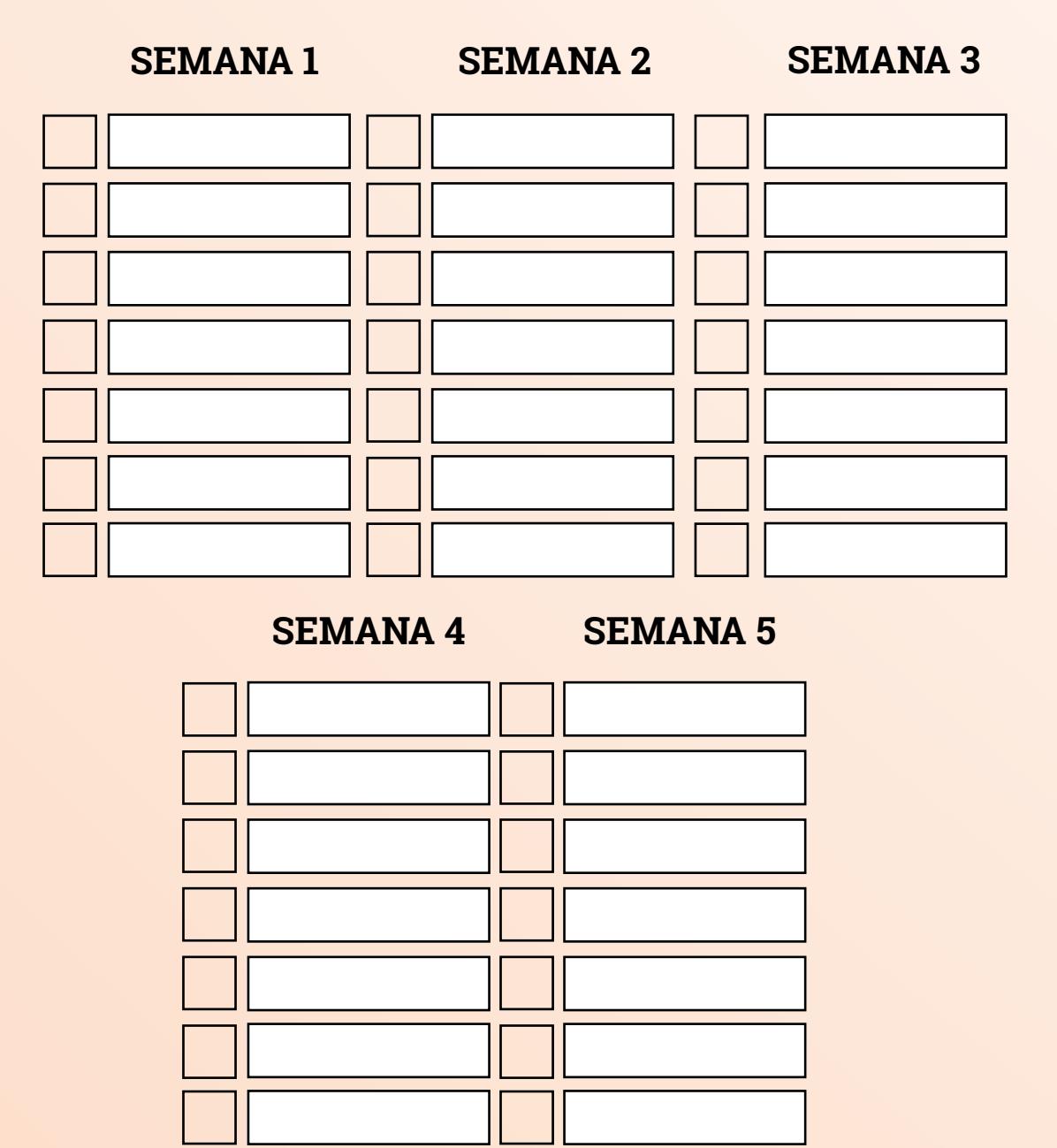

### **FINANCEIRO DE JULHO**

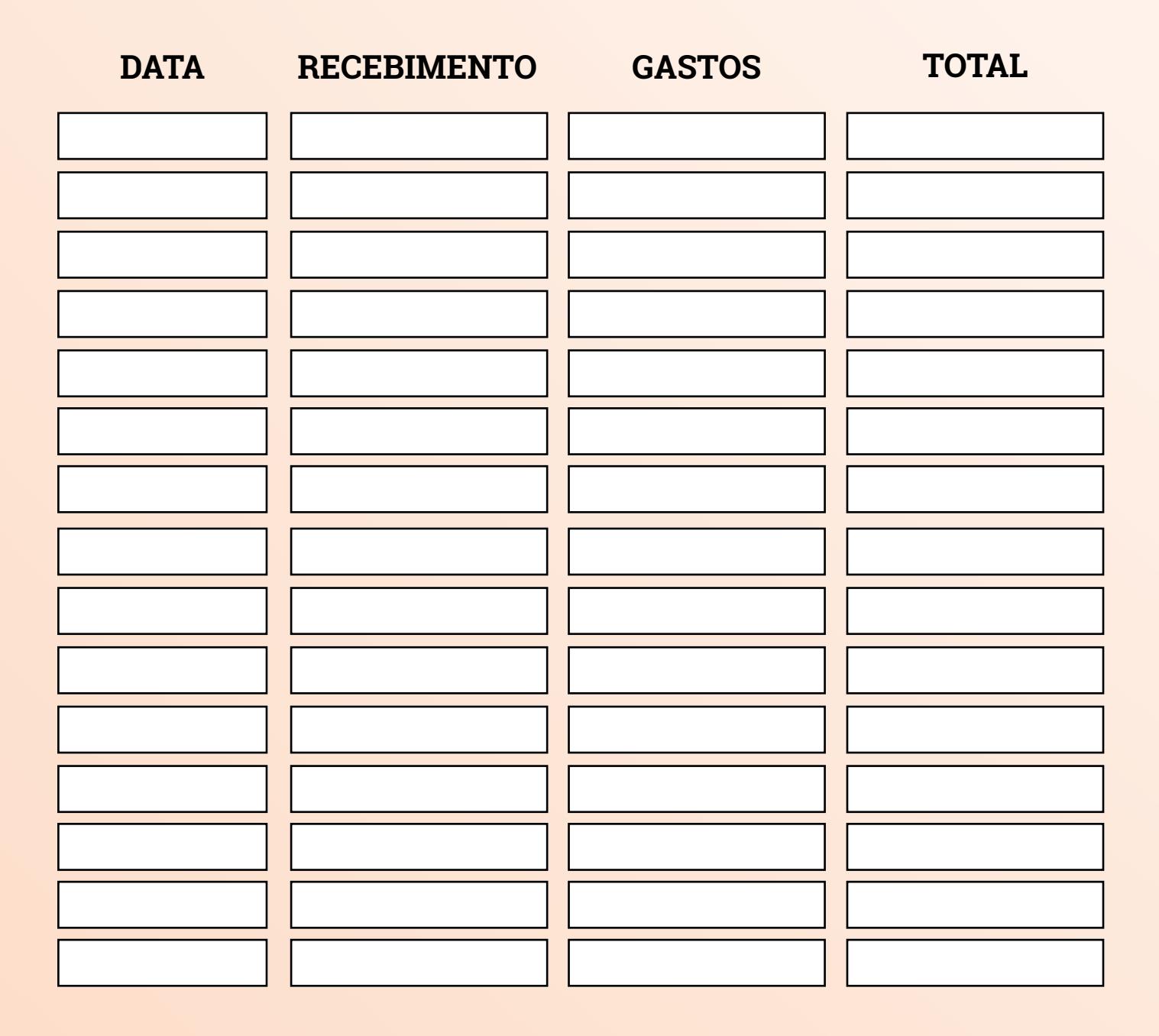

## **IDEIAS DE CONTEÚDOS PARA JULHO**

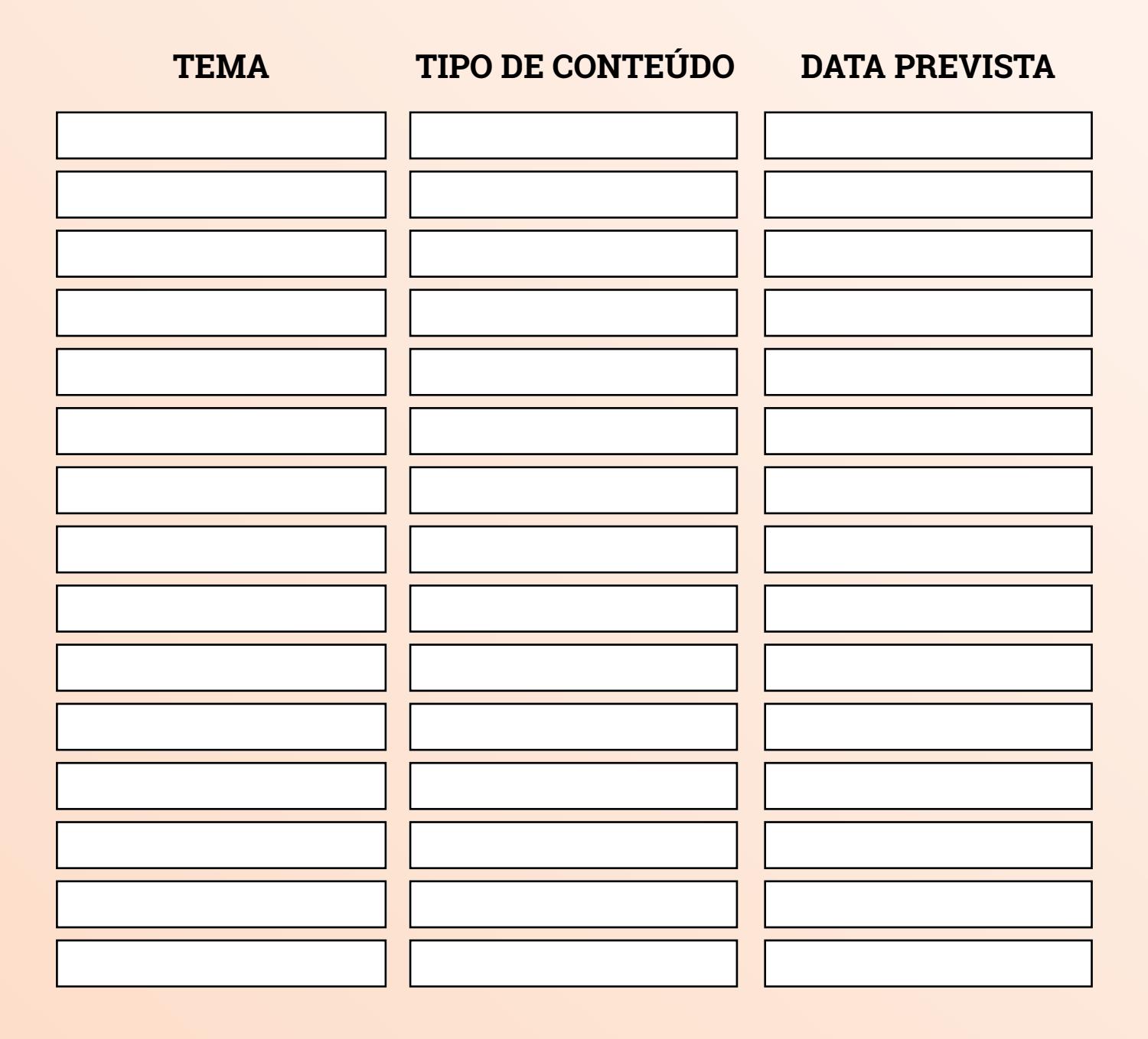

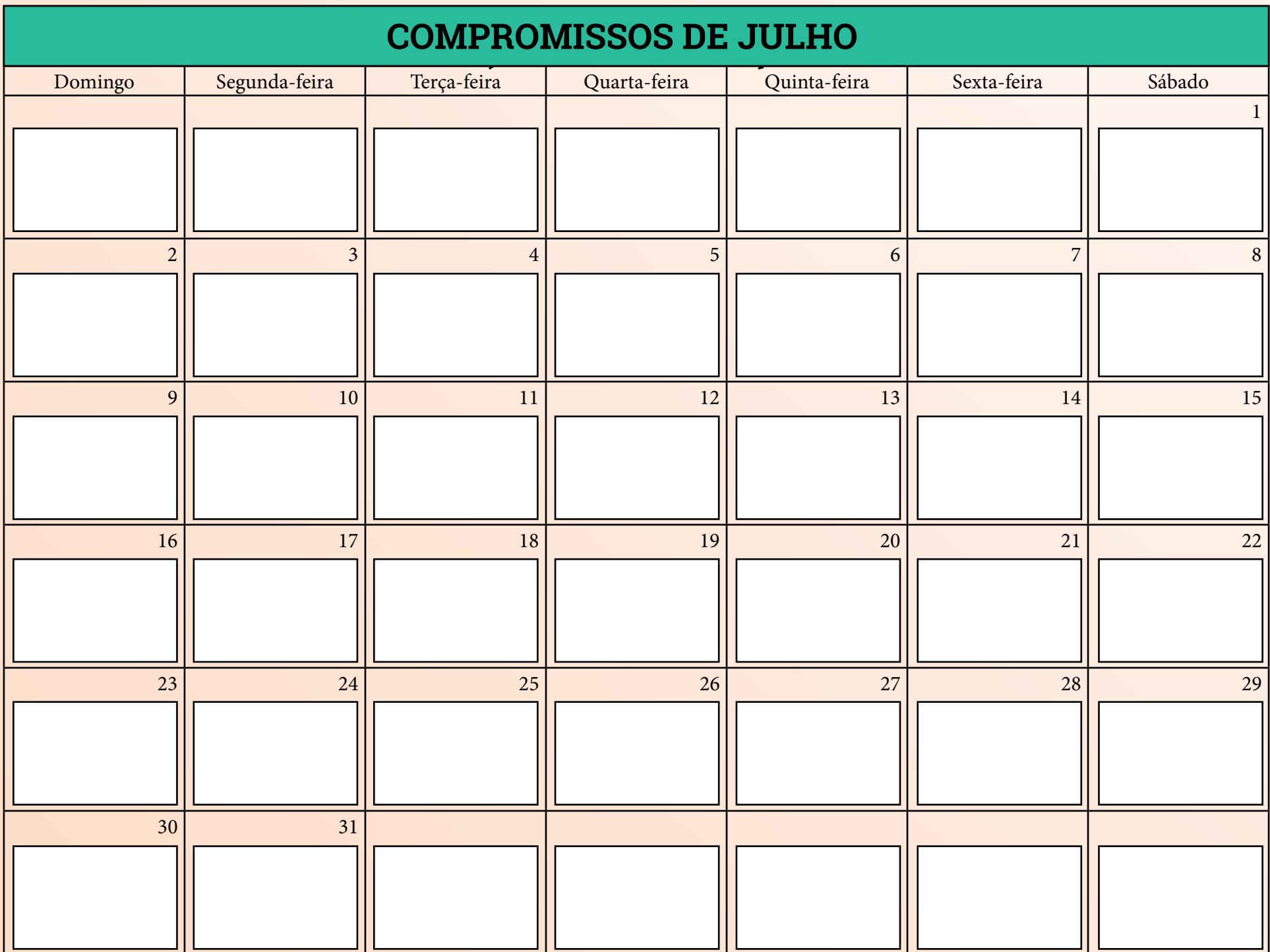

# **MÉTRICAS**

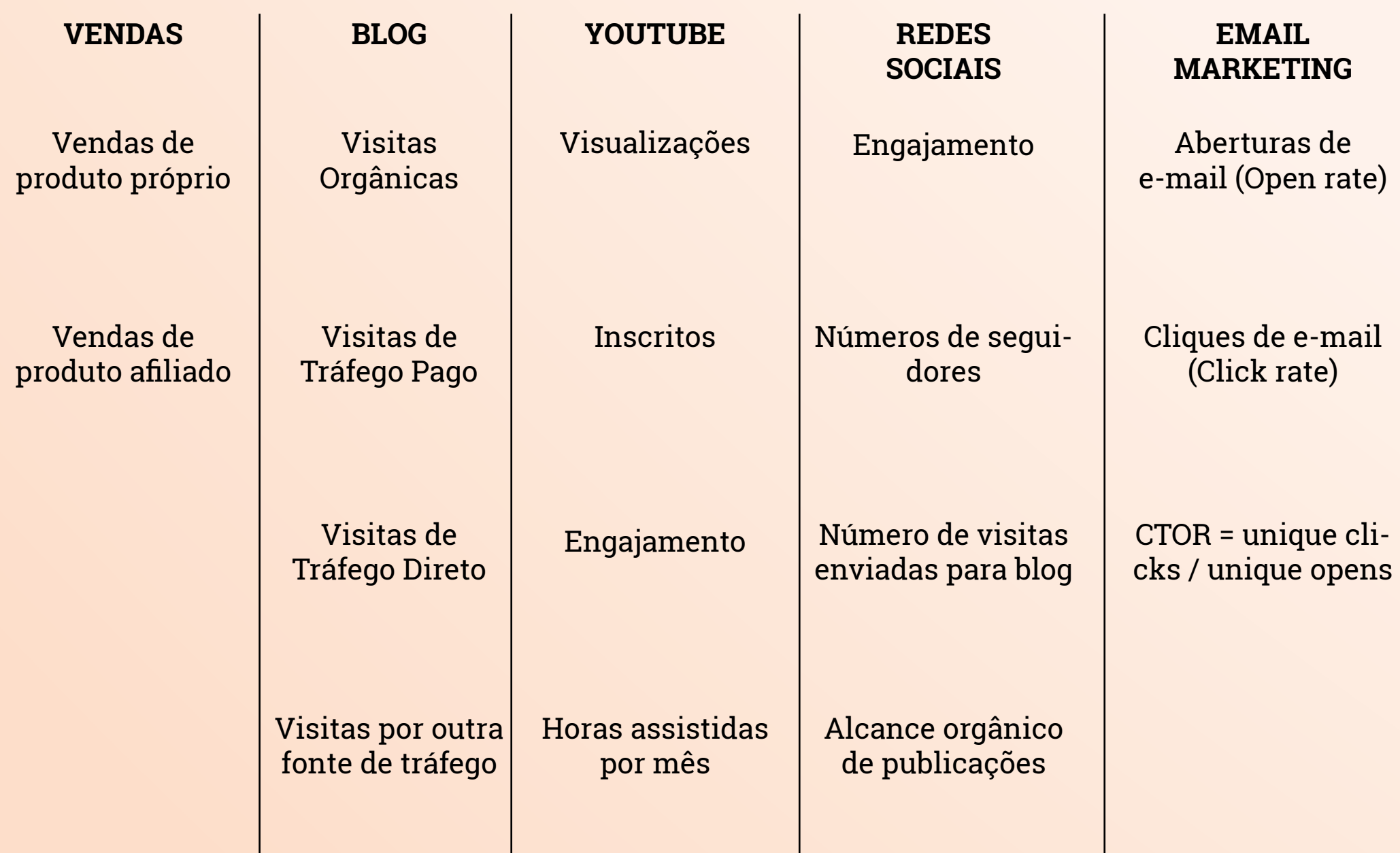

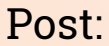

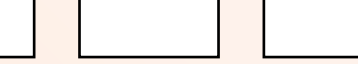

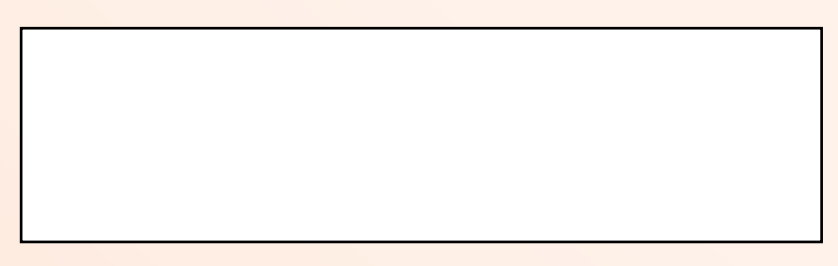

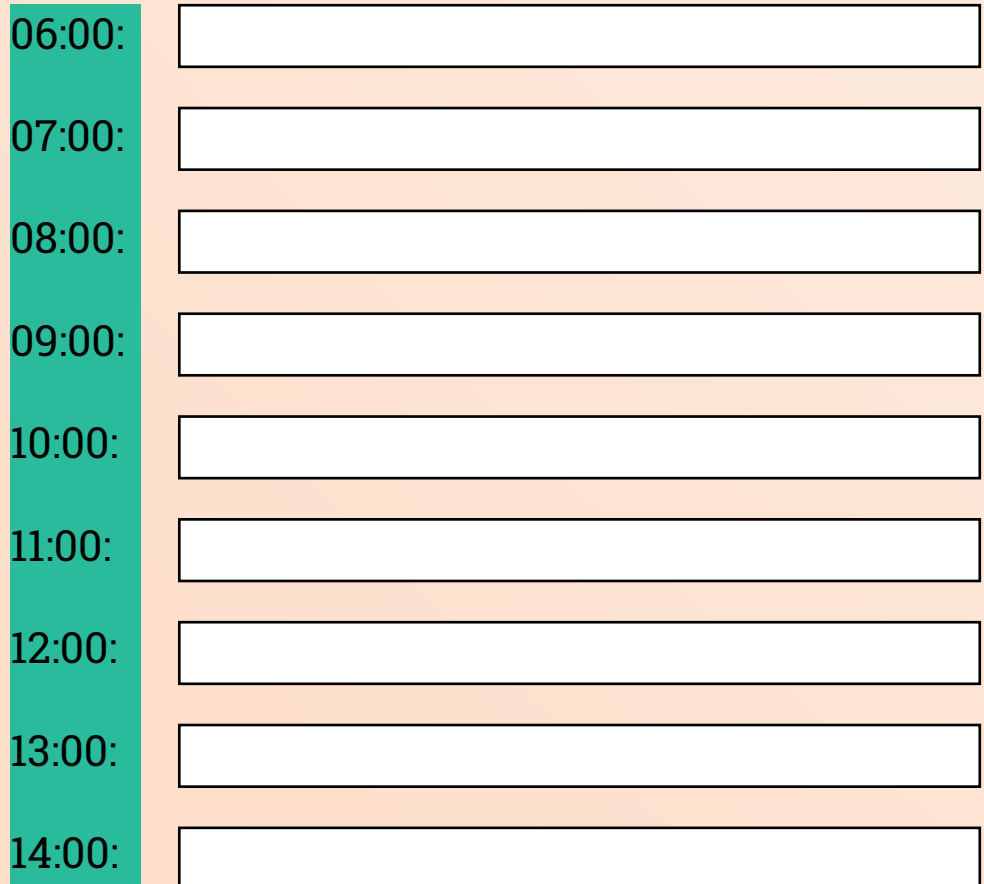

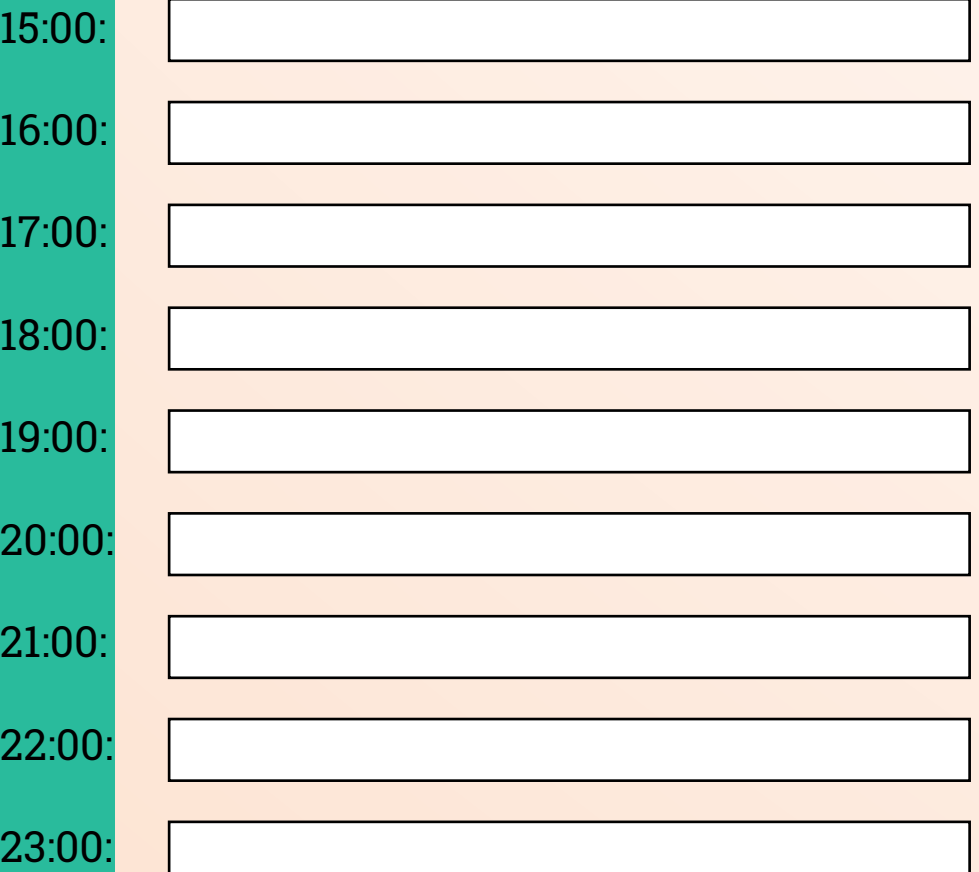

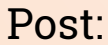

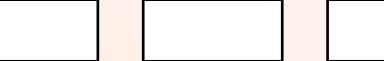

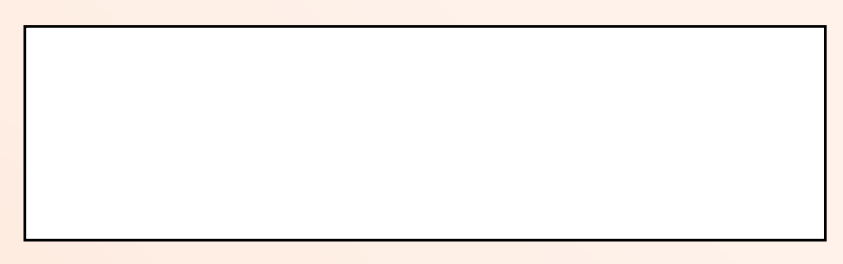

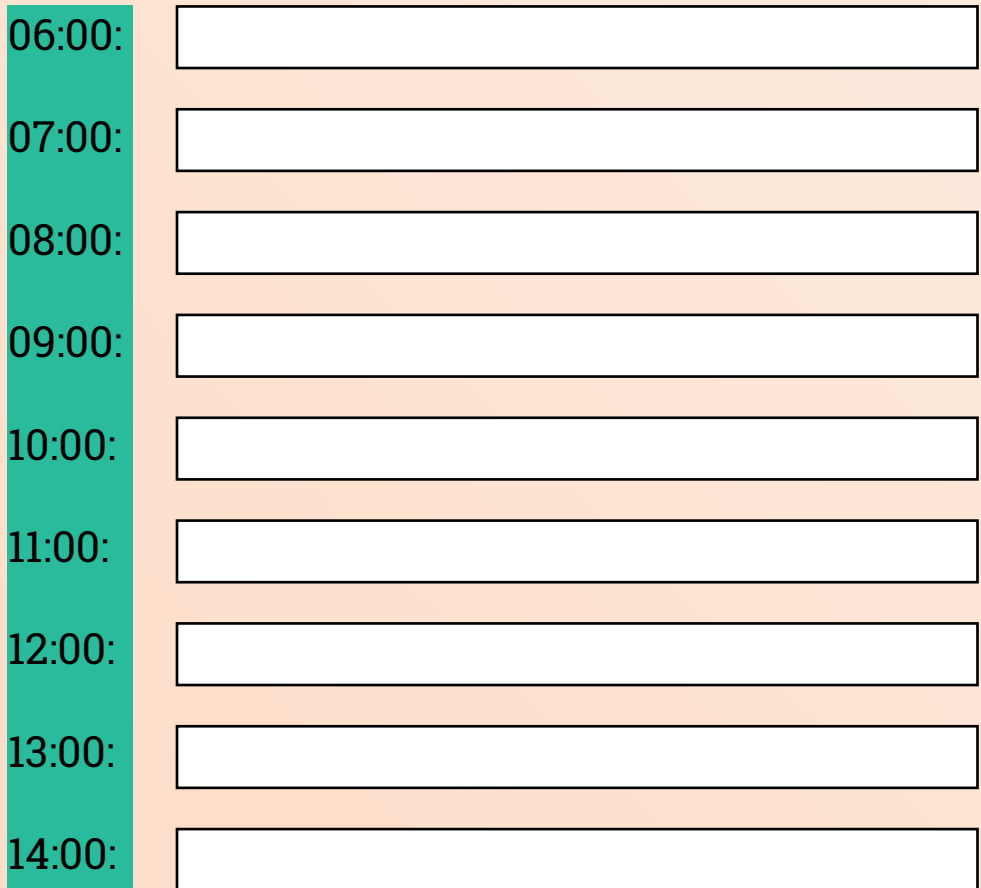

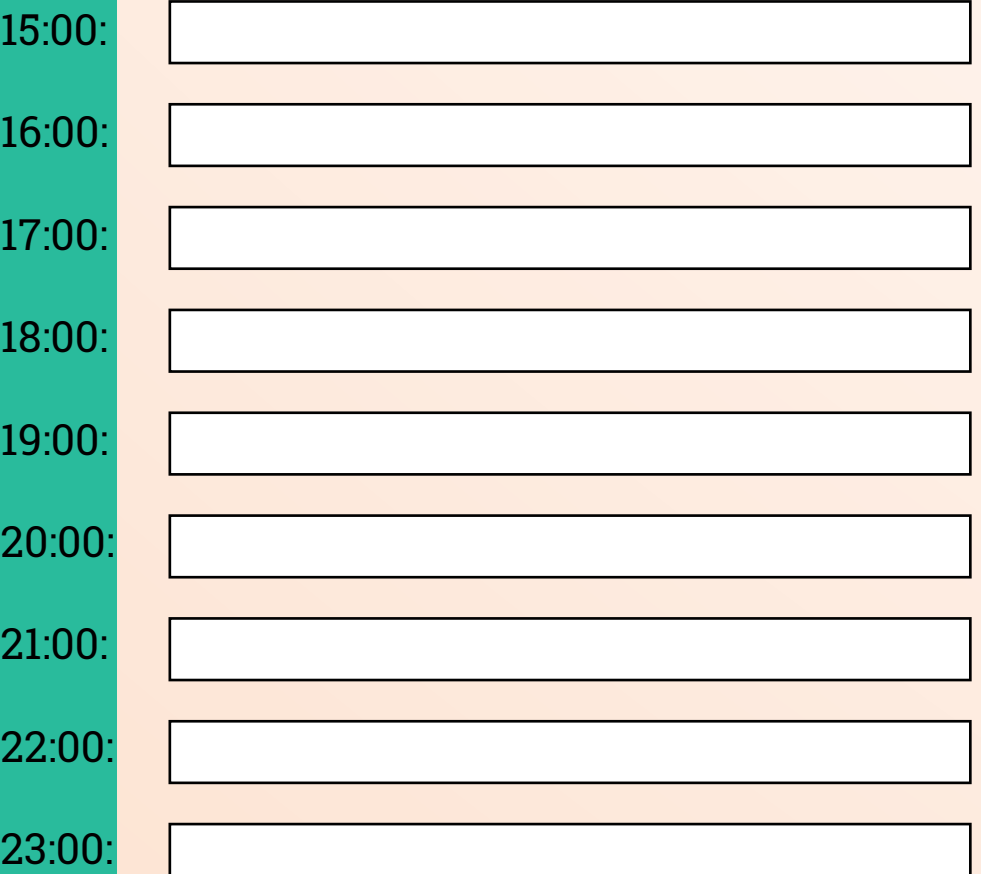
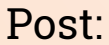

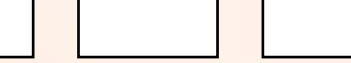

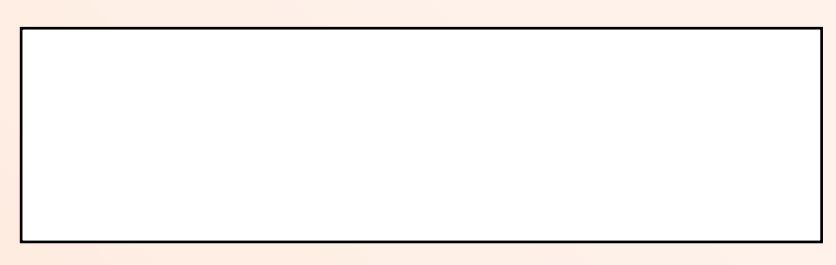

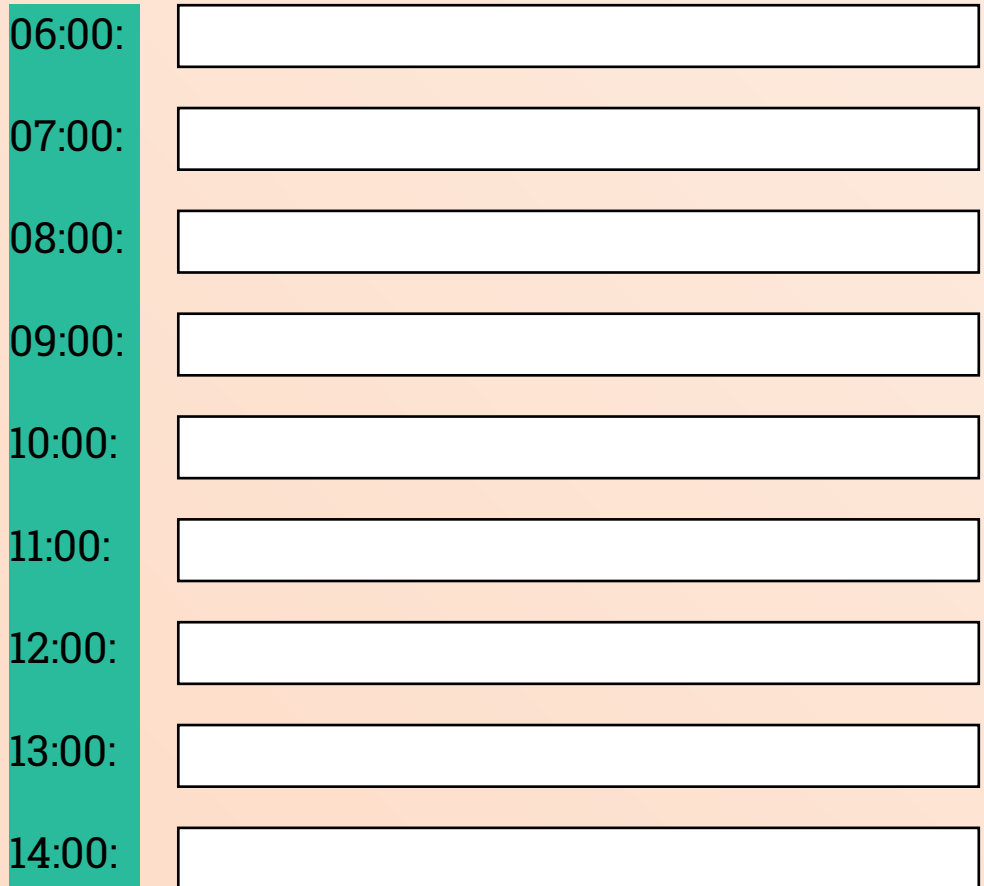

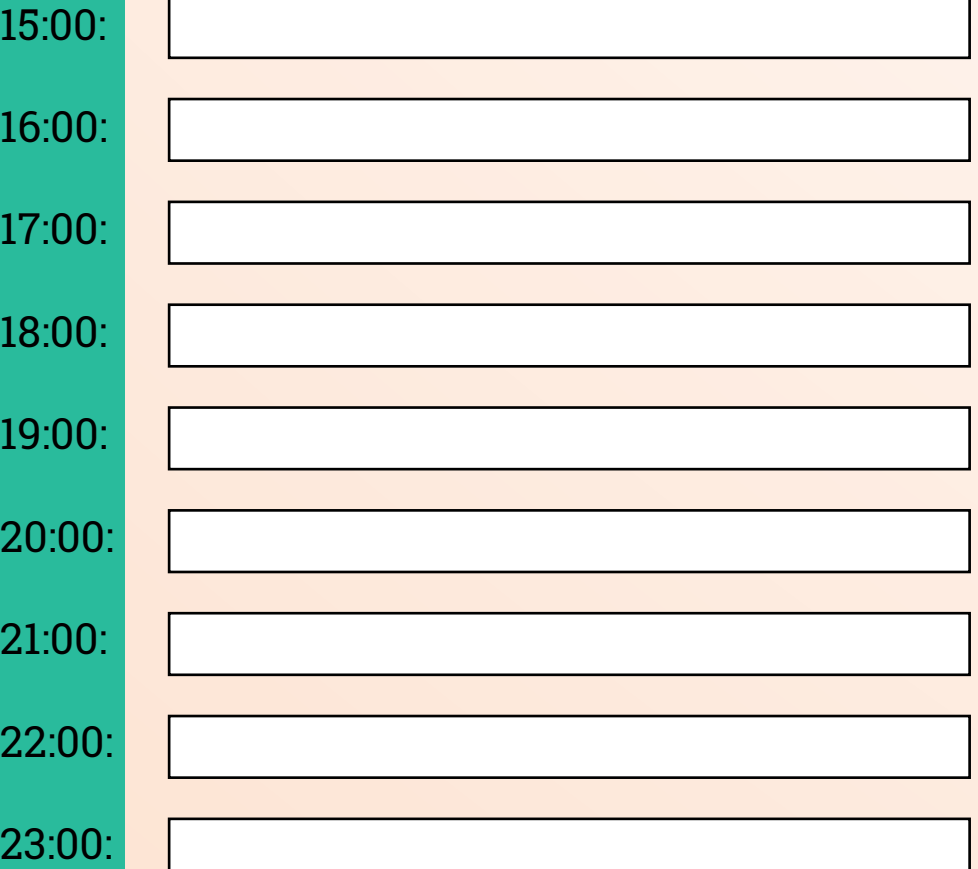

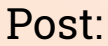

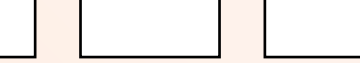

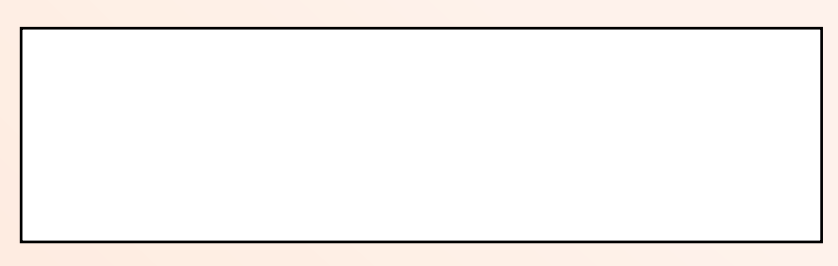

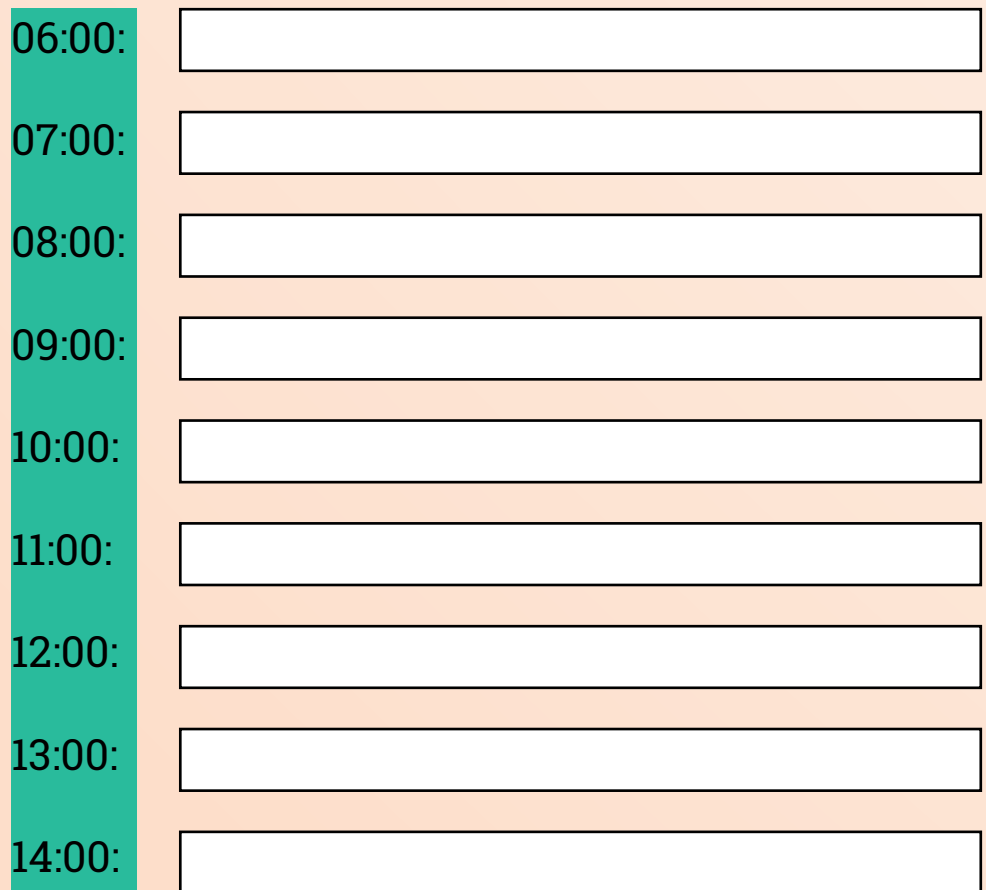

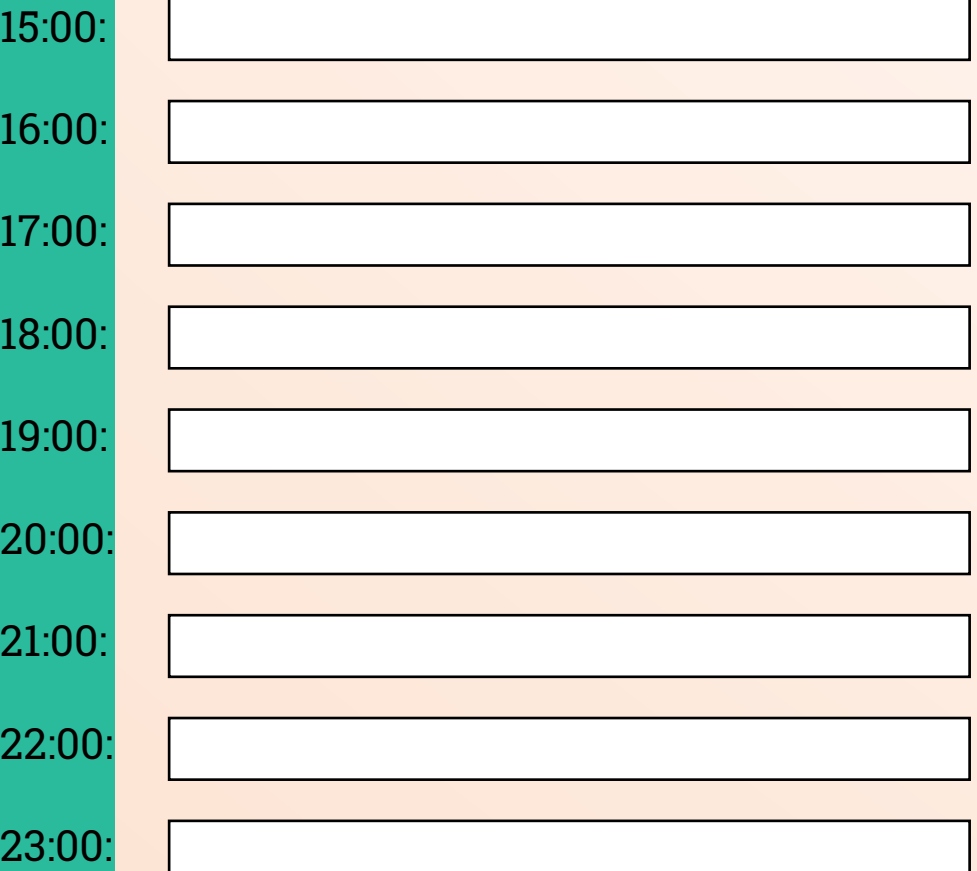

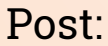

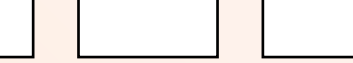

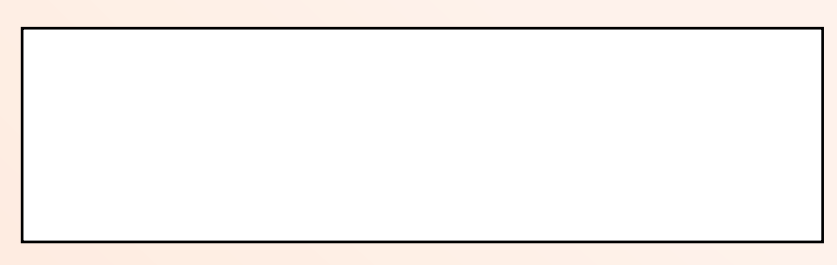

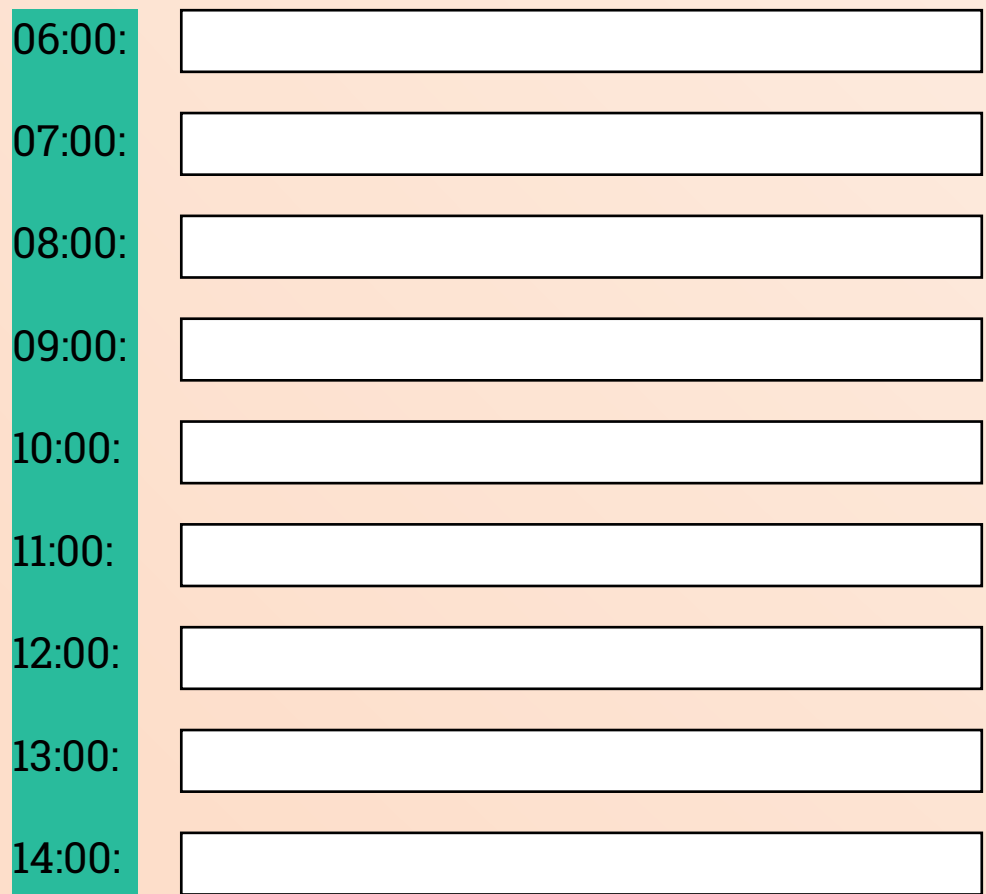

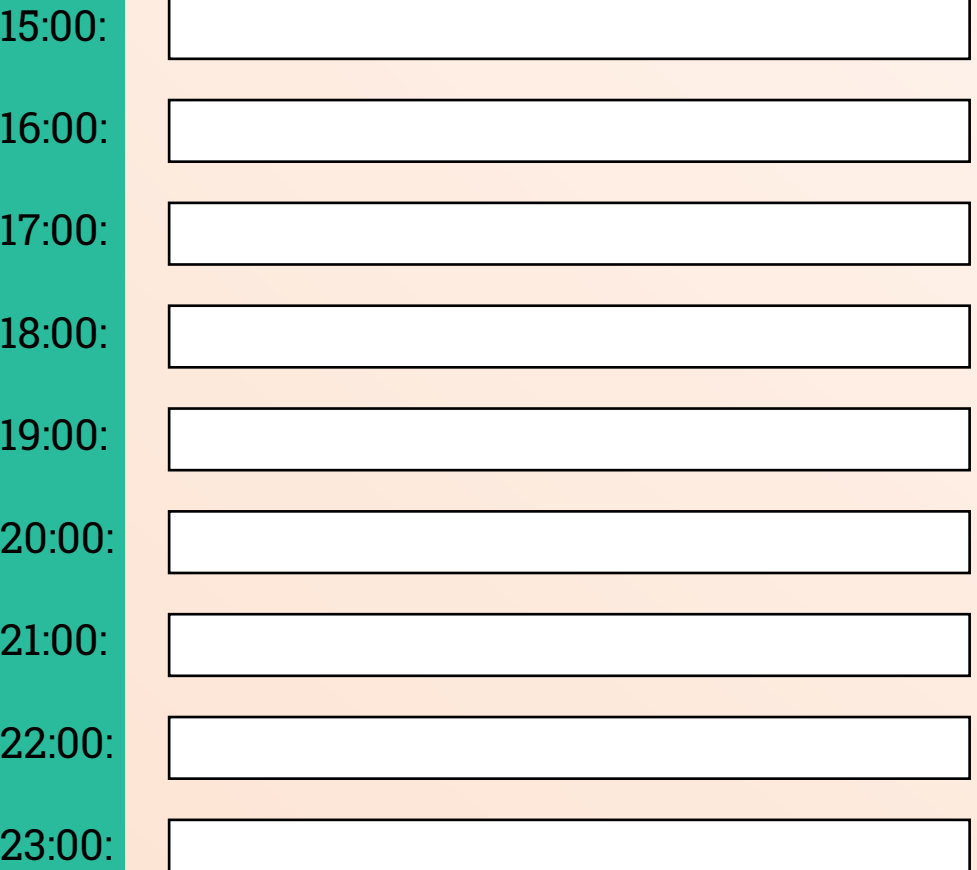

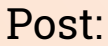

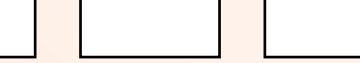

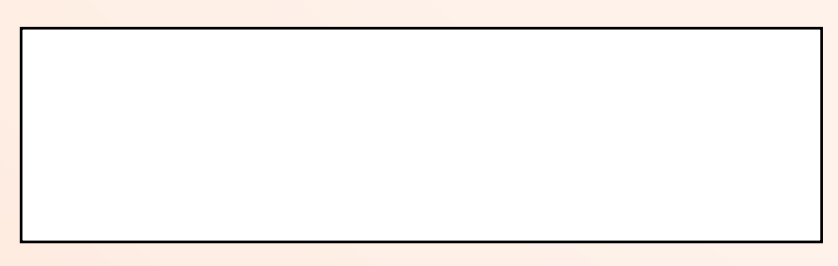

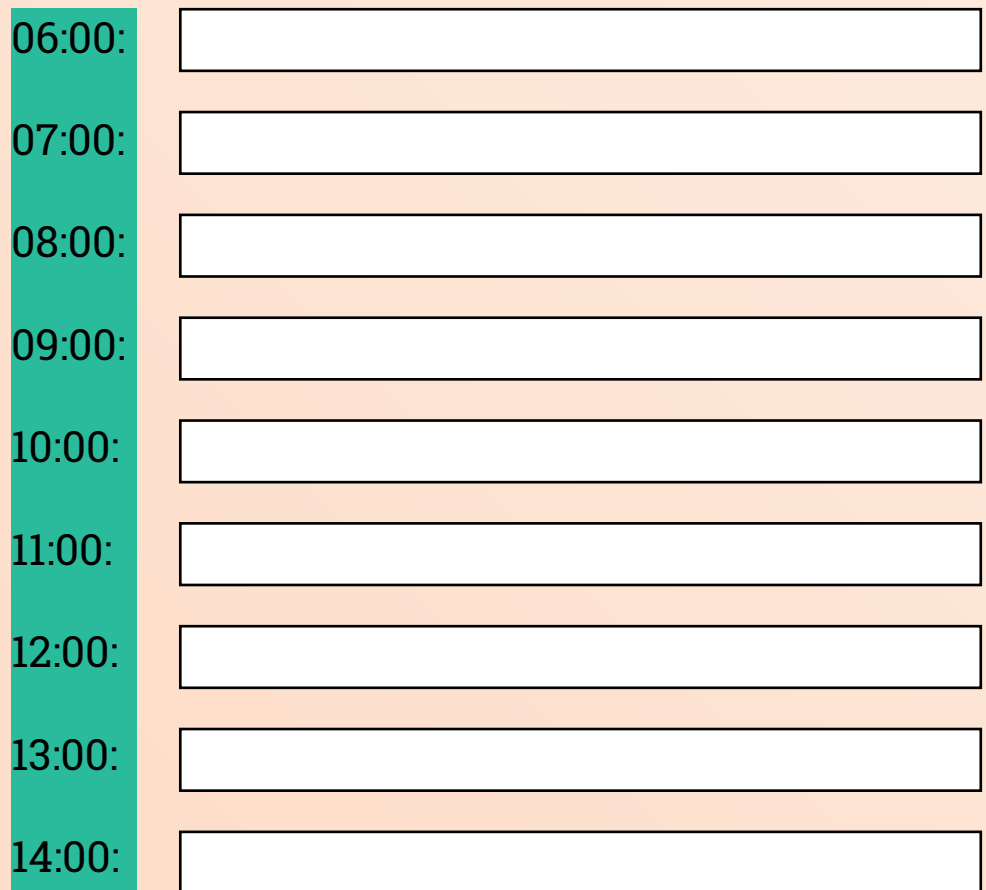

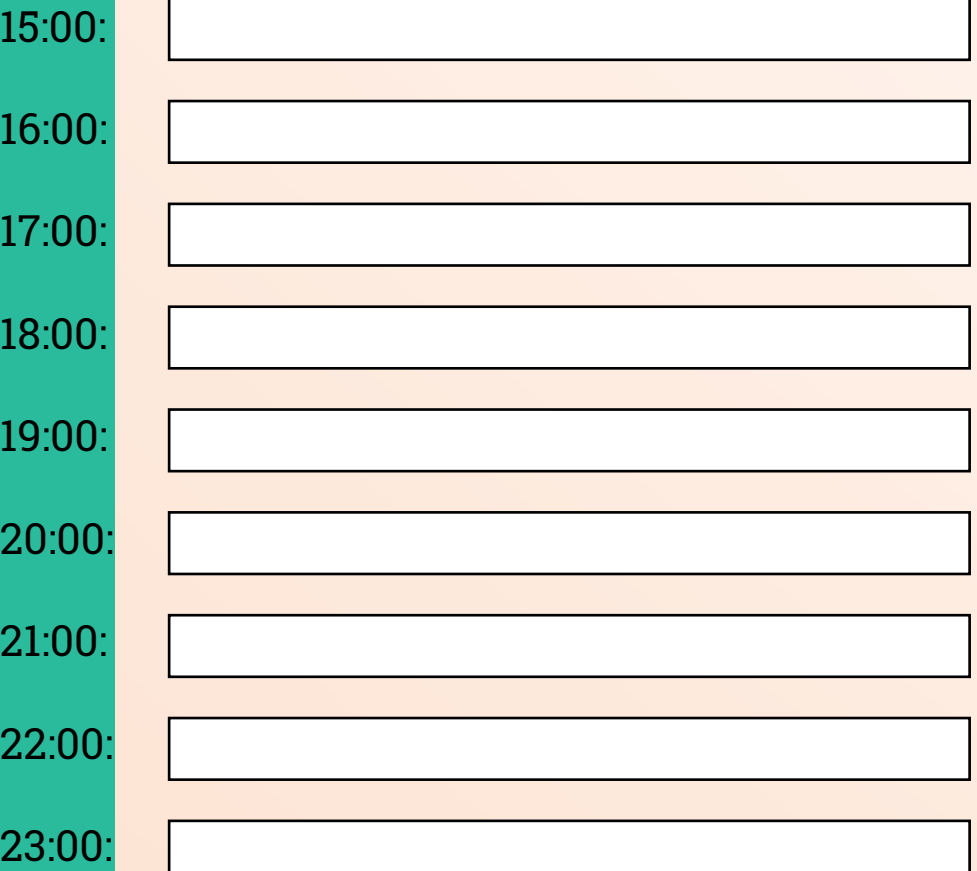

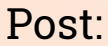

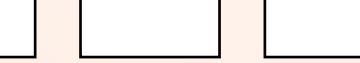

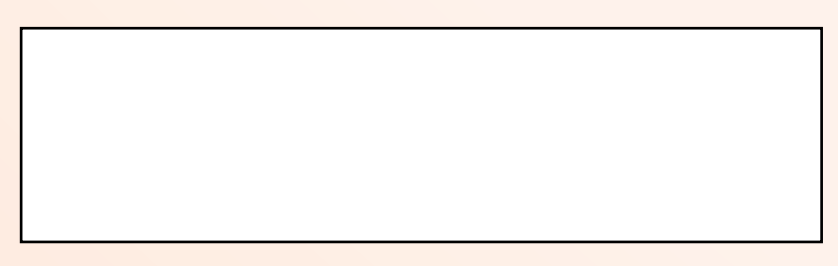

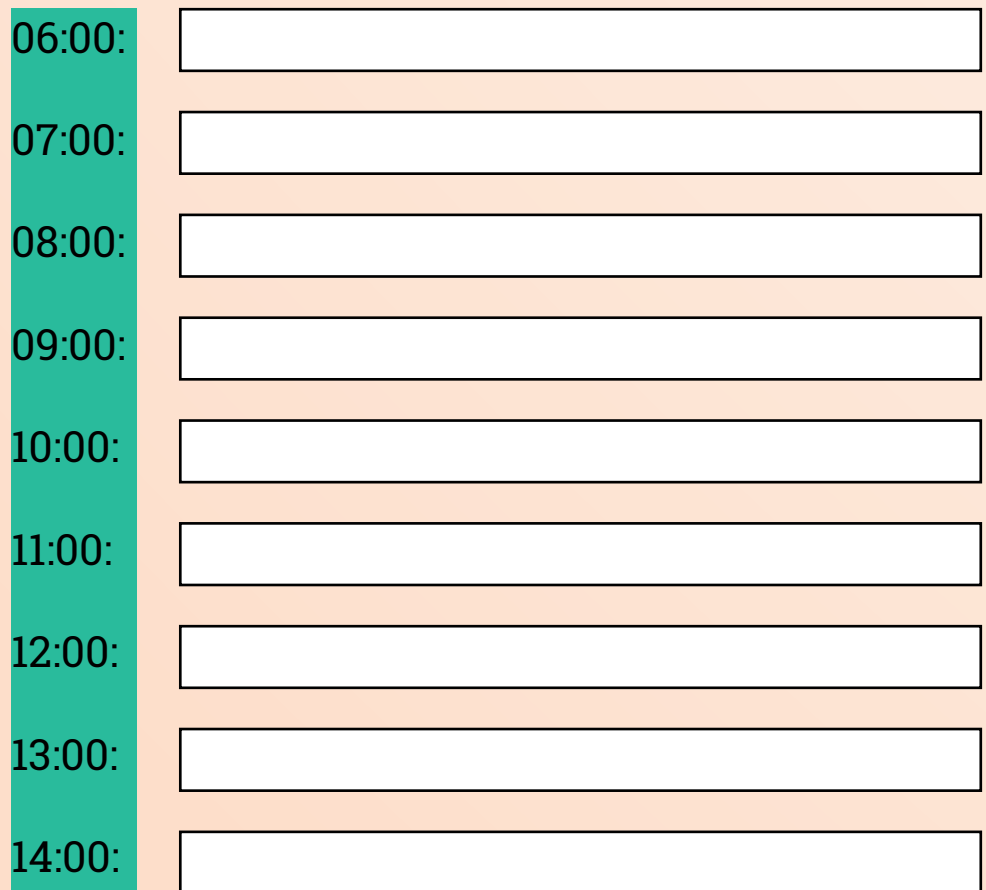

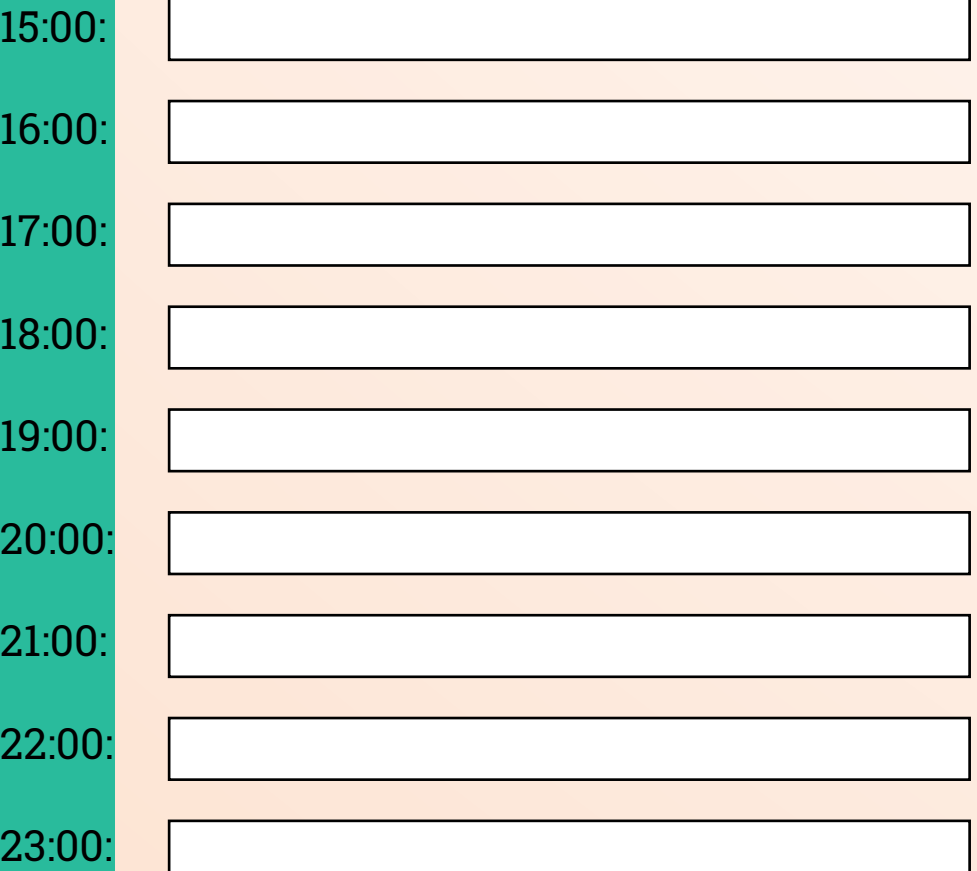

# **AGOSTO**

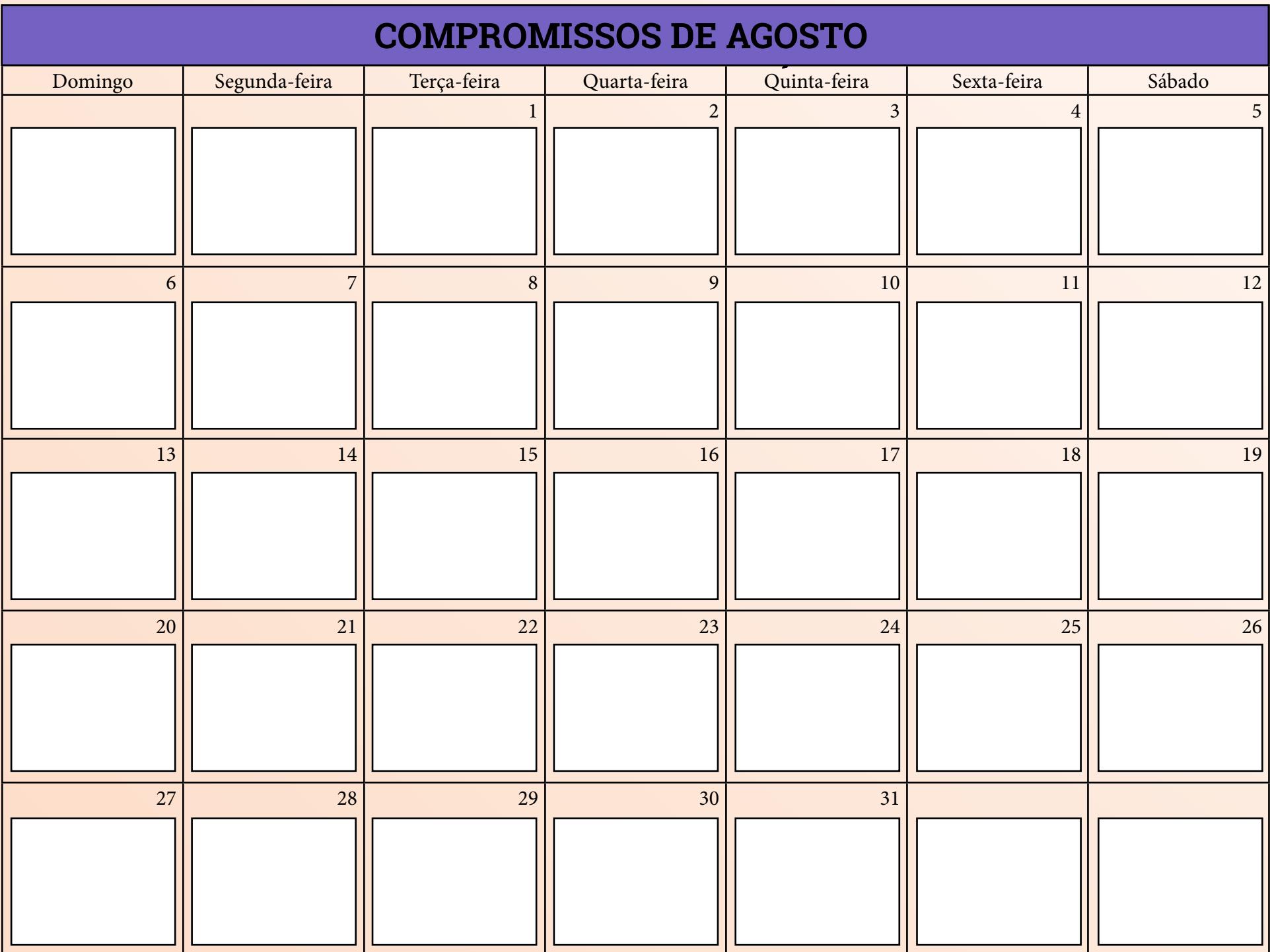

## **METAS DE FEVEREIRO AGOSTO**

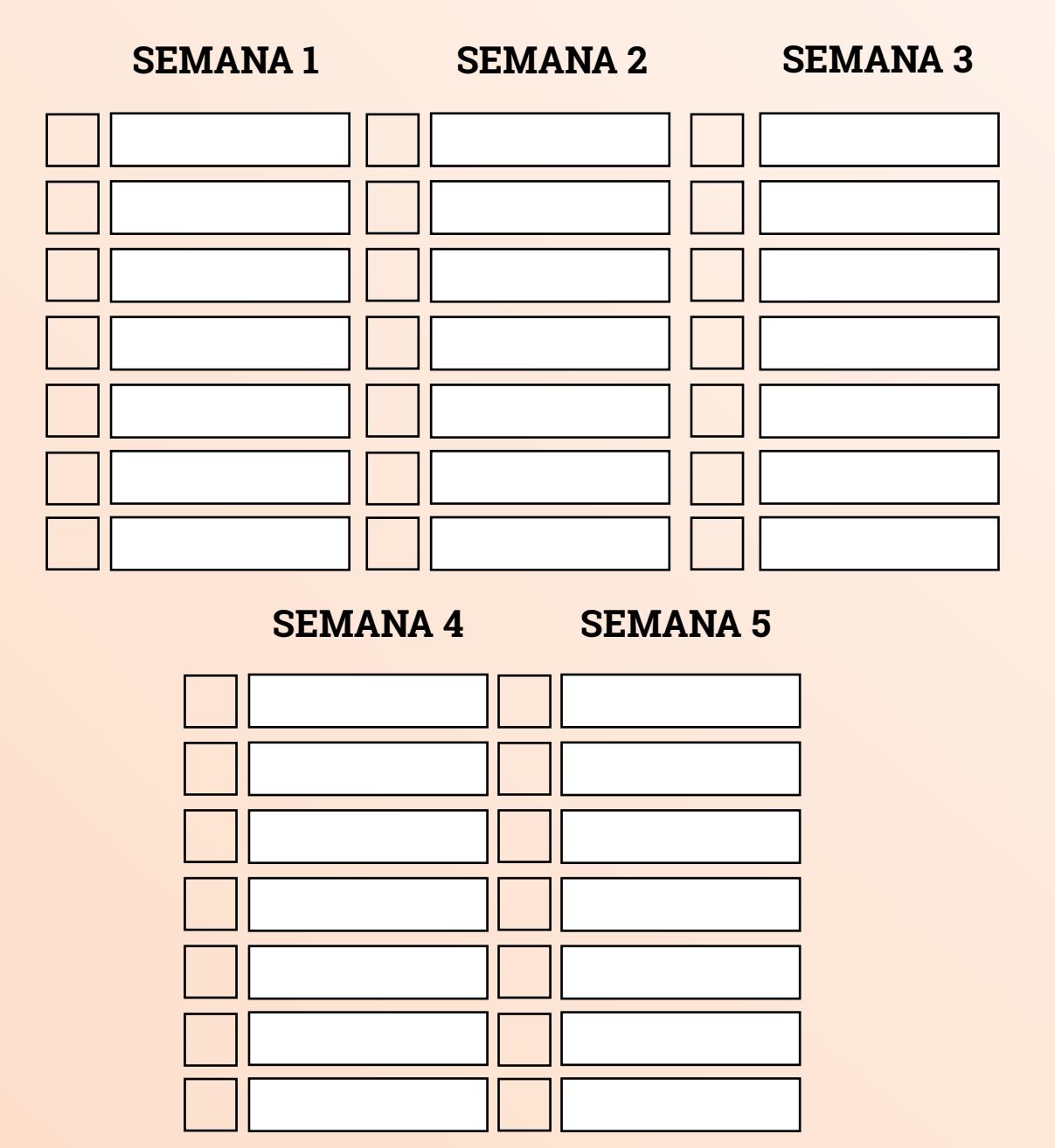

### **FINANCEIRO DE AGOSTO**

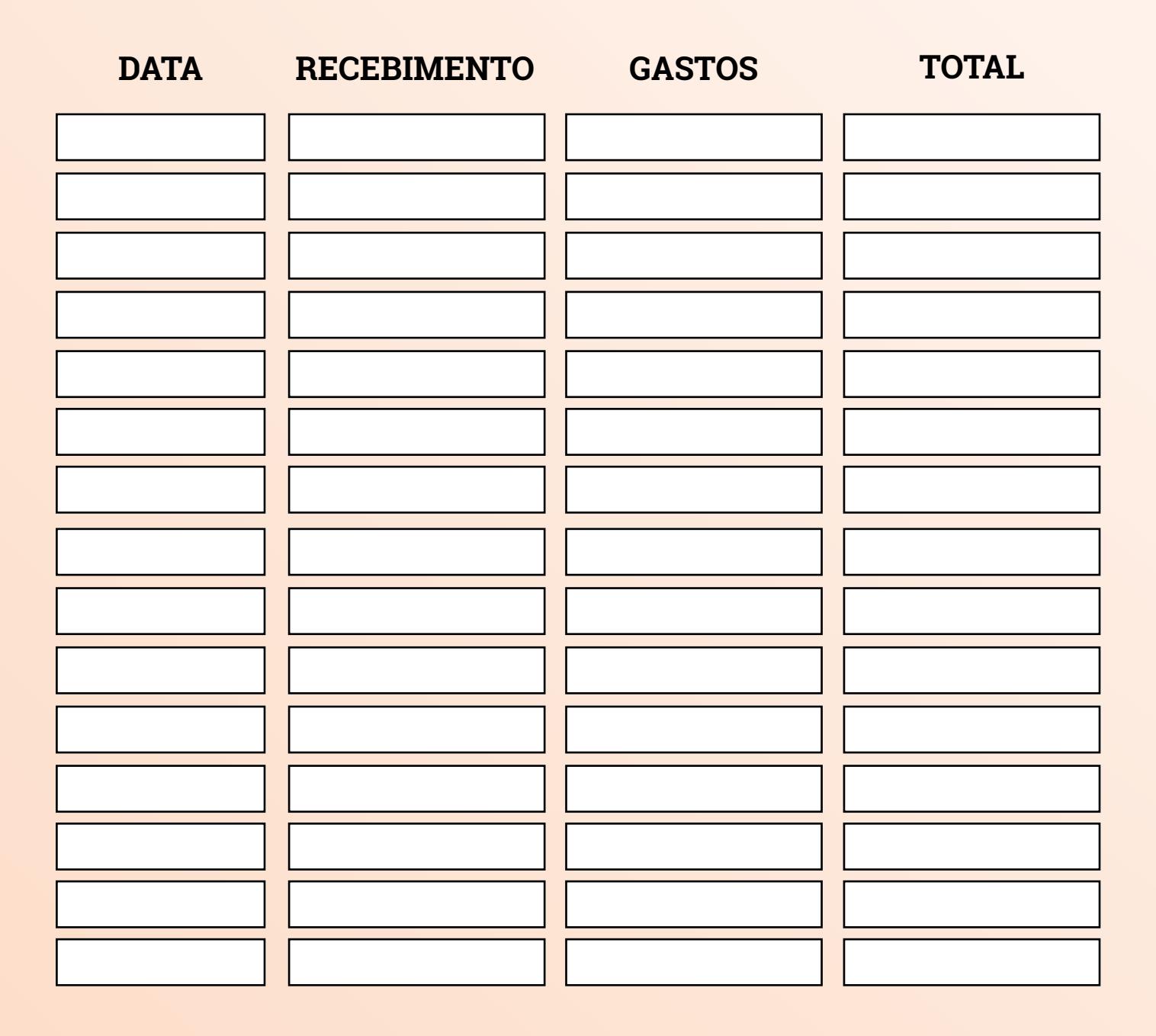

## **IDEIAS DE CONTEÚDOS PARA AGOSTO**

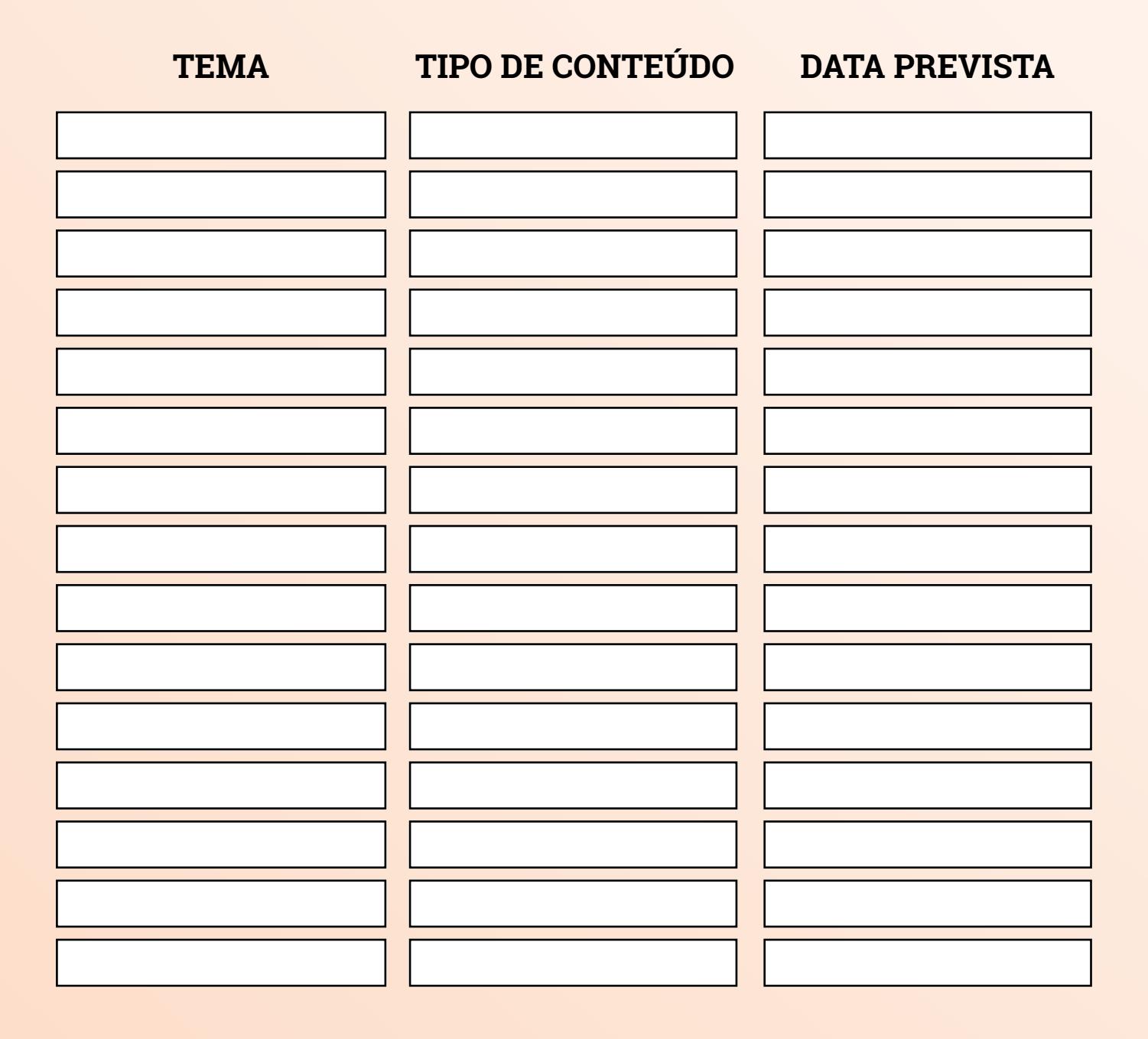

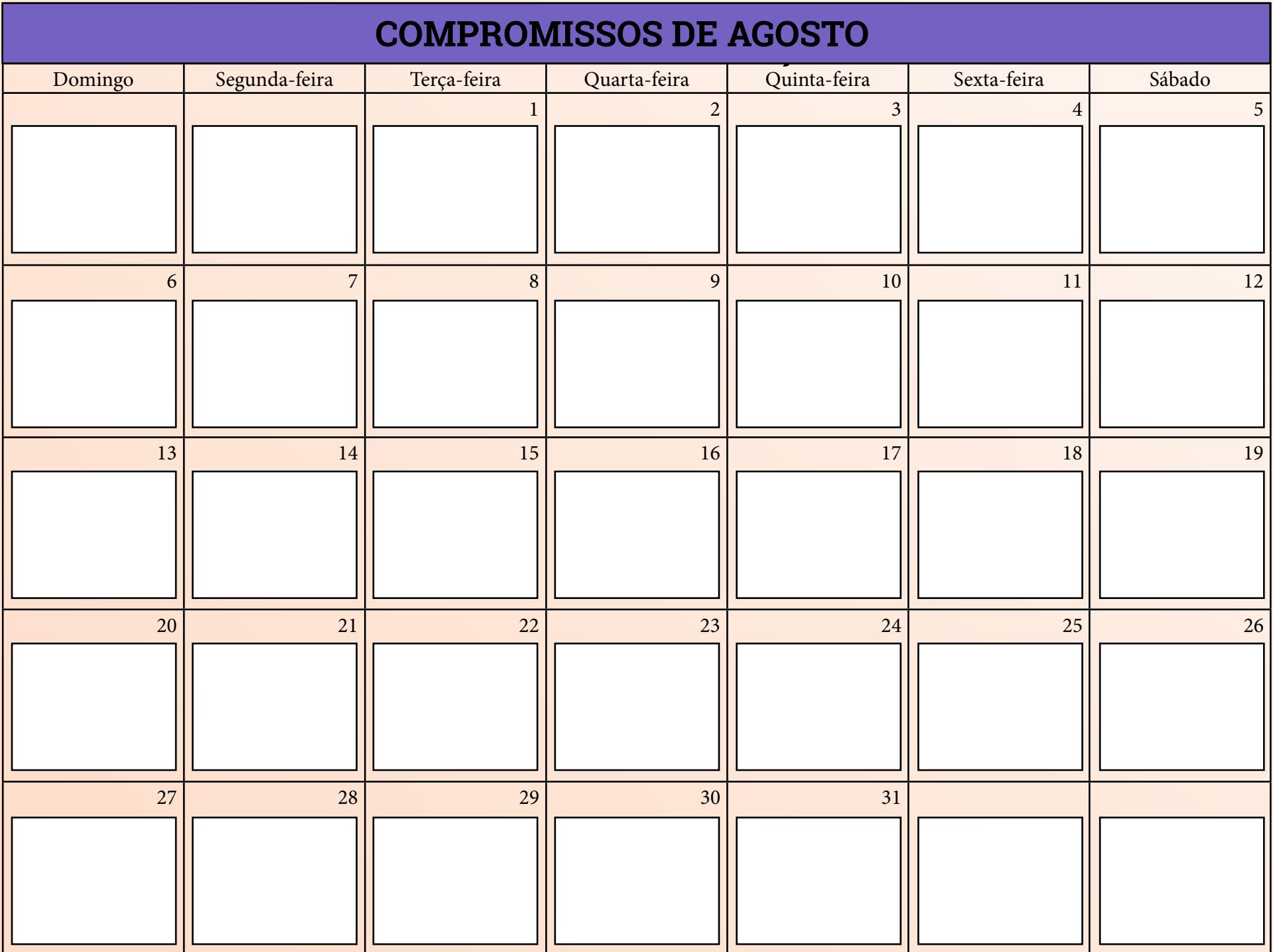

## **MÉTRICAS**

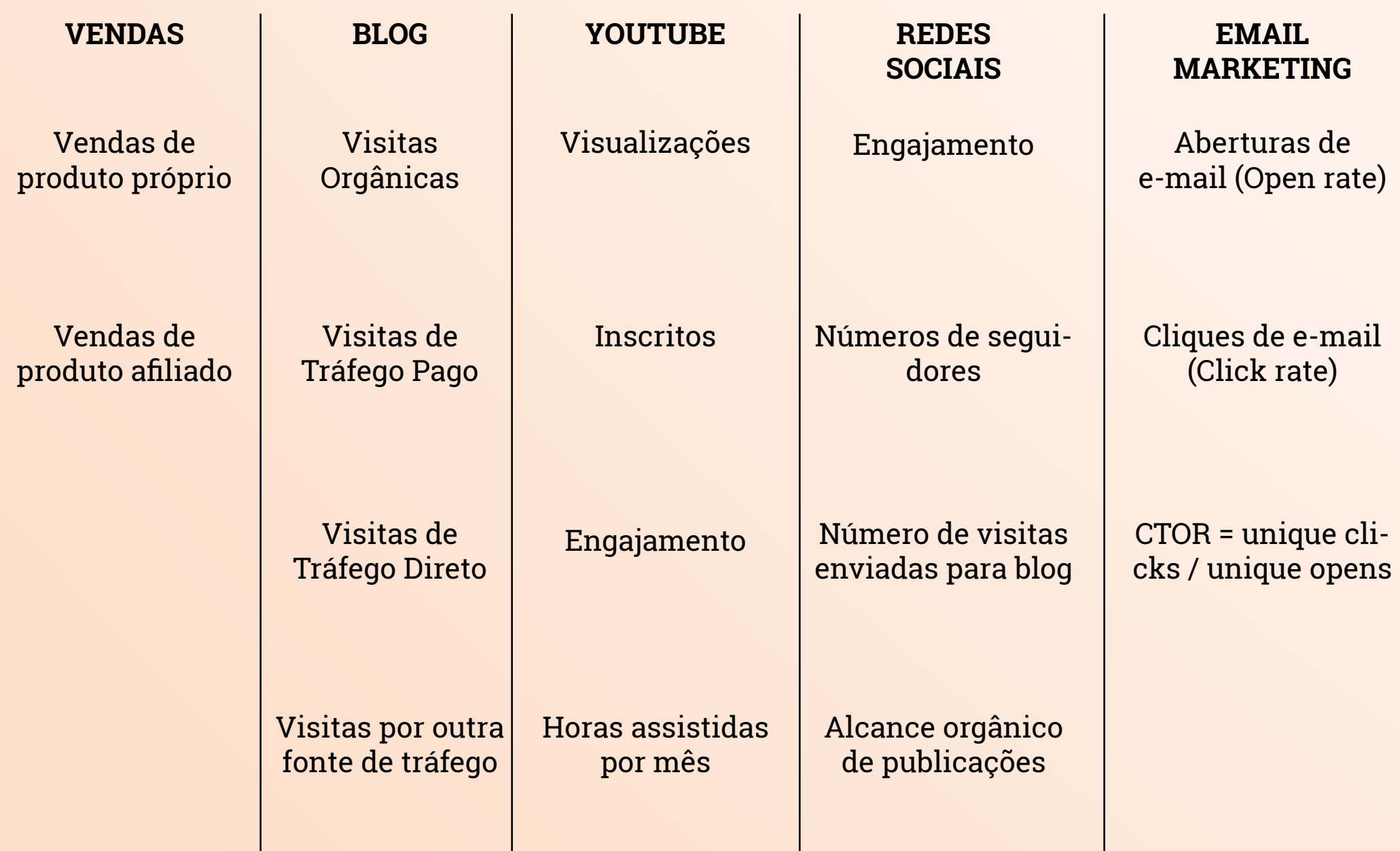

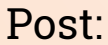

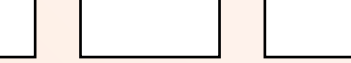

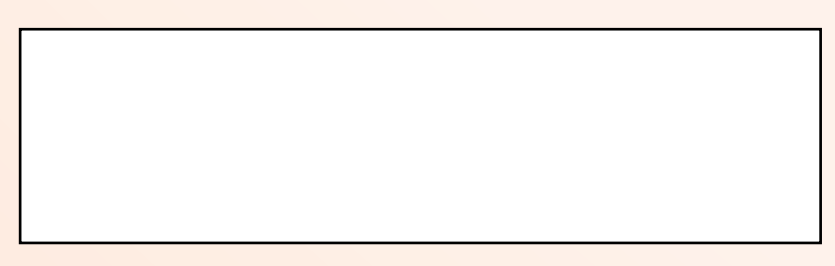

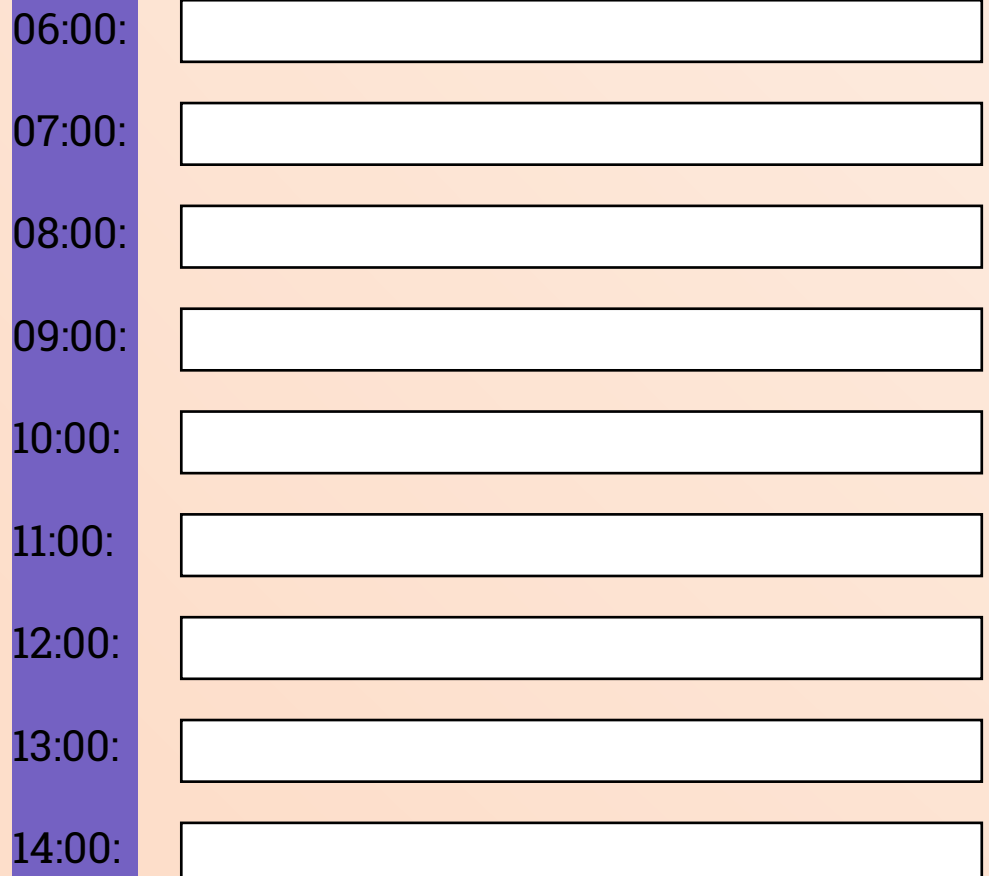

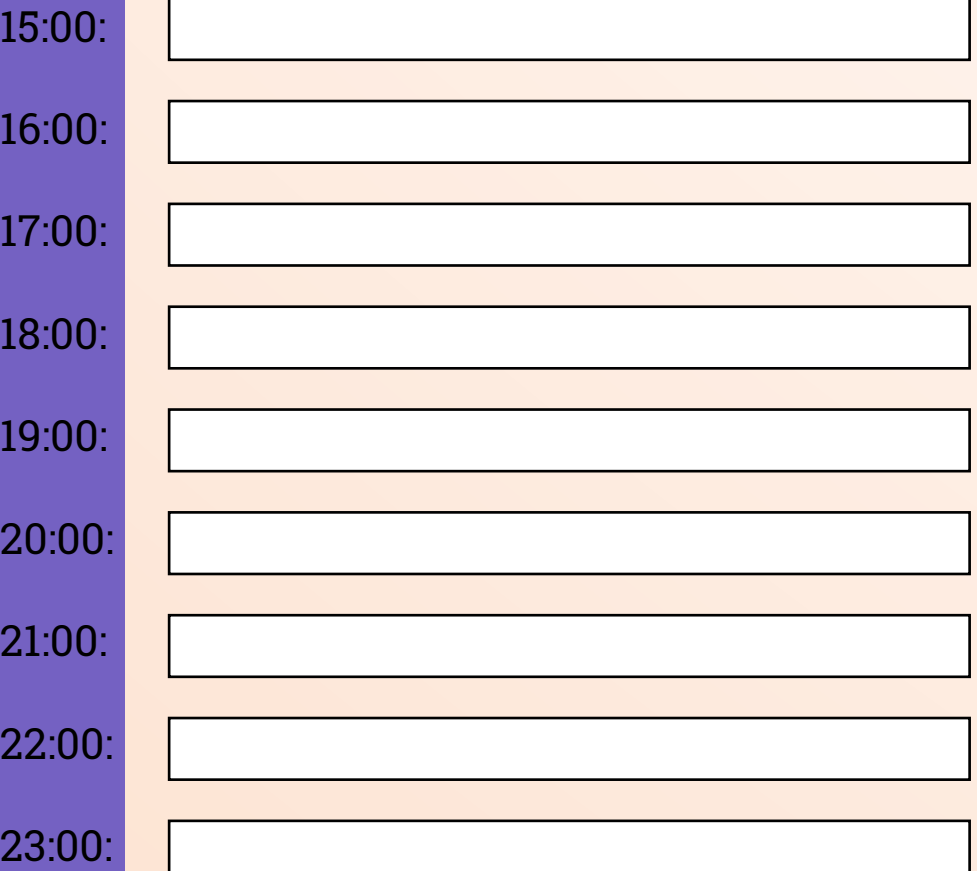

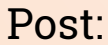

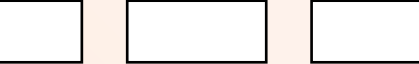

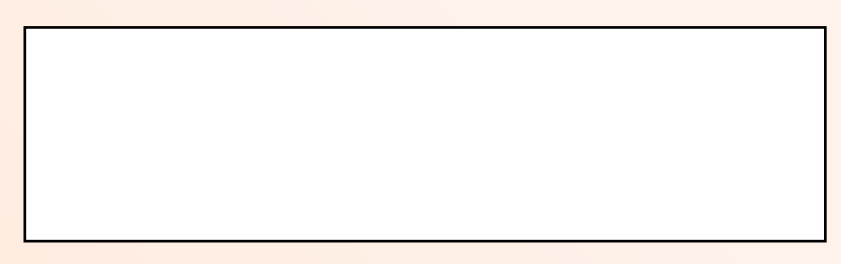

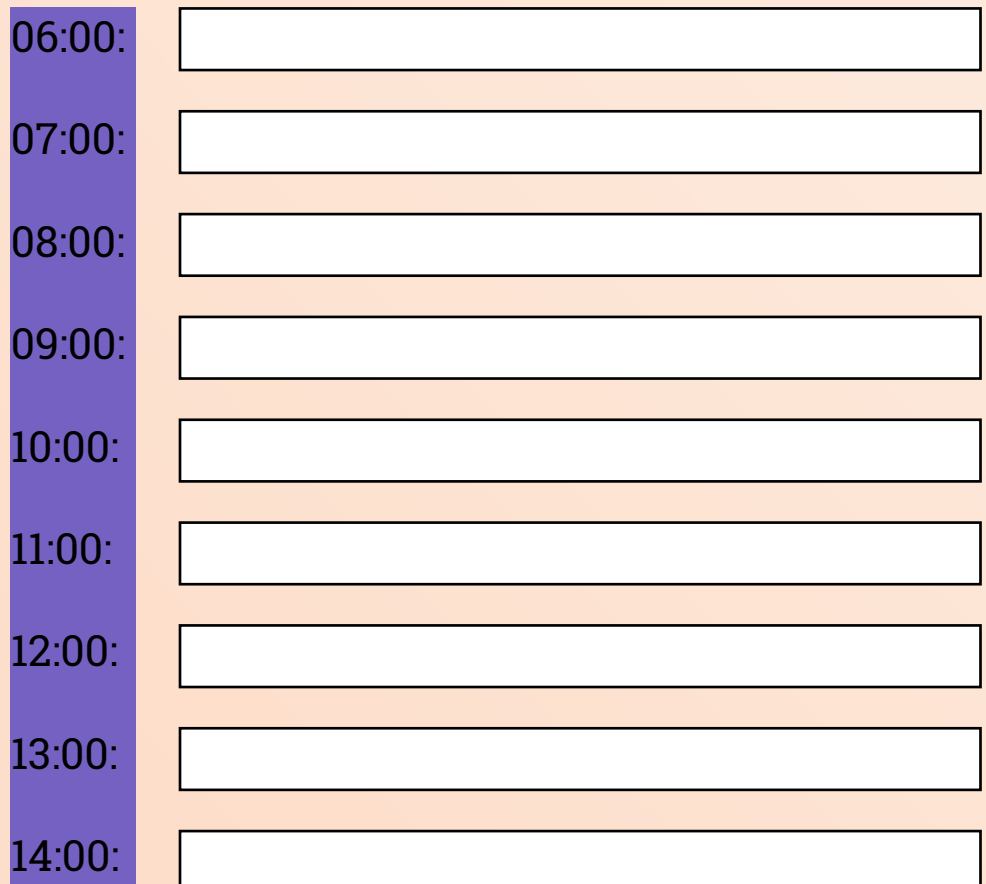

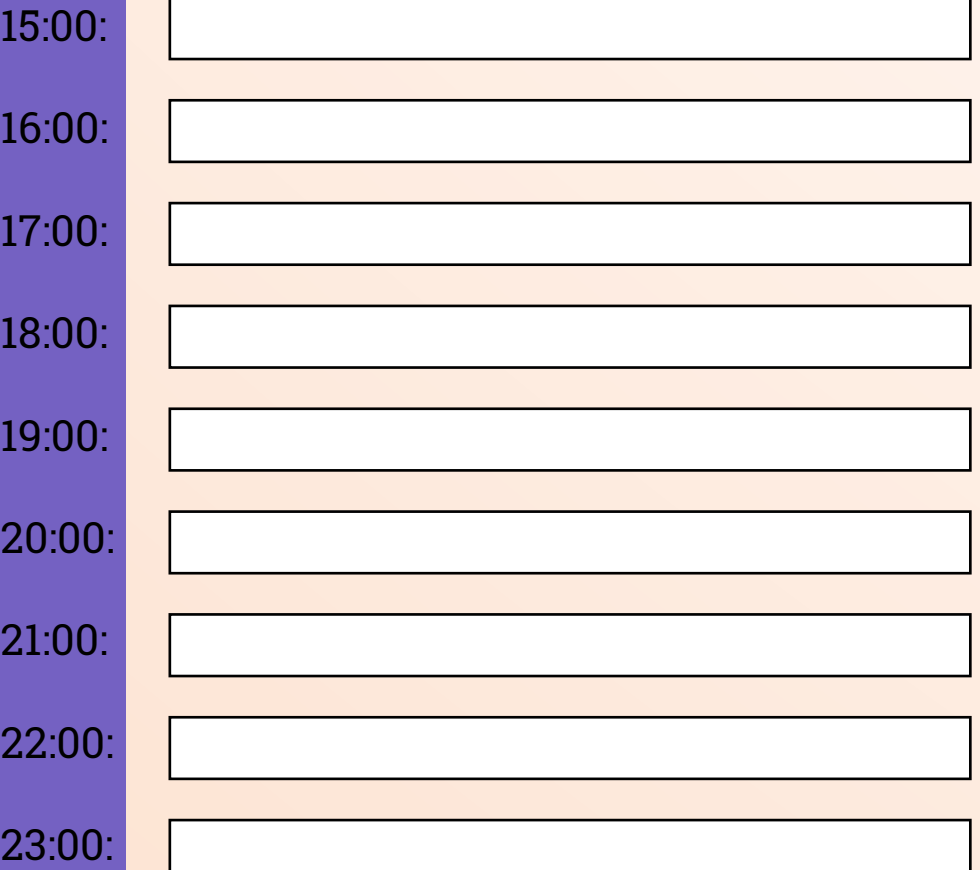

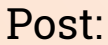

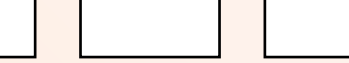

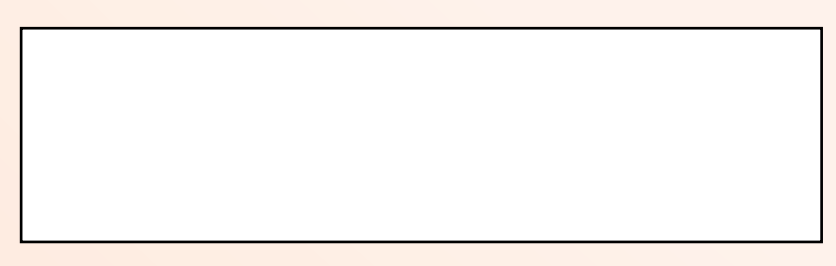

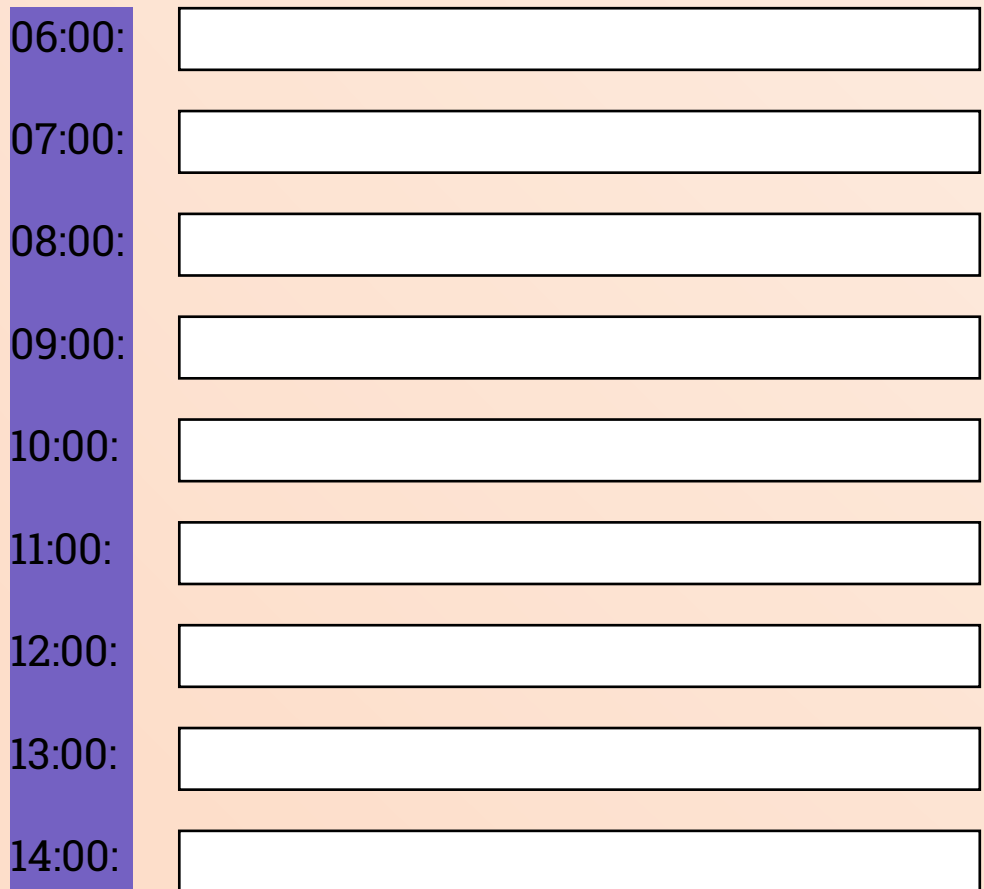

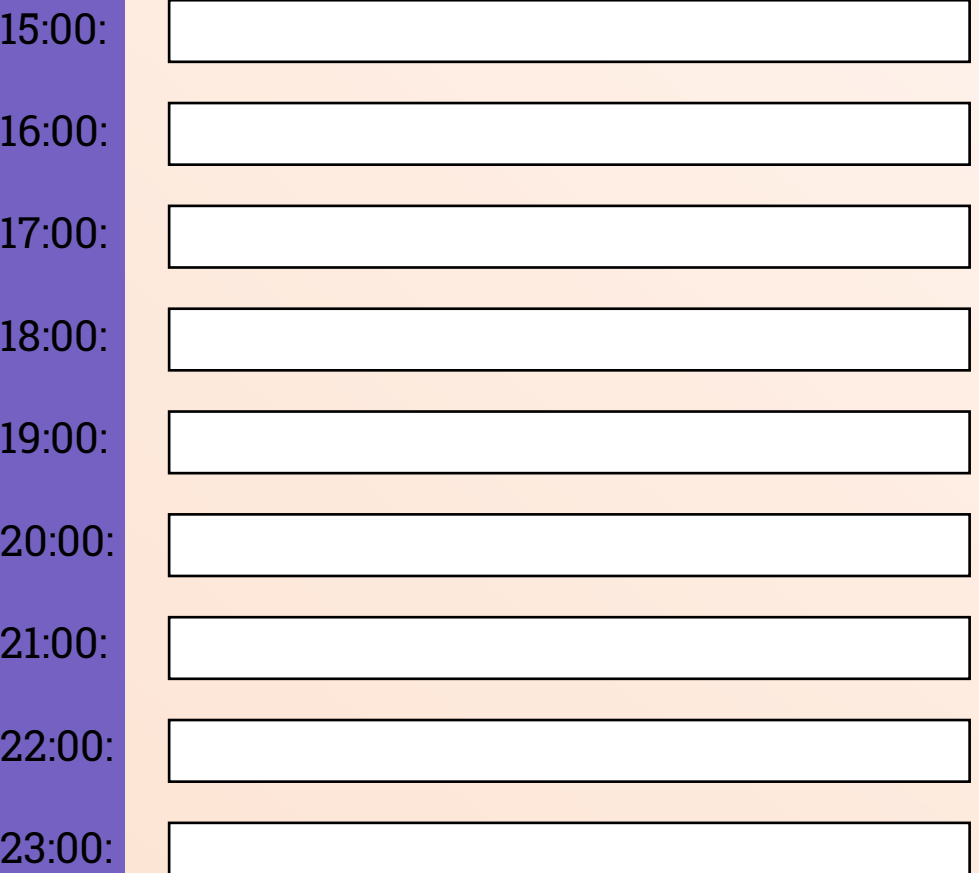

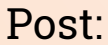

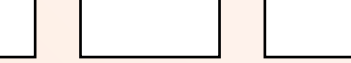

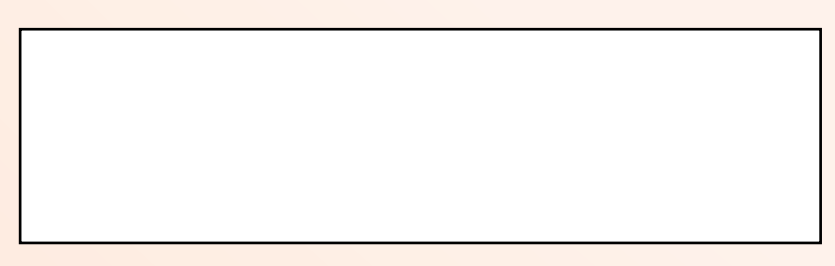

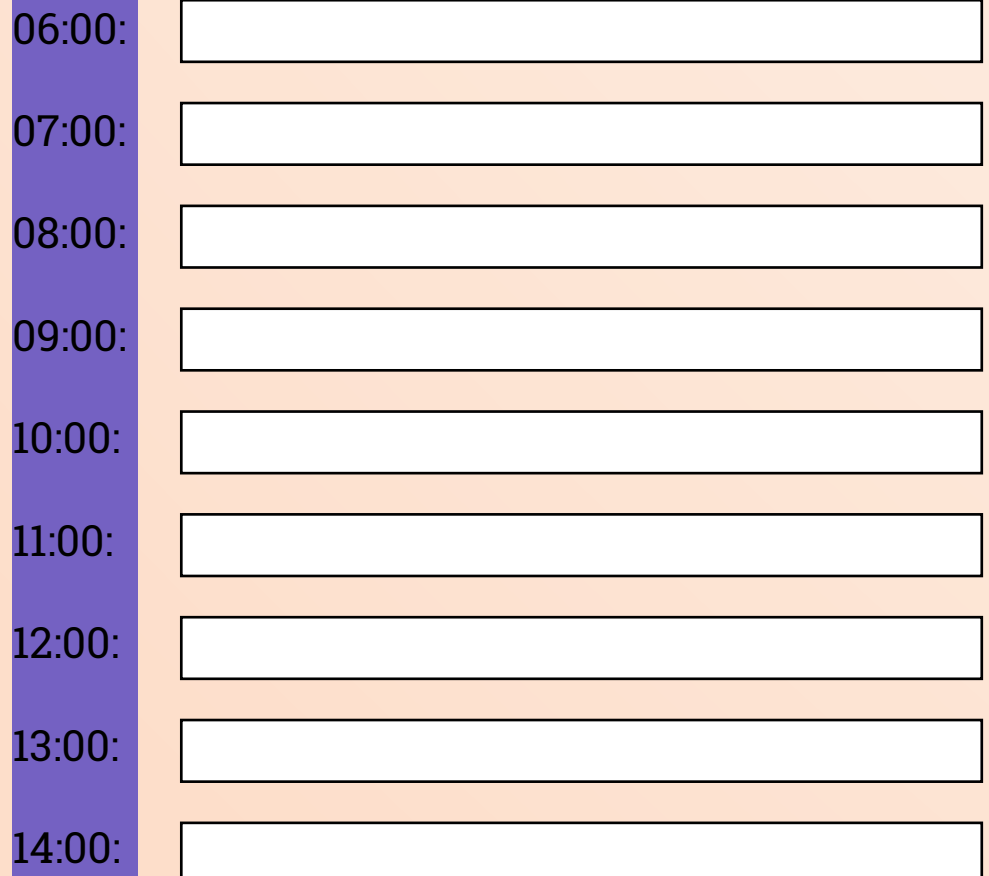

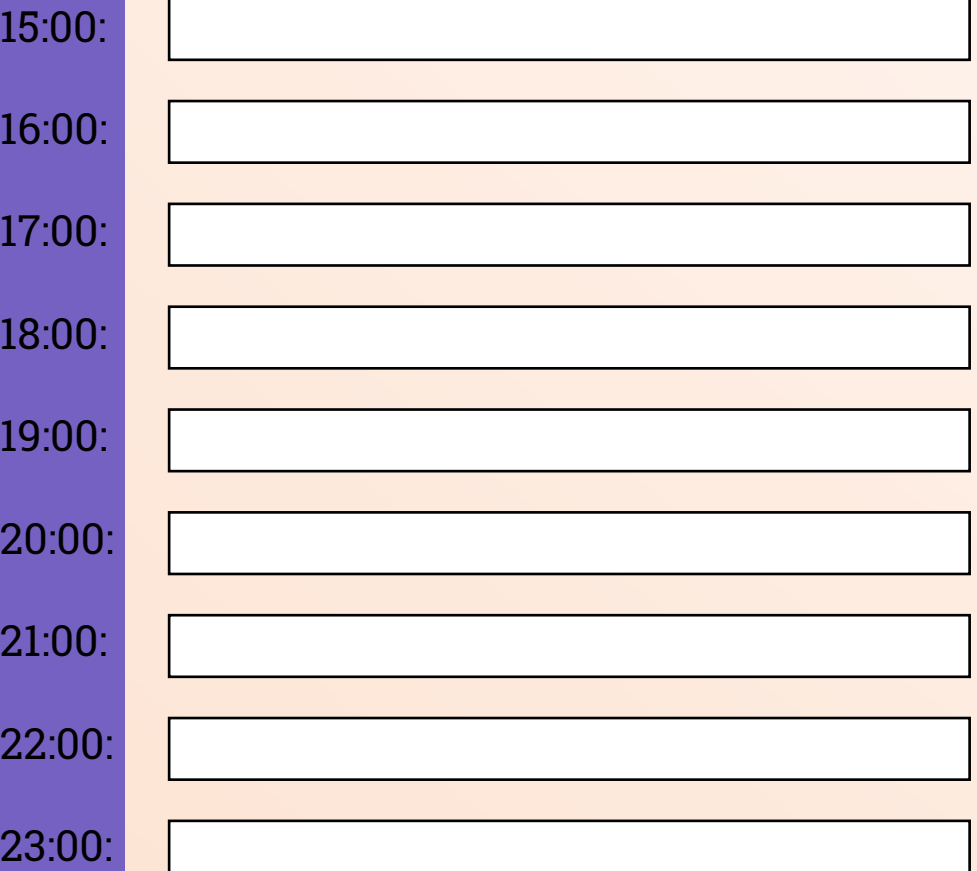

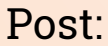

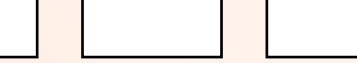

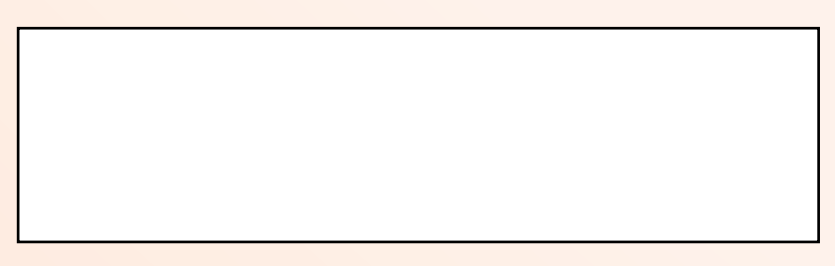

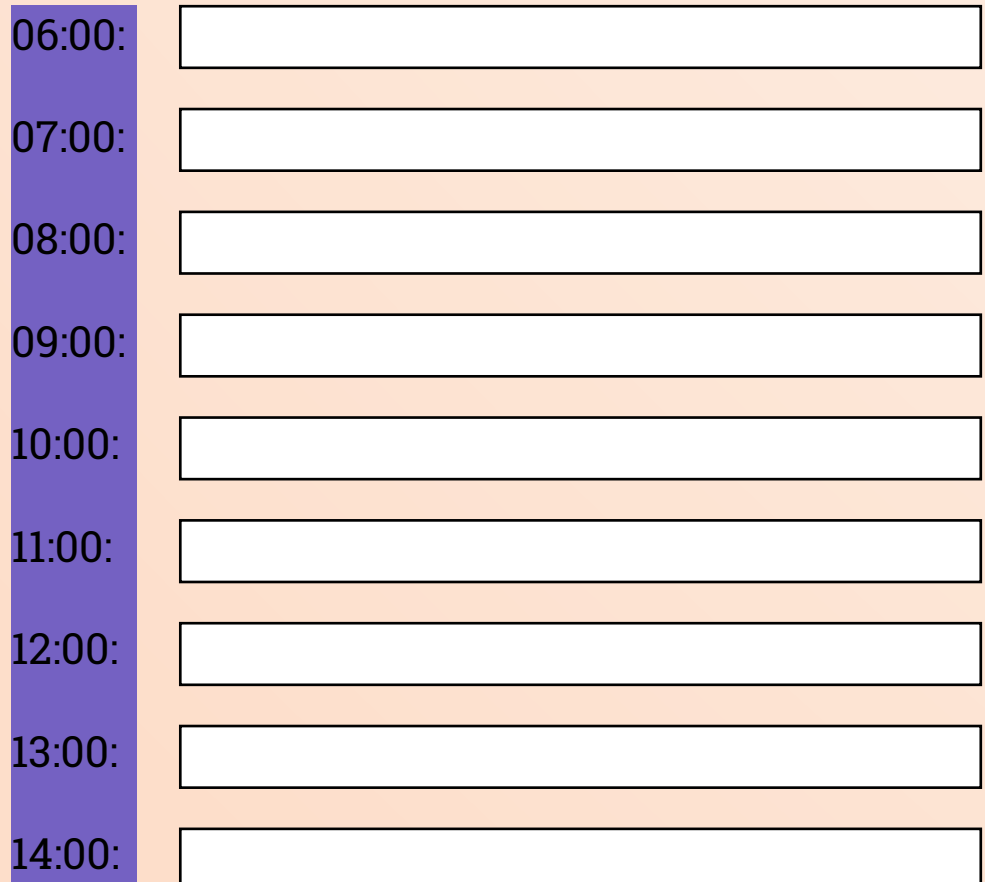

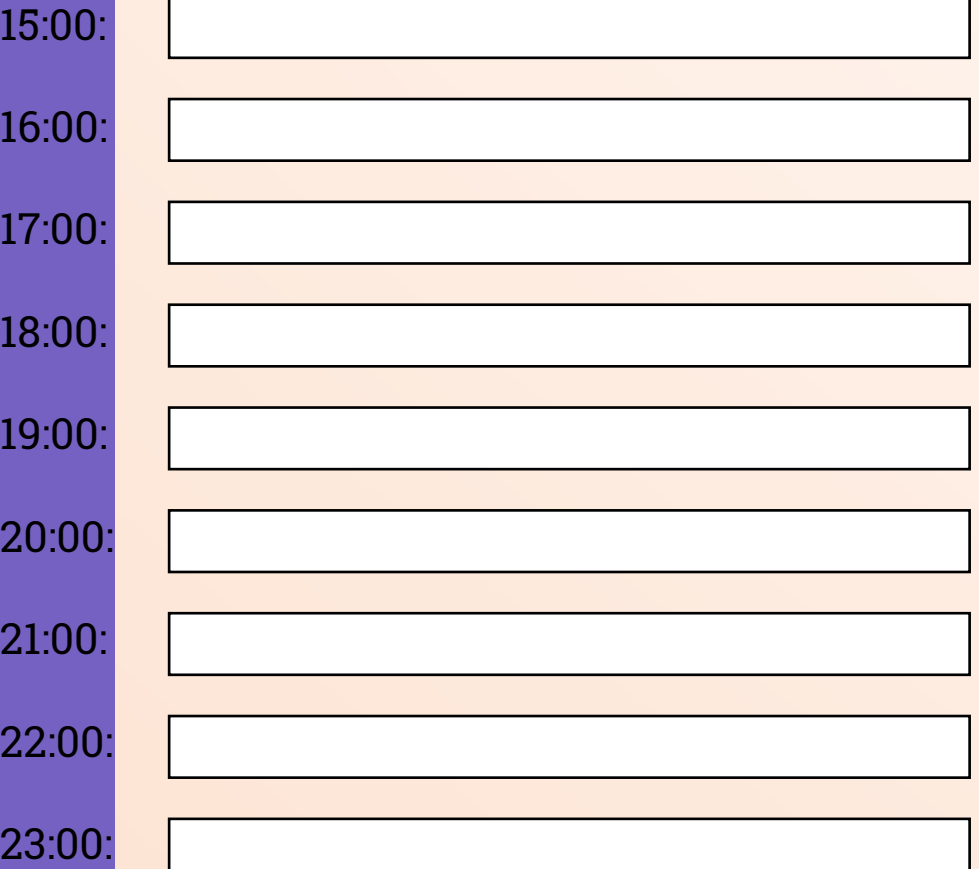

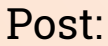

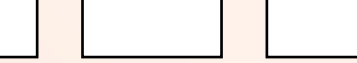

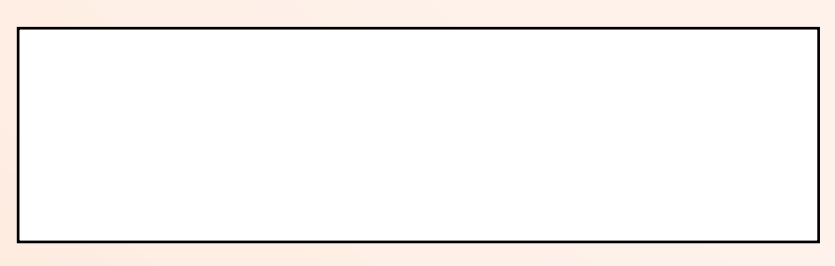

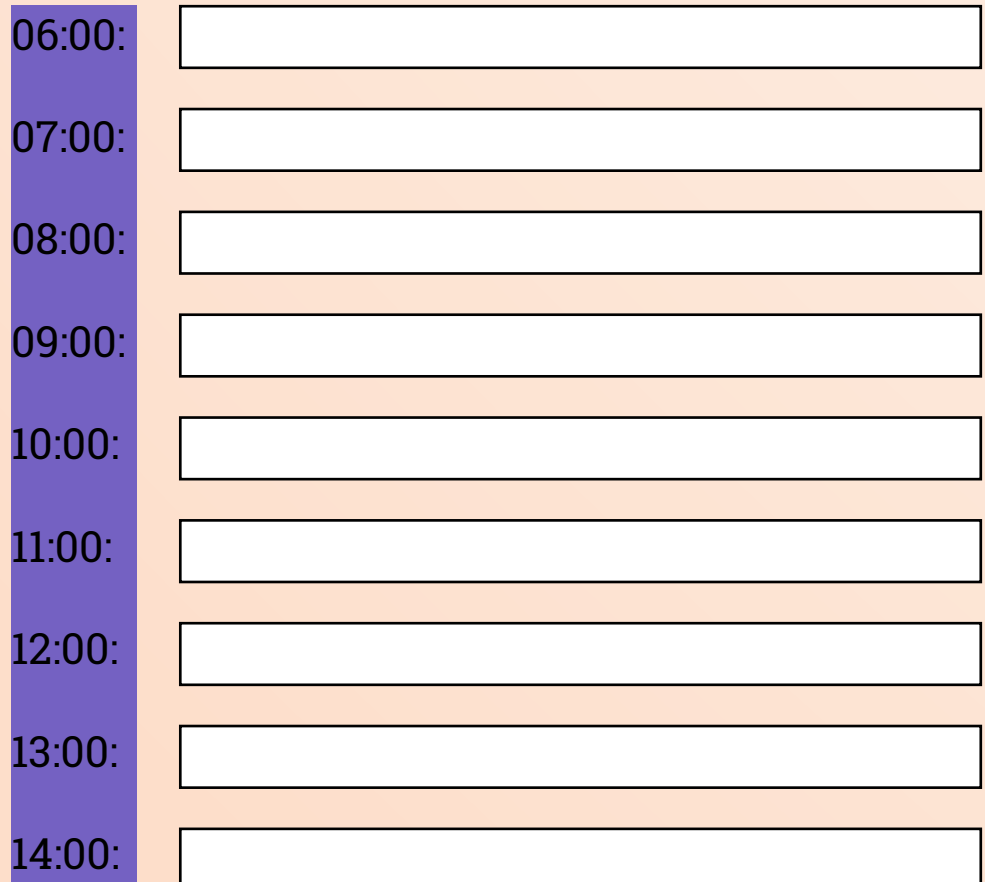

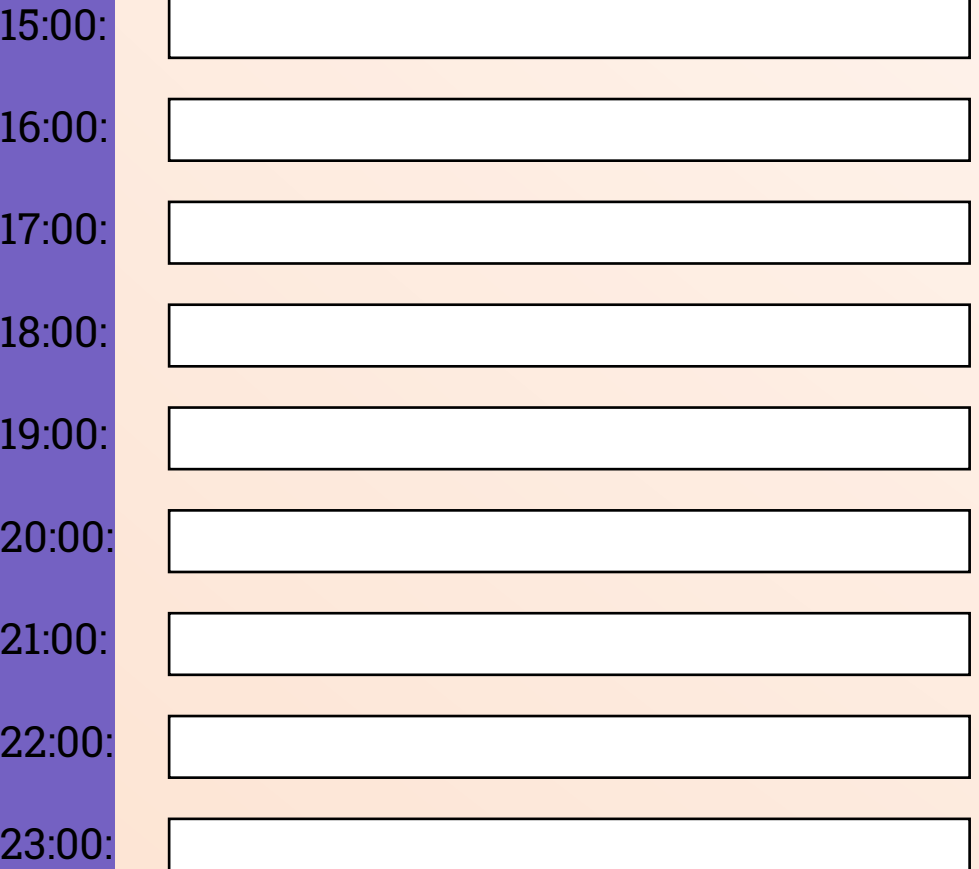

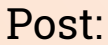

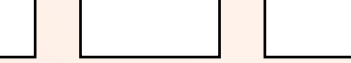

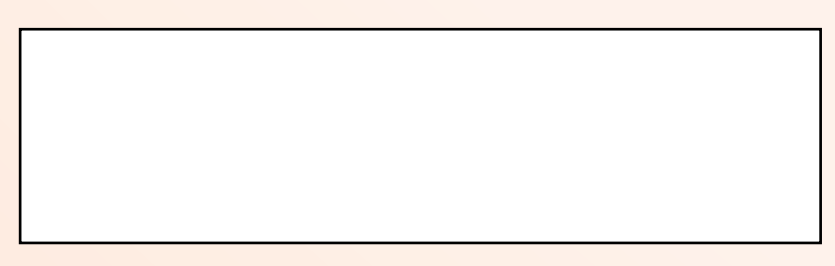

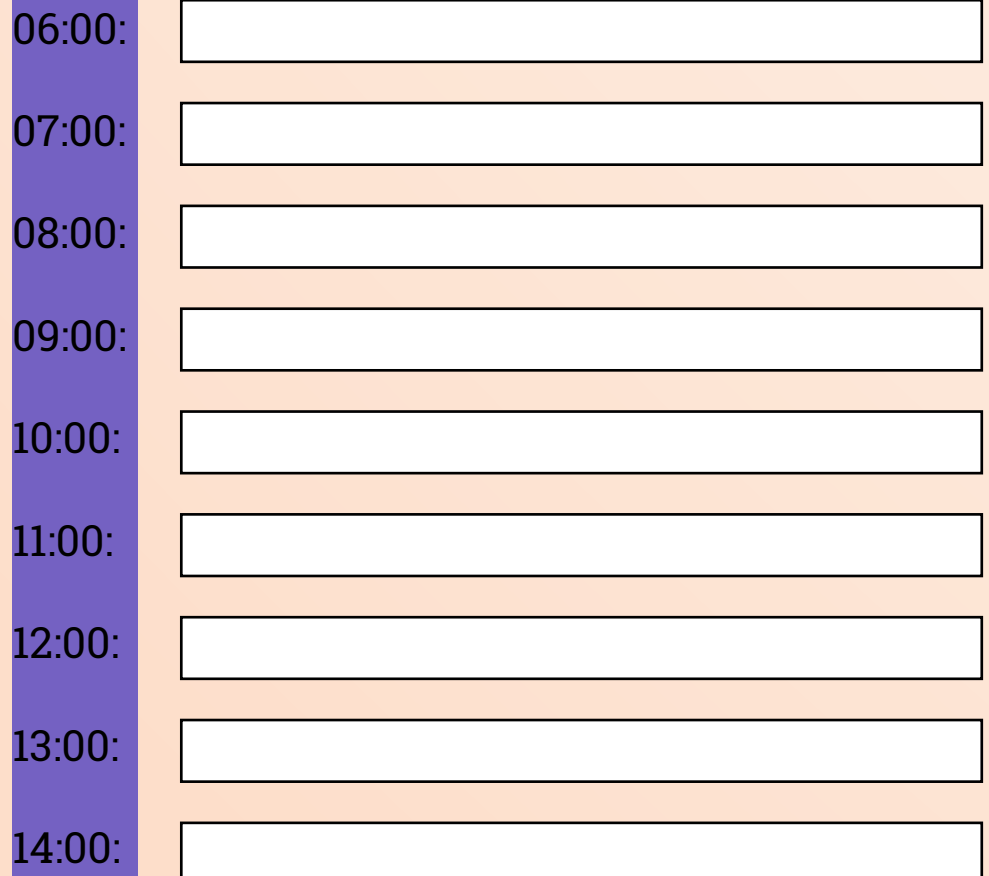

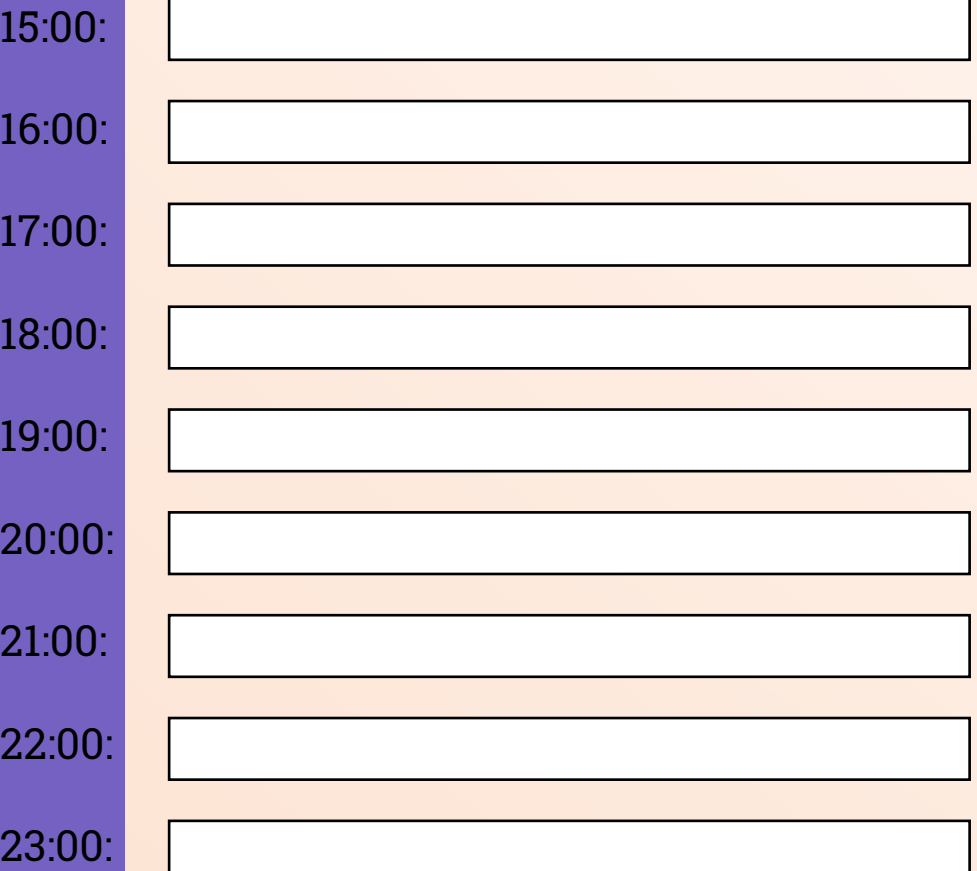

## **SETEMBRO**

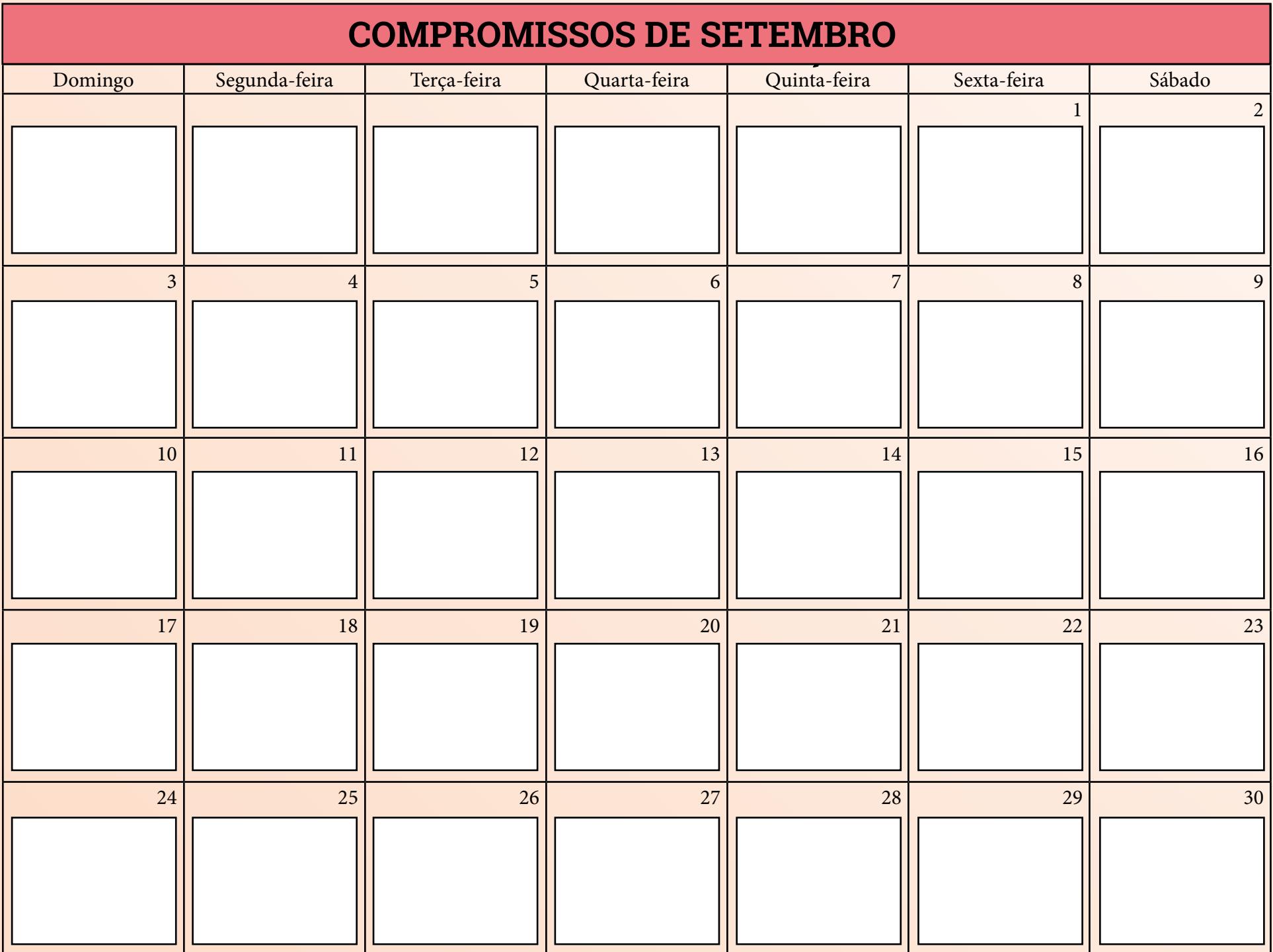

## **METAS DE FEVEREIRO SETEMBRO**

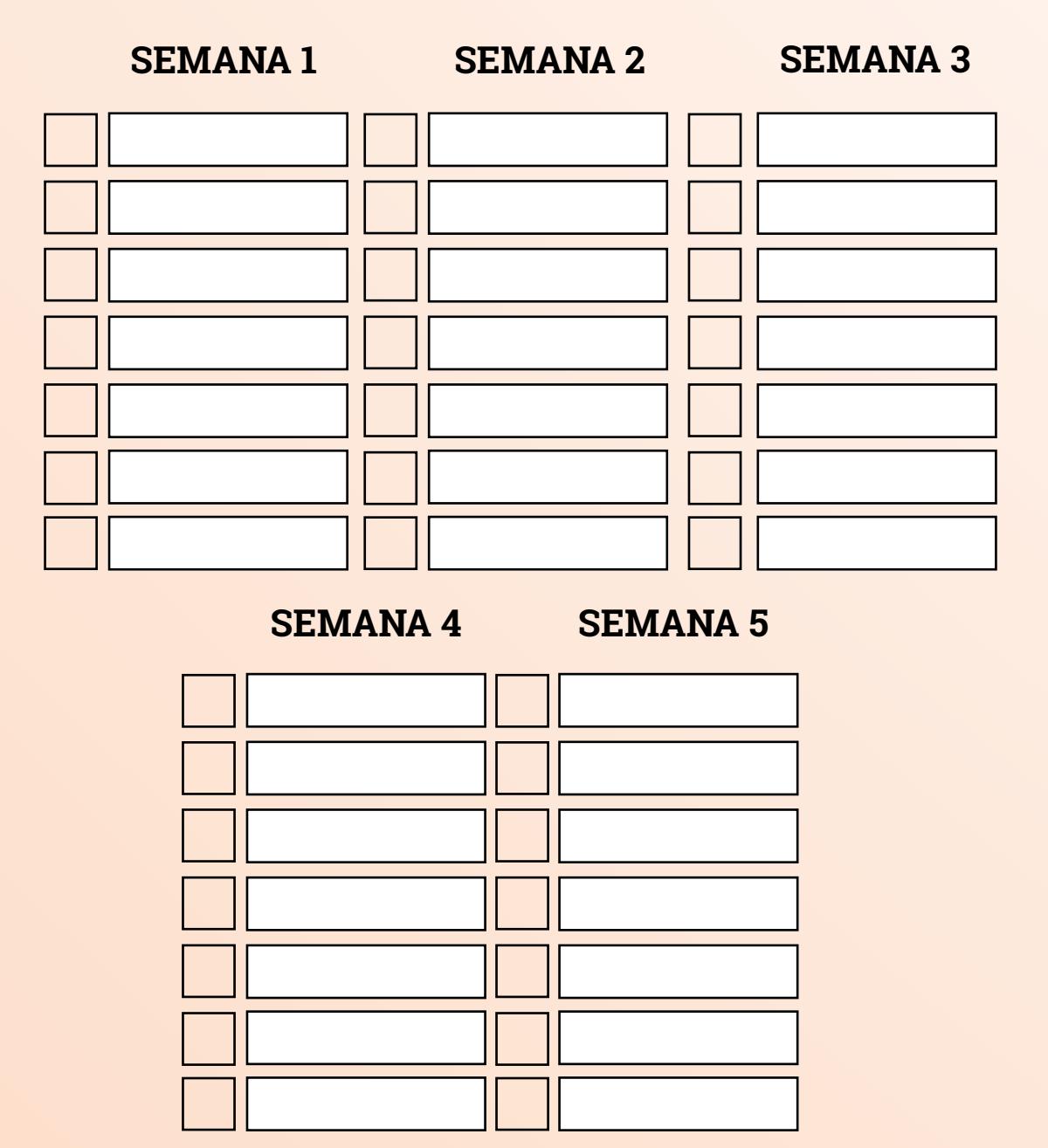

### **FINANCEIRO DE SETEMBRO**

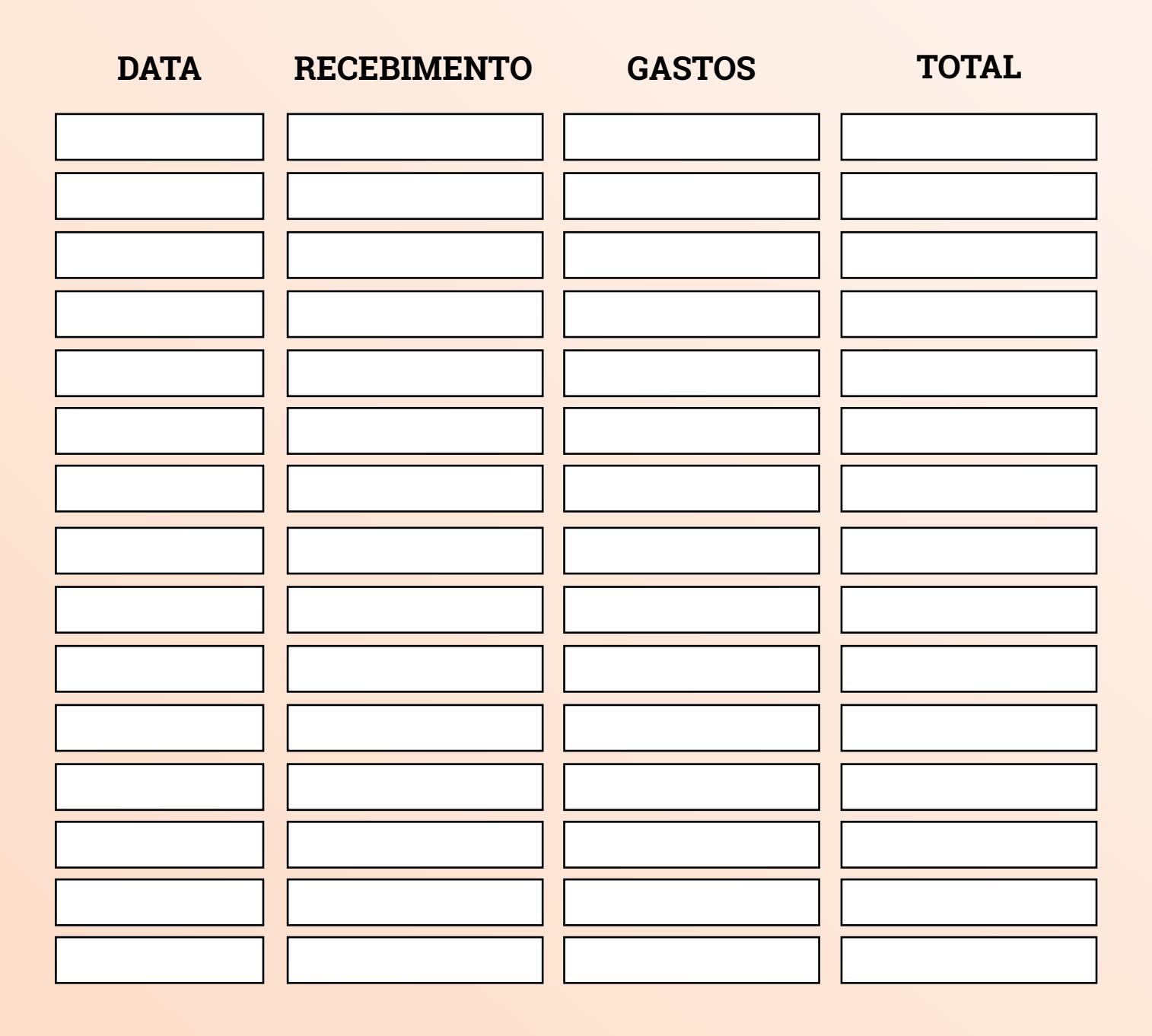

## **IDEIAS DE CONTEÚDOS PARA SETEMBRO**

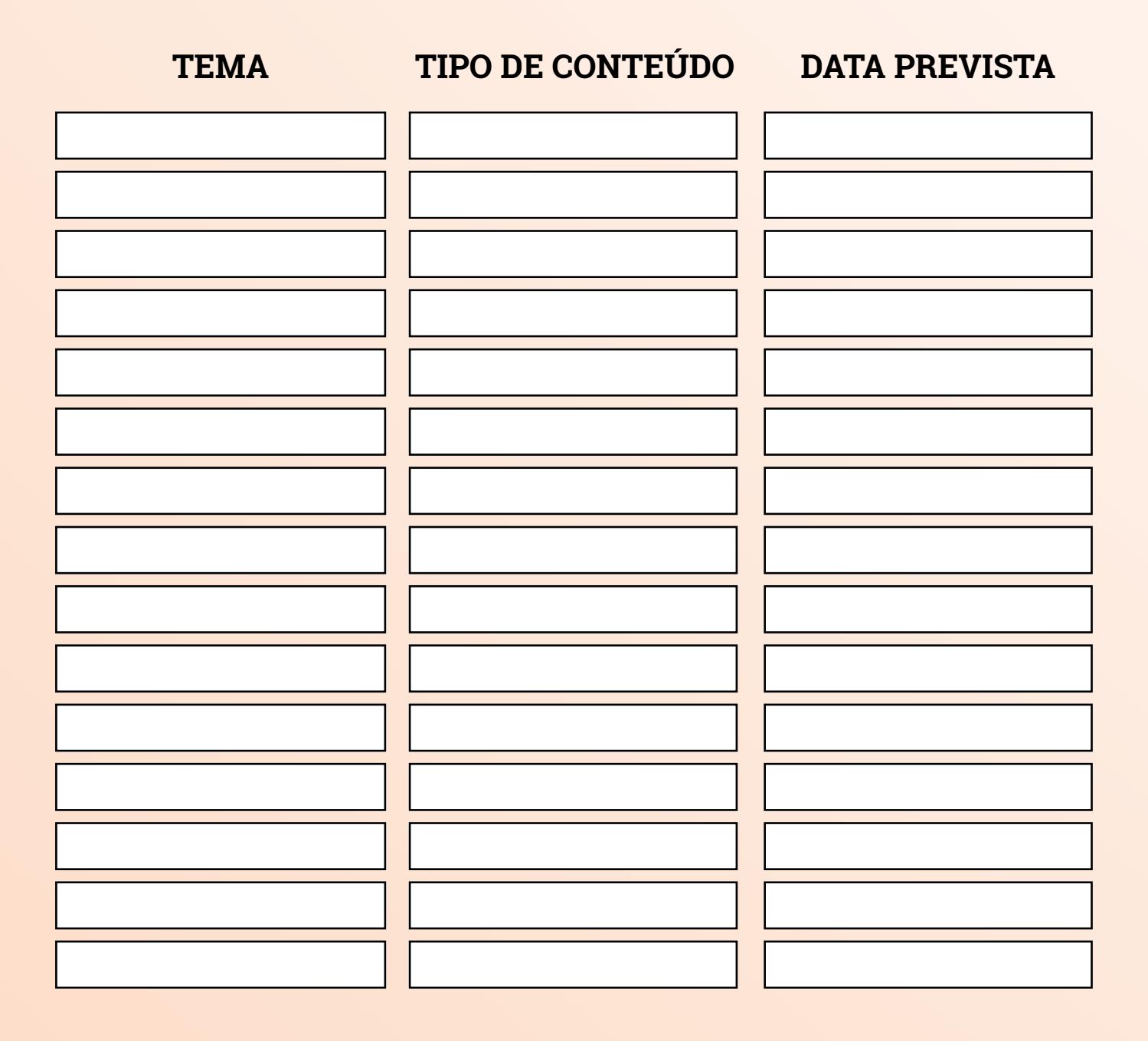

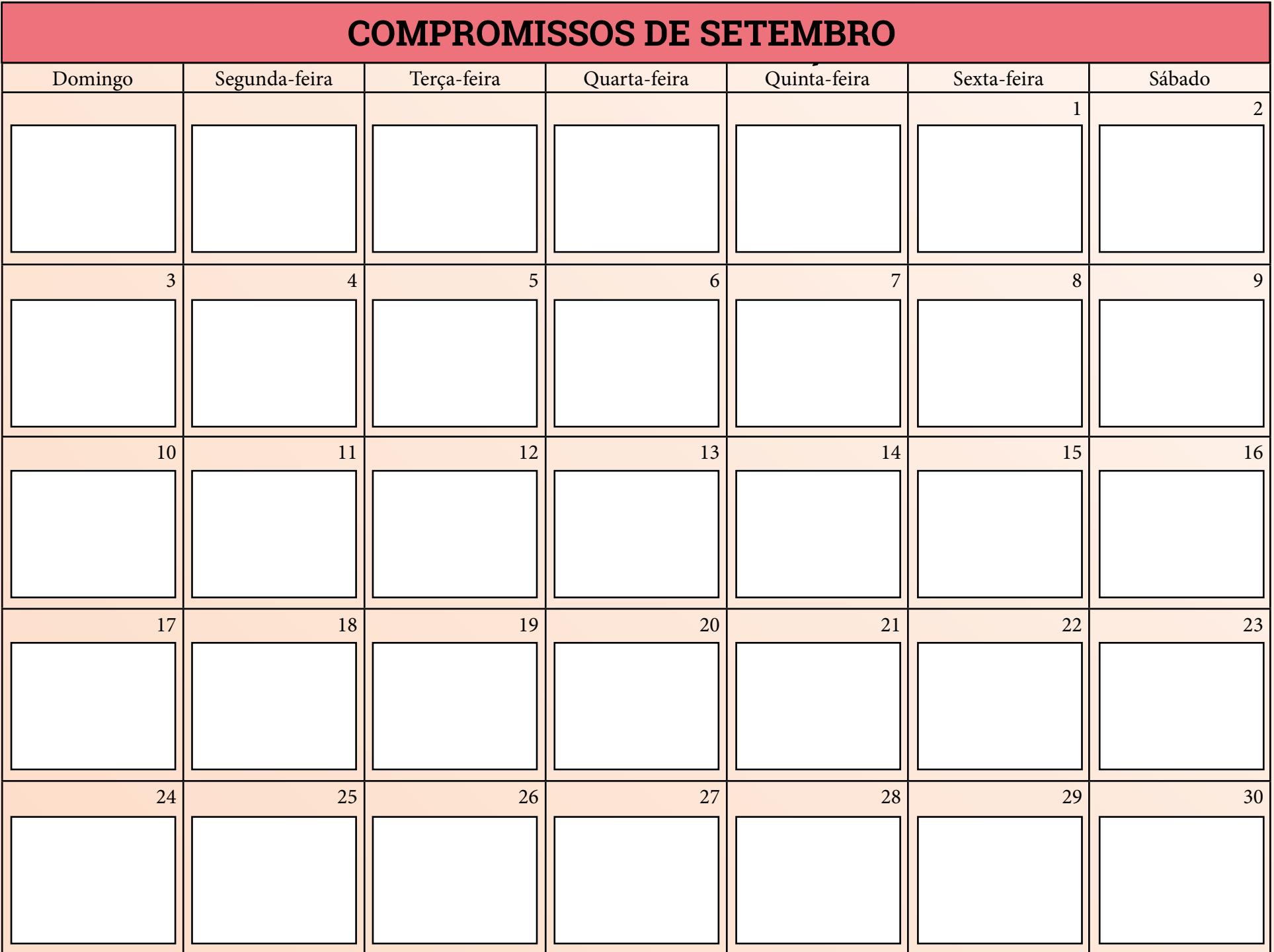

## **MÉTRICAS**

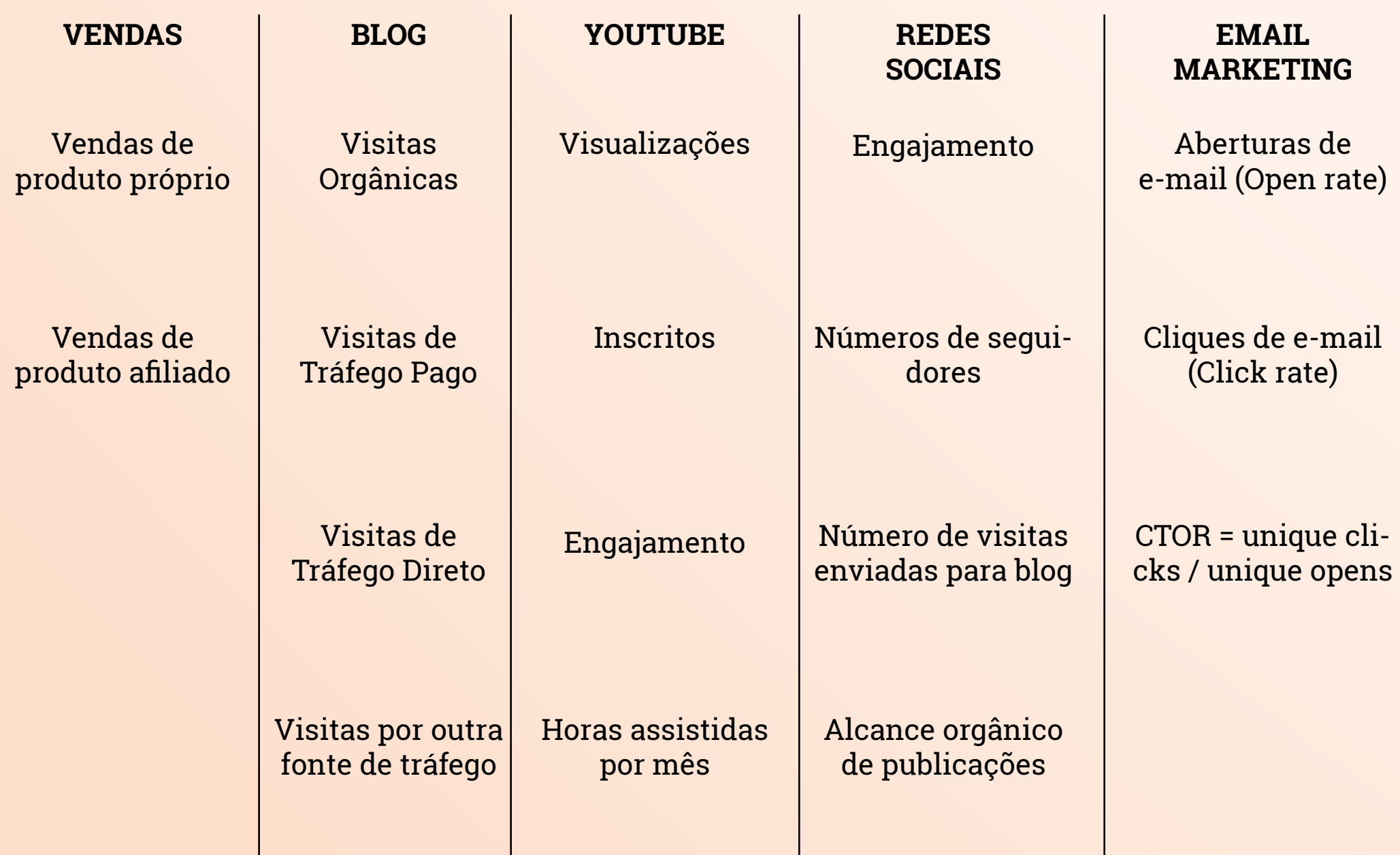

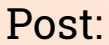

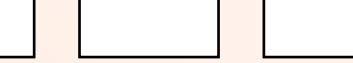

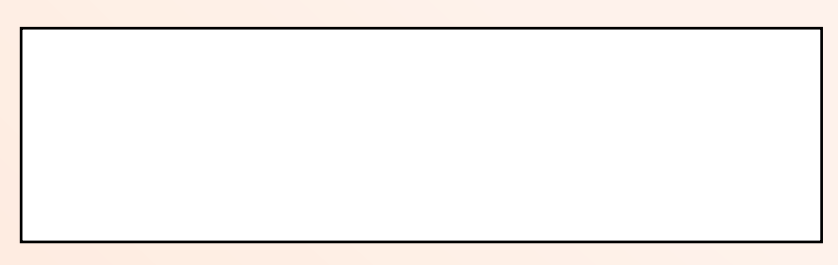

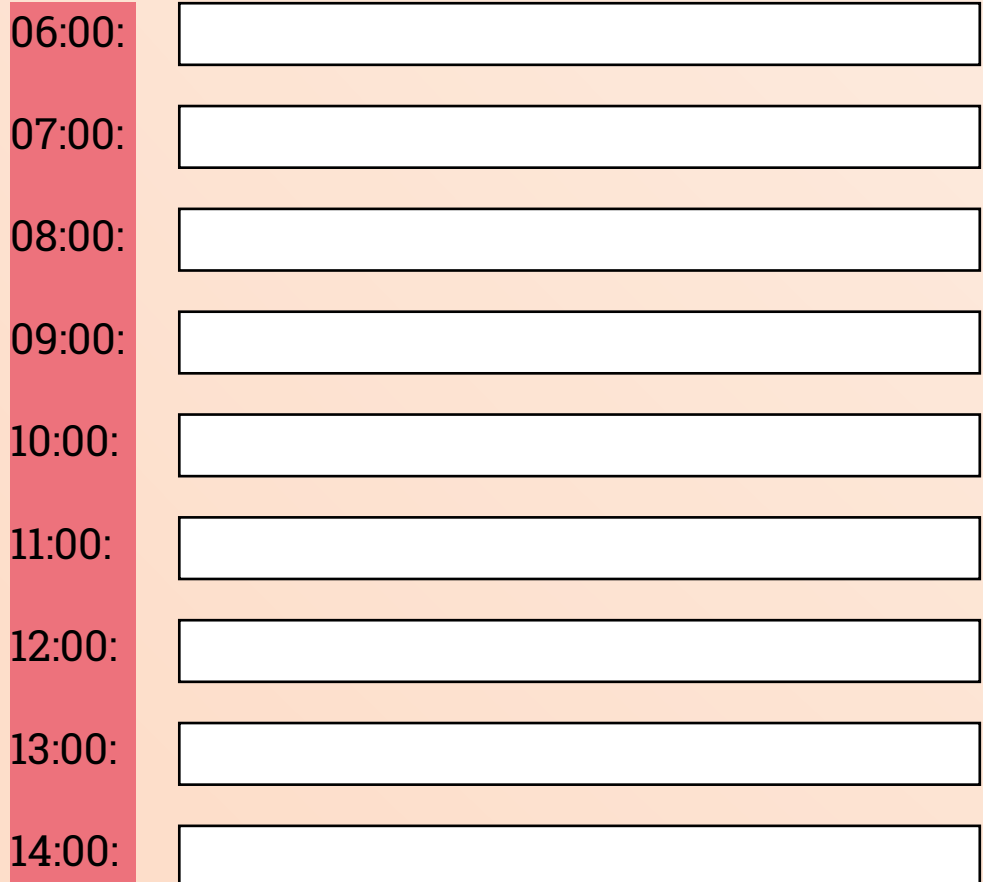

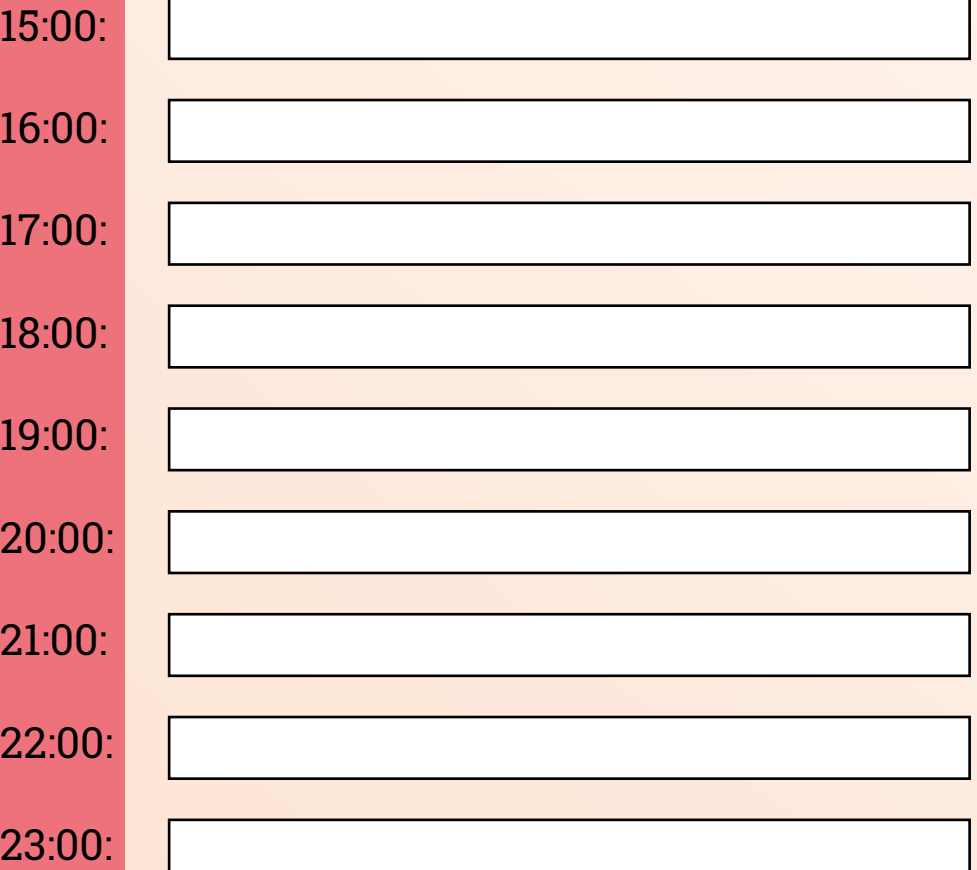

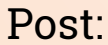

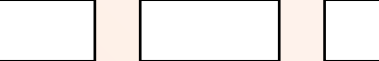

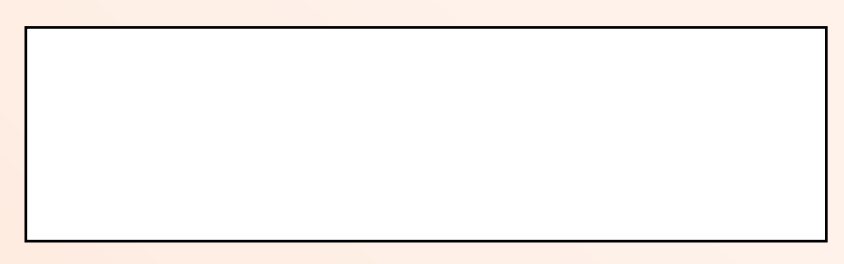

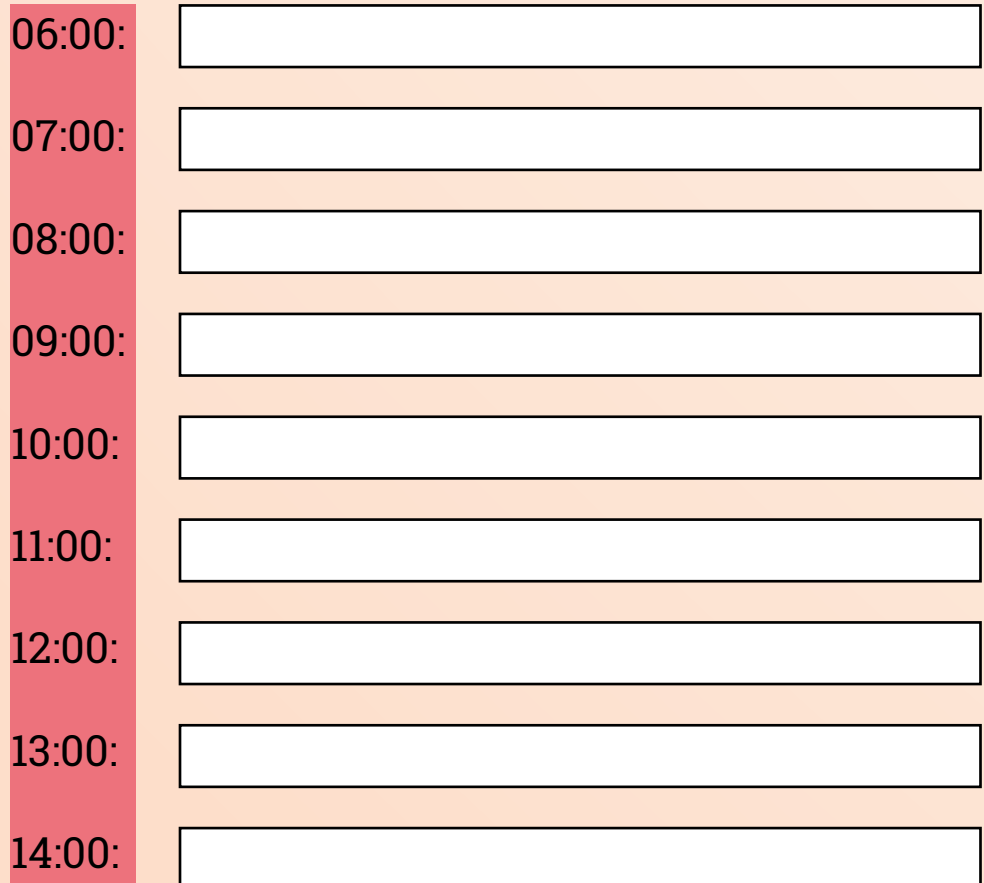

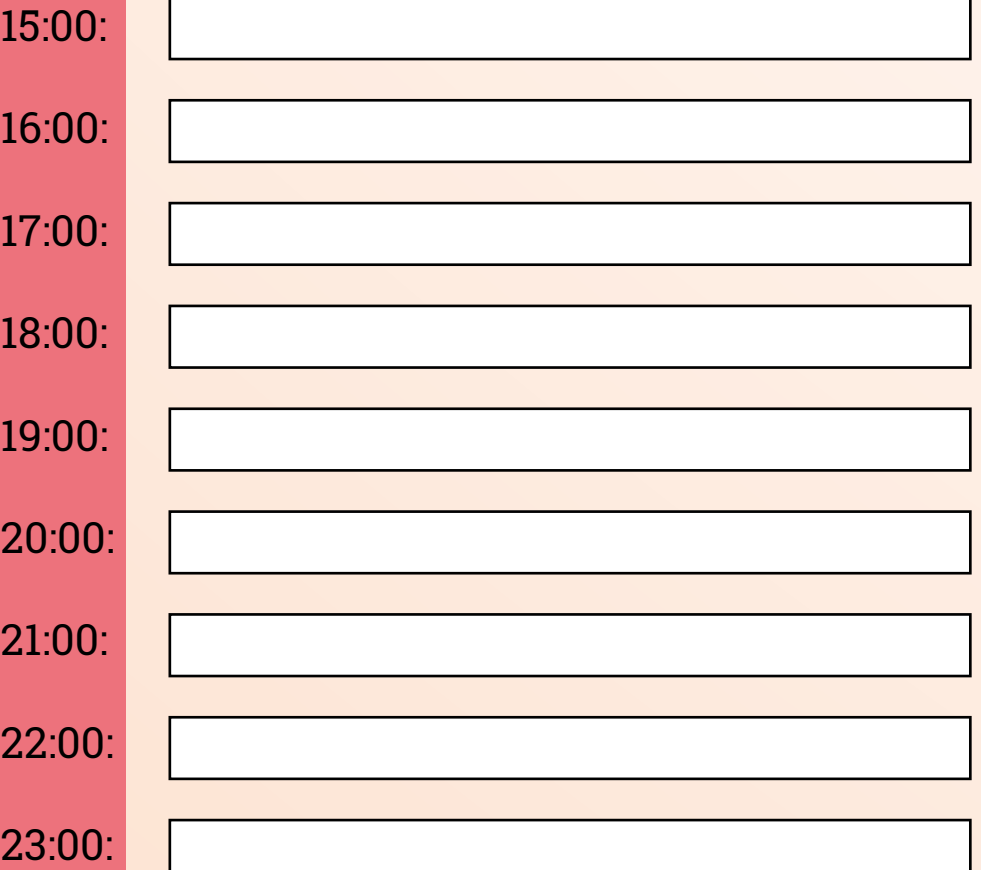

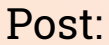

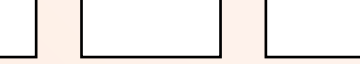

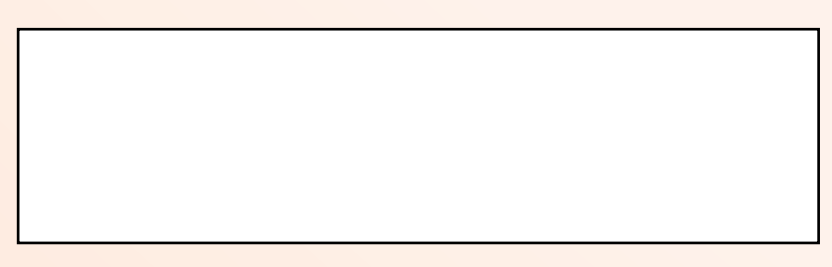

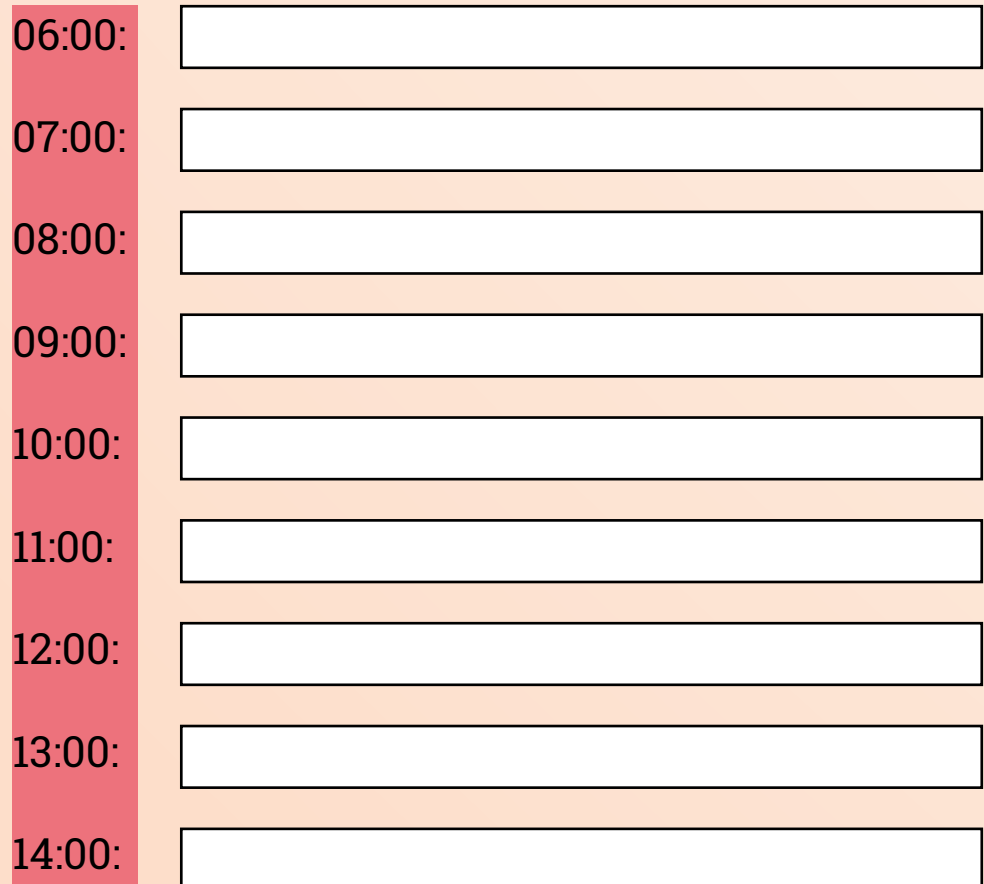

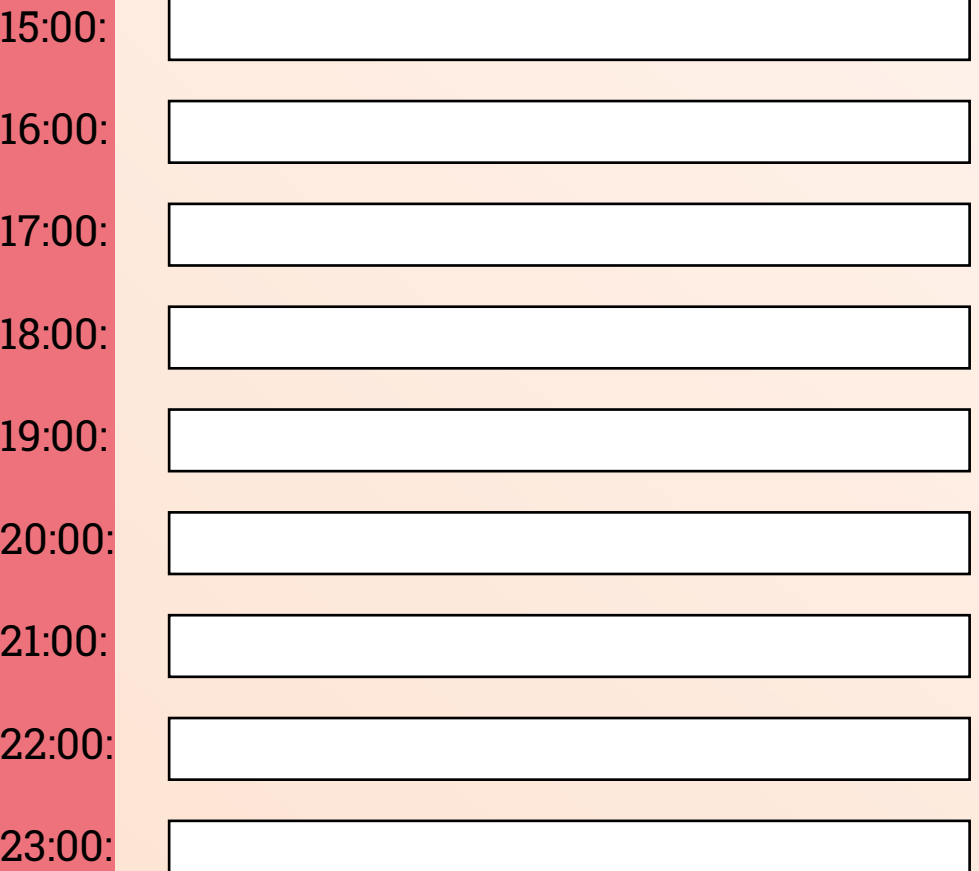

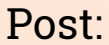

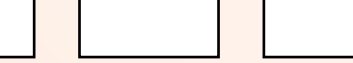

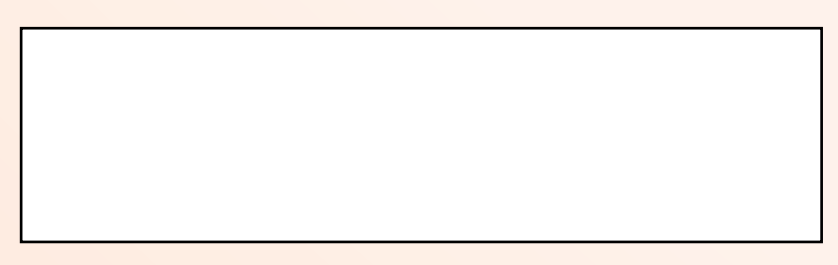

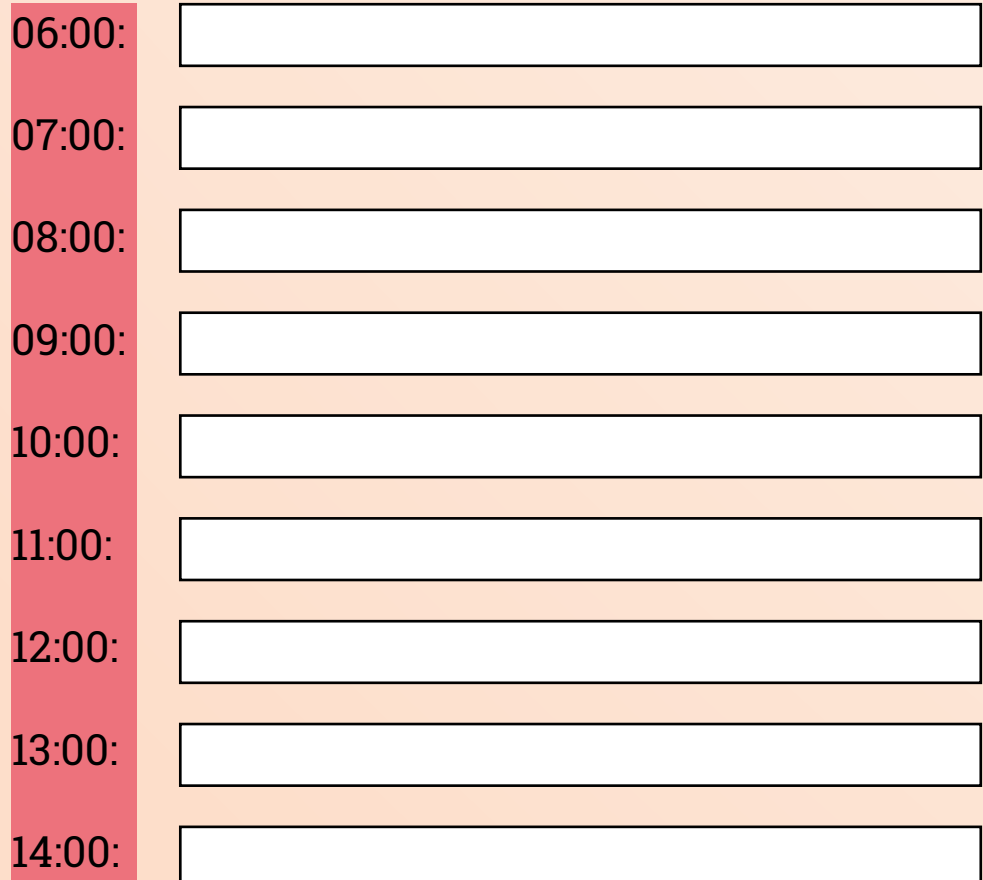

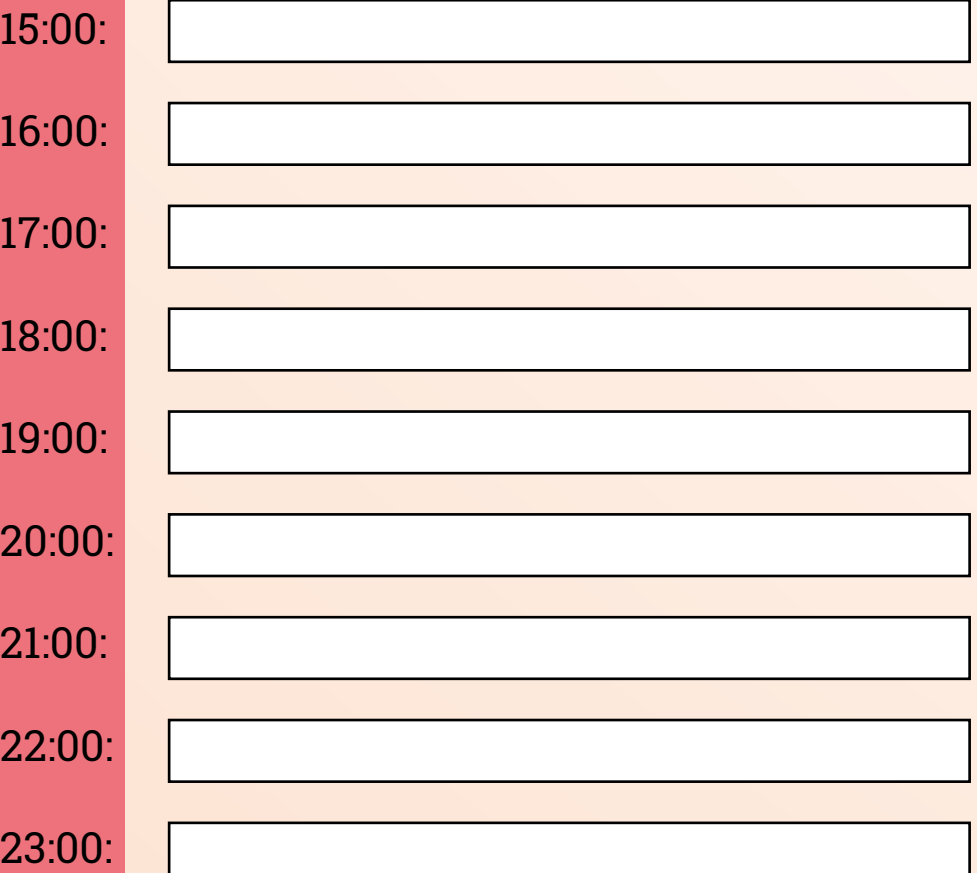

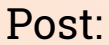

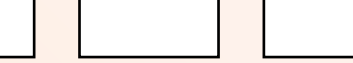

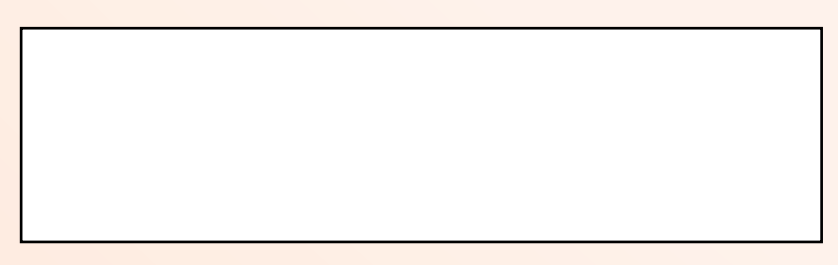

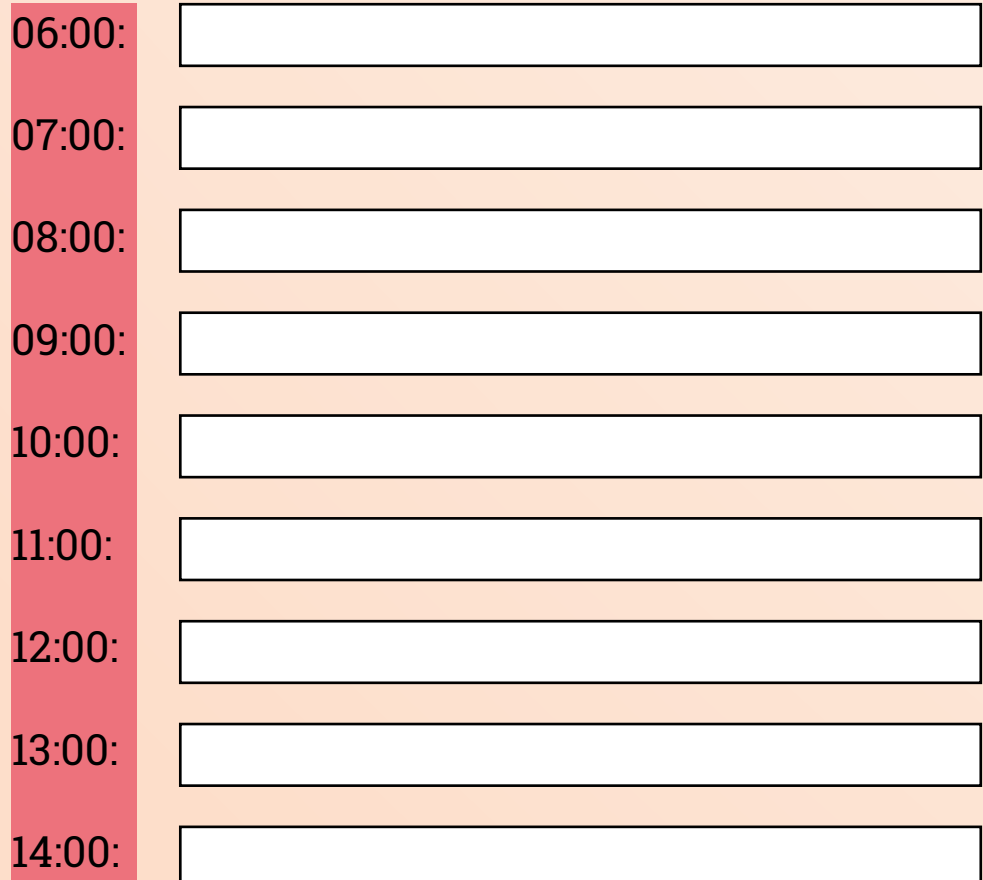

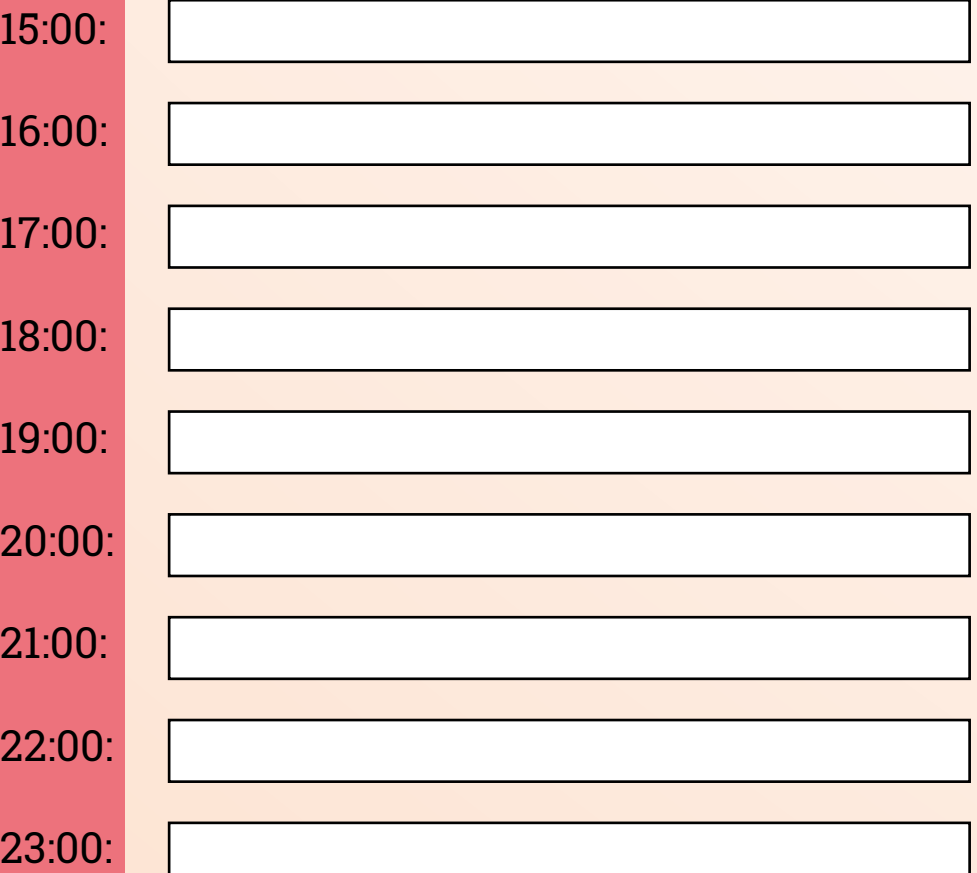

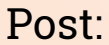

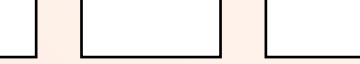

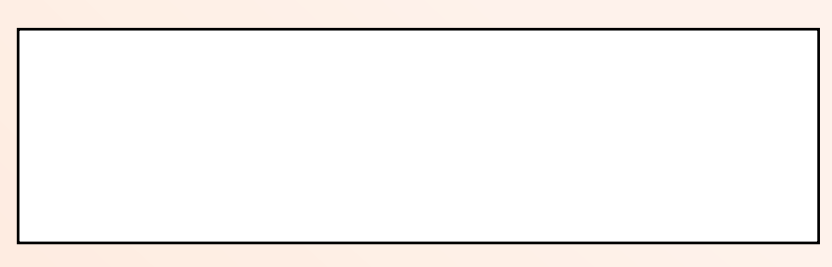

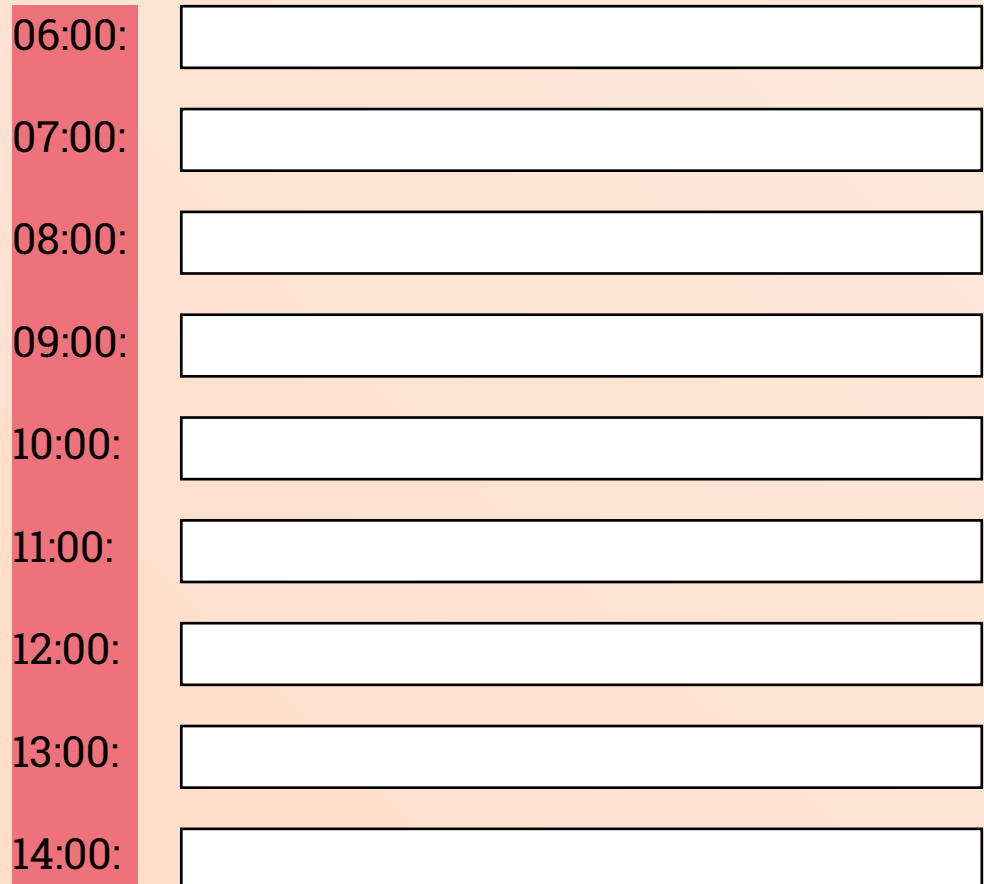

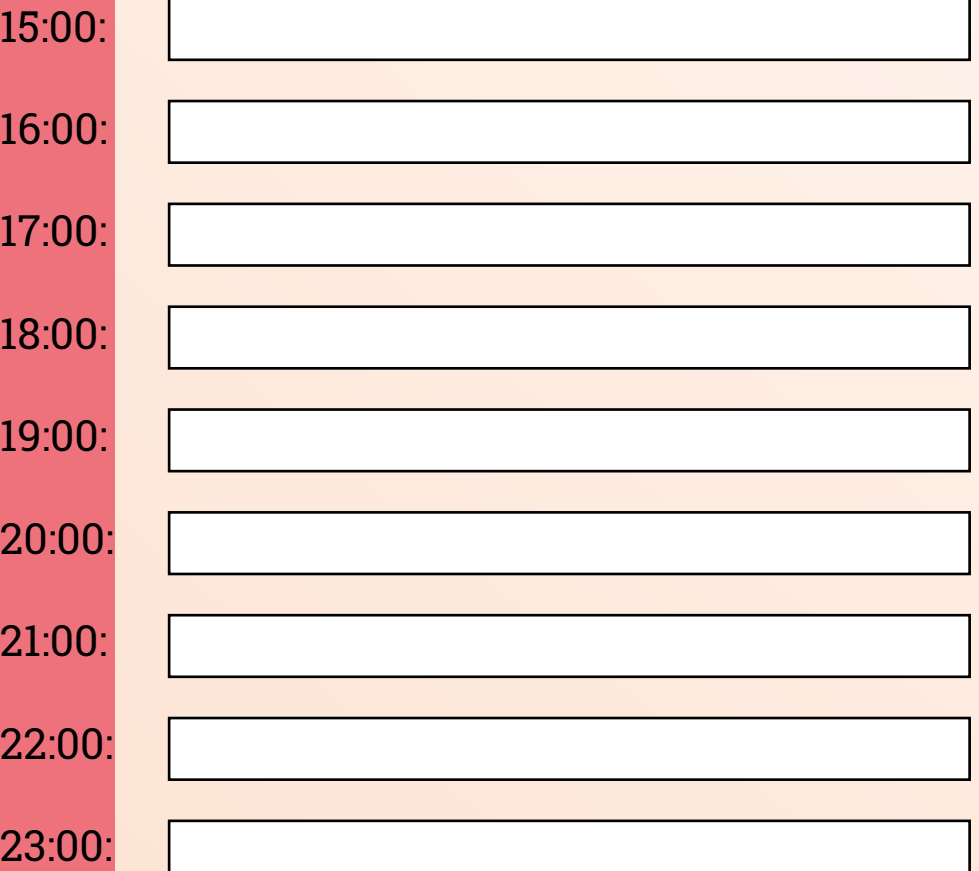

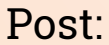

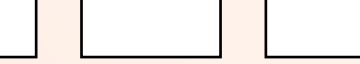

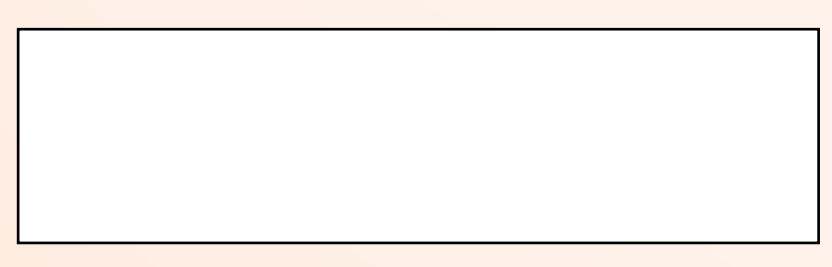

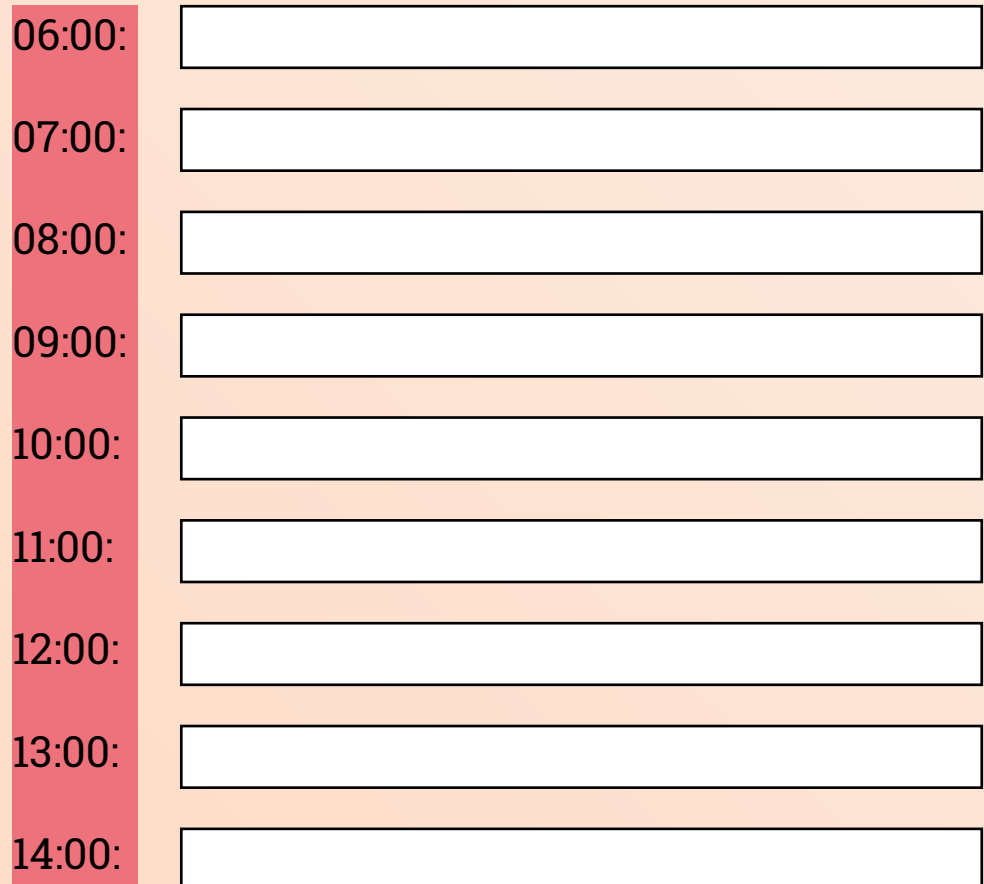

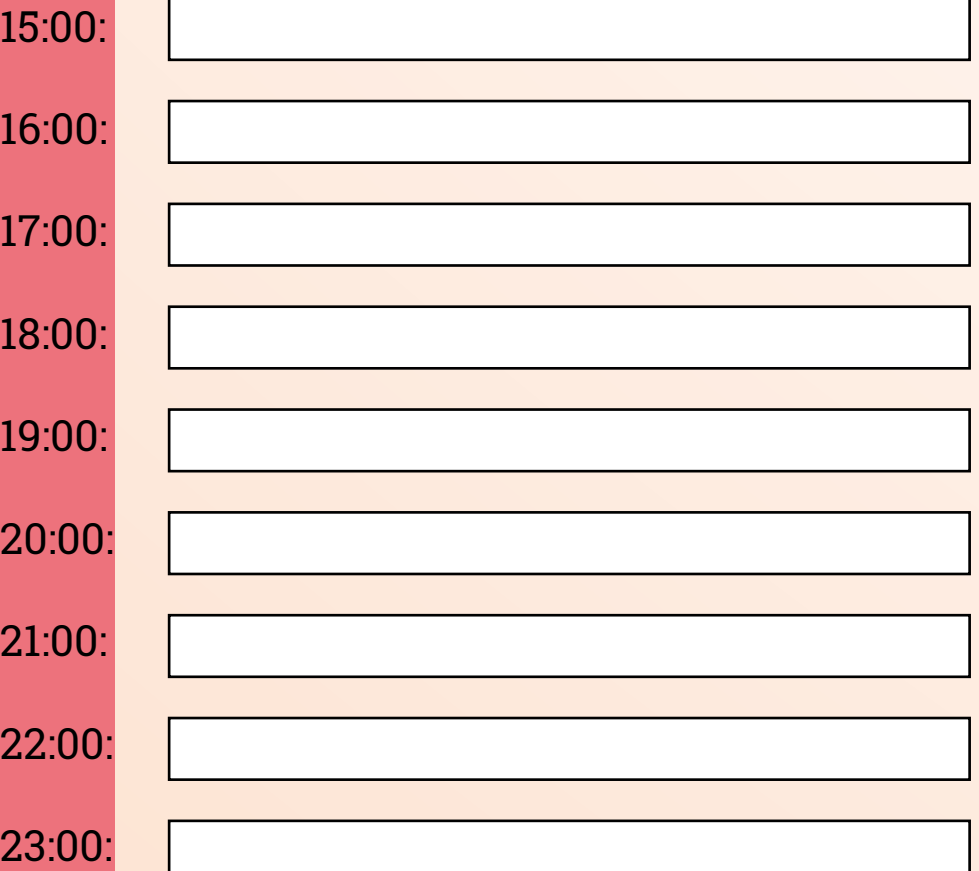

# **OUTUBRO**

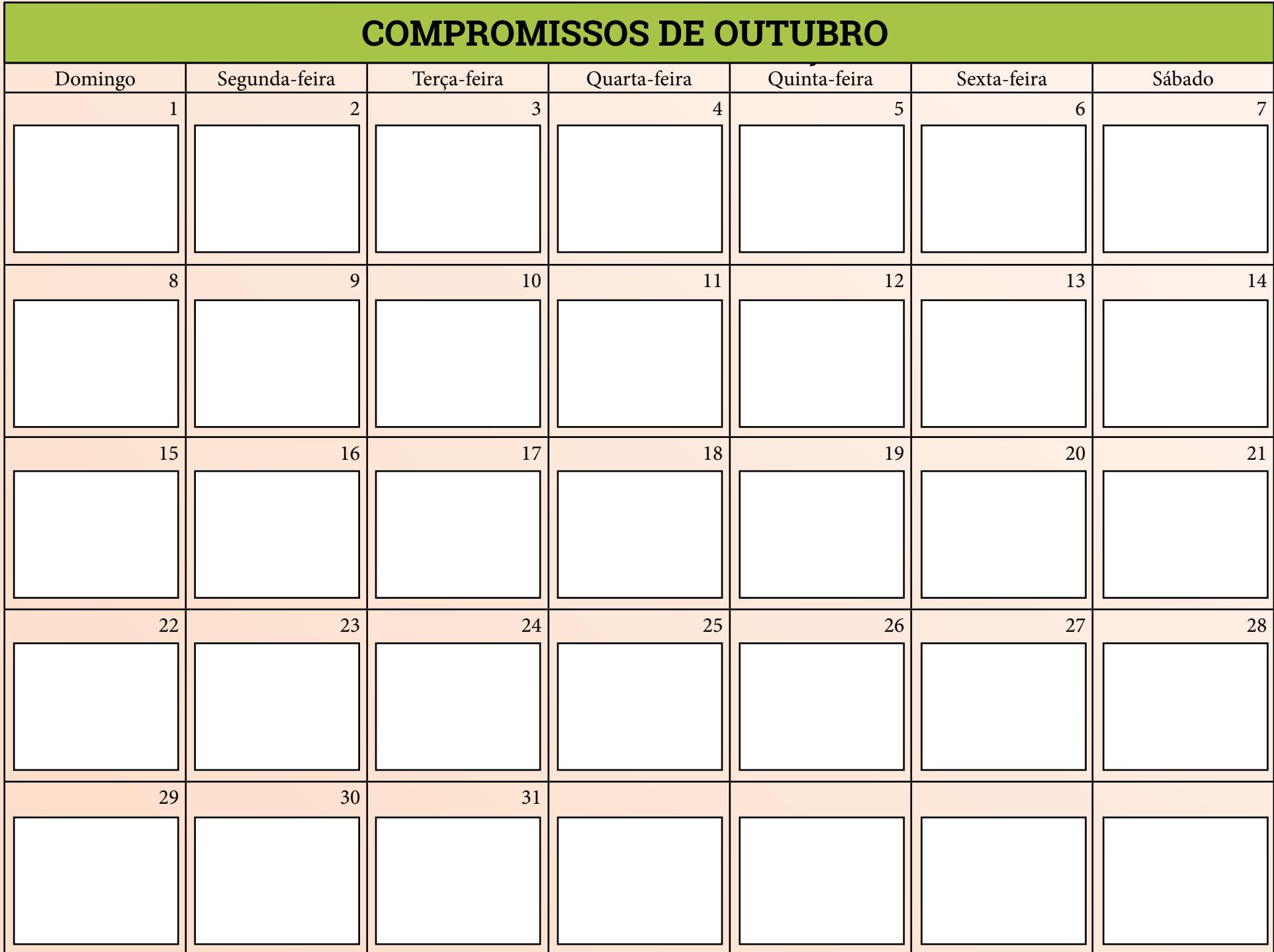

## **METAS DE FEVEREIRO OUTUBRO**

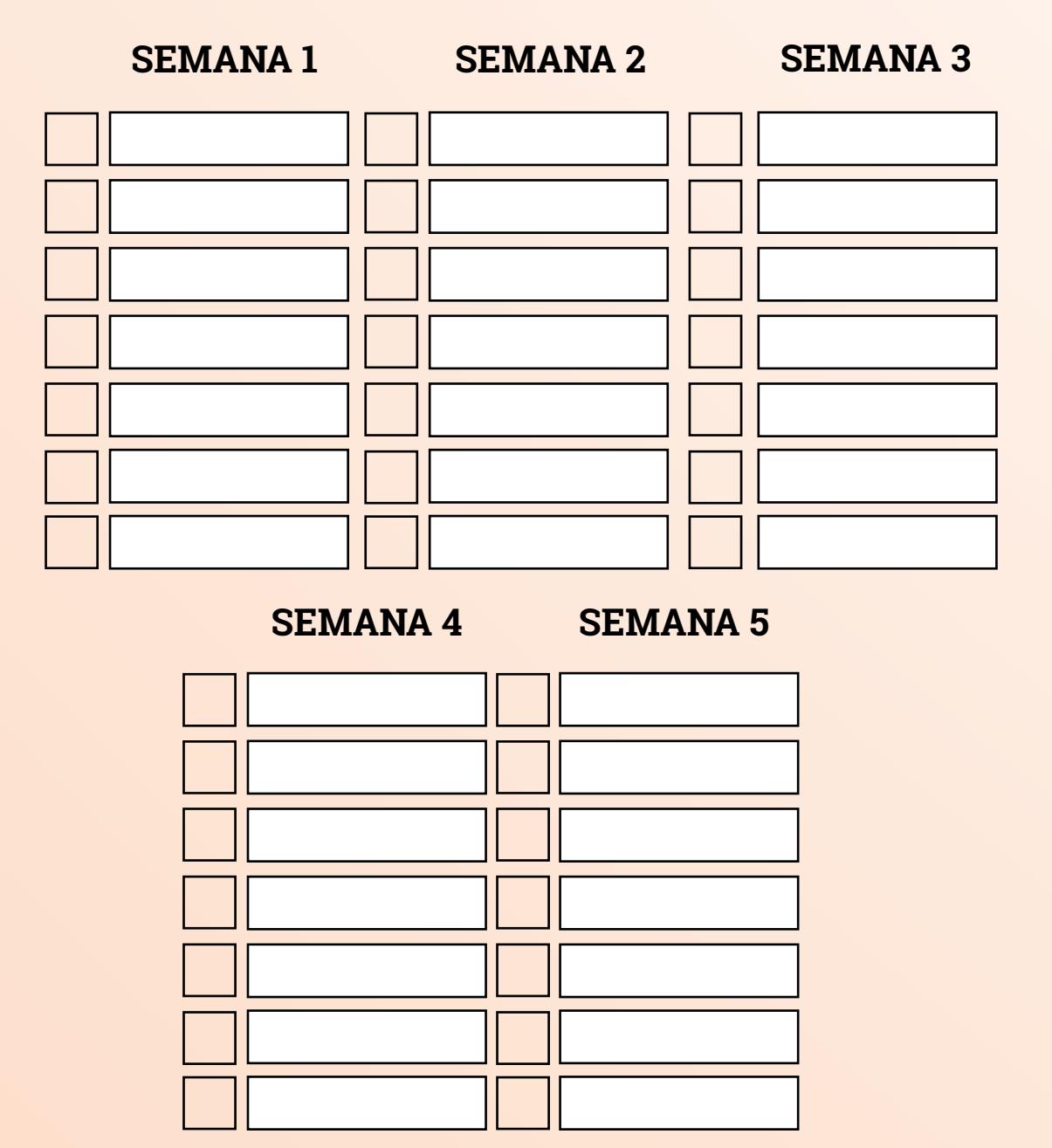
### **FINANCEIRO DE OUTUBRO**

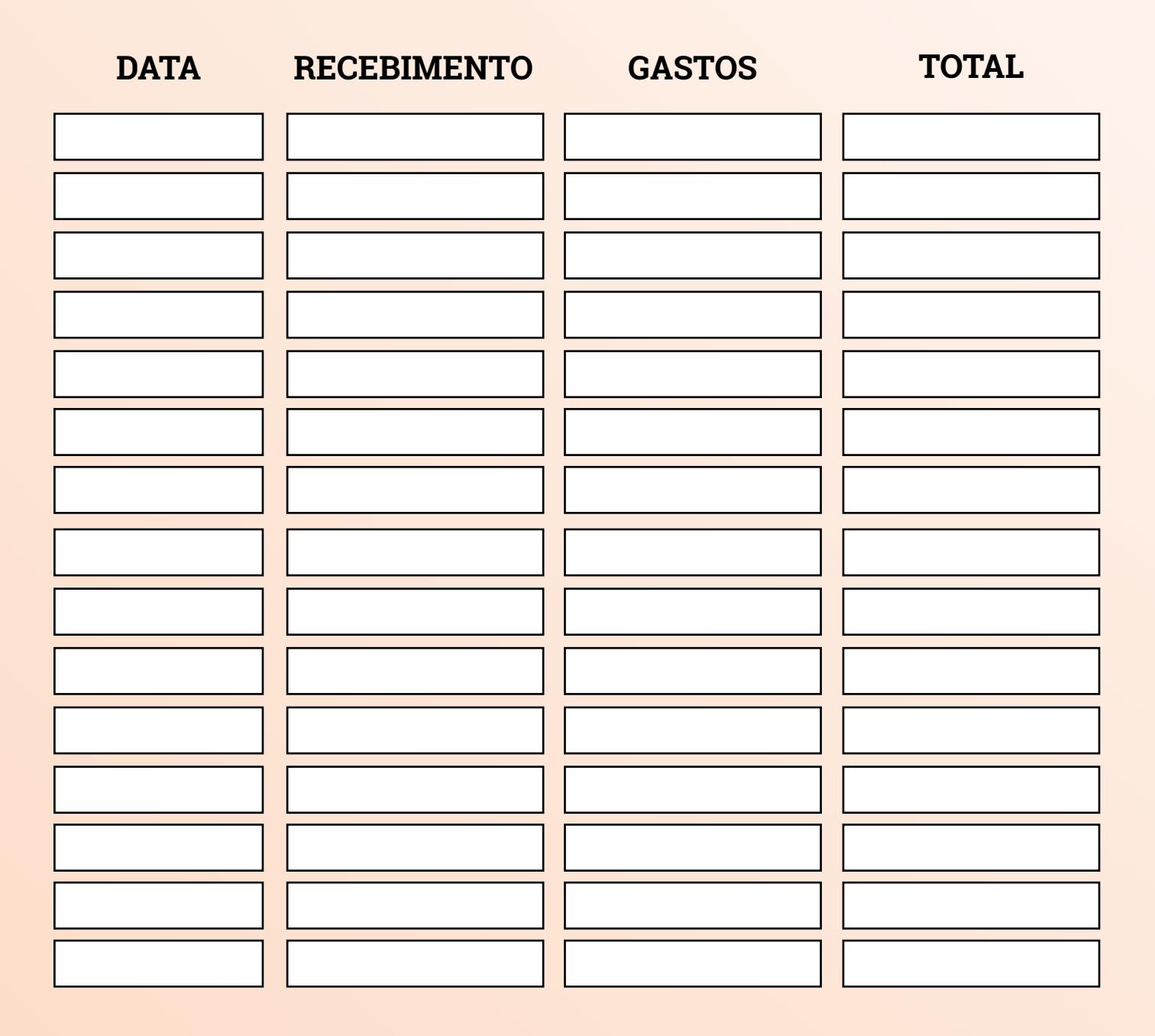

## **IDEIAS DE CONTEÚDOS PARA OUTUBRO**

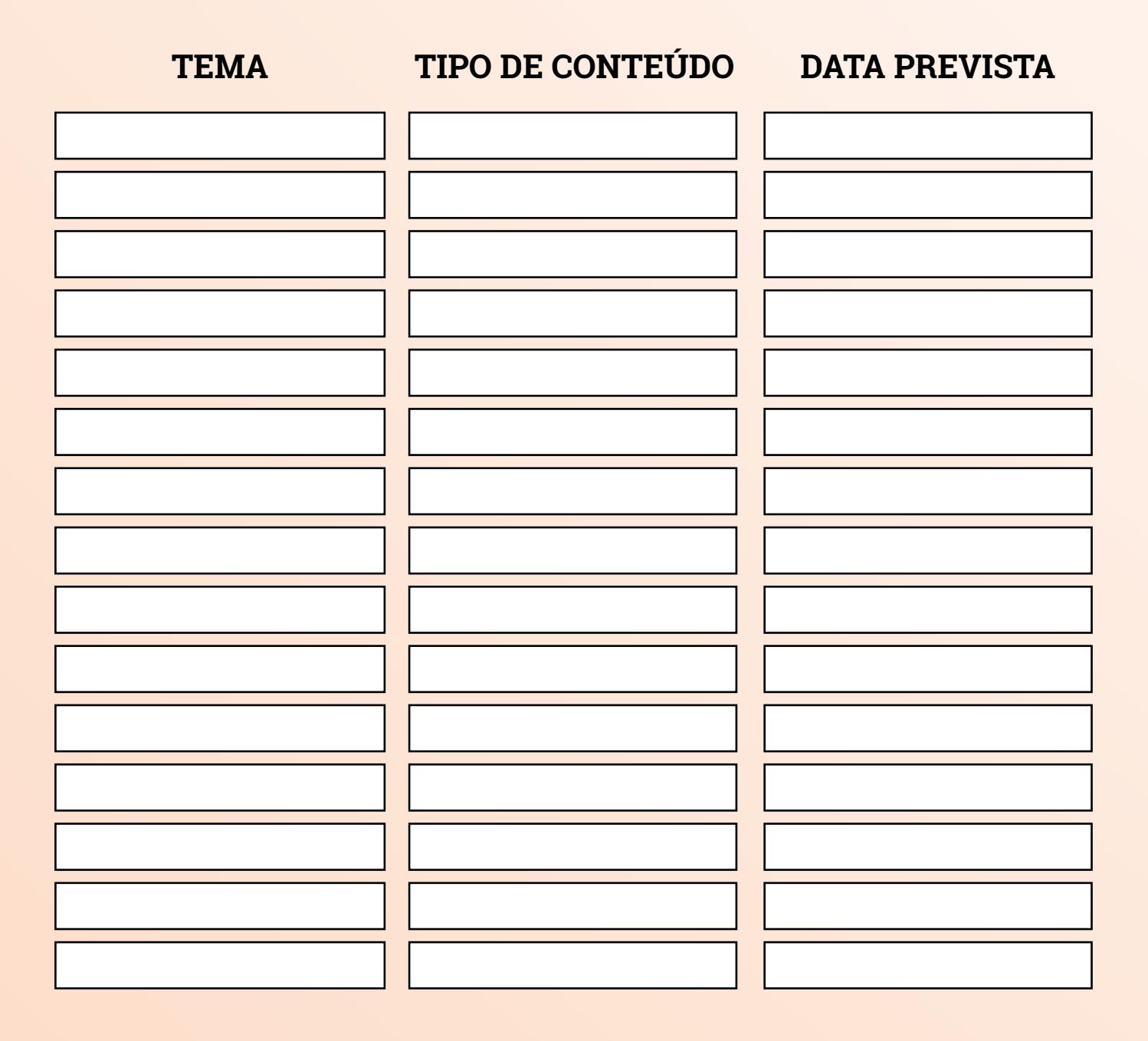

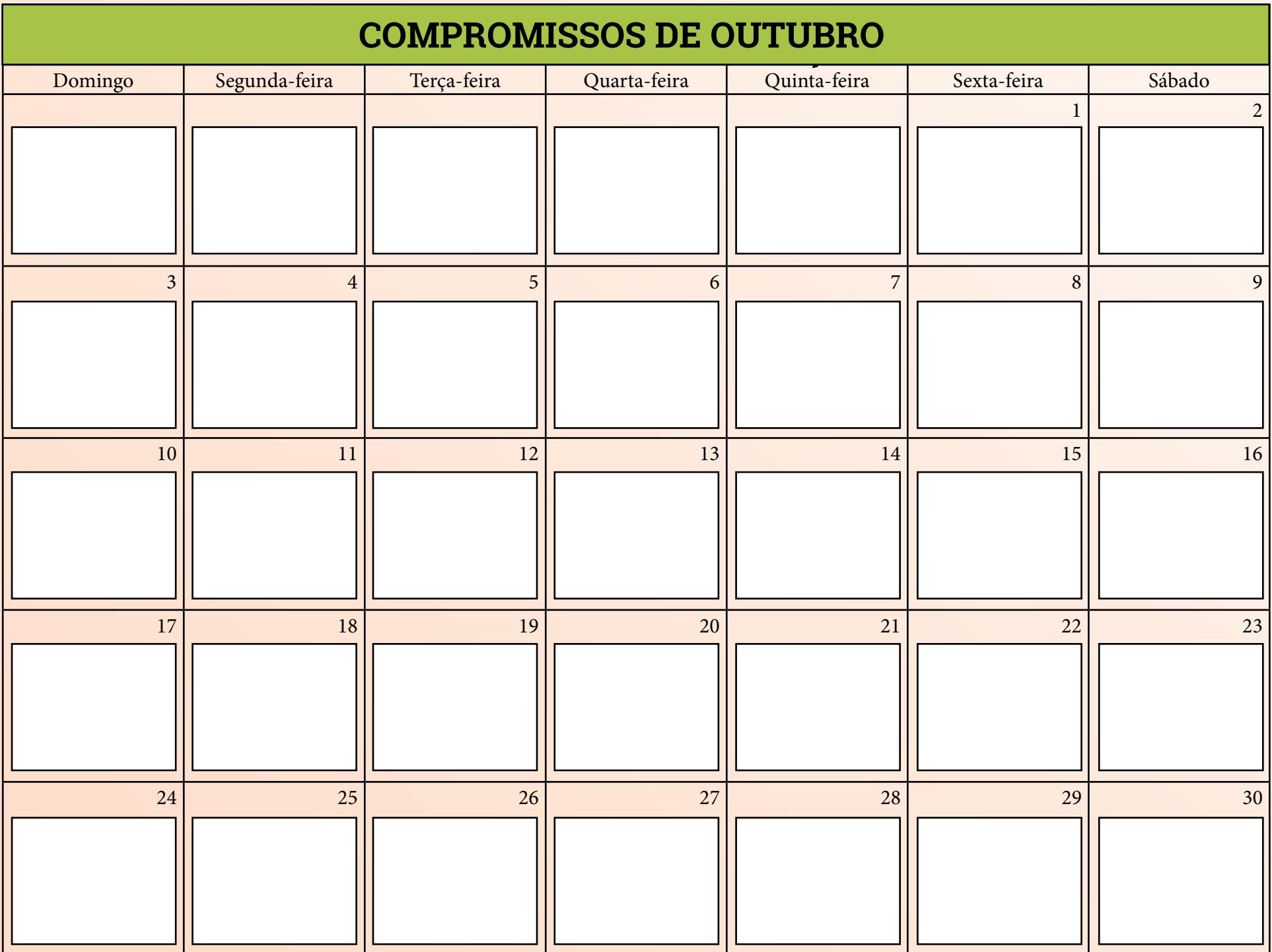

## **MÉTRICAS**

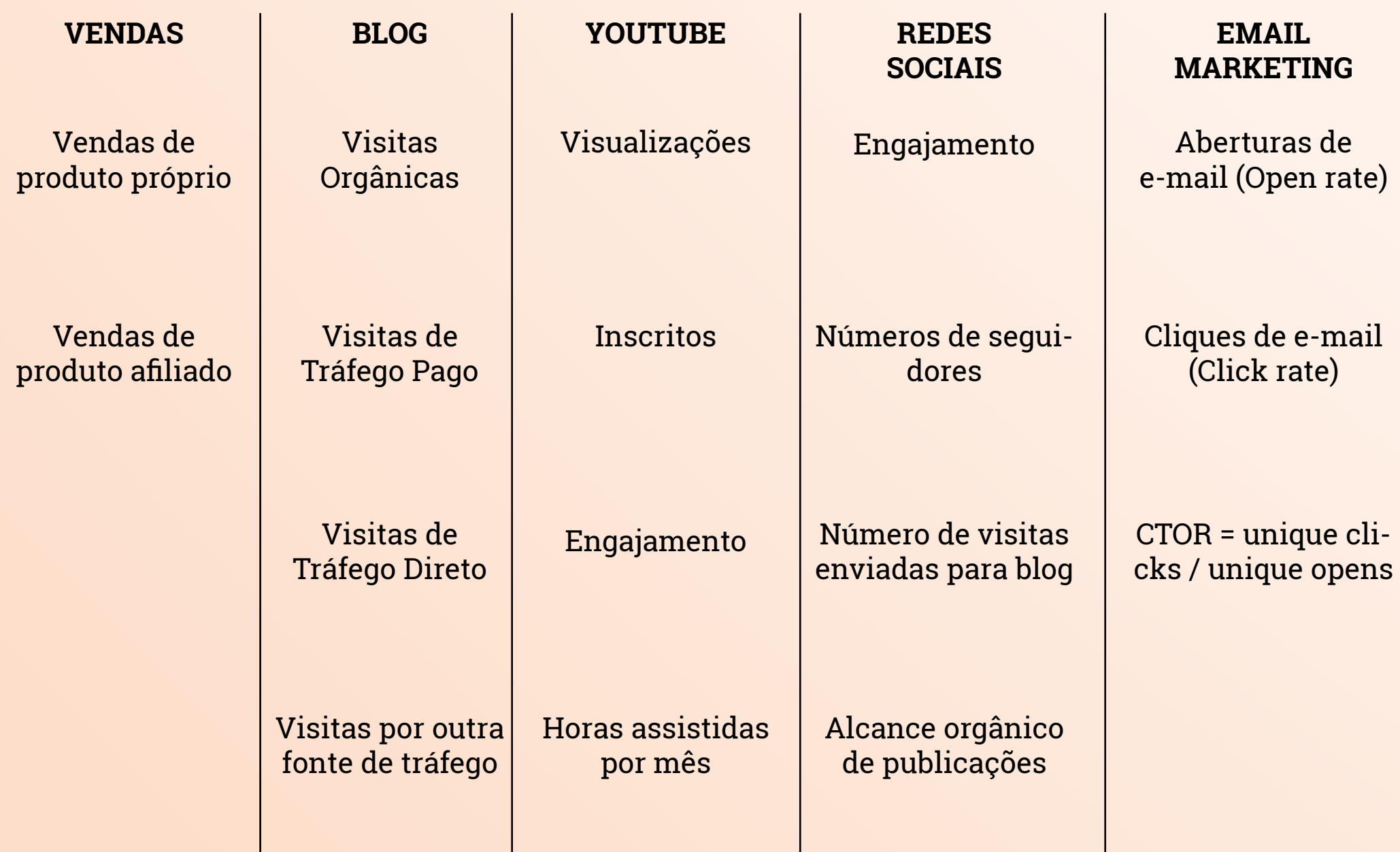

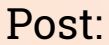

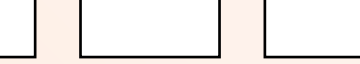

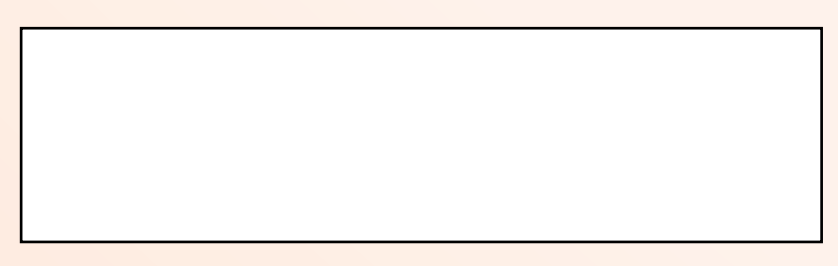

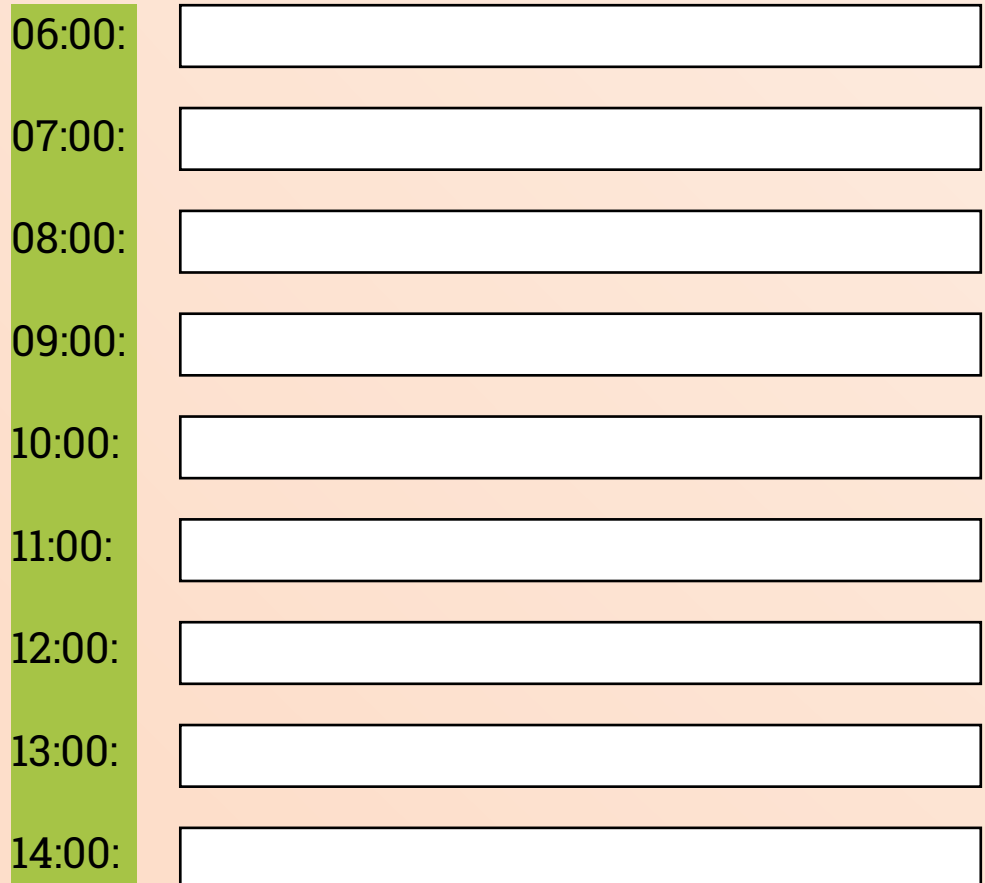

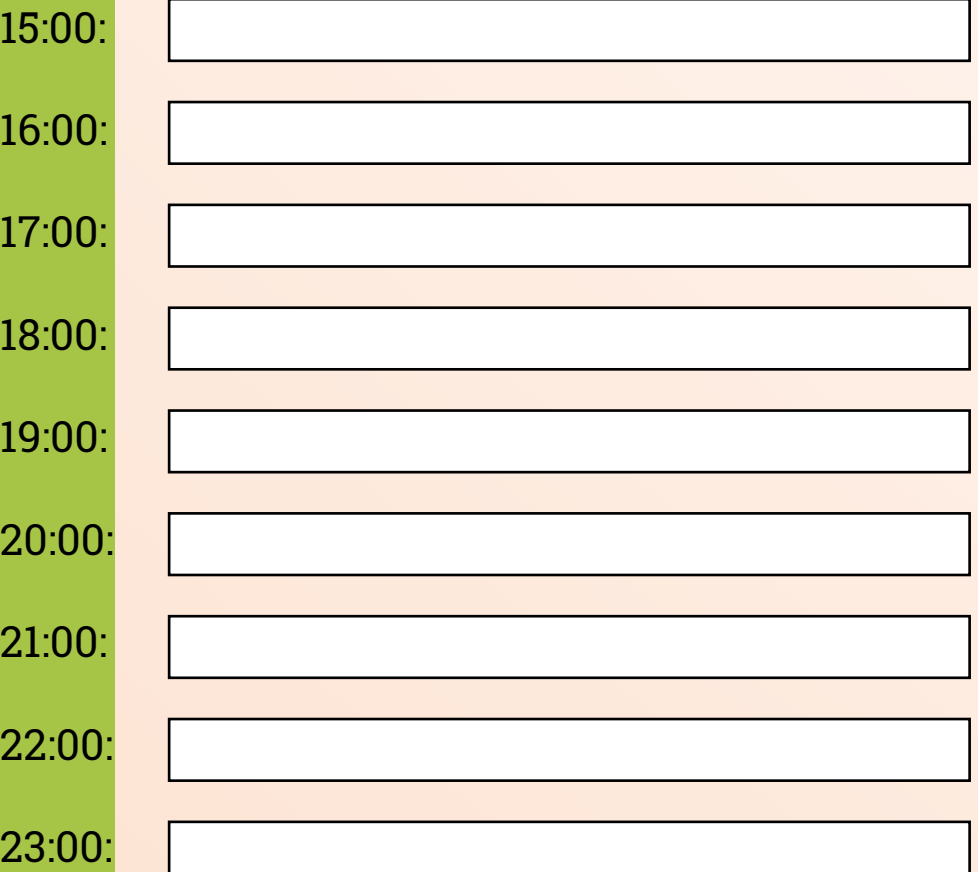

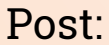

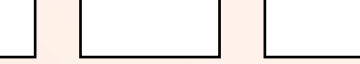

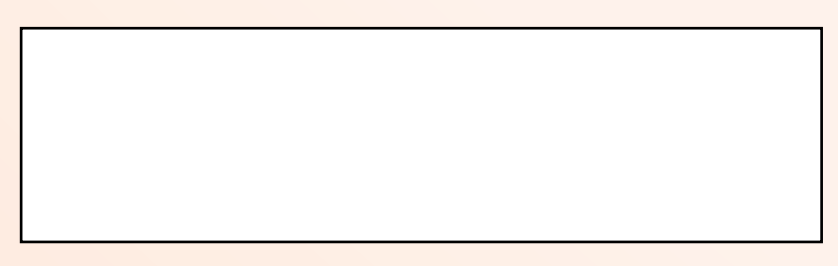

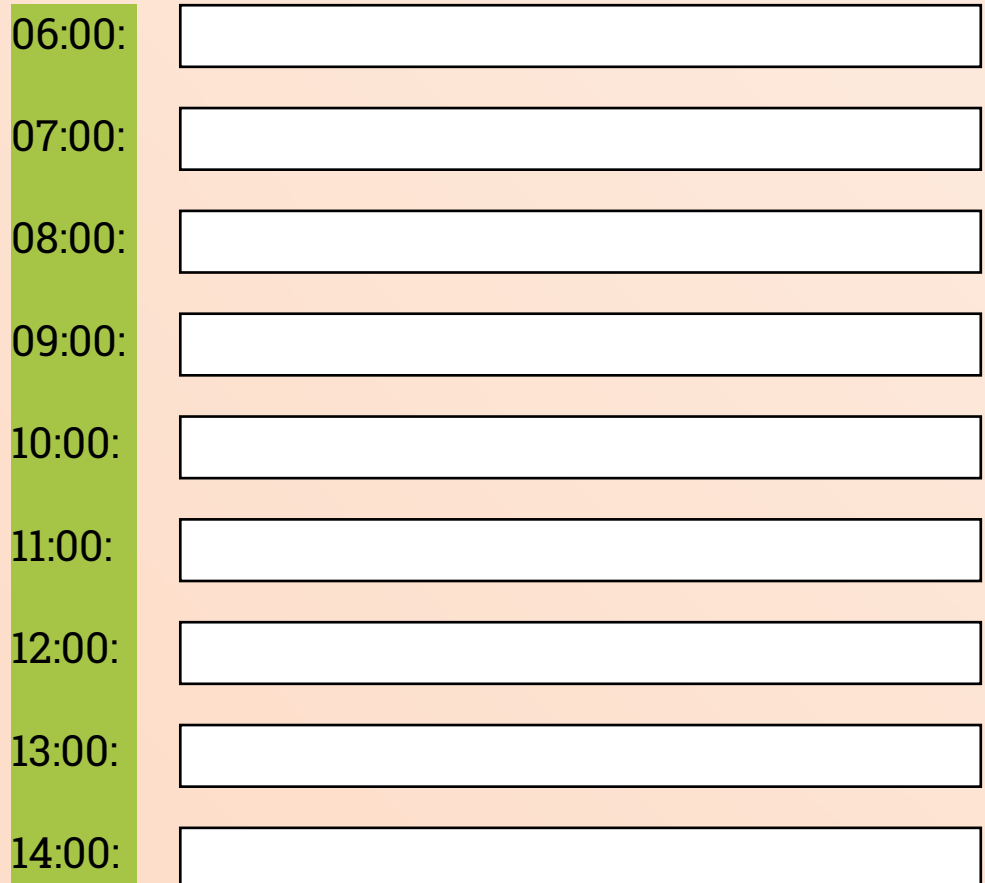

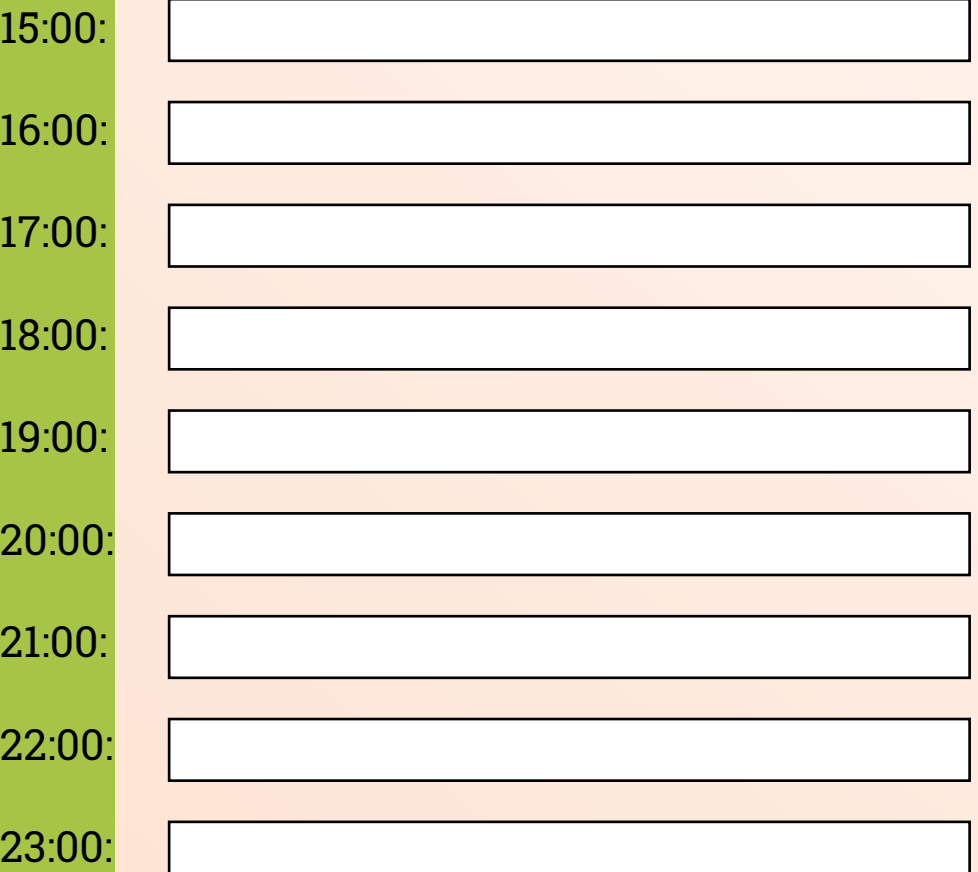

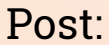

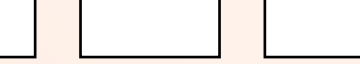

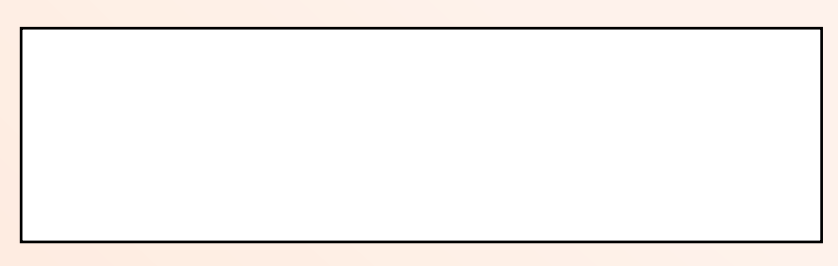

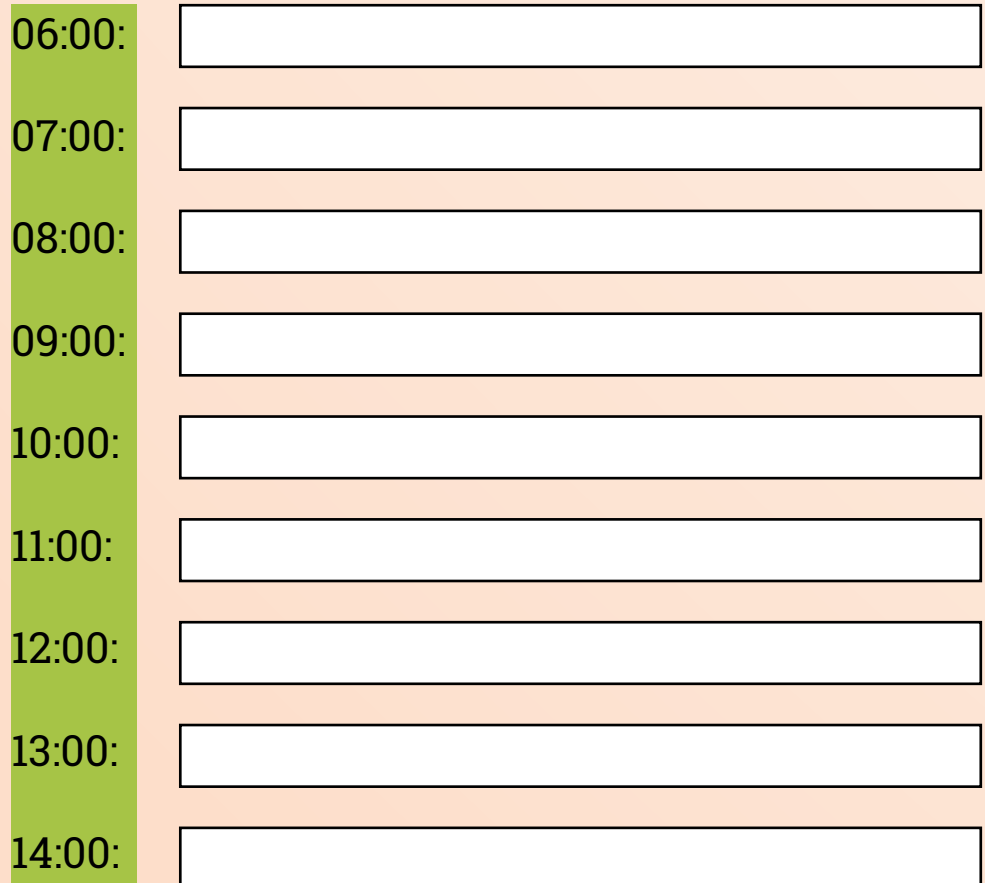

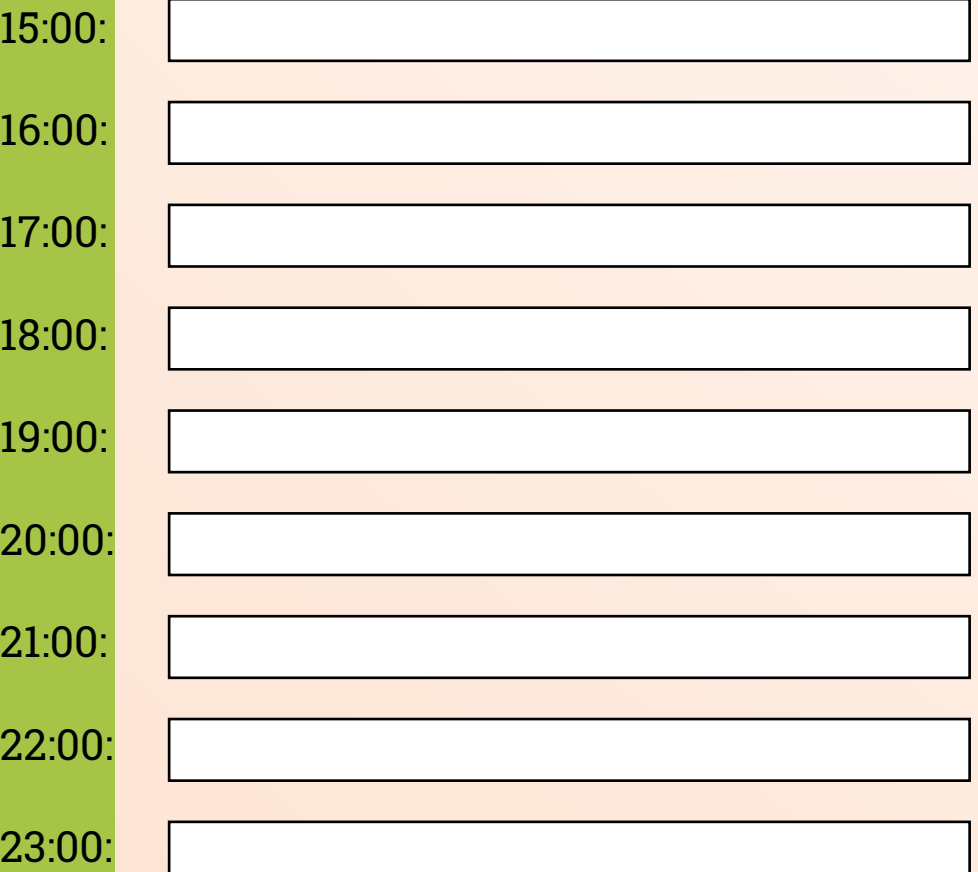

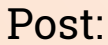

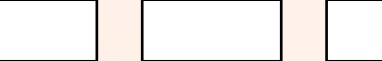

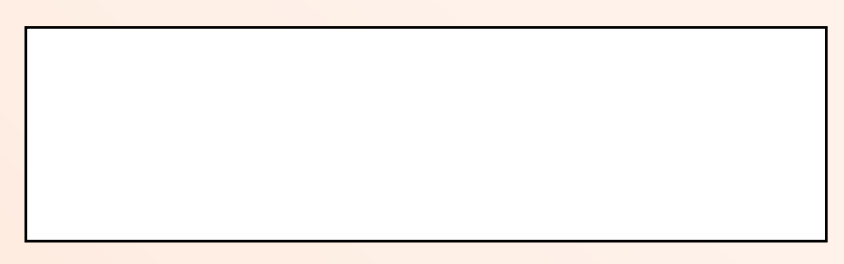

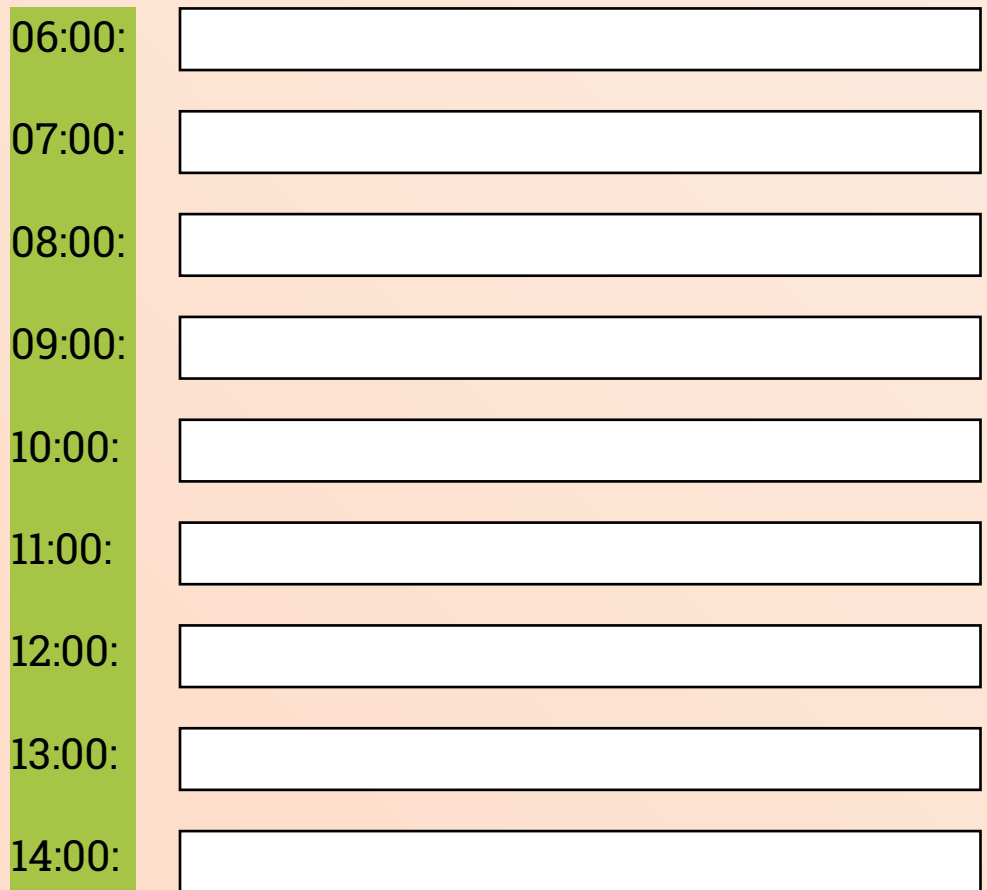

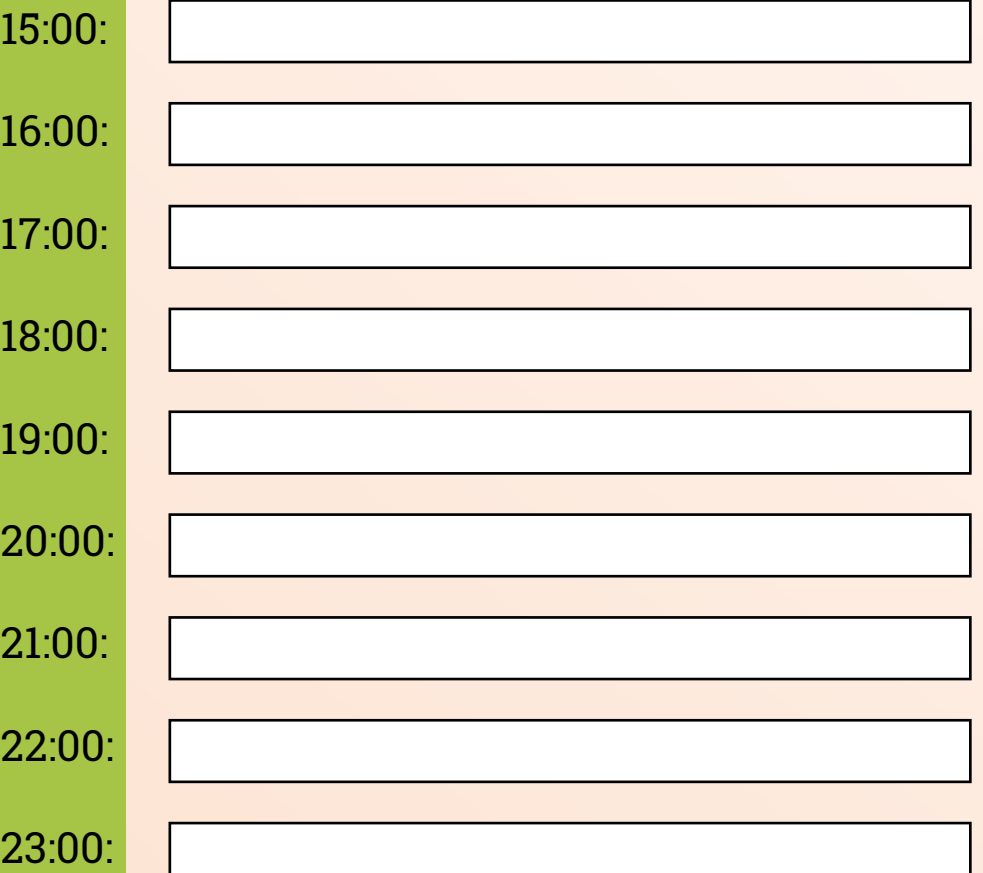

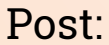

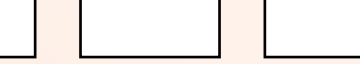

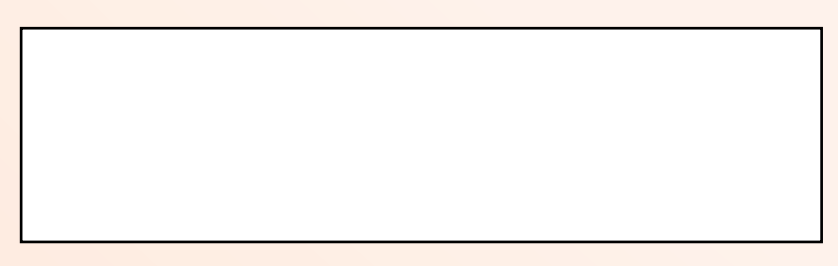

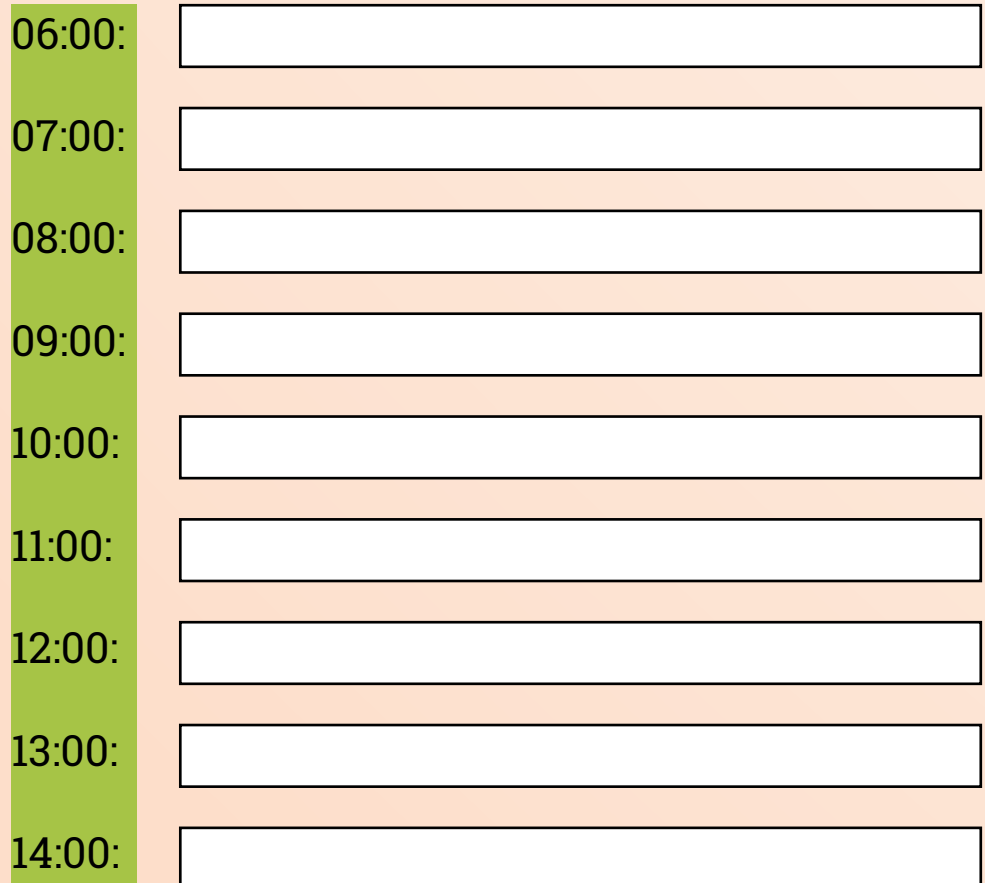

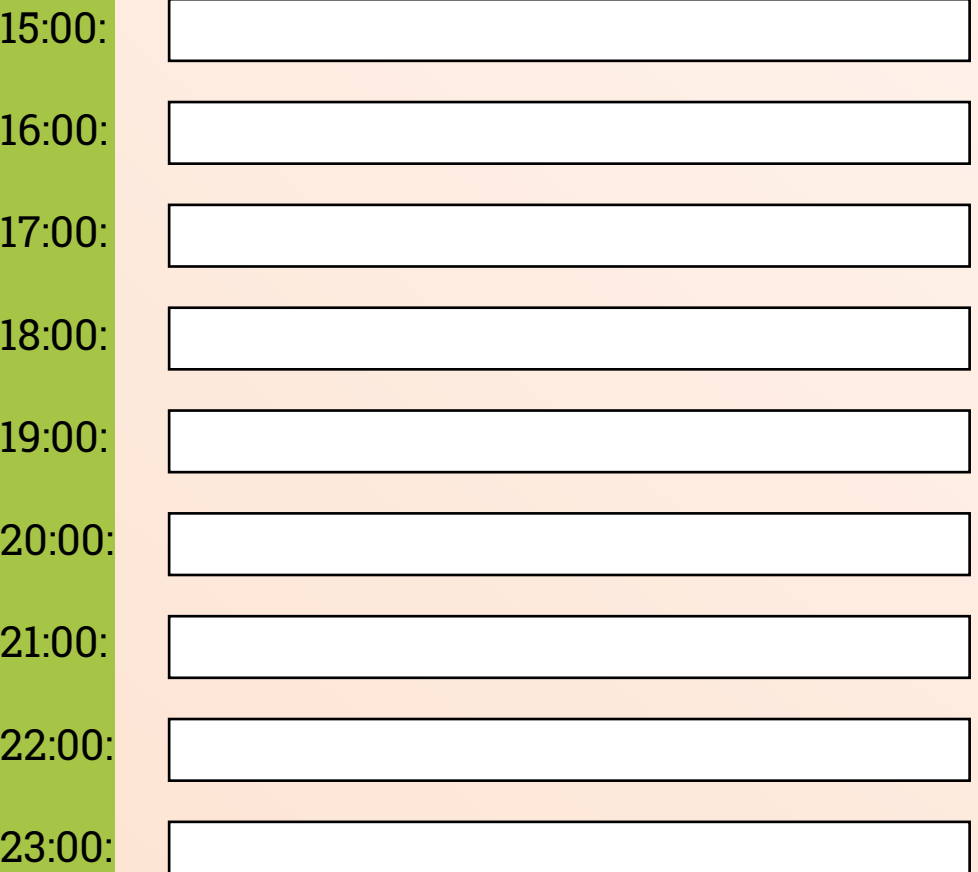

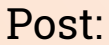

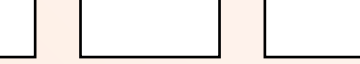

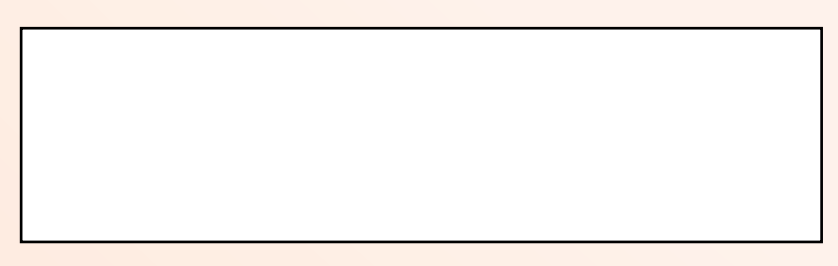

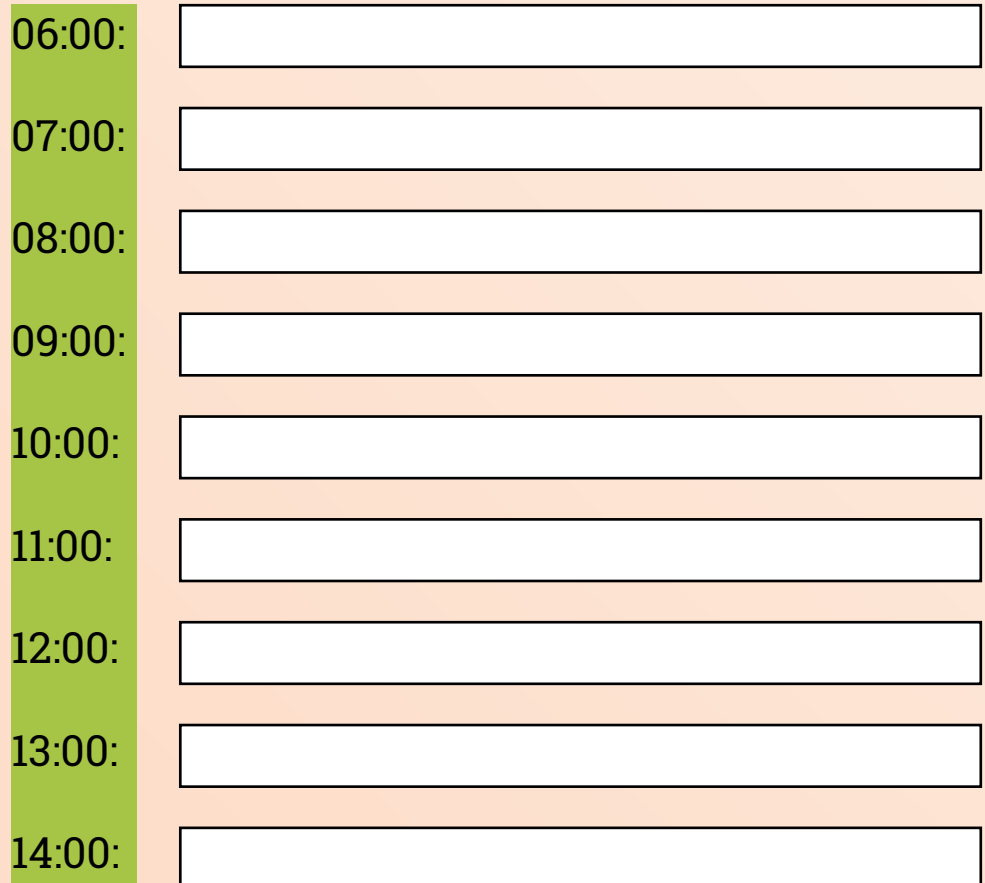

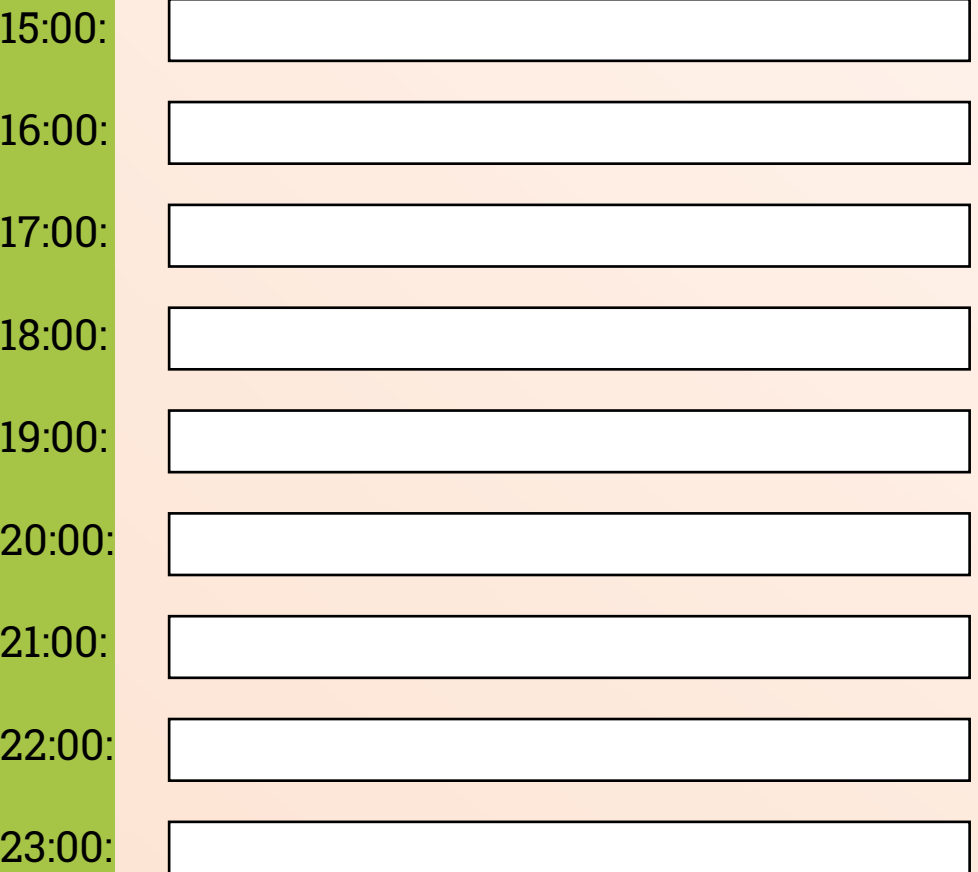

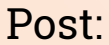

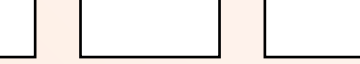

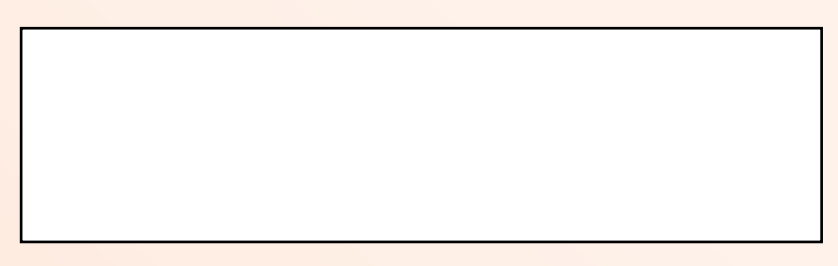

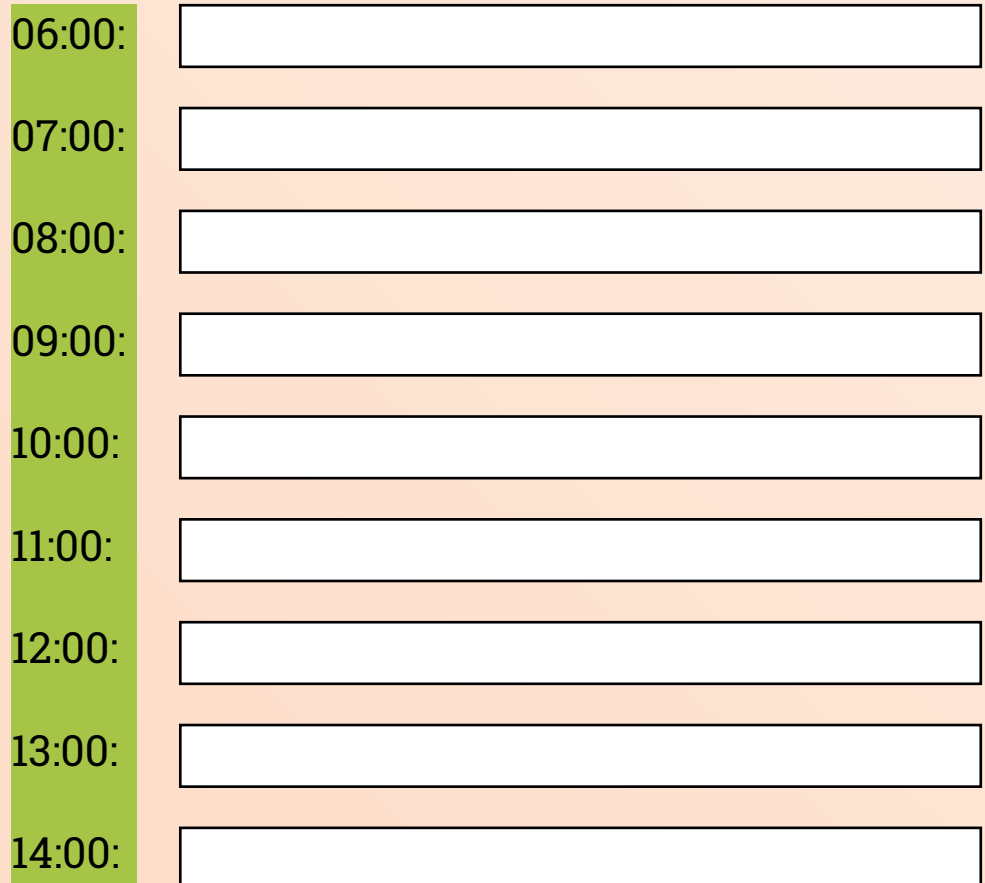

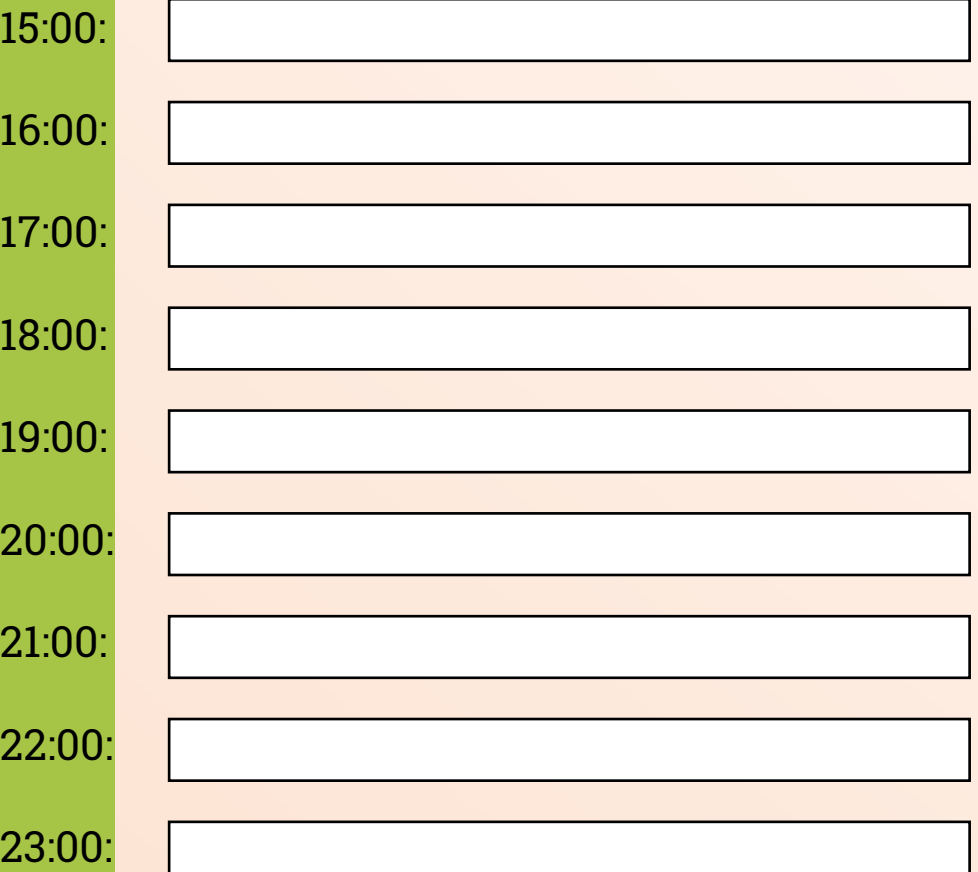

# **NOVEMBRO**

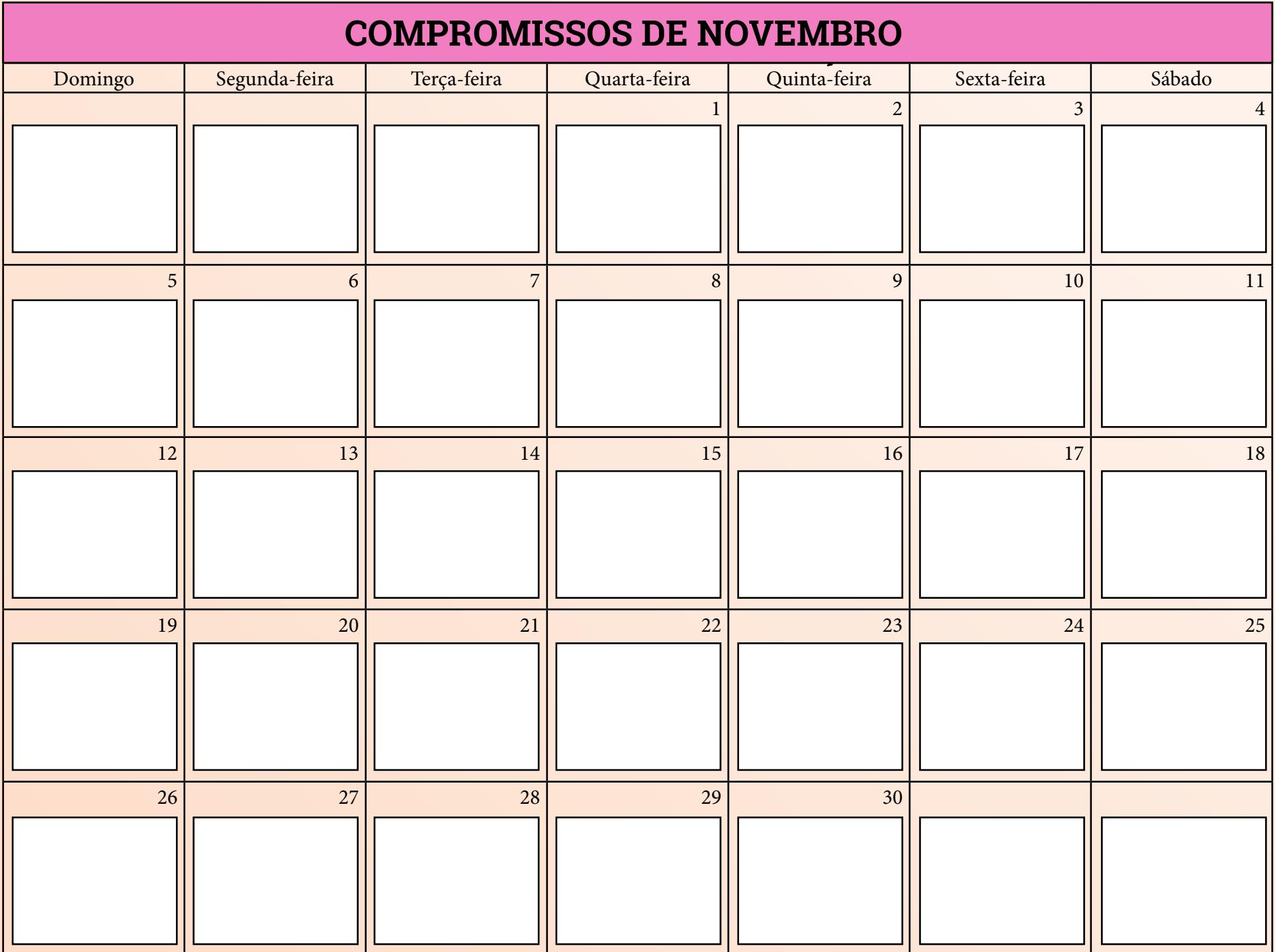

### **METAS DE FEVEREIRO NOVEMBRO**

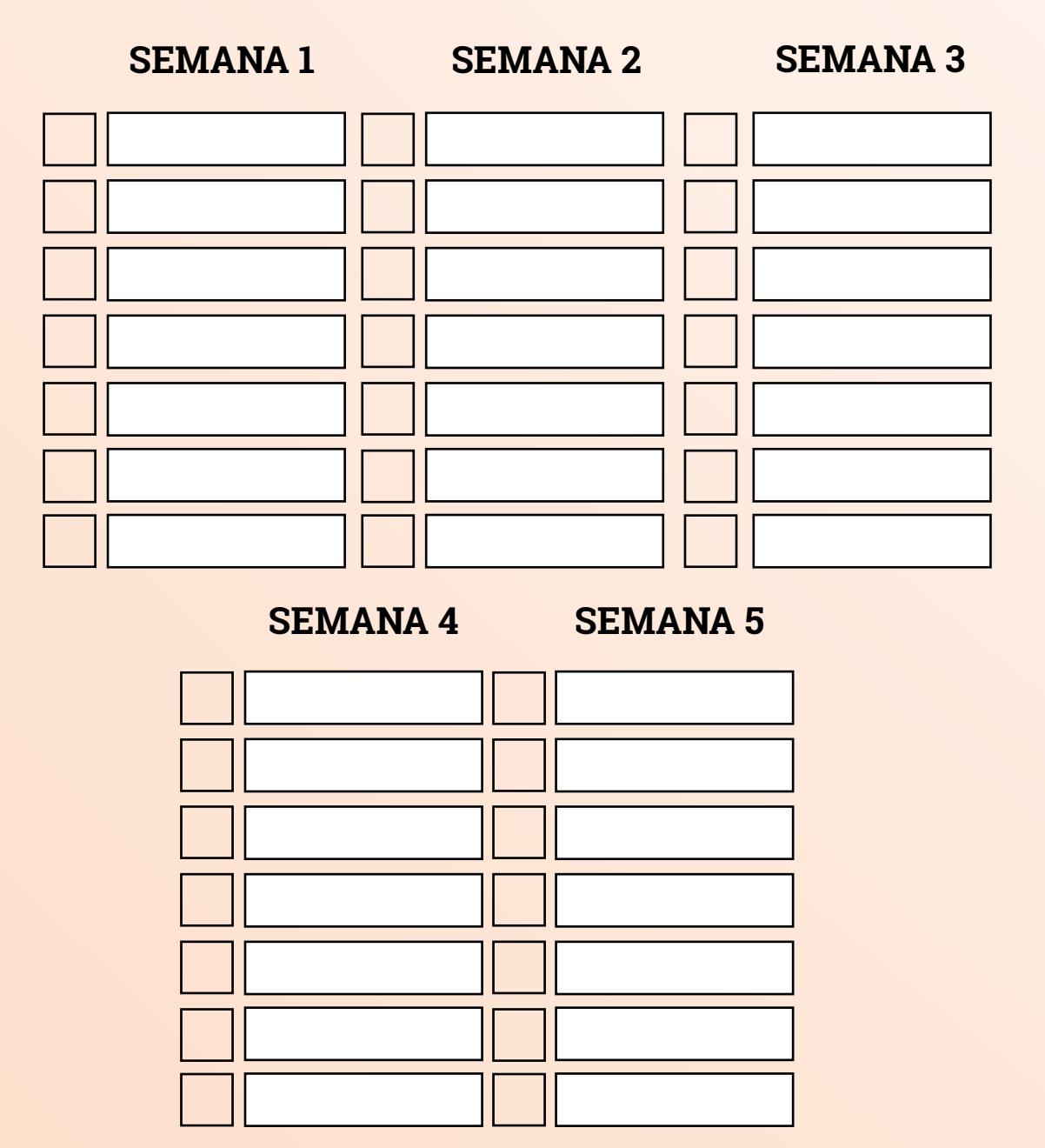

### **FINANCEIRO DE NOVEMBRO**

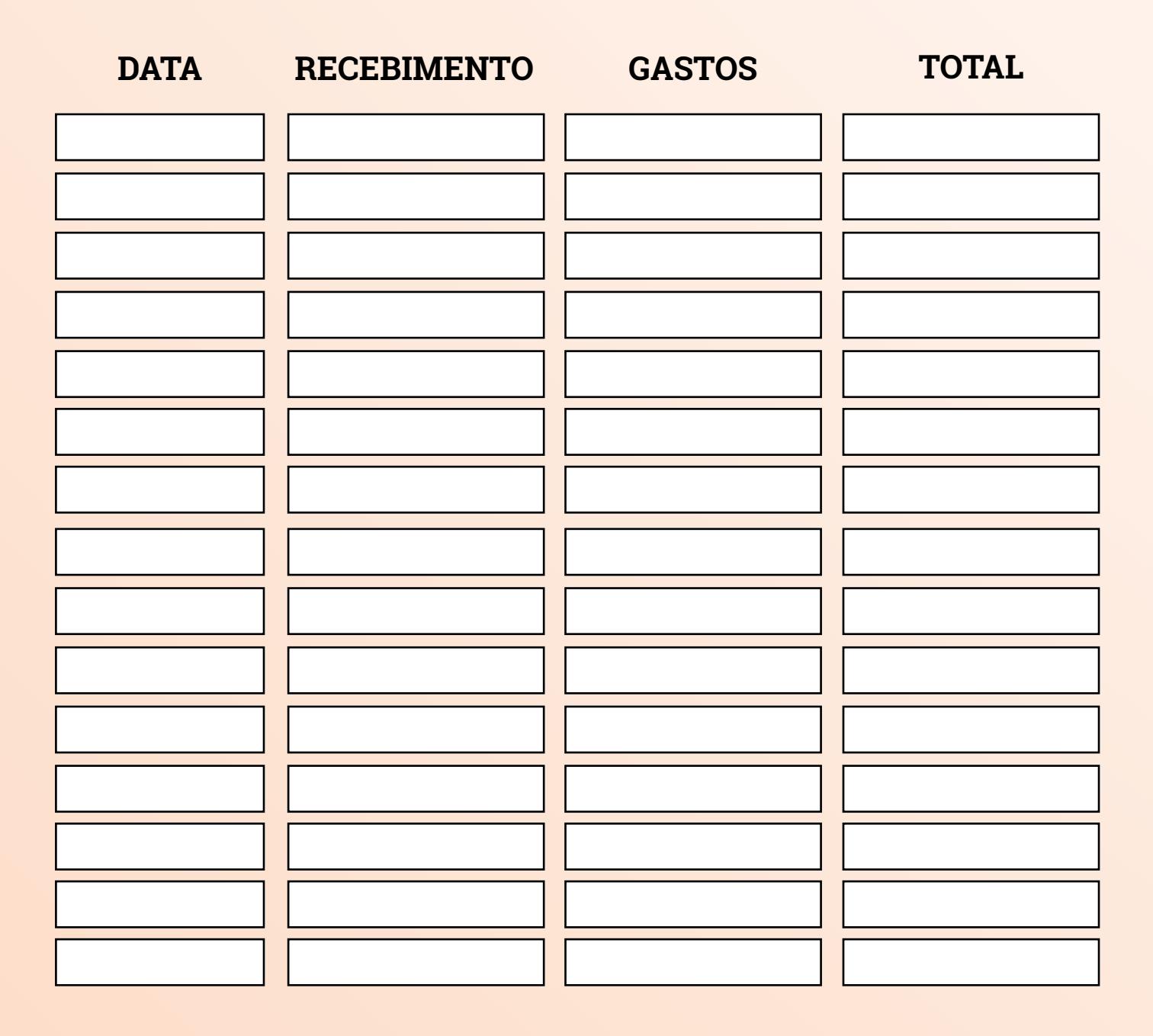

## **IDEIAS DE CONTEÚDOS PARA NOVEMBRO**

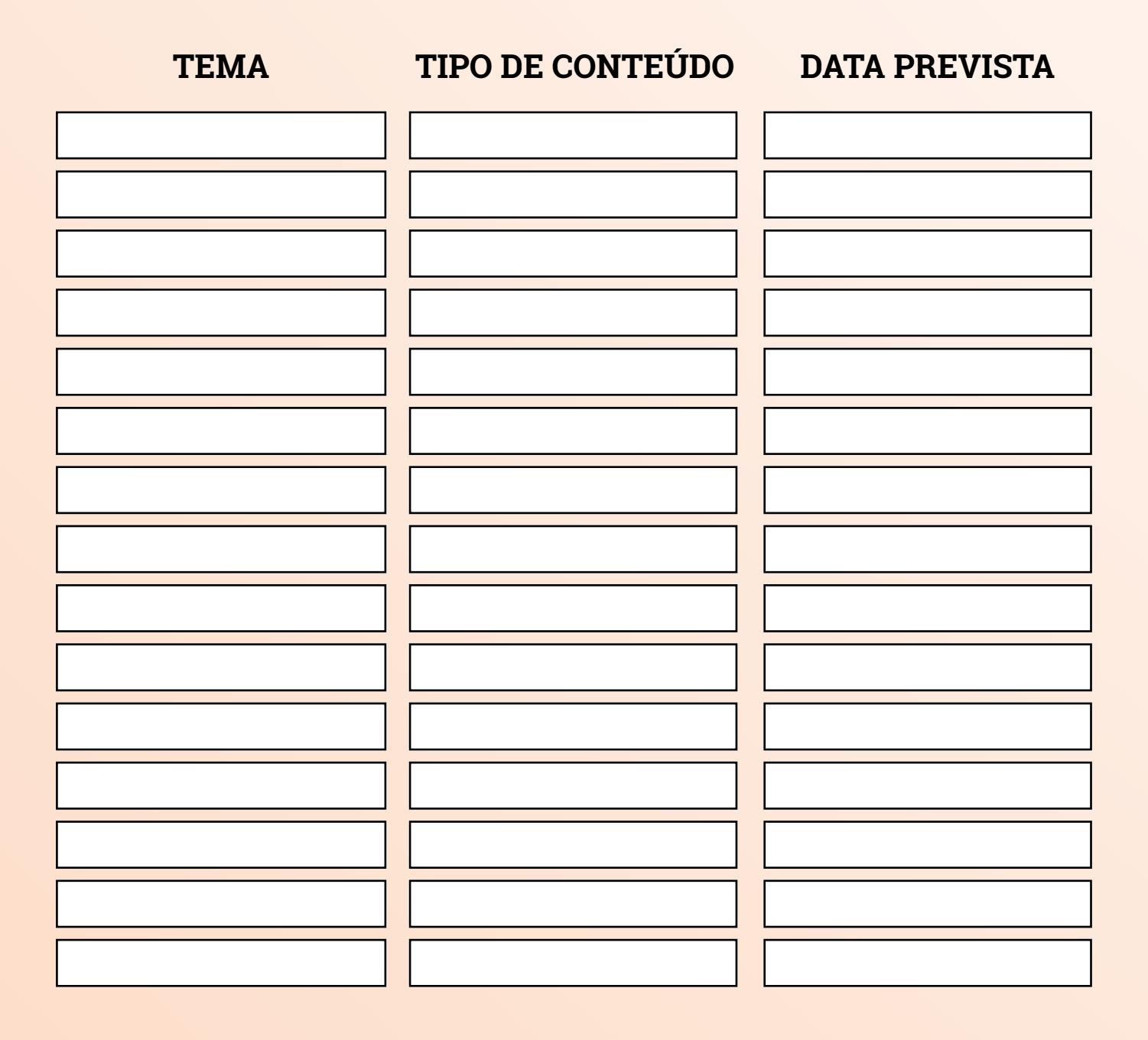

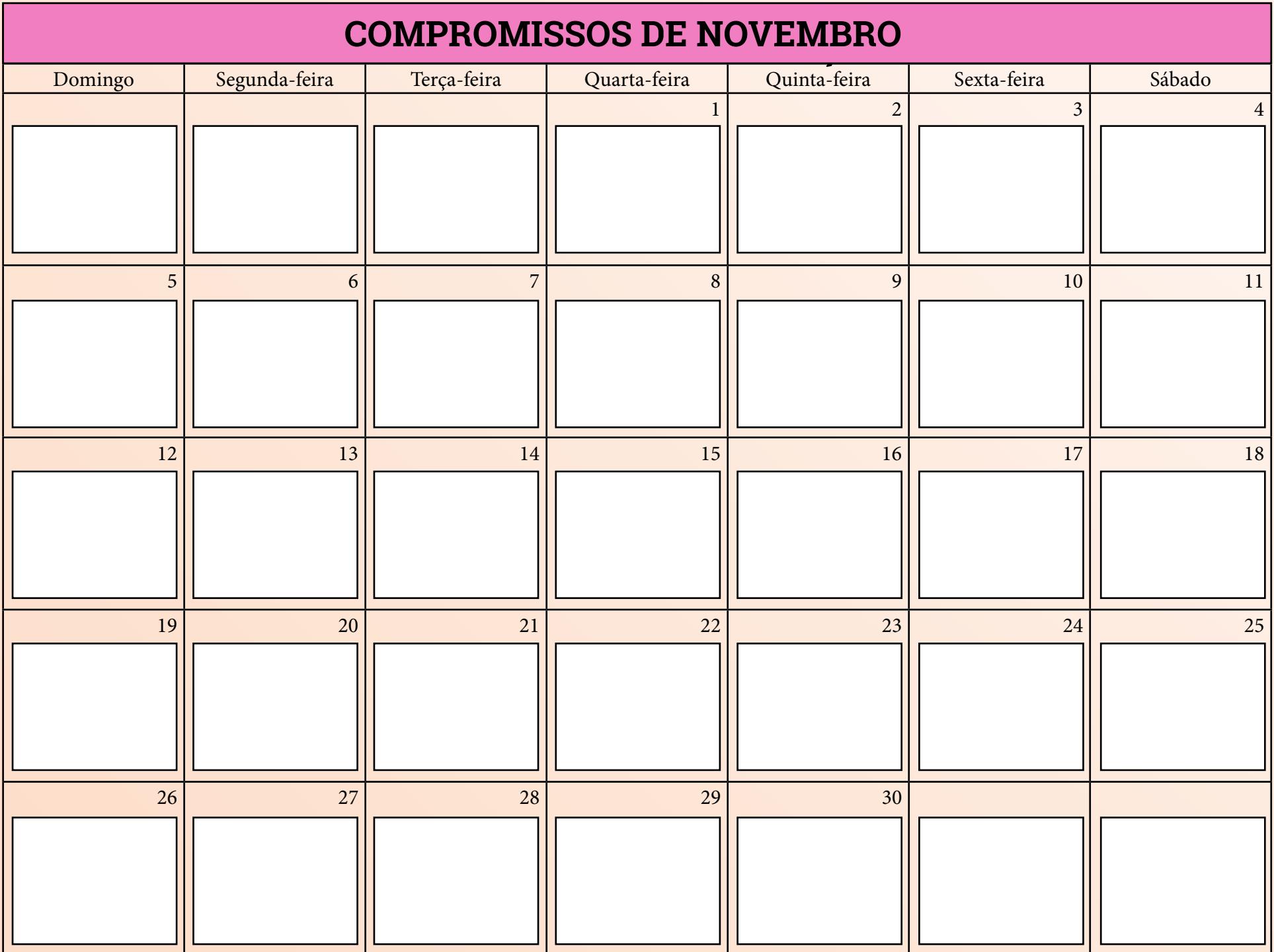

## **MÉTRICAS**

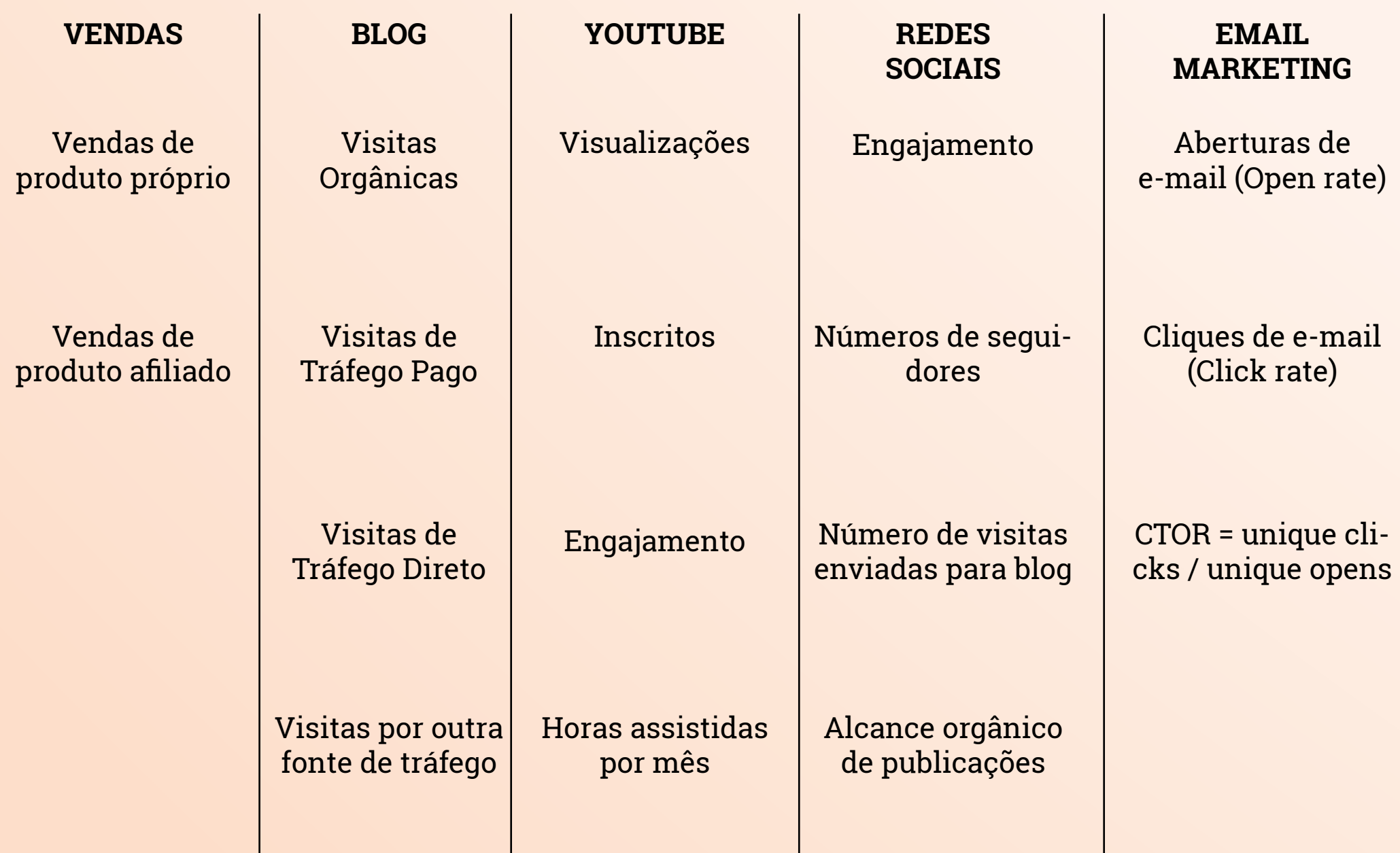

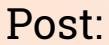

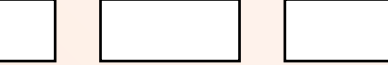

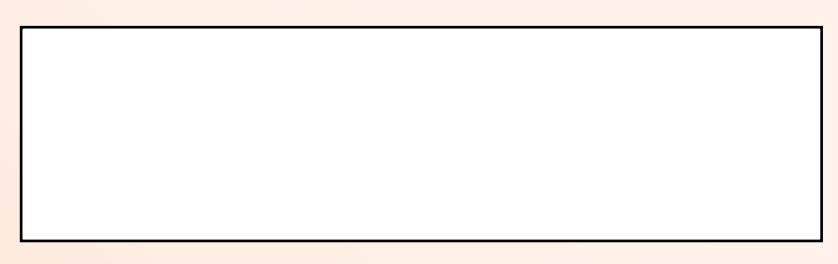

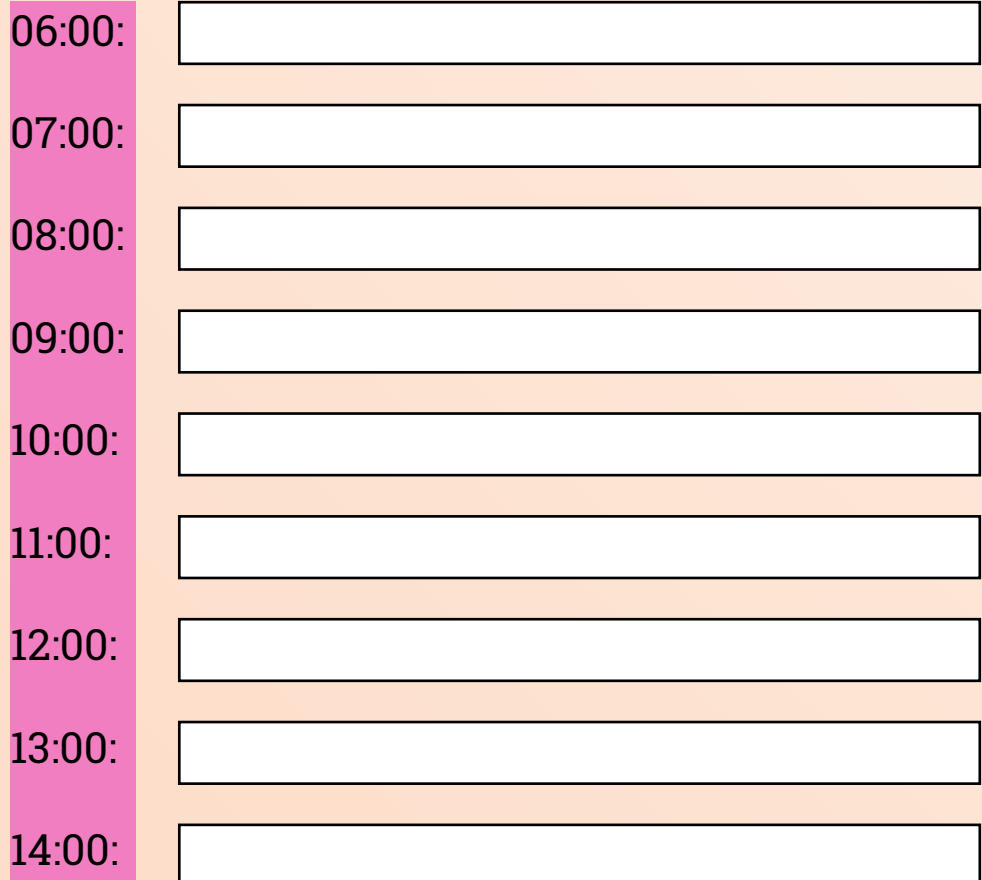

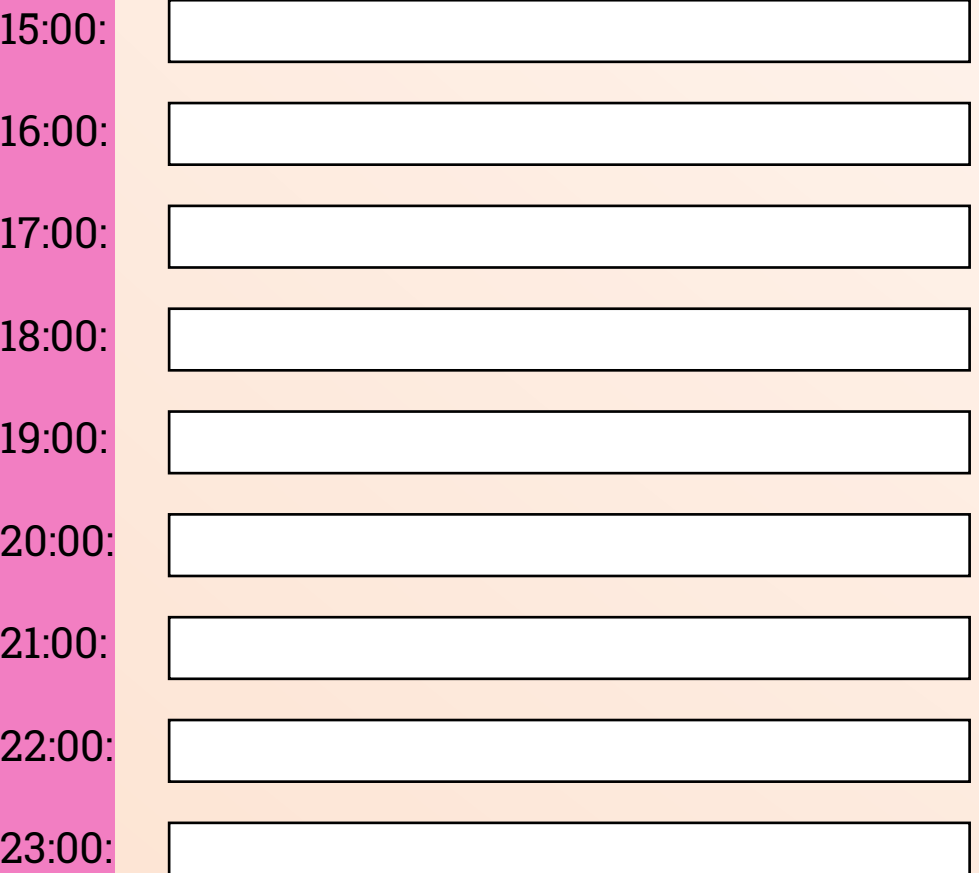

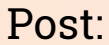

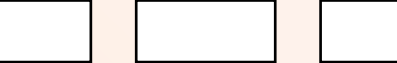

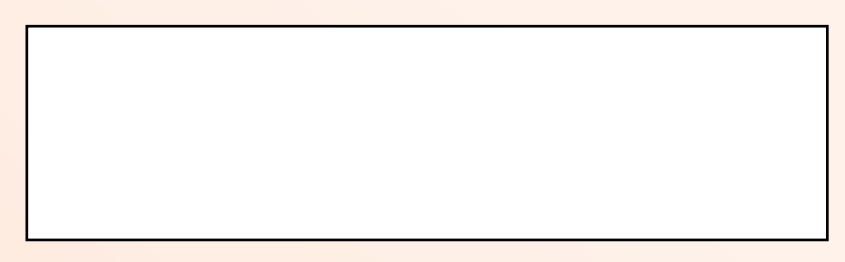

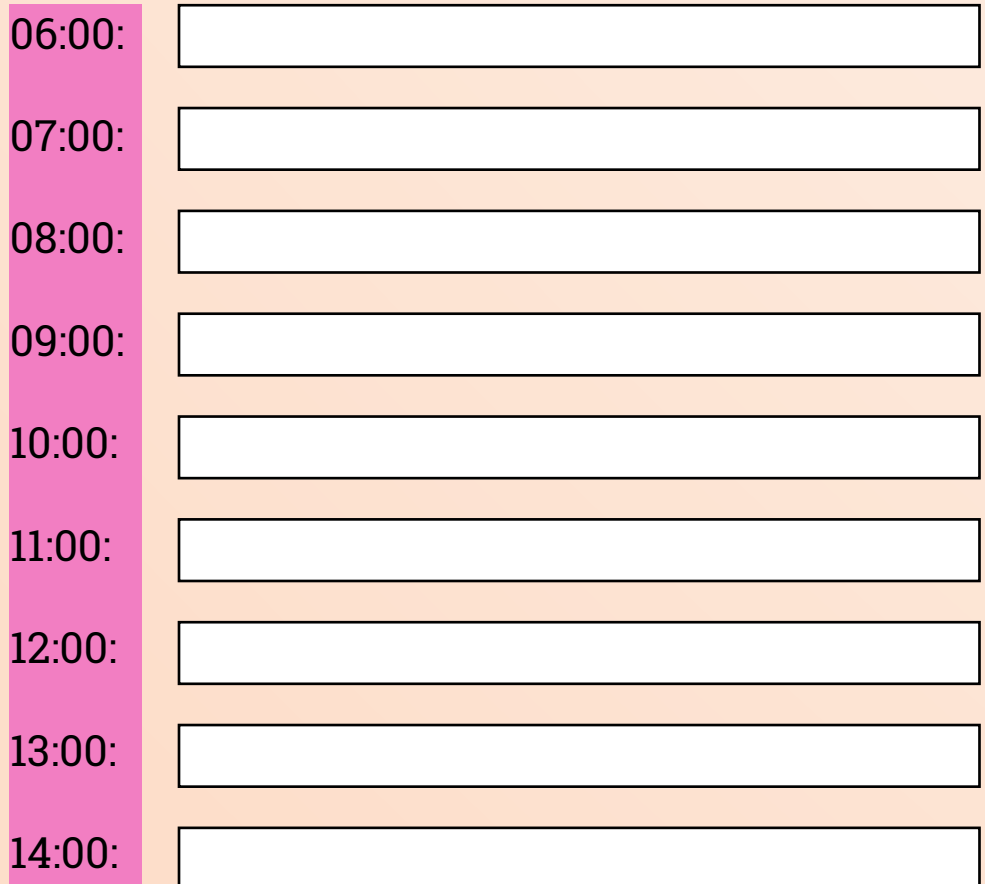

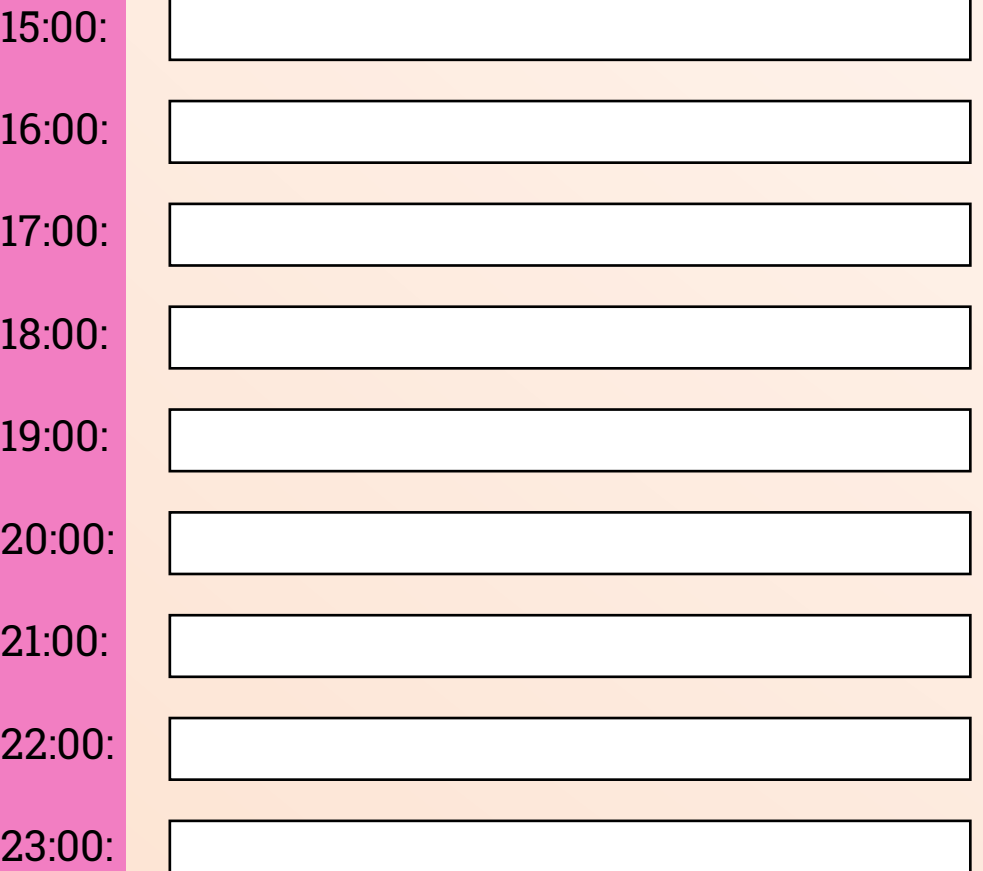

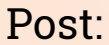

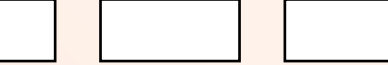

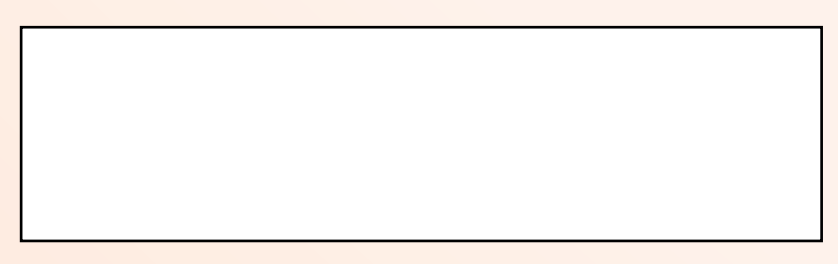

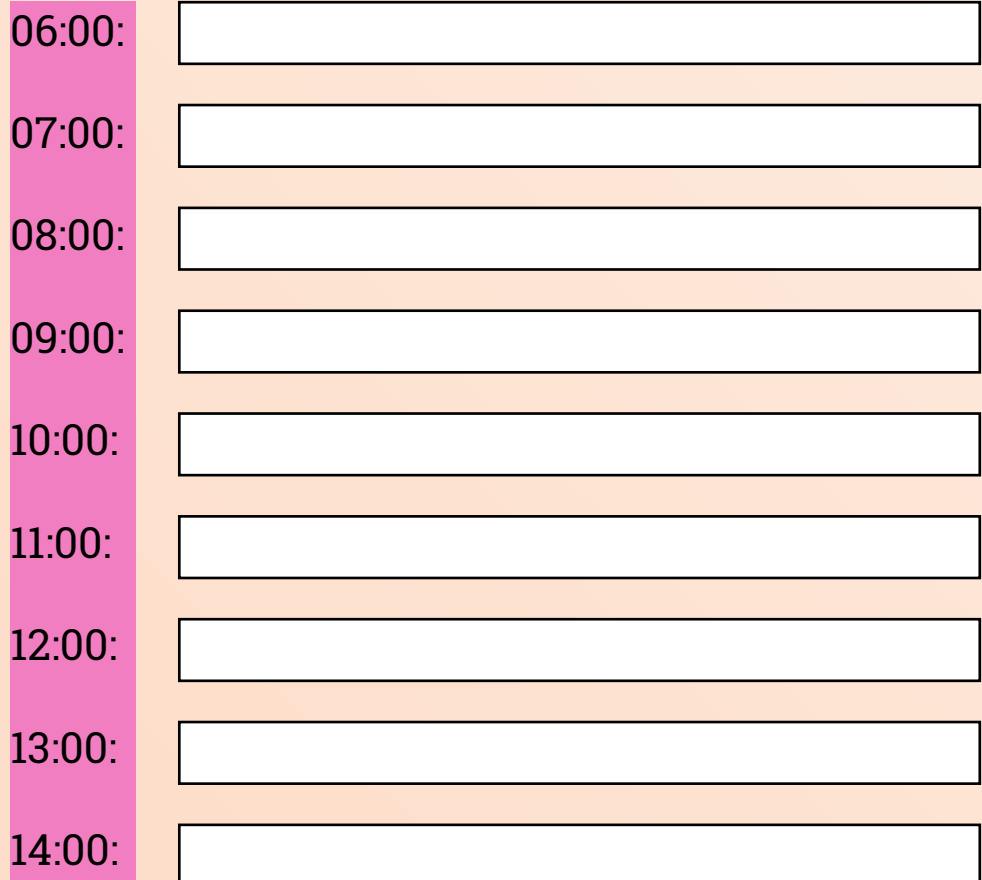

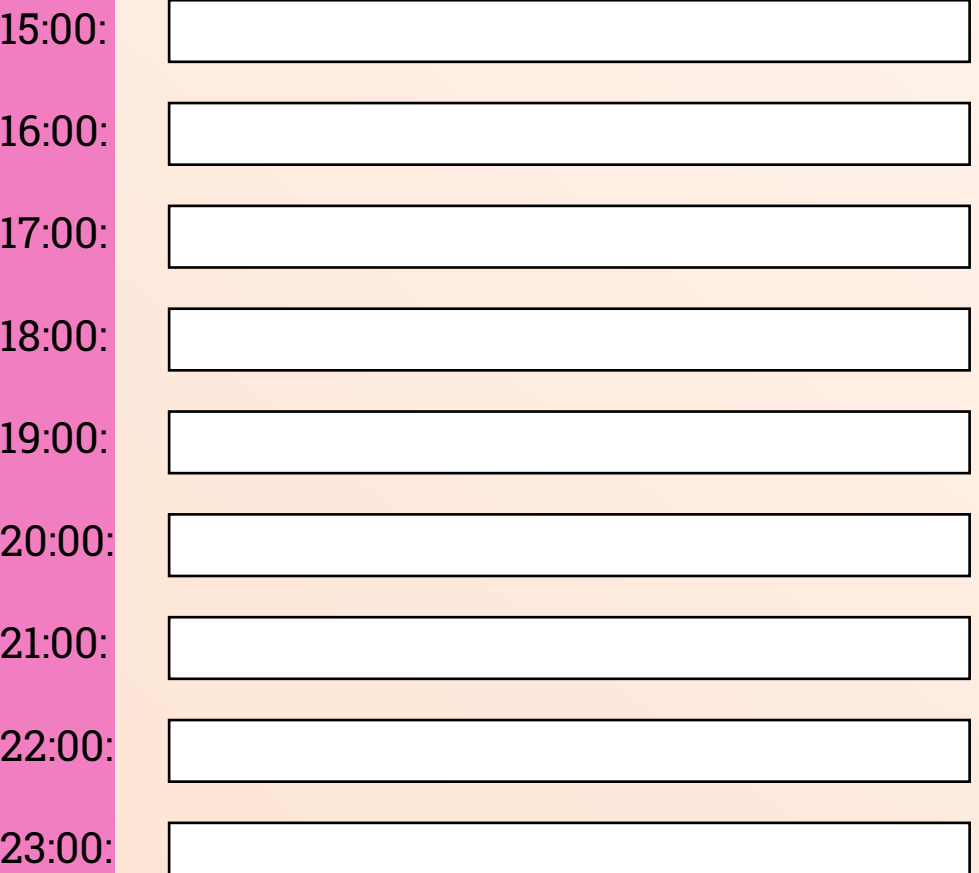

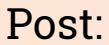

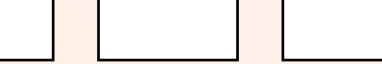

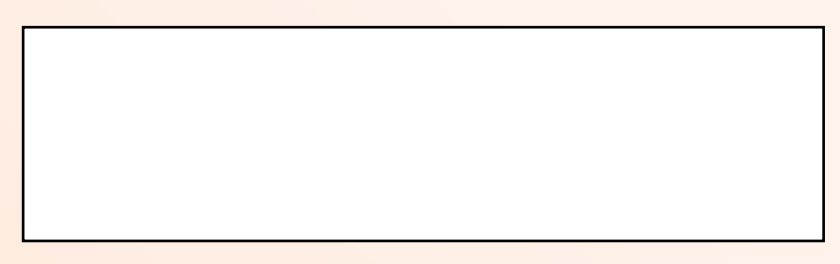

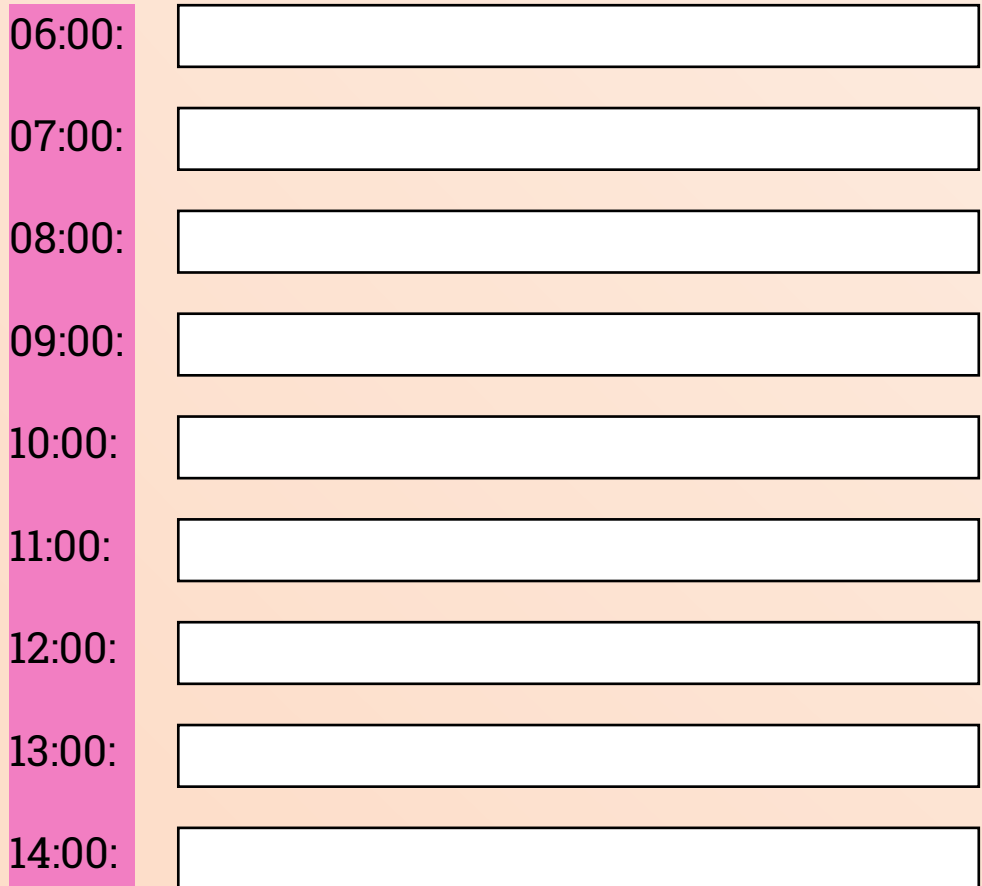

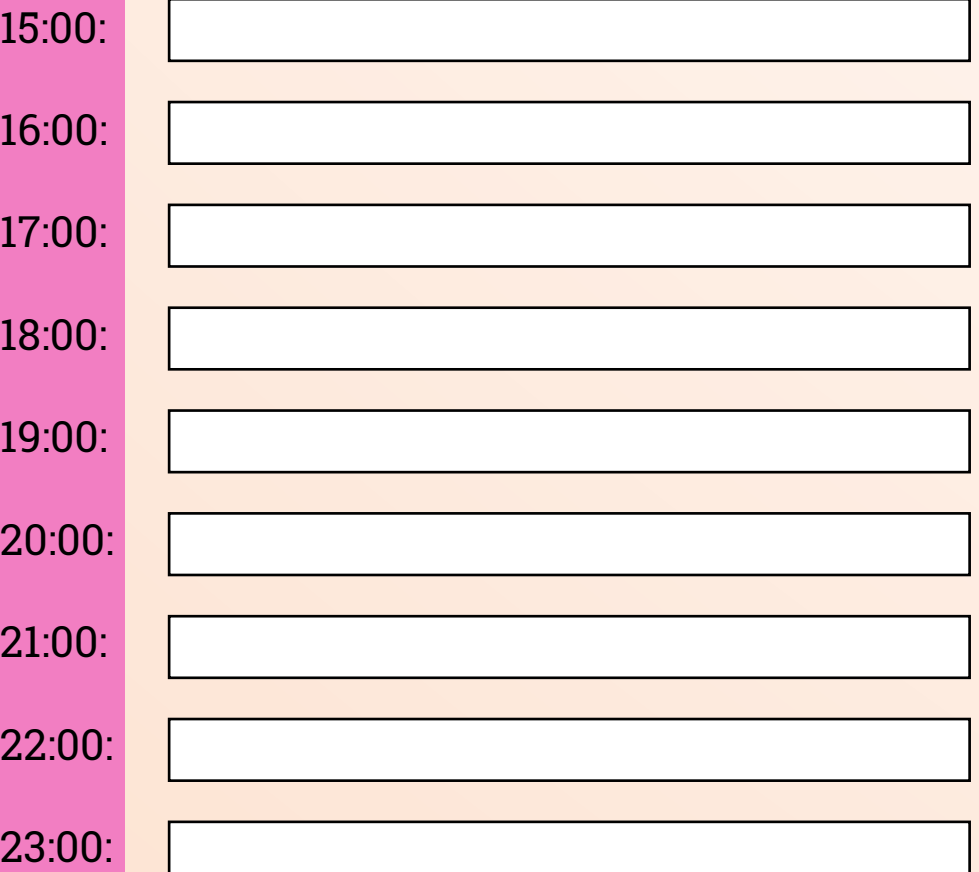

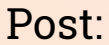

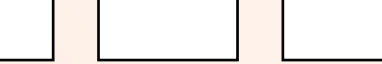

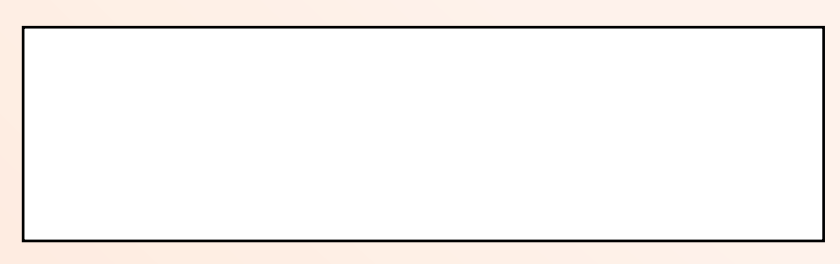

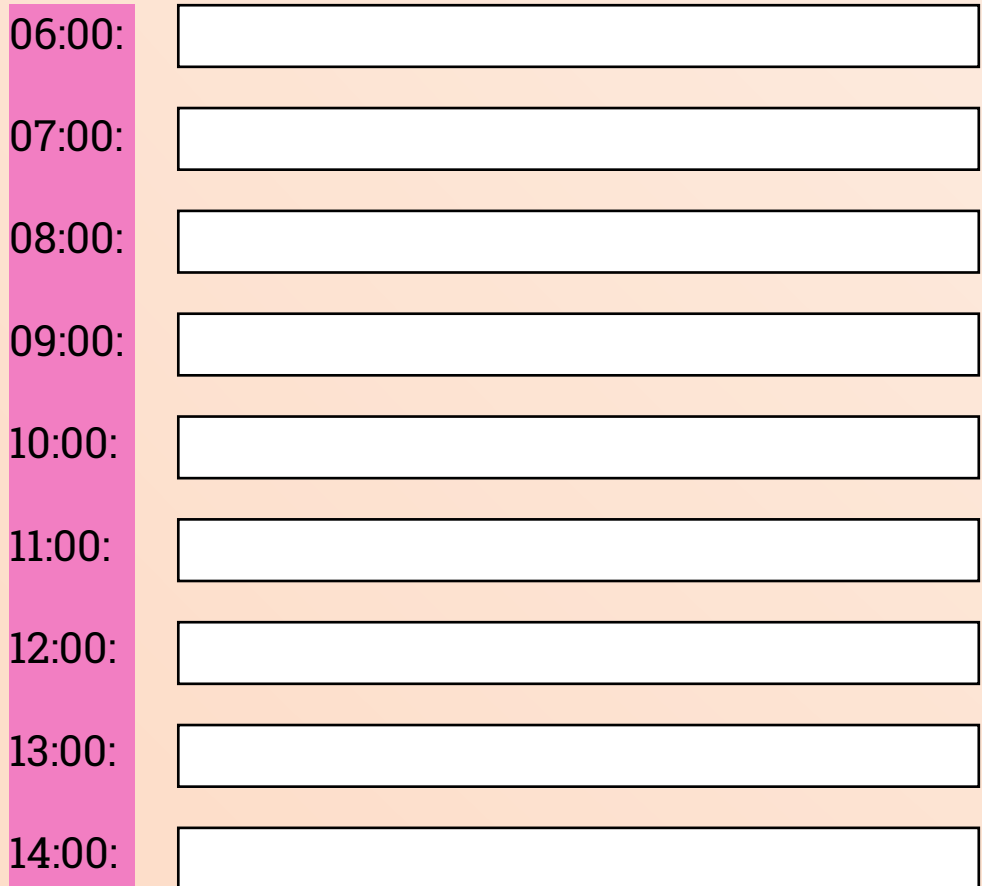

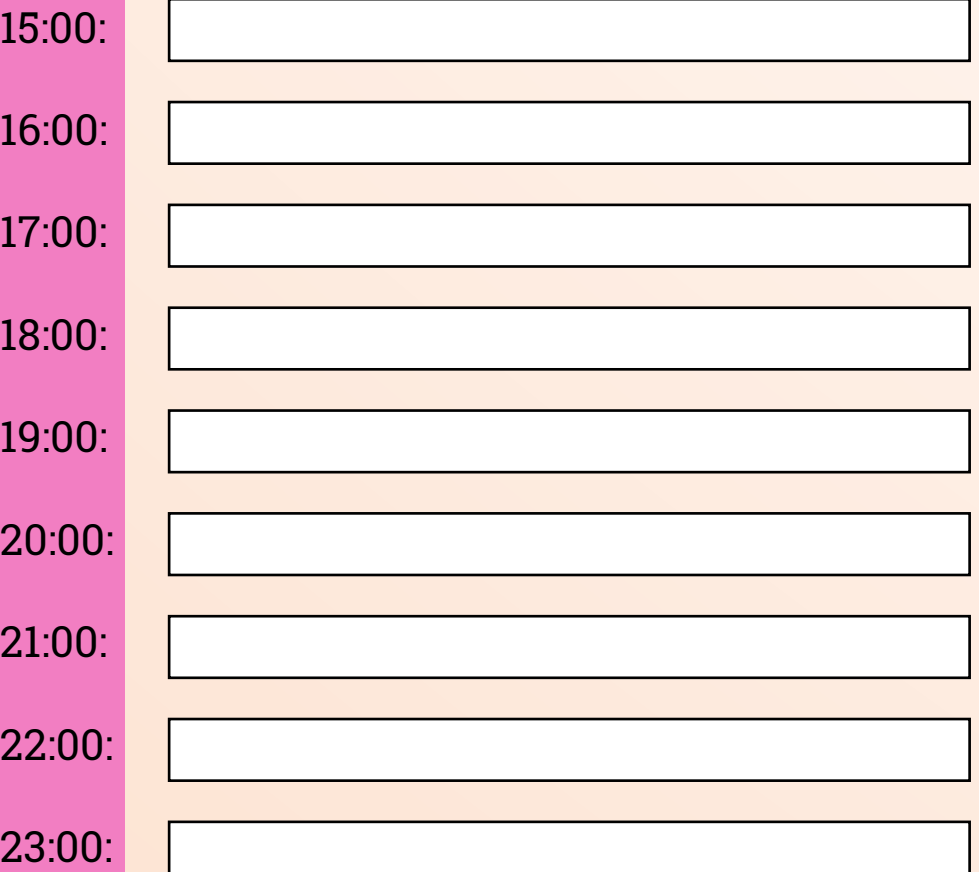

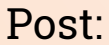

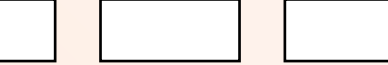

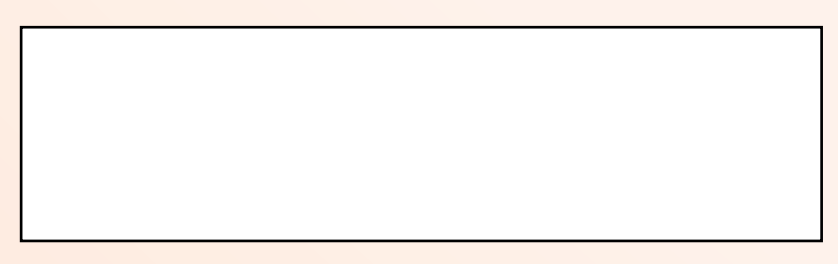

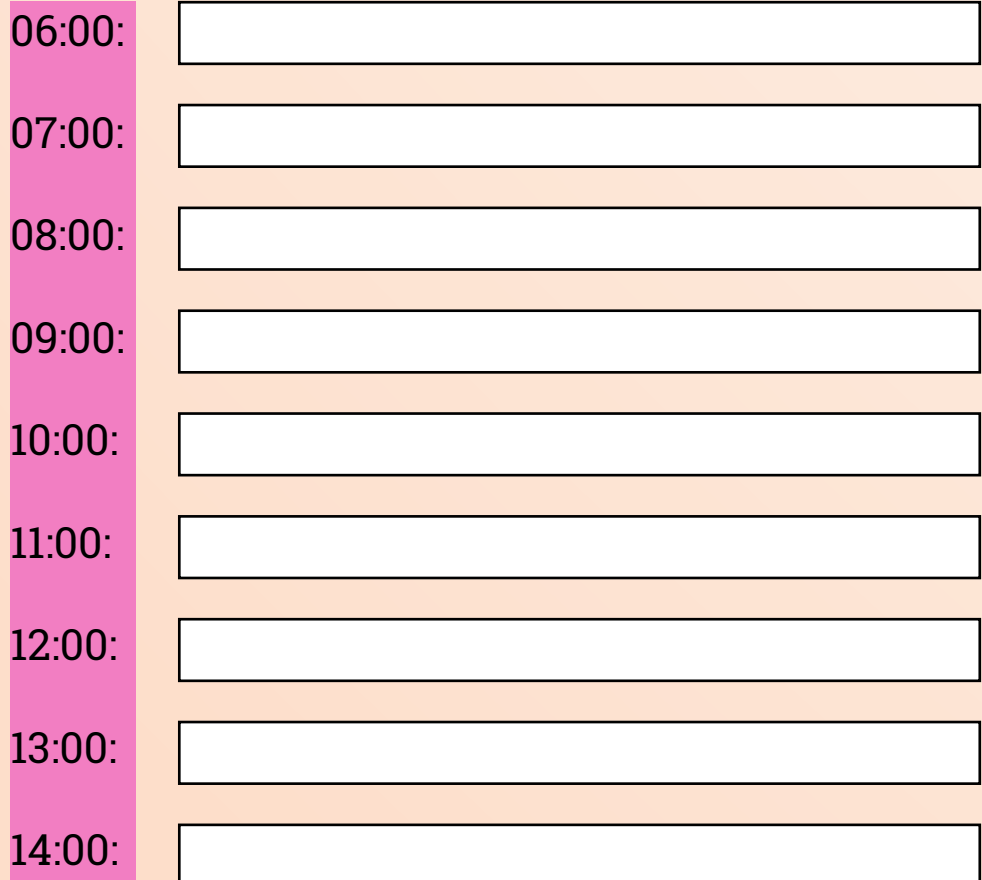

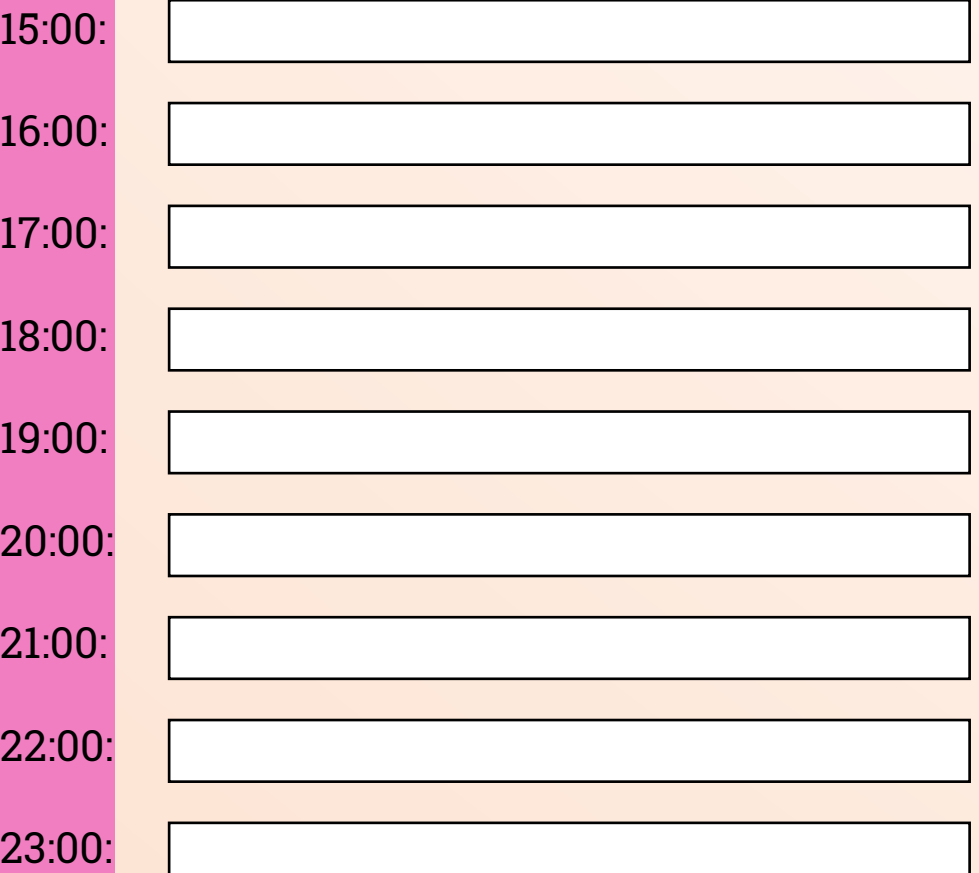

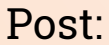

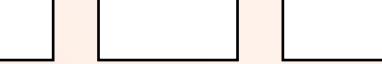

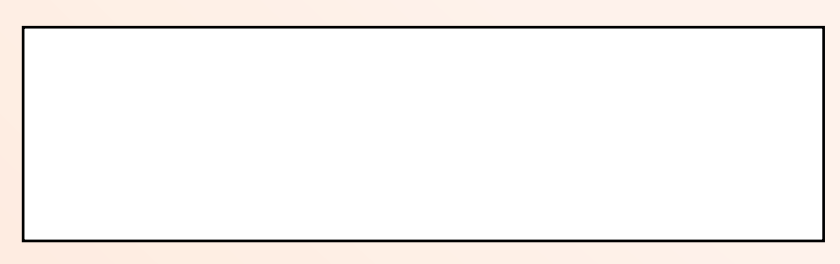

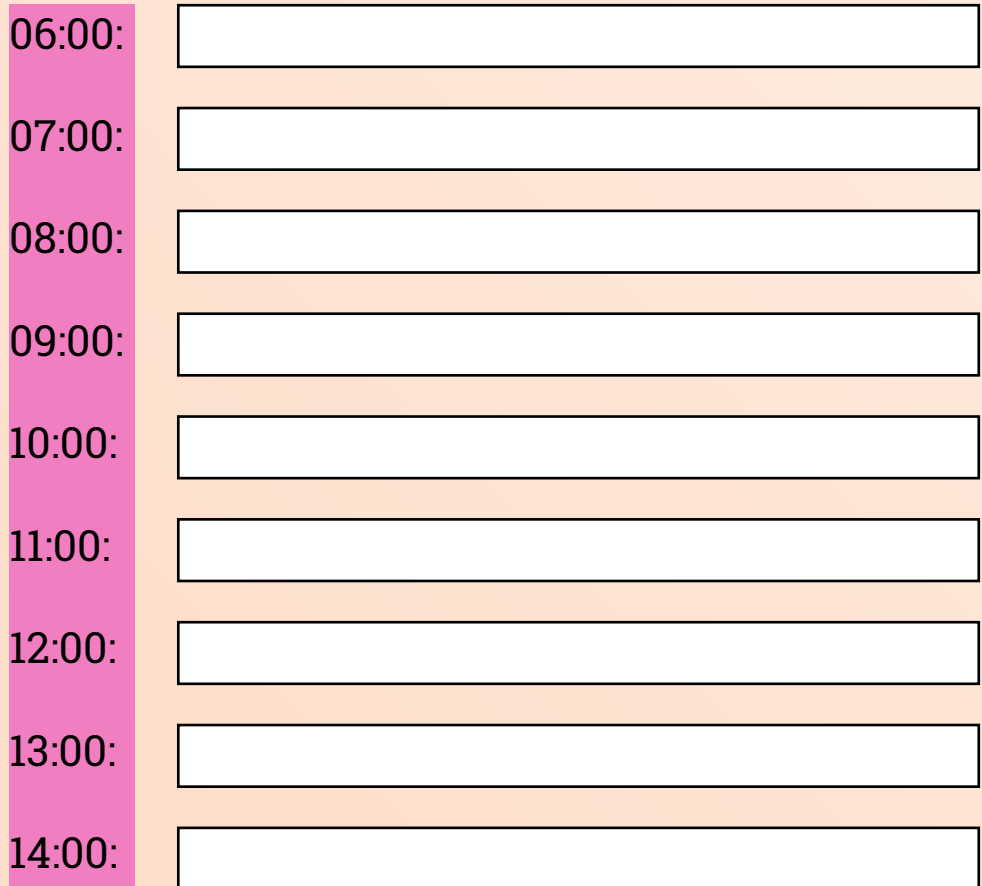

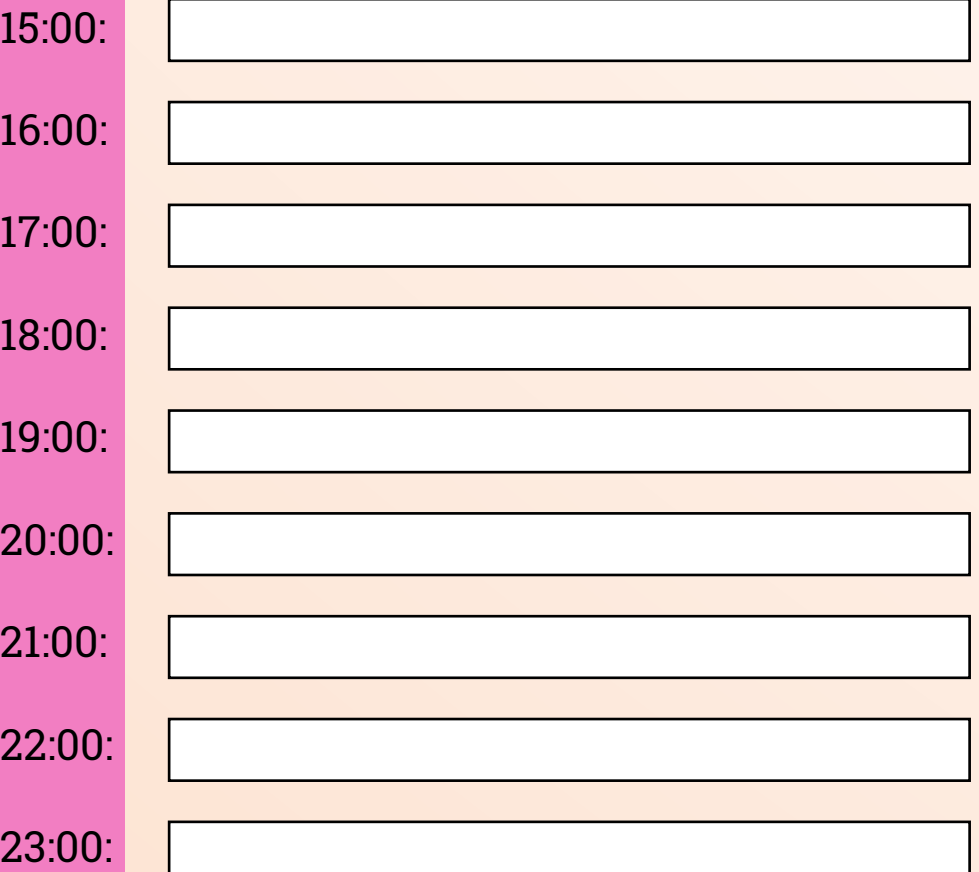

# **DEZEMBRO**

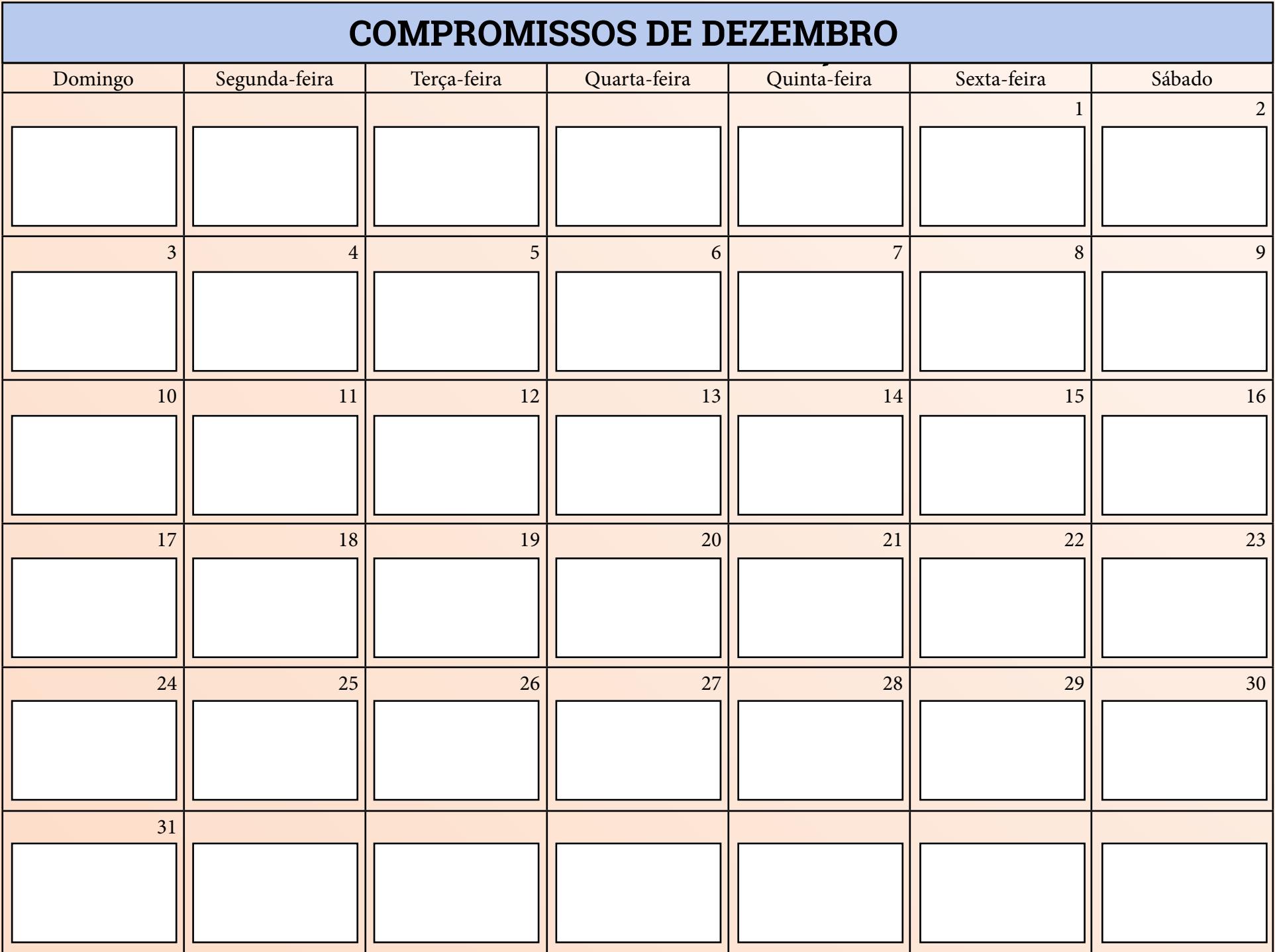

### **METAS DE FEVEREIRO DEZEMBRO**

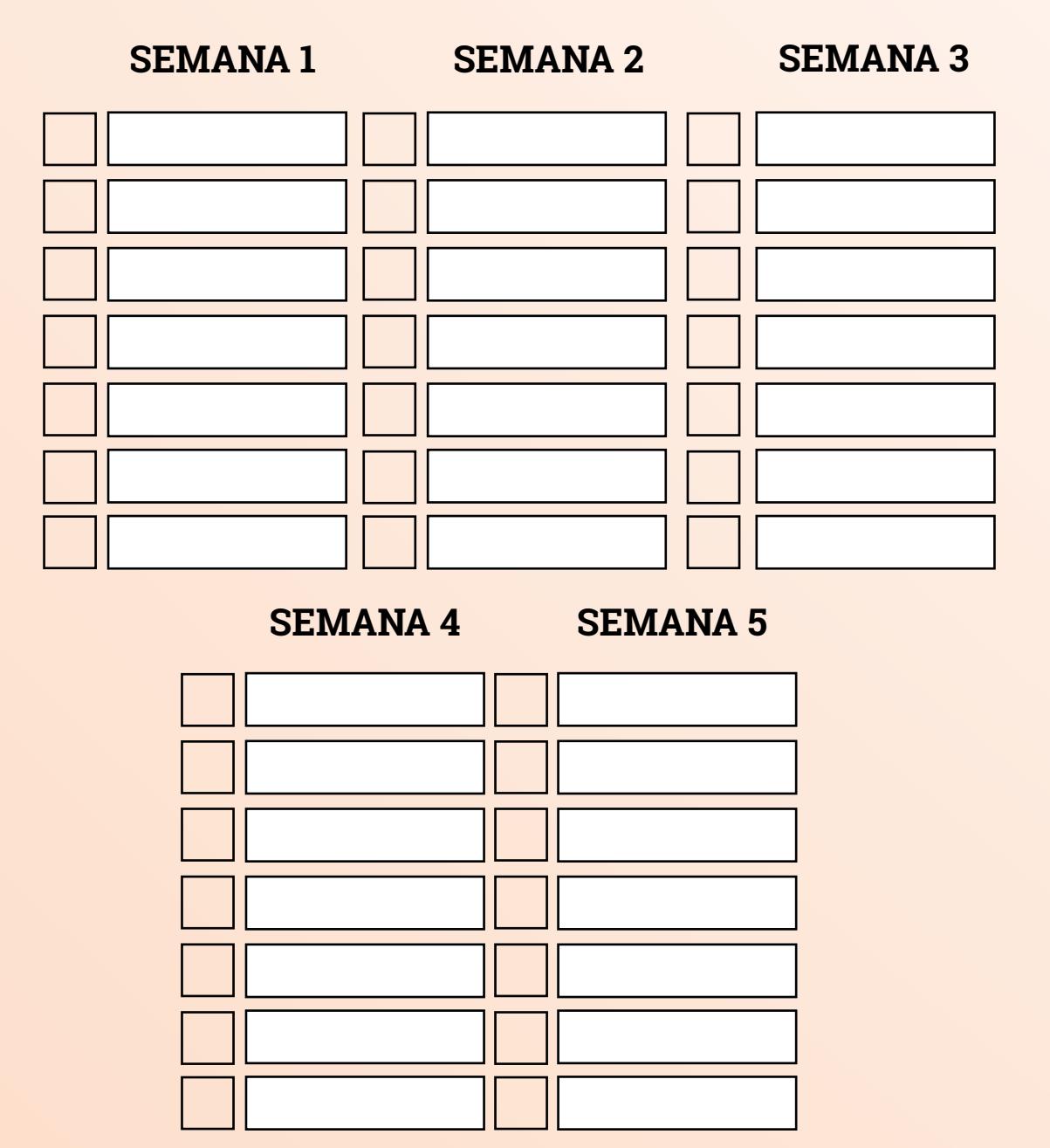

### **FINANCEIRO DE DEZEMBRO**

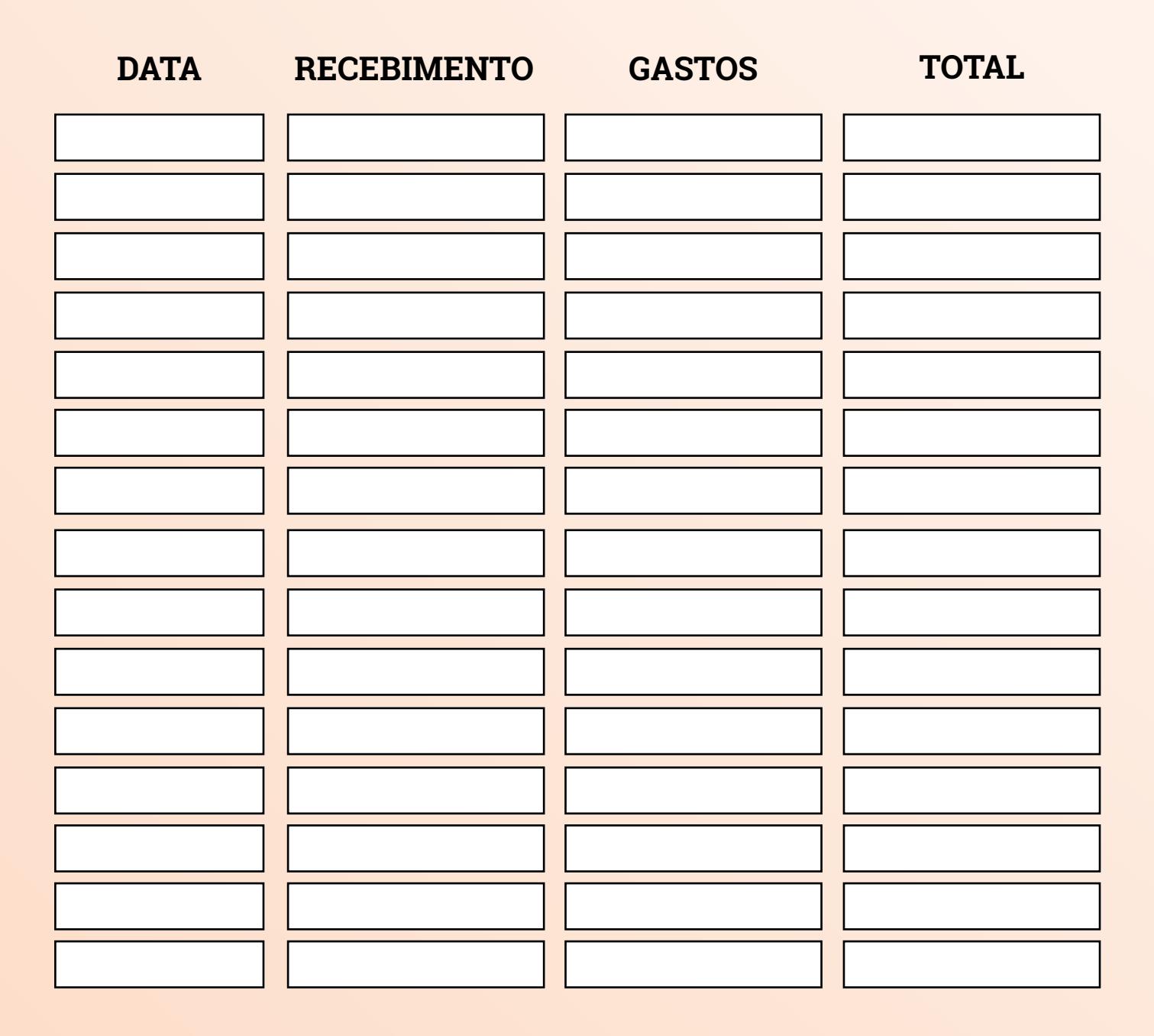

### **IDEIAS DE CONTEÚDOS PARA DEZEMBRO**

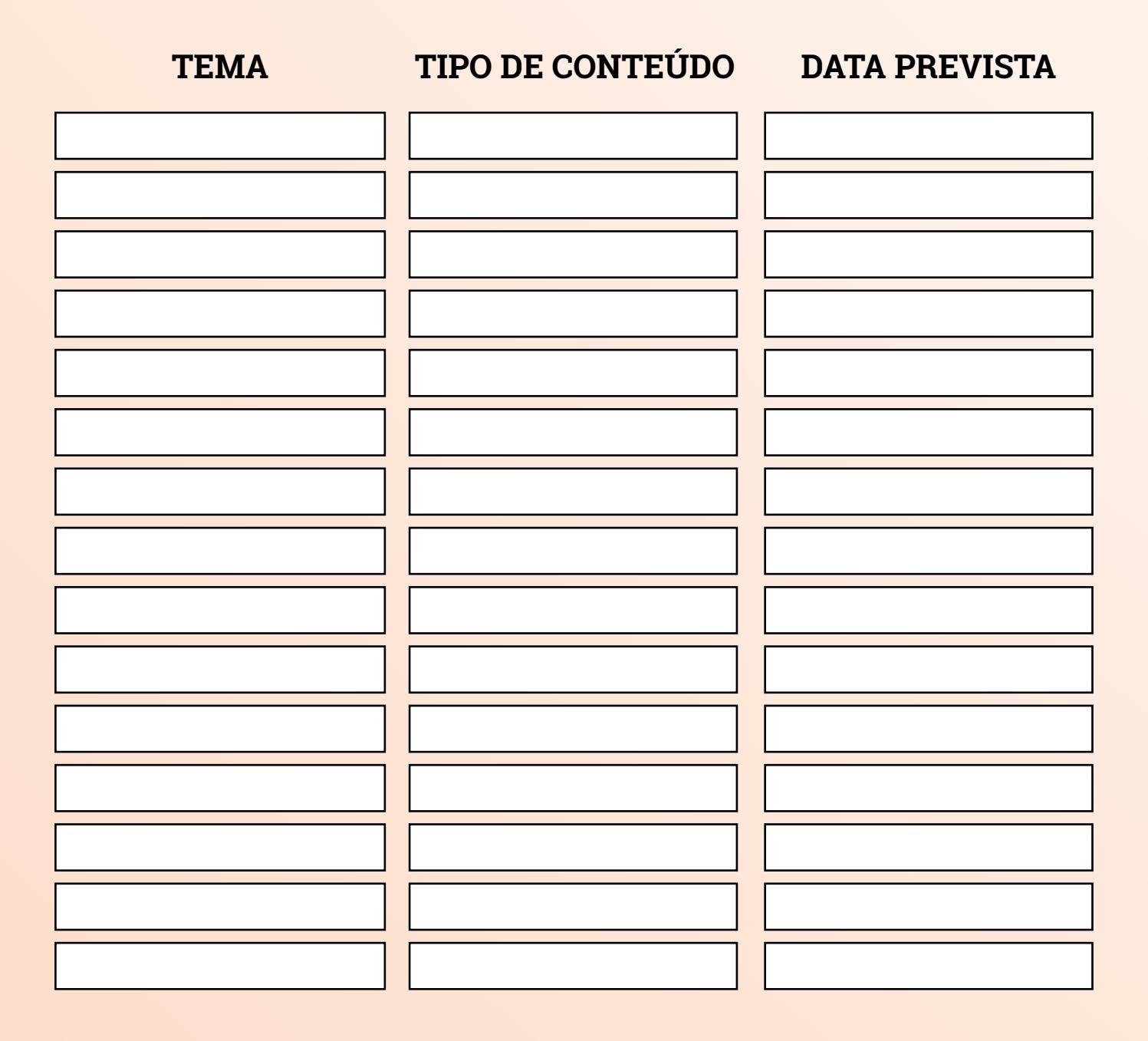

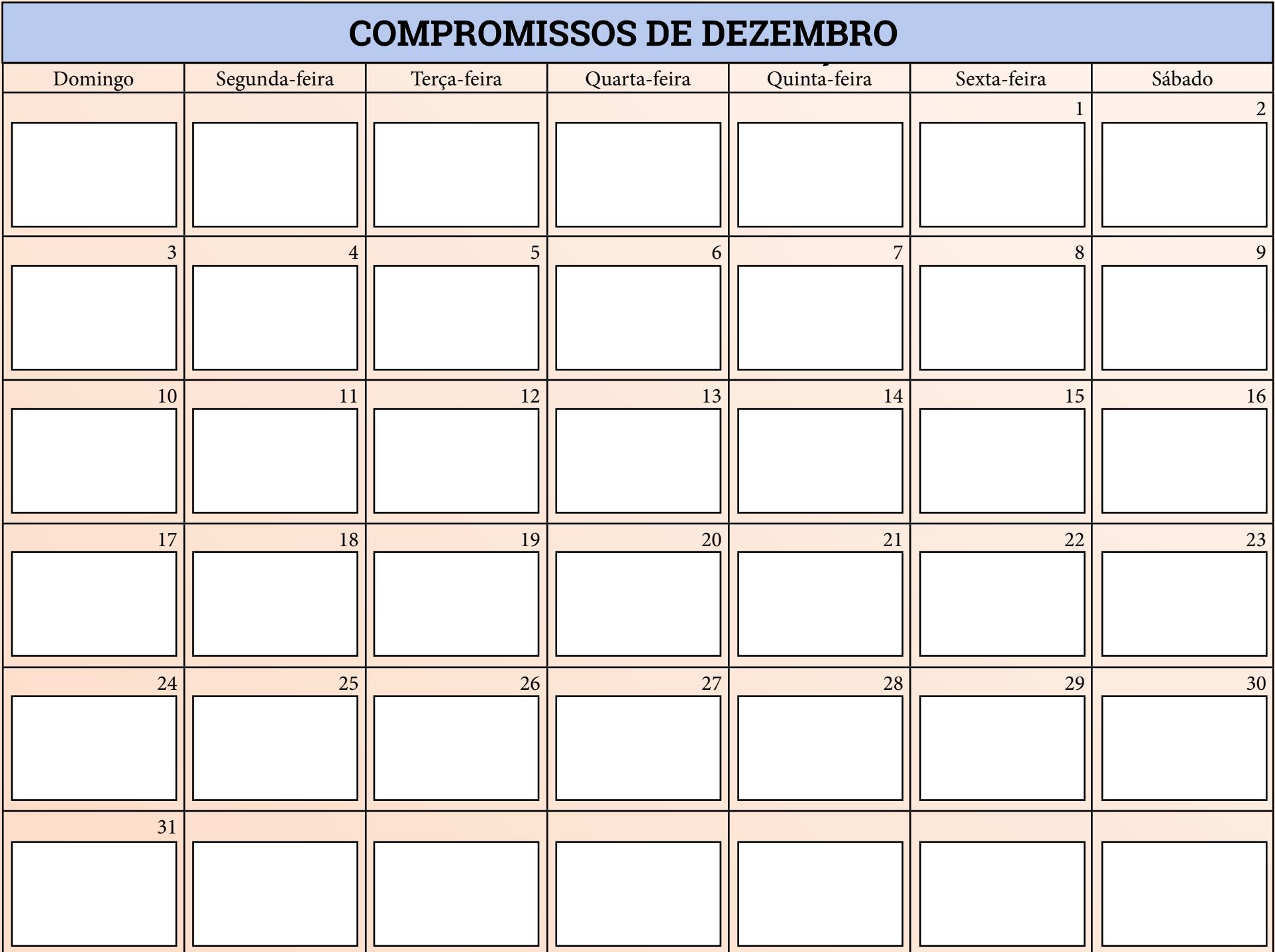

## **MÉTRICAS**

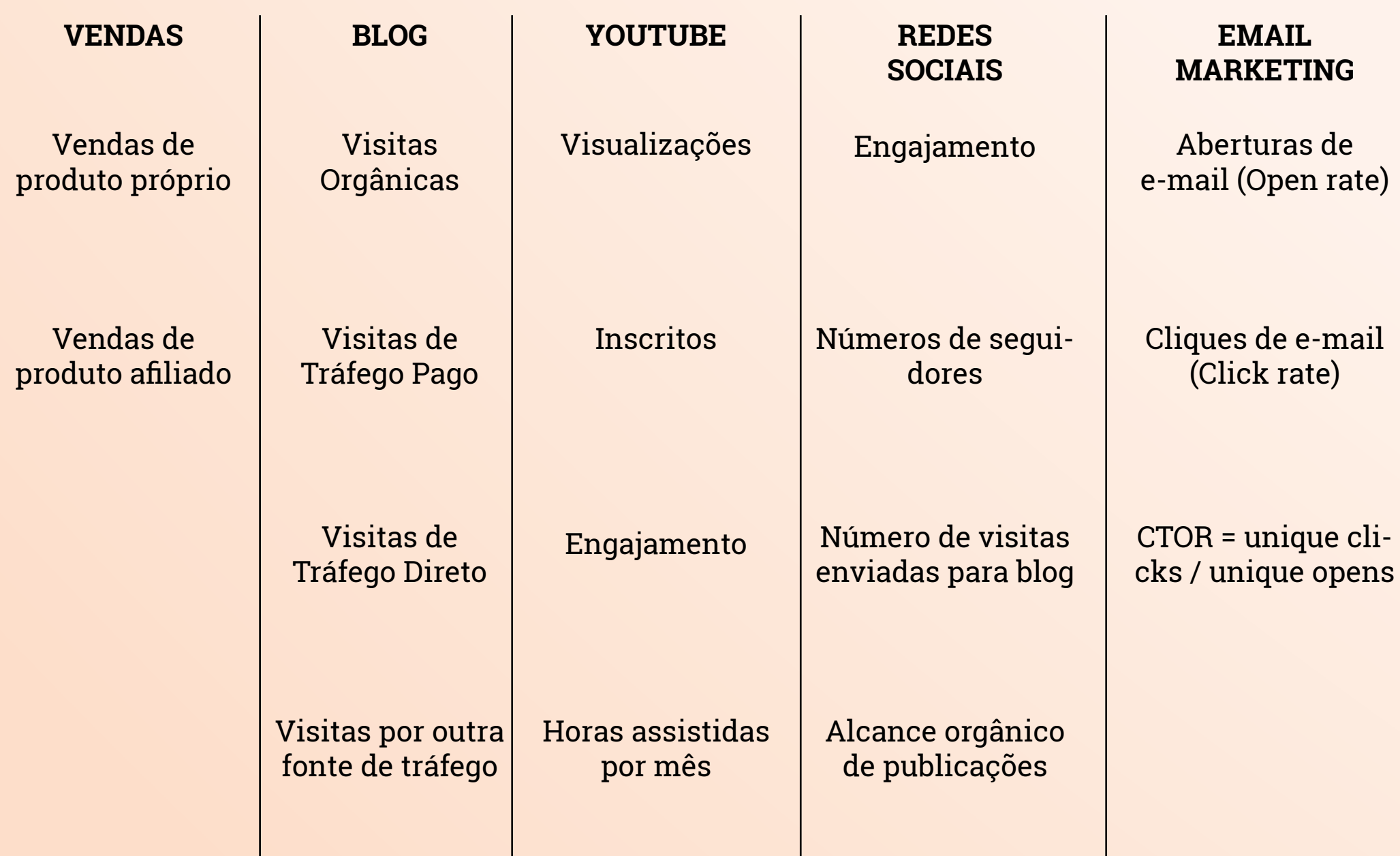

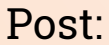

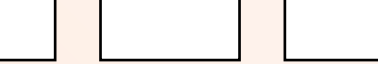

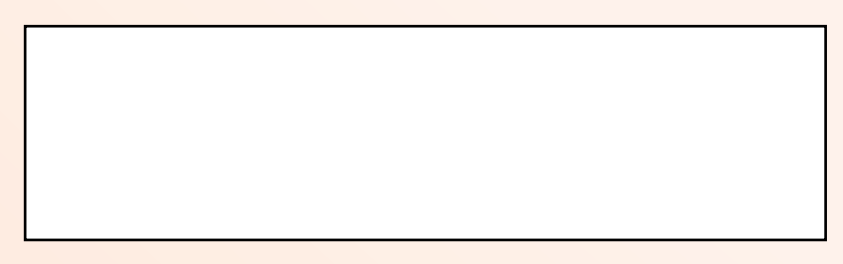

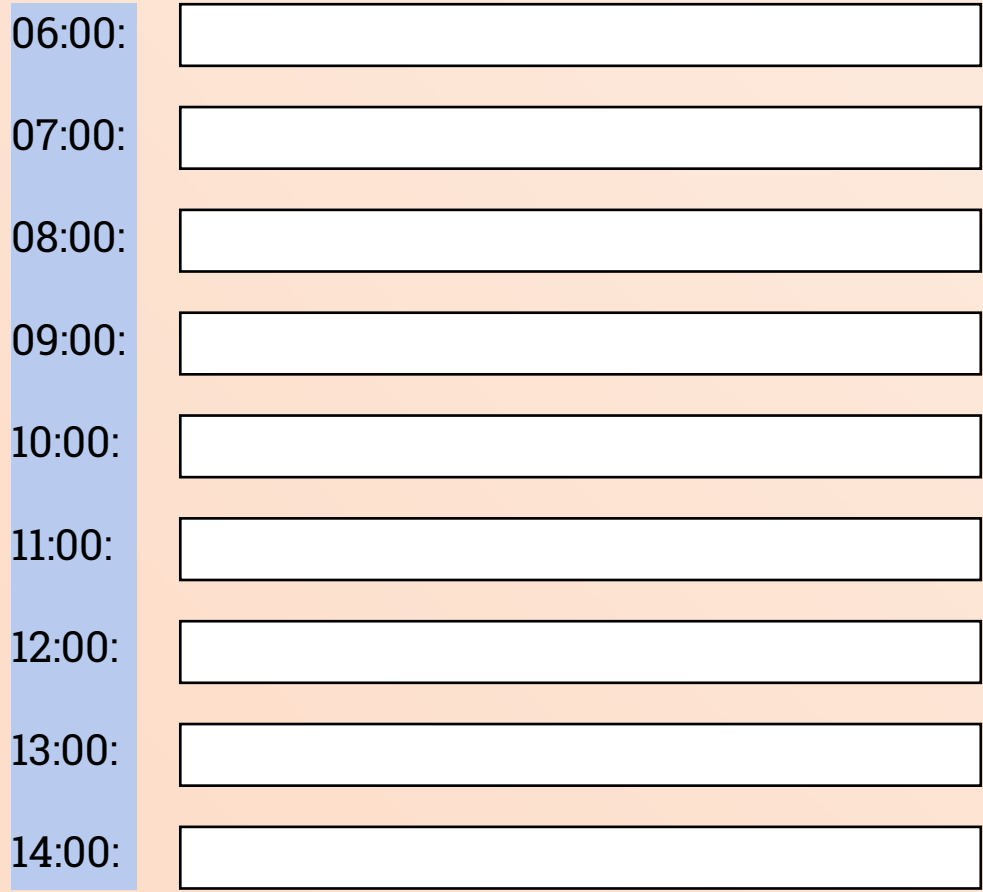

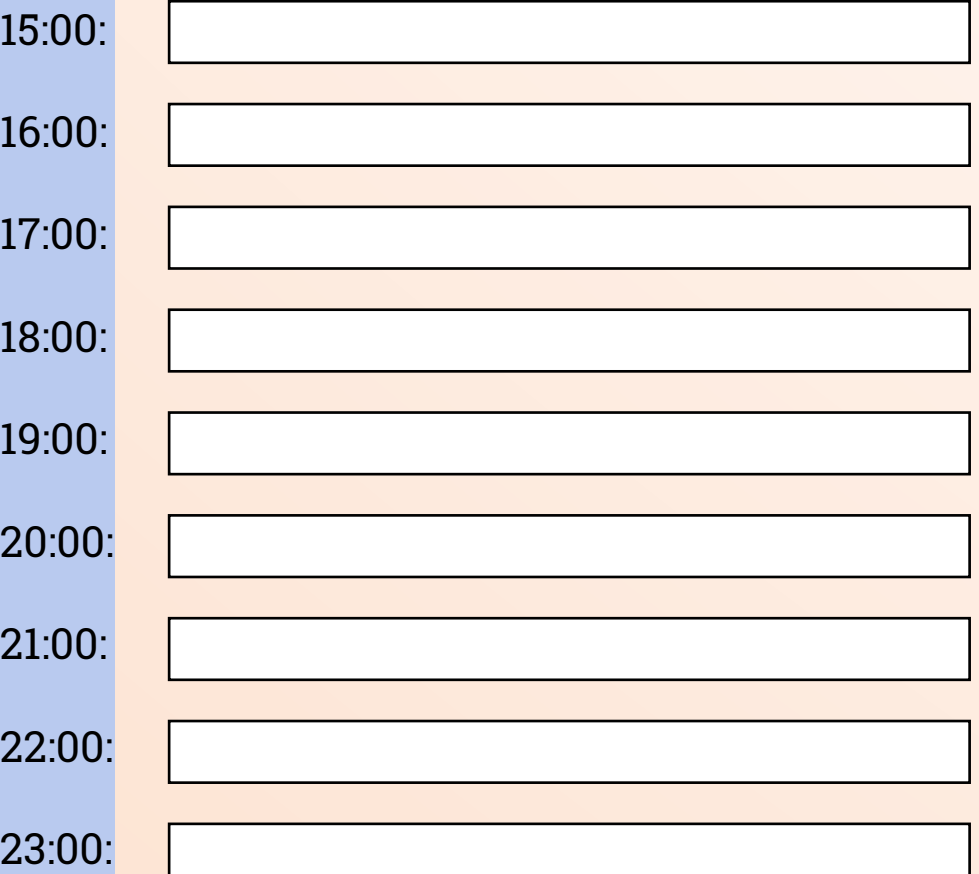

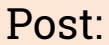

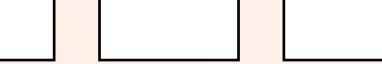

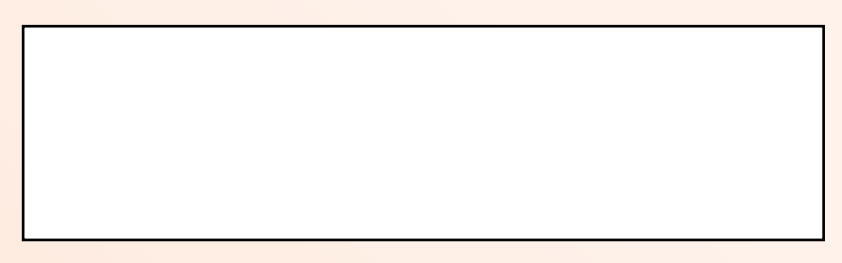

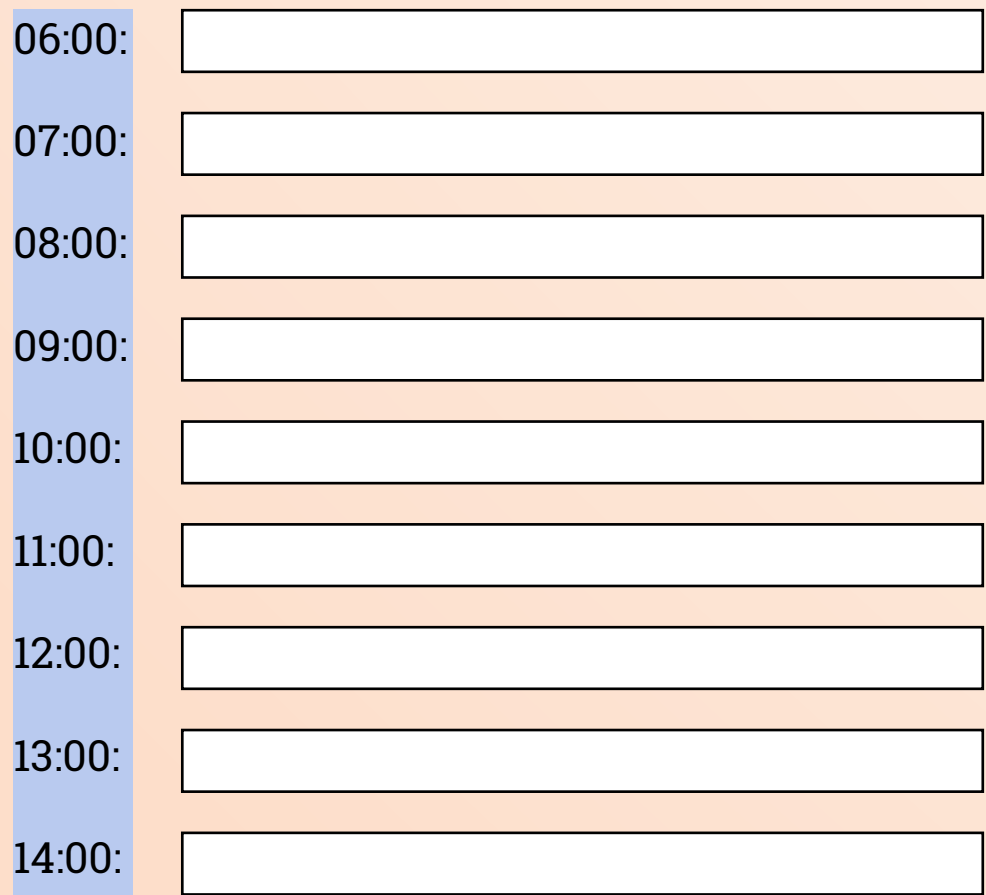

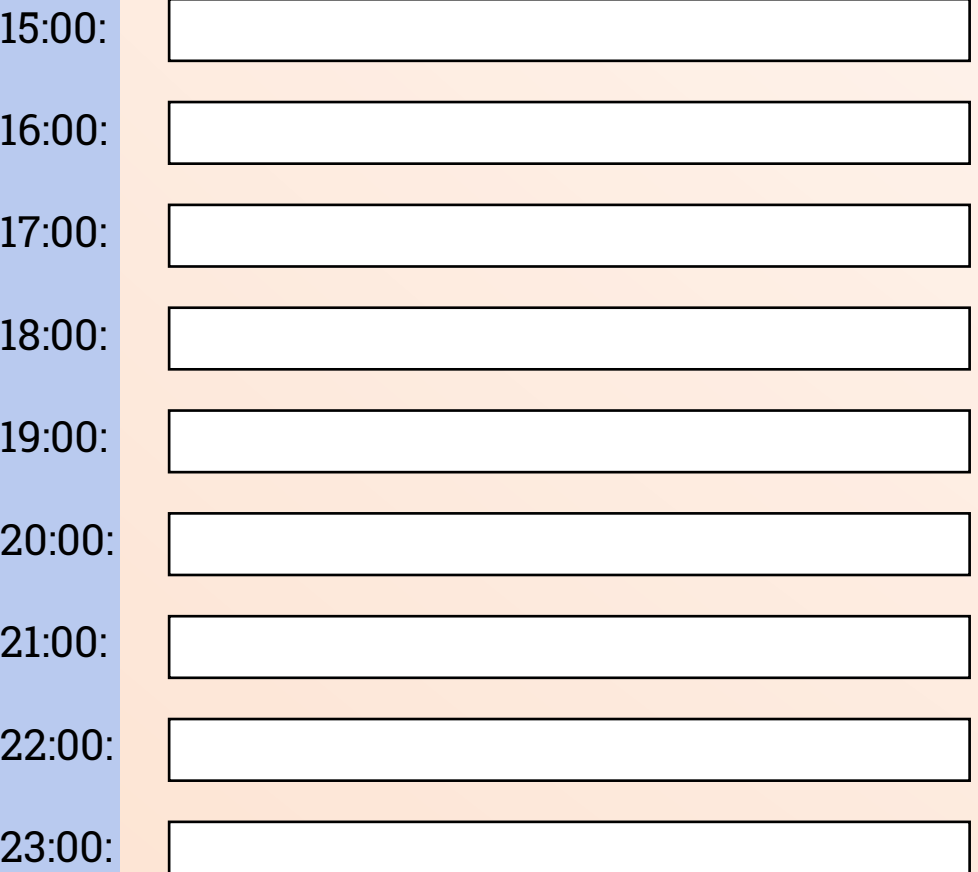

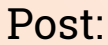

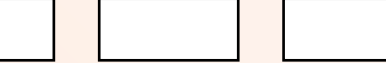

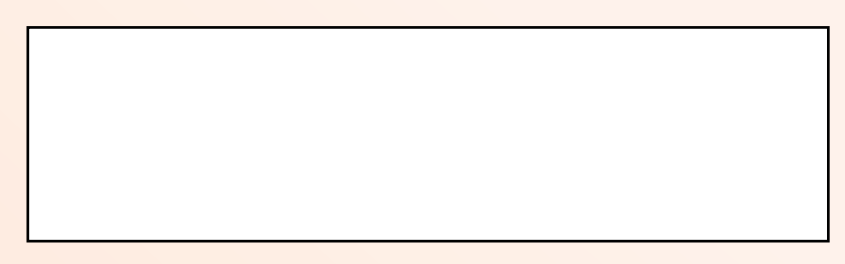

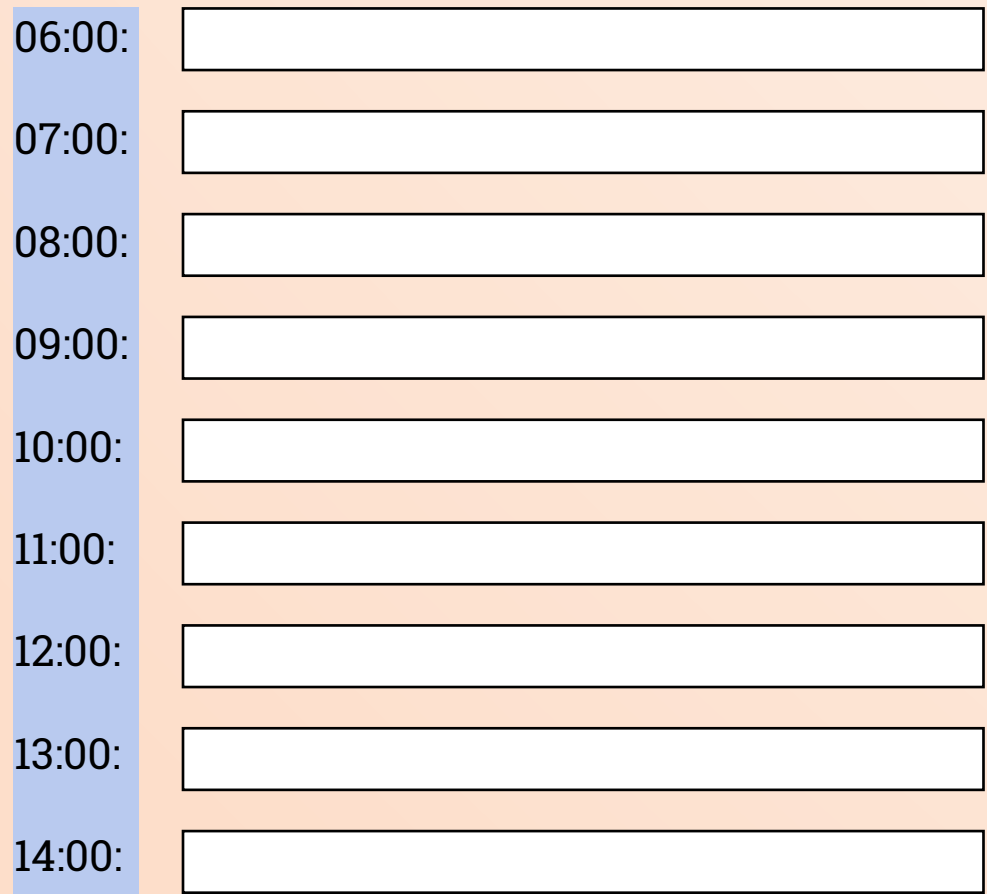

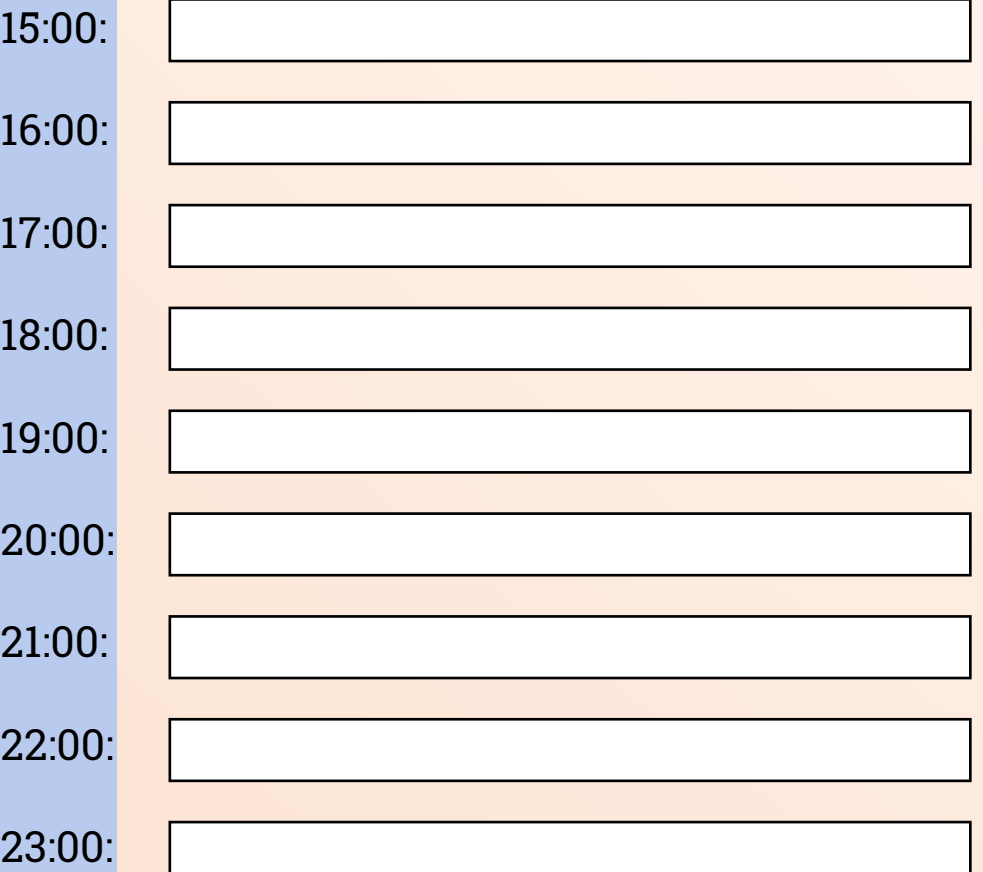

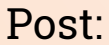

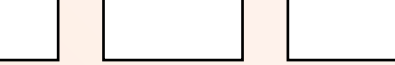

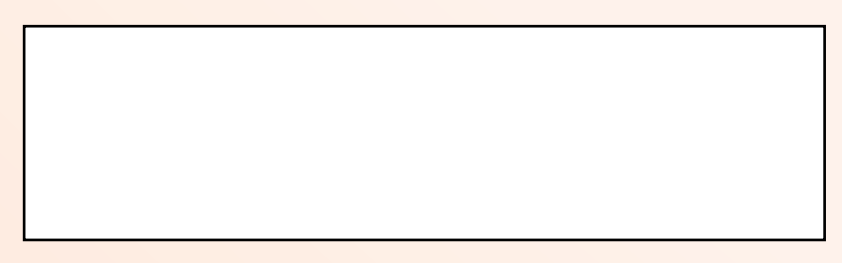

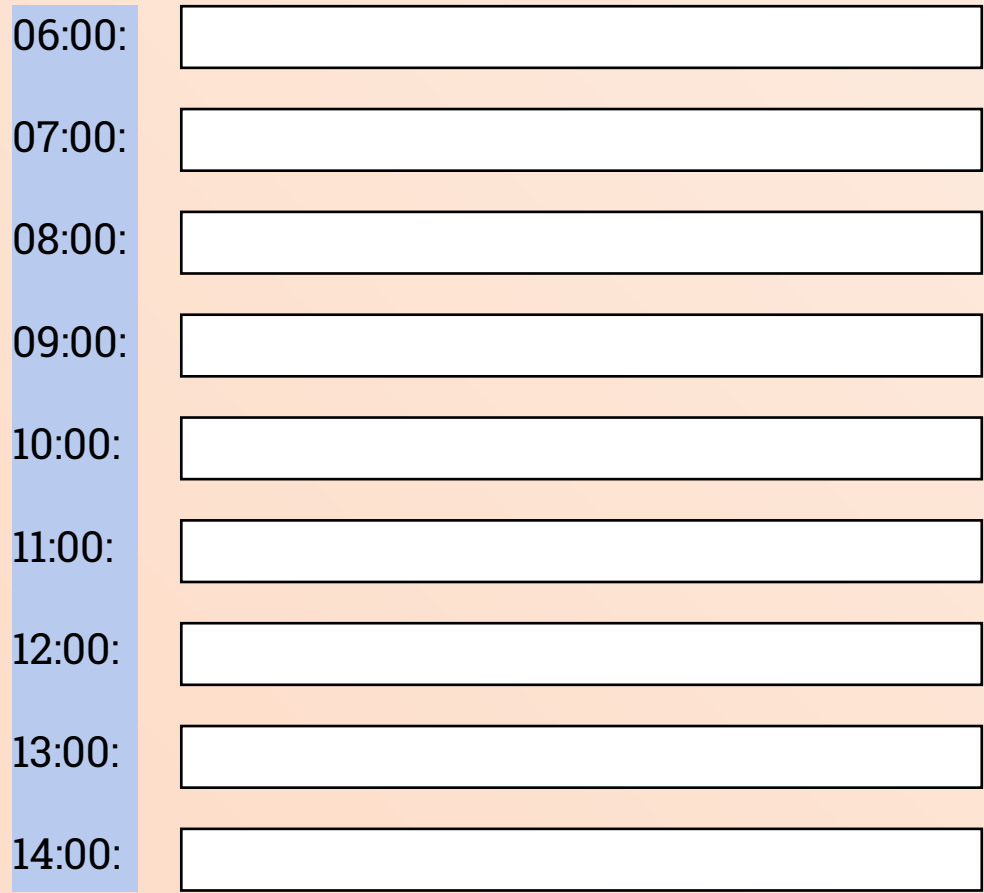

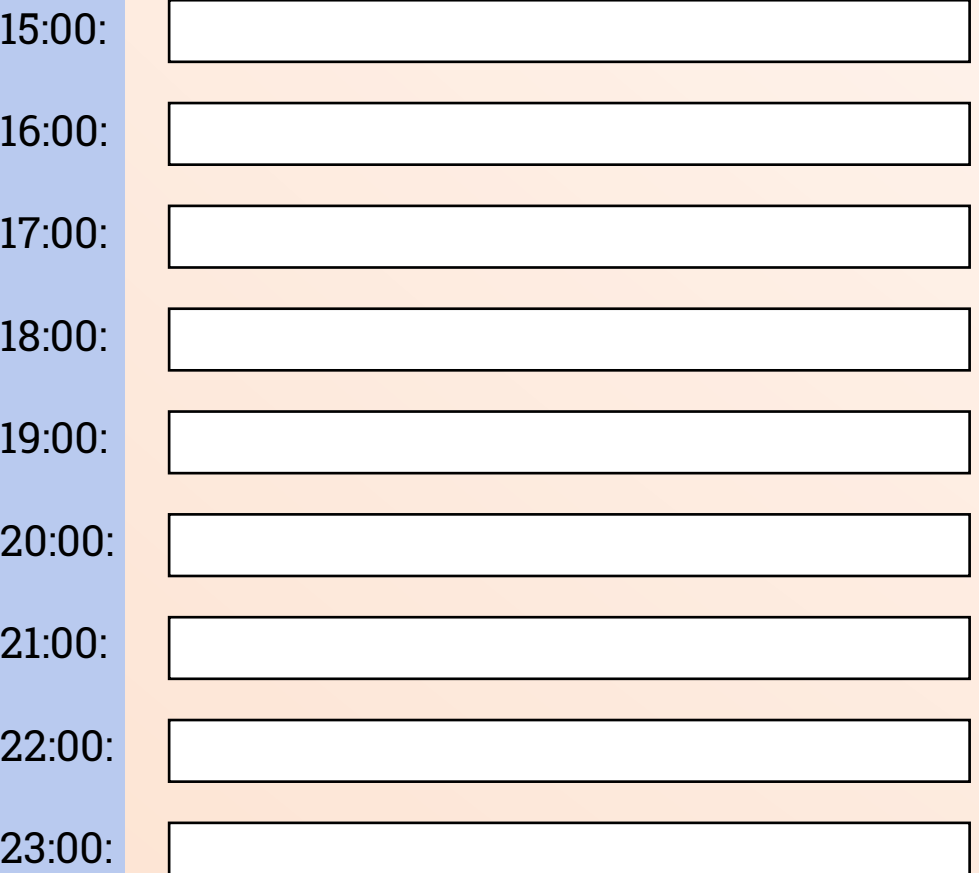
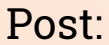

Post: Data:

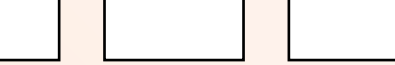

## Envio de e-mails: Prioridades do dia:

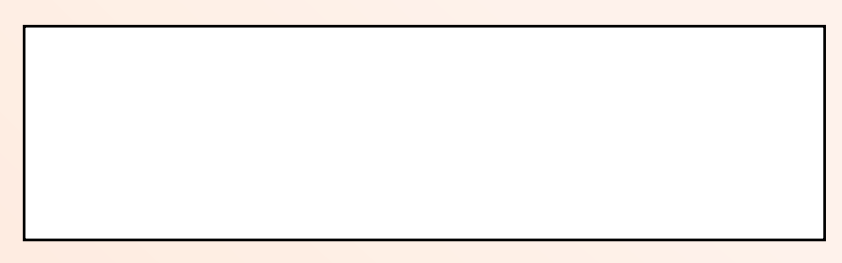

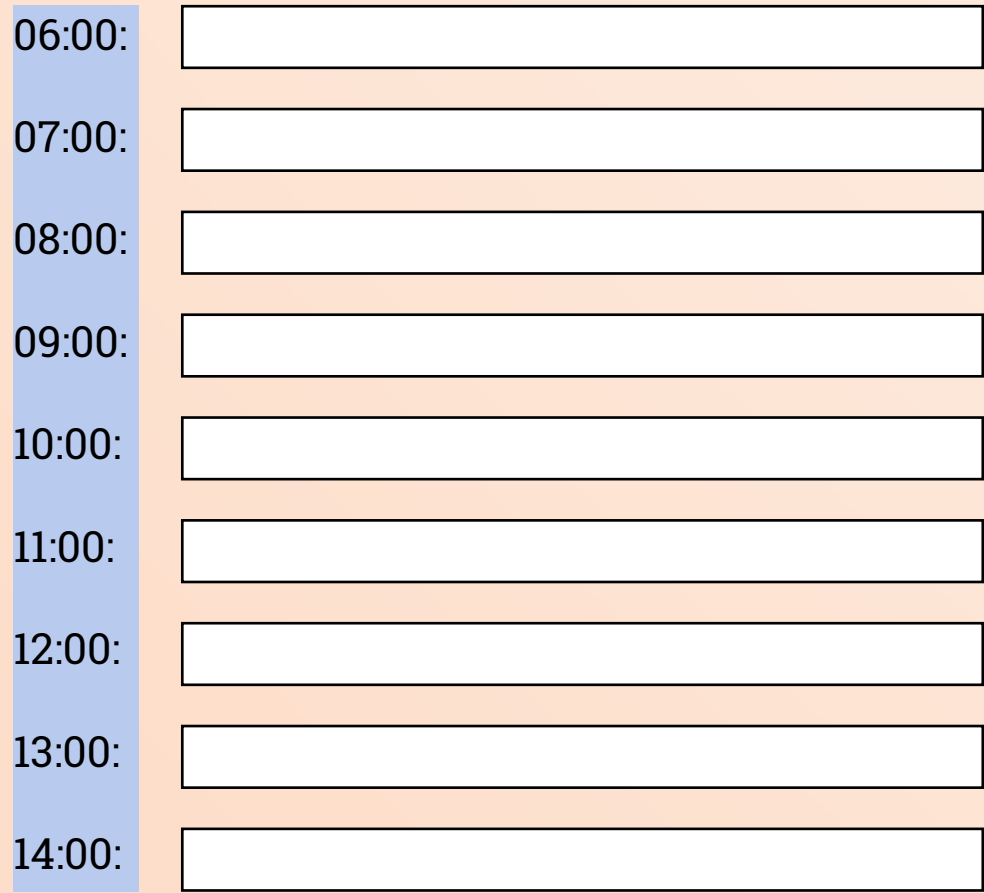

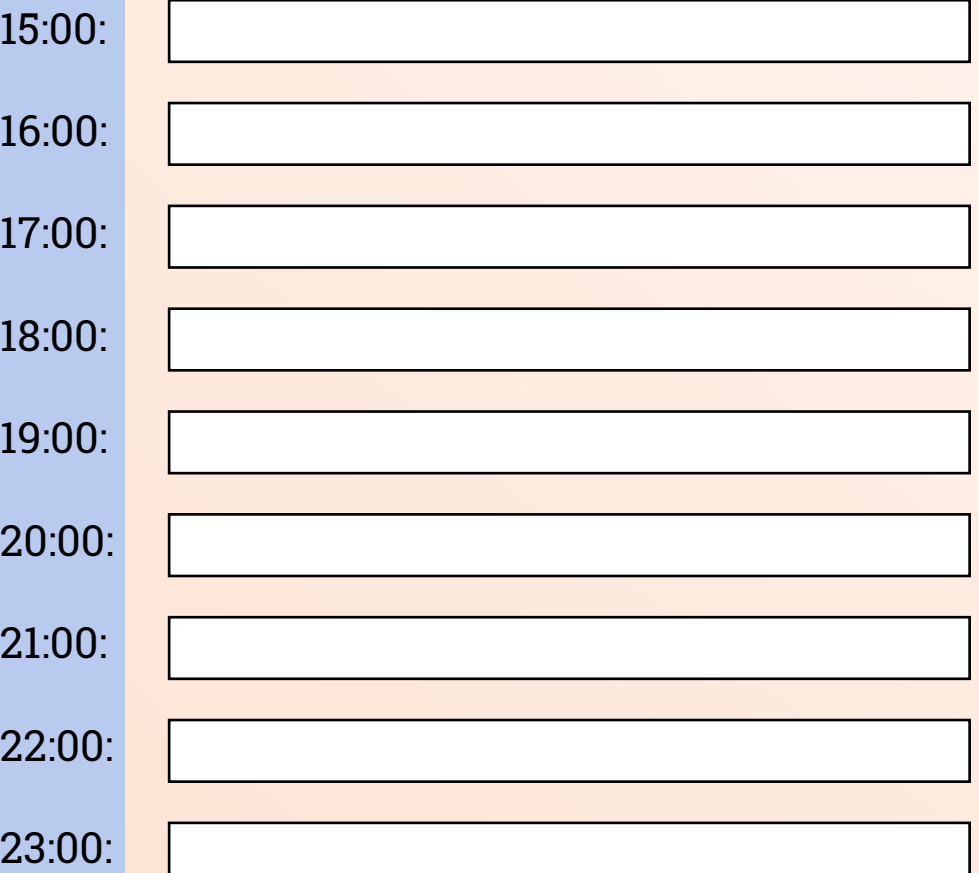

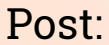

Post: Data:

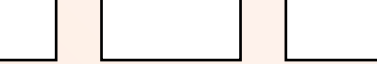

## Envio de e-mails: Prioridades do dia:

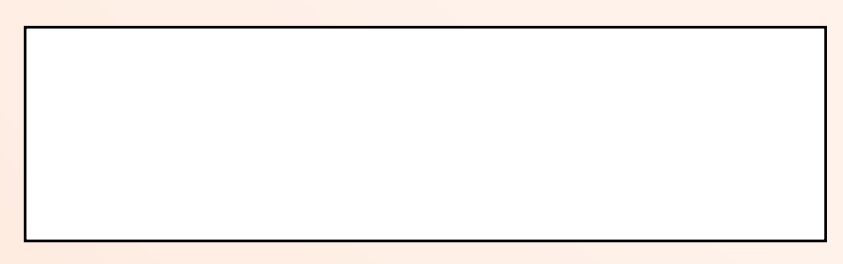

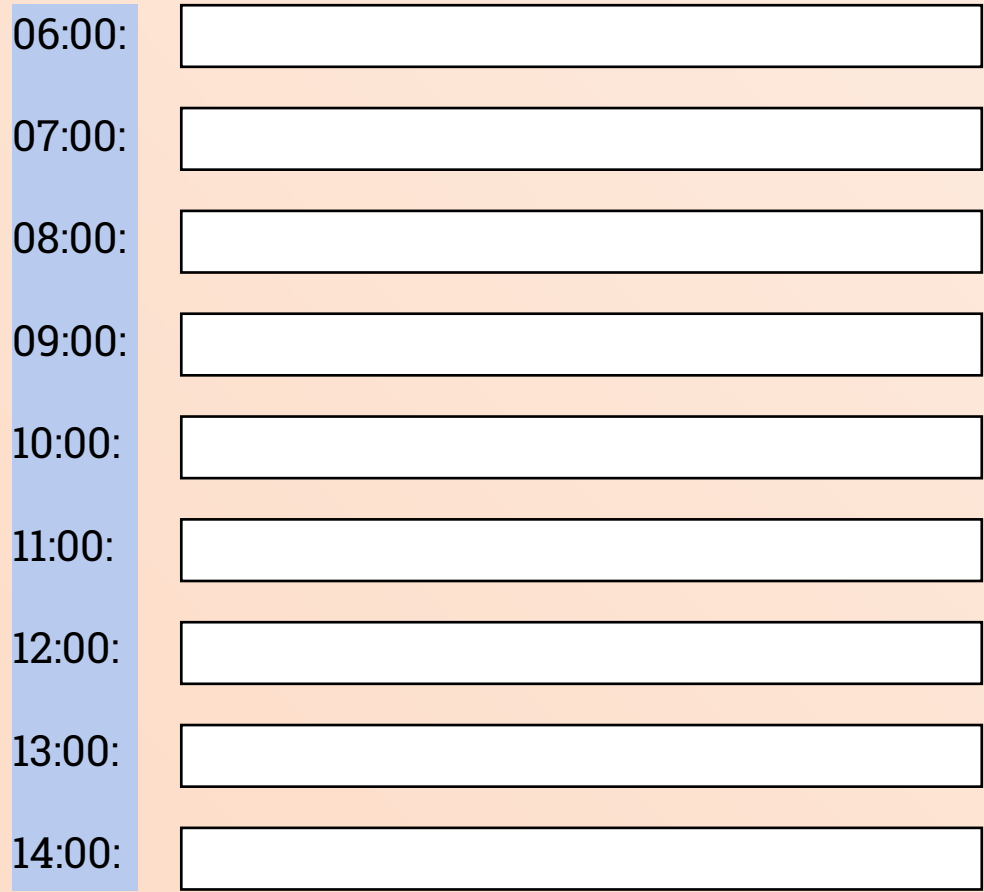

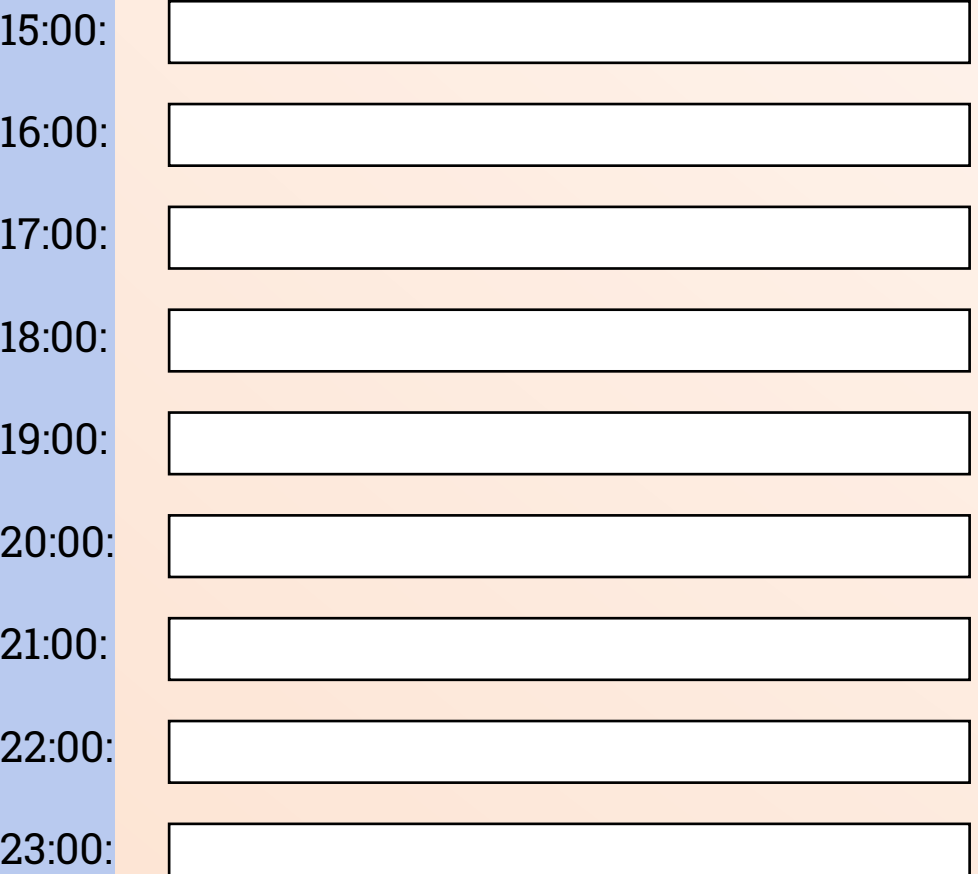

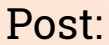

Post: Data:

 $1<sub>5</sub>$ 

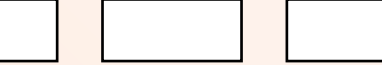

## Envio de e-mails: Prioridades do dia:

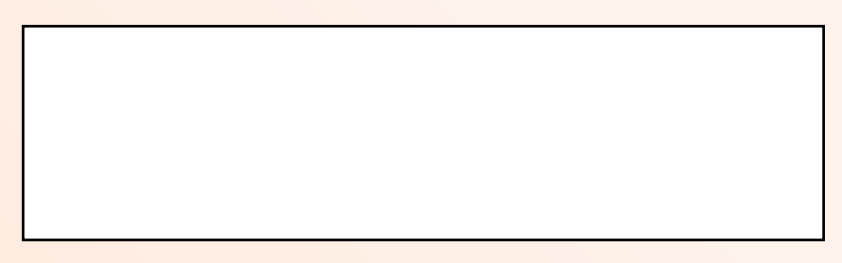

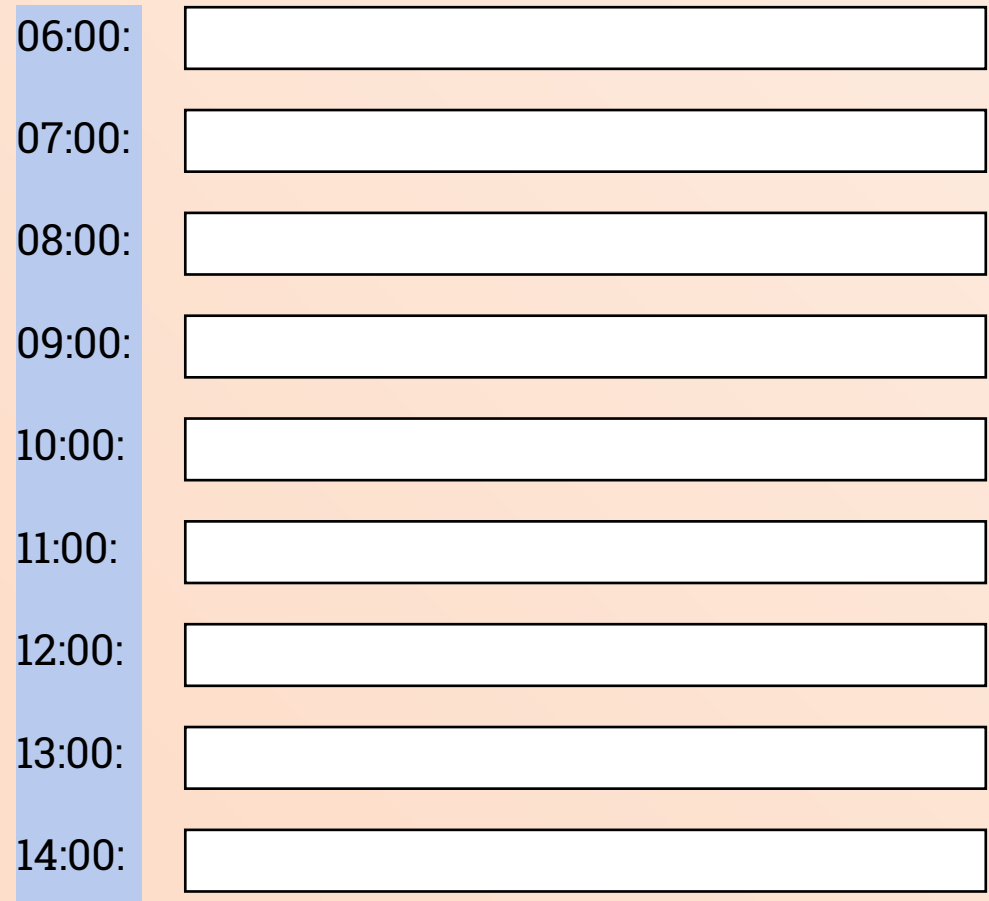

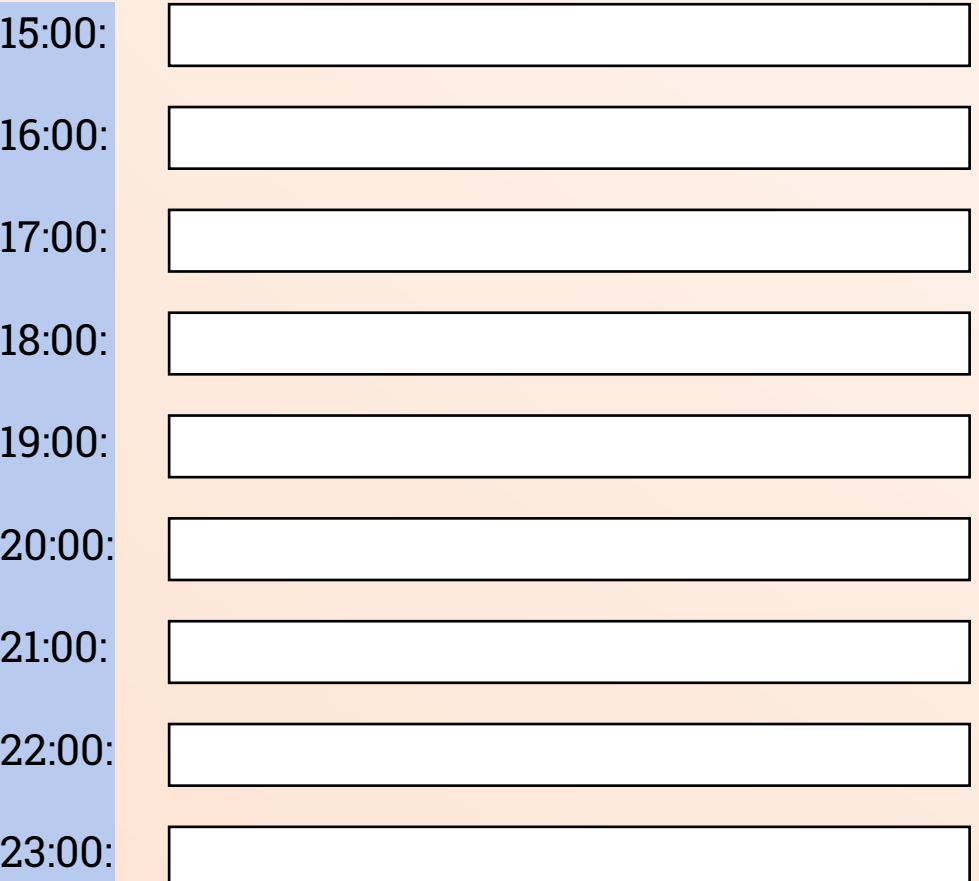

## **CONTATOS IMPORTANTES**

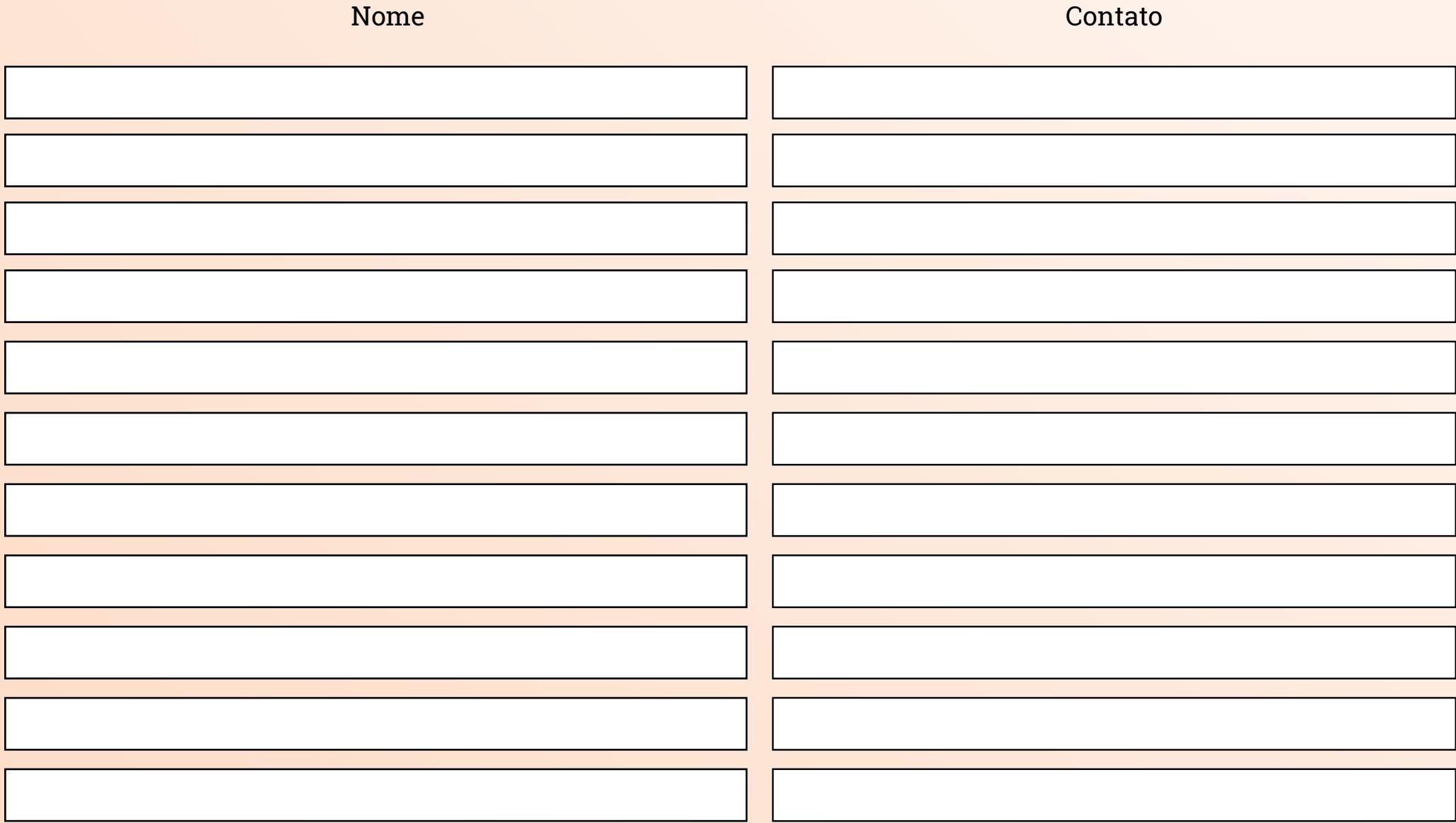

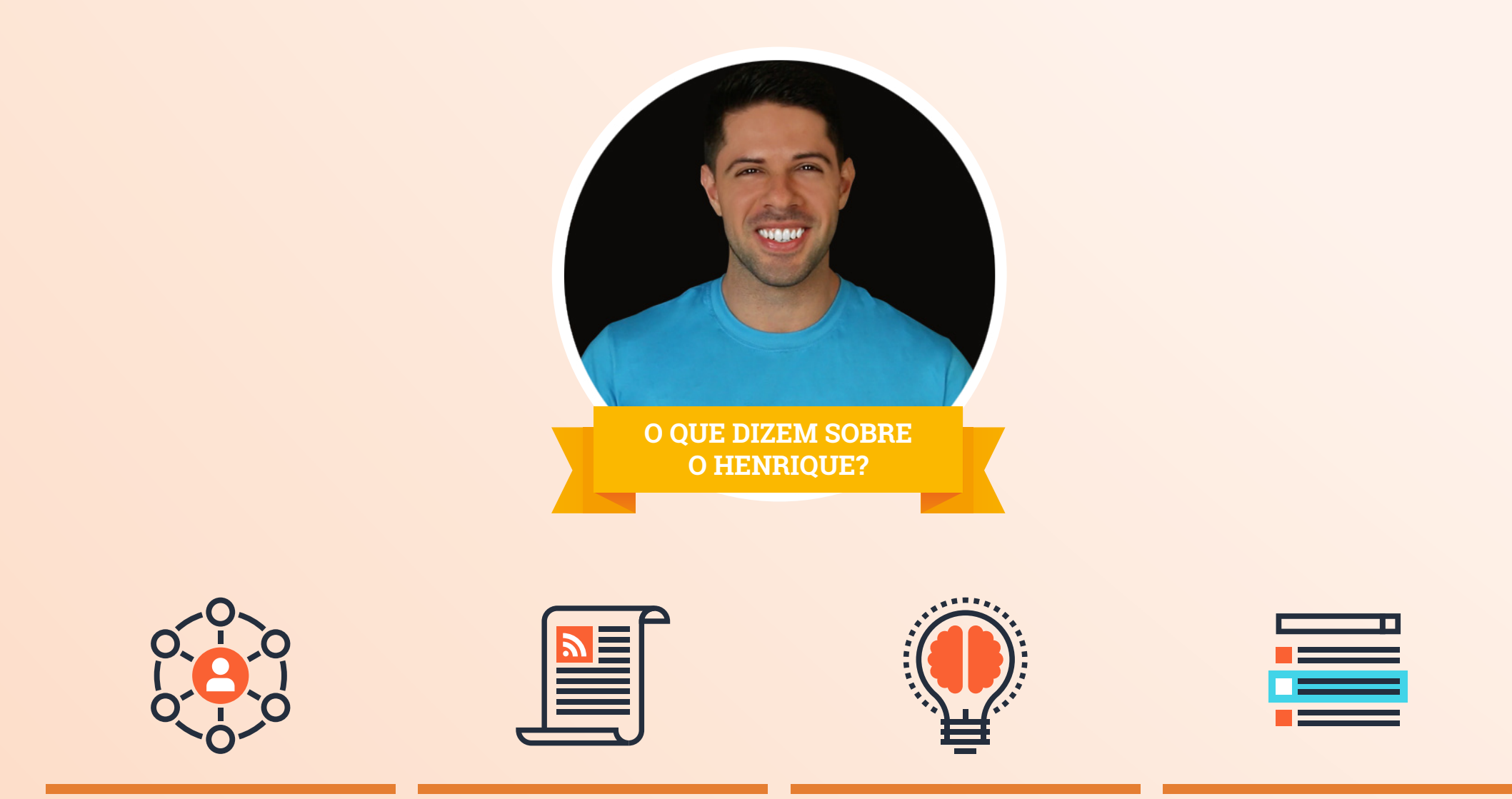

O Henrique é minha referência absoluta no que se diz respeito a criação de audiências e receita através de um blog". - Érico Rocha

Livro negócios digitais atingiu a quarta posição entre os mais vendidos no ranking da Veja.

Viver de Blog é um dos 1.000 sites mais influentes do Brasil segunda ranking Alexa.

Eleito um dos melhores blogs de marketing digital do Brasil peala Hubspot.

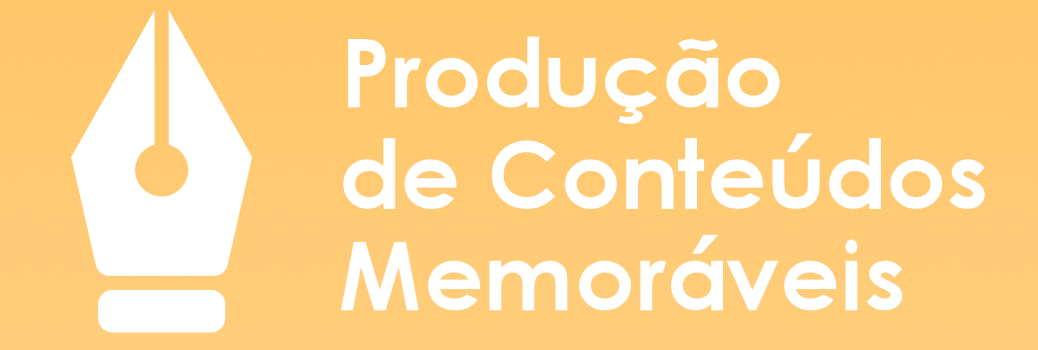

**Viralize seus conteúdos. Aumente suas vendas.**

**[QUERO SABER MAIS! >](https://viverdeblog.com/producao-de-conteudo/?utm_campaign=curso+%7C+funil+:+pcm+%7C+vv&utm_source=turbinador&utm_medium=ebook&utm_content=aumentar-a-criatividade)**

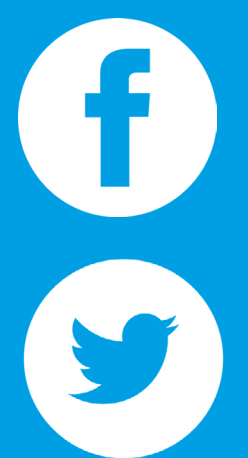

Fique de olho nas atualizações de conteúdo memorável do Viver de Blog

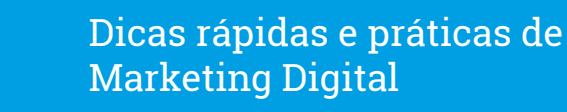

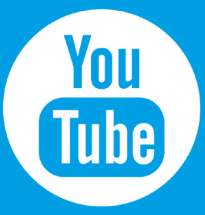

Palestras, entrevistas e conteúdos em vídeo sobre Marketing Digital

@viverdeblog Acompanhe o meu dia a dia na rede social do momento

Espírito Viver de Blog traduzido em imagens inspiradoras

Publicações relevantes e atualizadas do mercado de Marketing Digital

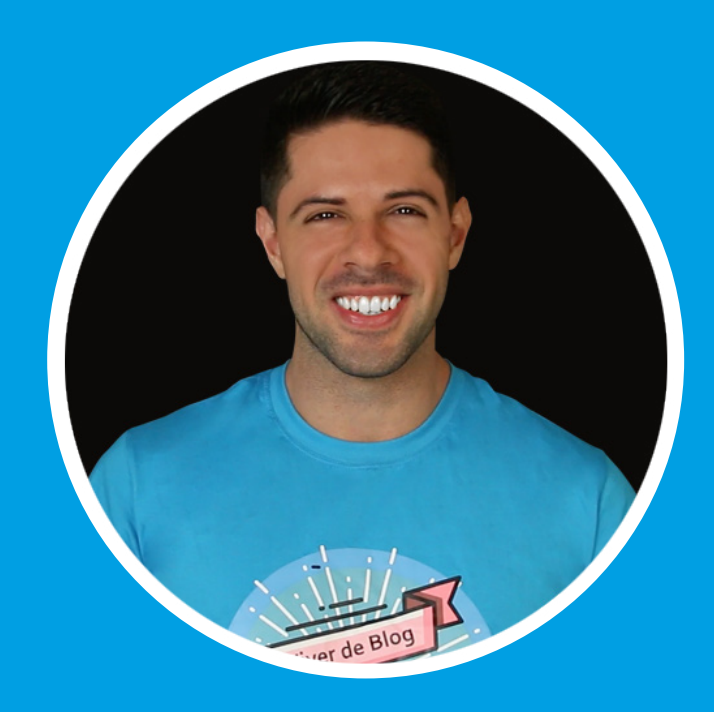

#### **HENRIQUE CARVALHO**

Vive exclusivamente de blog desde seus 23 anos e tem como propósito de vida ajudar cada vez mais pessoas a realizar o sonho de Viver de Blog também.

# **VIVER DE BLOG**

Mais que um blog, um estilo de vida.